# <span id="page-0-0"></span>**IMPLEMENTASI** *DATA WAREHOUSE* **UNTUK ANALISIS PROFIL KESEHATAN IBU DAN ANAK DI INDONESIA**

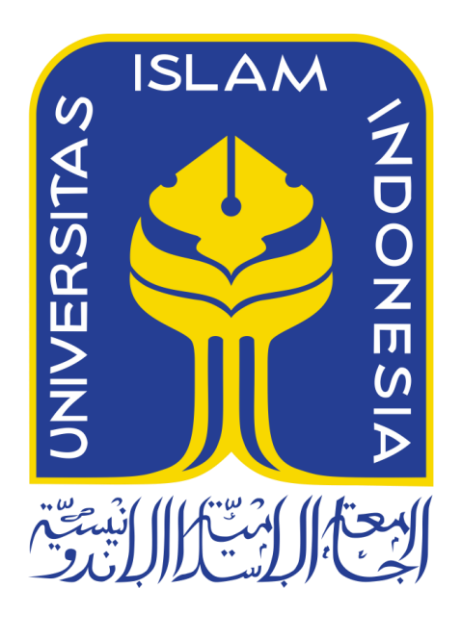

Disusun Oleh:

N a m a NIM

: Silfa Kurnia Aditya : 14523319

**JURUSAN TEKNIK INFORMATIKA FAKULTAS TEKNOLOGI INDUSTRI UNIVERSITAS ISLAM INDONESIA**

**2018**

#### HALAMAN PENGESAHAN DOSEN PEMBIMBING

# <span id="page-1-0"></span>**IMPLEMENTASI DATA WAREHOUSE UNTUK ANALISIS** PROFIL KESEHATAN IBU DAN ANAK DI INDONESIA

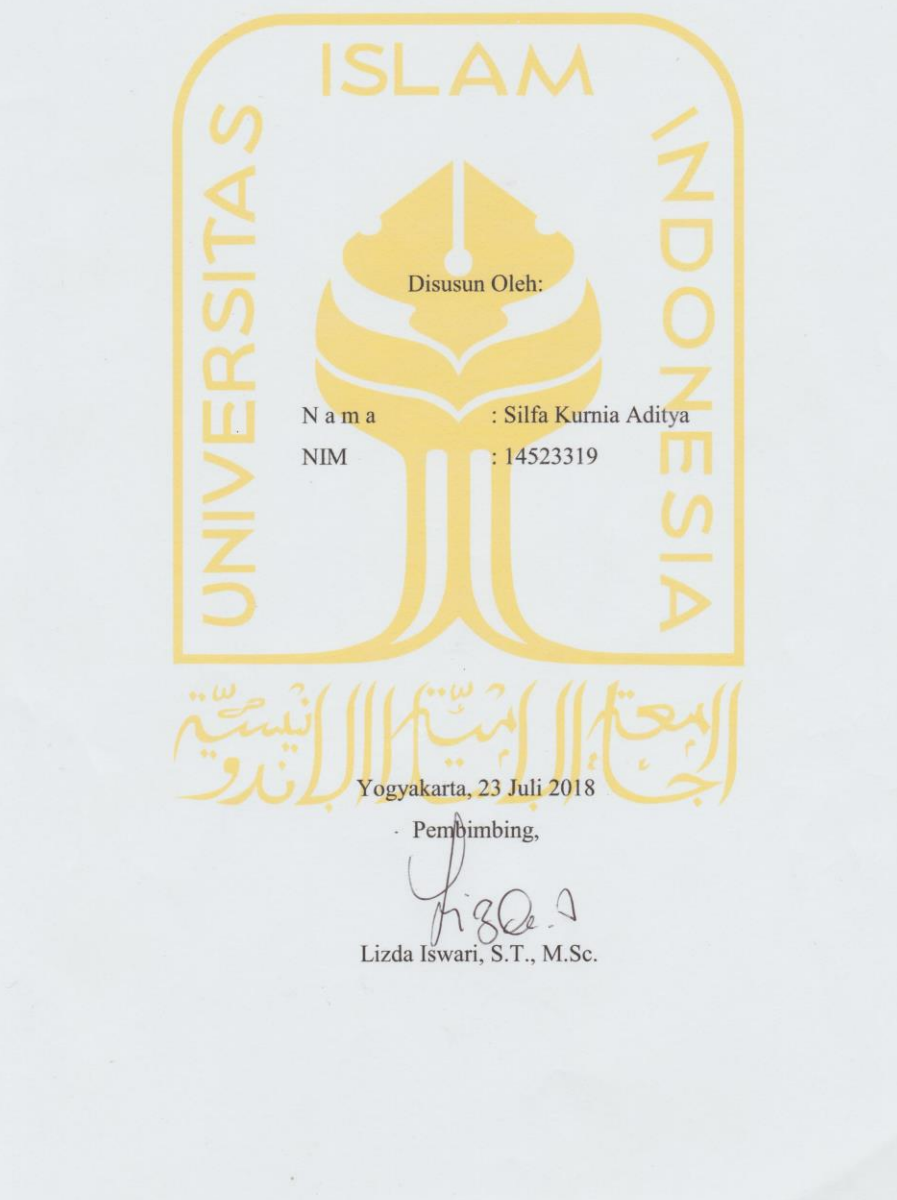

**TUGAS AKHIR** 

 $\rm ii$ 

#### HALAMAN PENGESAHAN DOSEN PENGUJI

# <span id="page-2-0"></span>**IMPLEMENTASI DATA WAREHOUSE UNTUK ANALISIS** PROFIL KESEHATAN IBU DAN ANAK DI INDONESIA

#### **TUGAS AKHIR**

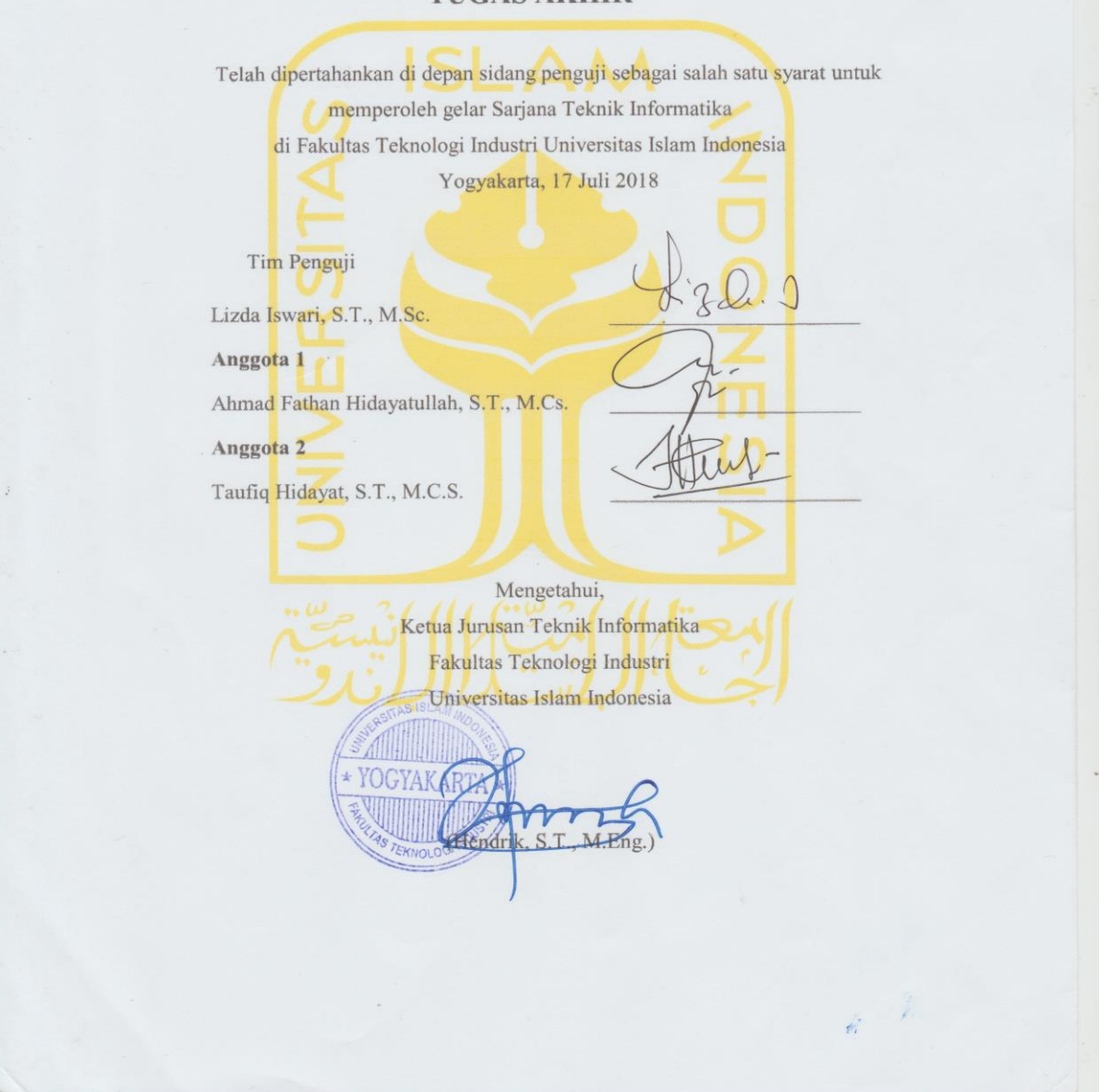

iii

#### HALAMAN PERNYATAAN KEASLIAN TUGAS AKHIR

<span id="page-3-0"></span>Yang bertanda tangan di bawah ini:

Nama: Silfa Kurnia Aditya NIM : 14523319

Tugas akhir dengan judul:

# **IMPLEMENTASI DATA WAREHOUSE UNTUK ANALISIS** PROFIL KESEHATAN IBU DAN ANAK DI INDONESIA

Menyatakan bahwa seluruh komponen dan isi dalam tugas akhir ini adalah hasil karya saya sendiri. Apabila dikemudian hari terbukti ada beberapa bagian dari karya ini adalah bukan hasil karya sendiri, tugas akhir yang diajukan sebagai hasil karya sendiri ini siap ditarik kembali dan siap menanggung resiko dan konsekuensi apapun.

Demikian surat pernyataan ini dibuat, semoga dapat dipergunakan sebagaimana mestinya.

Yogyakarta, 17 Juli 2018

Silfa Kurnia Aditya

 $iv$ 

#### **HALAMAN PERSEMBAHAN**

<span id="page-4-0"></span>Segala puji bagi Allah SWT, yang telah melimpahkan ridho, rahmat, nikmat, hidayah, serta kesempatan kepada saya untuk menuntut ilmu, menambah pengalaman dan pengetahuan sehingga penulis tiada henti-hentinya mengucap syukur atas apa yang telah Allah berikan. Tidak lupa penulis memohon ampun atas kesalahan yang telah dilakukan baik disadari maupun tidak. Shalawat serta salam semoga tercurah kepada Nabi Muhammad SAW, yang telah memimpin umat manusia dari zaman kegelapan menuju zaman terang benderang. Dengan mengucap hamdallah, tugas akhir ini penulis persembahkan kepada:

- 1. Kedua orang tua, Bapak Andi Sopiandi dan Ibu Suminarsih yang telah sabar mendidik saya, selalu memberikan dukungan moral dan selalu mendo'akan yang terbaik untuk saya.
- 2. Kaka saya, Hilman Prandani yang selalu mendukung saya dan memberikan dukungan baik moral maupun *financial*.
- 3. Keluarga besar, serta teman-teman yang selalu berbagi suka maupun duka, semoga kita bisa tetap menjaga tali silaturahmi.
- 4. Dosen pembimbing, Ibu Lizda Iswari S.T., M.Sc. yang telah meluangkan waktu, serta tenaga, dan selalu sabar dalam membimbing saya selama mengerjakan Tugas Akhir ini.

Penulis menyadari bahwa ini saja tidak akan cukup untuk membalas semua kebaikan mereka semua. Akan tetapi, semoga prestasi kecil ini bisa membuat bangga semua pihak terutama kedua orang tua tercinta. Aamiin.

#### **HALAMAN MOTO**

*Man Jadda Wa Jadda*

<span id="page-5-0"></span>*"Barangsiapa yang besungguh-sungguh pasti akan mendapatkan hasil"*

*Innama'al 'Usri Yusroo*

*"Sesungguhnya sesudah kesulitan pasti ada kemudahan"*

*"Jika anak Adam meninggal, maka amalannya terputus kecuali tiga perkara, sedekah jariyah (wakaf), ilmu yang bermanfaat, dan anak sholeh yang mendo'akannya."* 

**(HR. Muslim)**

#### **KATA PENGANTAR**

ڪوئي

#### <span id="page-6-0"></span>*Assalamualaikum Warahmatullahi Wabarakatuh*

Puji syukur atas kehadirat Allah SWT yang telah melimpahkan rahmat, hidayah, serta karunia-Nya, sehingga laporan tugas akhir dengan judul "Implementasi *Data Warehouse* untuk Analisis Profil Kesehatan Ibu dan Anak di Indonesia" dapat terselesaikan dengan baik dan memuaskan atas izin Allah SWT.

Dalam penulisan laporan tugas akhir ini, penulis mengalami beberapa kesulitan dan hambatan. Terbatasnya kemampuan, pengetahuan, dan wawasan menjadi hambatan besar dalam penyusunan laporan tugas akhir ini. Namun berkat kerja keras dan dukungan dari berbagai pihak, pada akhirnya penulis dapat menyelesaikan laporan ini dengan semaksimal mungkin. Oleh karena itu dalam kesempatan ini penulis mengucapkan terimakasih kepada:

- 1. Allah SWT, untuk semua kesempatan, rakhmat, karunia, nikmat dan ridho-Nya sehingga diberi kelancaran serta kemudahan untuk menyelesaikan laporan tugas akhir ini.
- 2. Kedua orang tua dan keluarga, terimakasih selalu memberikan dukungan baik moral maupun *financial* dan selalu mendoakan saya.
- 3. Bapak Fathul Wahid, S.T., M.Sc., Ph.D. selaku rektor Universitas Islam Indonesia.
- 4. Bapak Imam Djati Widodo, Dr. M.Eng.Sc selaku dekan Fakultas Teknologi Industri Universitas Islam Indonesia.
- 5. Bapak Hendrik, S.T., M.Eng. selaku ketua jurusan Teknik Informatika Universitas Islam Indonesia.
- 6. Ibu Lizda Iswari S.T., M.Sc. selaku dosen pembimbing Tugas Akhir di Jurusan Teknik Informatika Universitas Islam Indonesia.
- 7. Teman-teman seperjuangan selama menempuh sarjana di Jurusan Teknik Informatika Universitas Islam Indonesia khususnya mahasiswa angkatan 2014 (*Magnifico*).
- 8. Seluruh pihak yang ikut membantu, baik secara langsung maupun tidak langsung. Semoga Allah membalas segala kebaikan. Aaamiin.

Saran dan kritik yang membangun penulis harapkan dapat memberikan manfaat bagi peningkatan penulis di masa yang akan datang. Semoga laporan tugas akhir ini kelak dapat memberikan manfaat bagi penulis khususnya dan pembaca pada umumnya. Aamiin.

Yogyakarta, 7 Mei 2018

Silfa Kurnia Aditya

#### **SARI**

<span id="page-8-0"></span>Data merupakan aset yang berharga bagi suatu institusi karena dasar dalam memberikan informasi. Penggunaan data diberbagai bidang seperti bidang politik, ekonomi, dan kesehatan sudah sangat tinggi karena kemudahan dalam memperoleh data. Data Kesehatan Nasional Indonesia menyimpan berbagai macam data yang berhubungan dengan kesehatan di Indonesia setiap tahunnya. Namun data tersebut masih berupa data mentah dan masih berupa data kesehatan secara umum. Implementasi *data warehouse* merupakan suatu solusi untuk mempermudah dalam membuat *report*, dan analisis data yang berhubungan dengan kesehatan ibu dan anak di Indonesia. Sehingga diharapkan dapat membantu dalam menentukan pengembangan program kesehatan ibu dan anak (KIA) di Indonesia. Selain itu, peningkatan mutu pelayanan dan kesinambungan pelayanan kesehatan ibu dan perinatal di tingkat pelayanan dasar dan pelayanan rujukan primer dapat tercapai sesuai dengan yang diharapkan.

Penelitian ini menggunakan data kesehatan nasional Indonesia tahun 2014-2017, di mana dari data tersebut kemudian dipilih beberapa data yang berhubungan dengan kesehatan ibu dan anak. Metode perancangan *data warehouse* KIA ini menggunakan metode "4 *step design*" yang dikemukakan oleh Kimball, terdiri dari mendefinisikan *business process*, menentukan *granurality*, mengidentifikasi dimensi, dan menentukan *measuare* atau fakta. Sedangkan skema yang dipakai adalah *star schema* yang terdiri dari 8 tabel fakta dan proses bisnis diantaranya yaitu analisis layanan imunisasi pada anak, analisis penyakit pada anak, analisis pelayanan kontrasepsi, analisis pelayanan kehamilan, analisis cakupan wanita usia subur (WUS) imunisasi, analisis cakupan kunjungan neonatus bayi, analisis cakupan sarana kesehatan, dan analisis cakupan tenaga kesehatan.

Hasil dari implementasi *data warehouse* terdapat 5 indikator layanan ibu dan 2 indikator layanan anak yang masih berada di bawah target Indonesia. Selain itu, terdapat 1 indikator layanan anak yang melebihi target di mana untuk indikator tersebut semakin tinggi nilai cakupan maka semakin buruk, sedangkan semakin rendah nilai cakupan maka semakin baik.

Untuk indikator layanan ibu diantanya yaitu cakupan imunisasi TT1 & TT2+ pada ibu hamil tahun 2017, cakupan peserta KB baru tahun 2016, serta cakupan imunisasi TT1 & TT5 pada WUS tahun 2017. Sedangkan untuk indikator layanan anak diantaranya yaitu cakupan imunisasi Campak tahun 2017, cakupan penemuan Pneumonia tahun 2017, dan proporsi cacat Kusta tingkat 1 tahun 2017.

Kata kunci: *Data Warehouse, Kesehatan Ibu dan Anak (KIA), Star Schema, OLAP*

### **GLOSARIUM**

<span id="page-9-0"></span>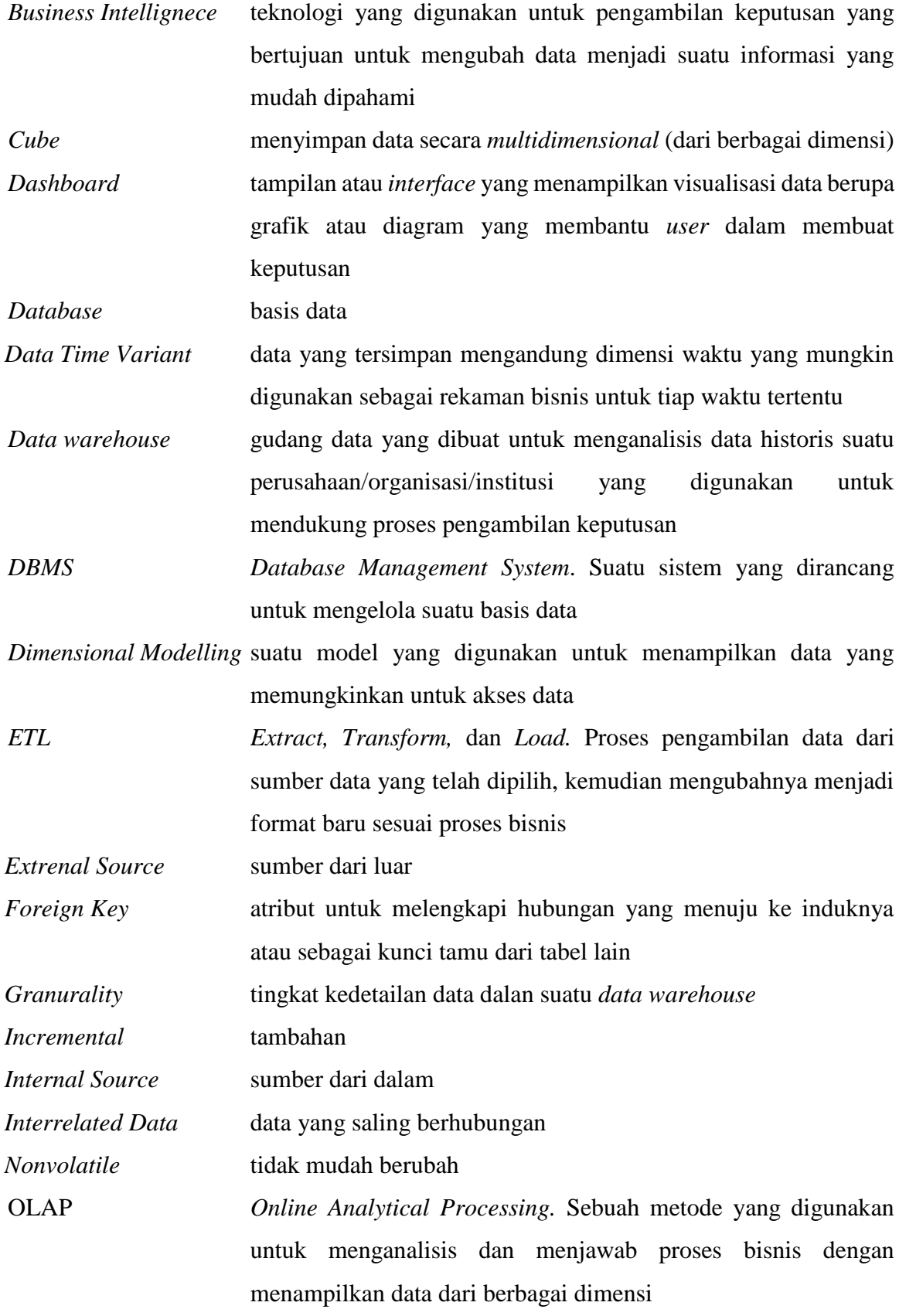

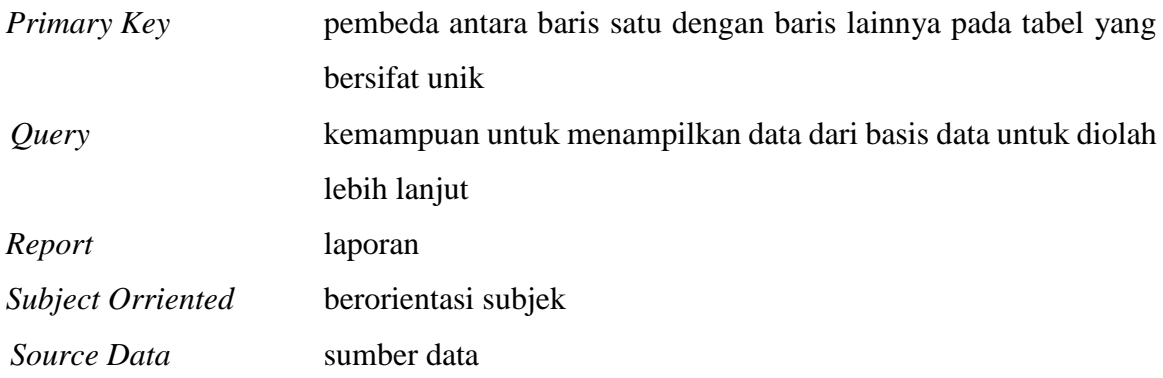

### <span id="page-11-0"></span>**DAFTAR ISI**

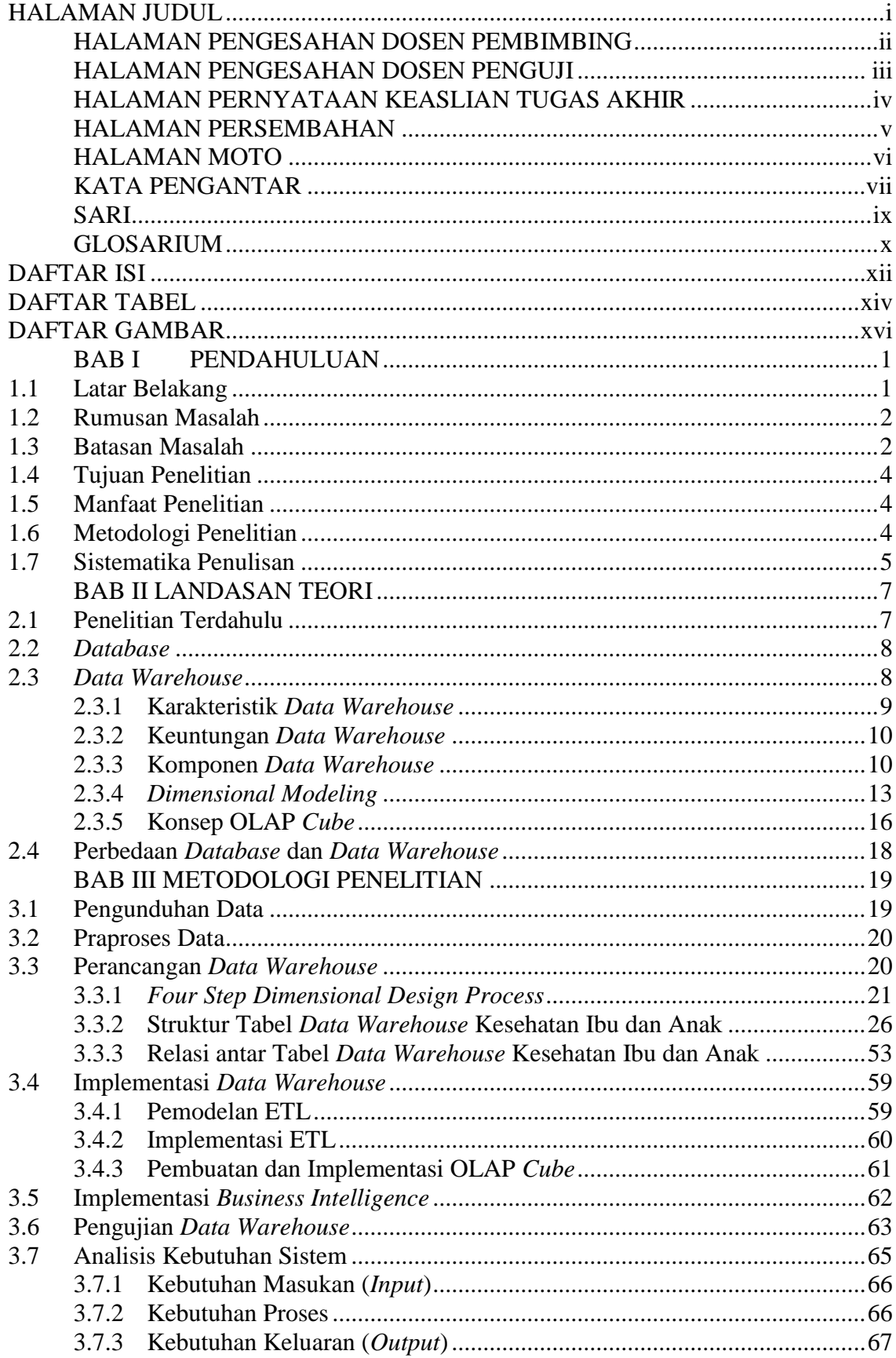

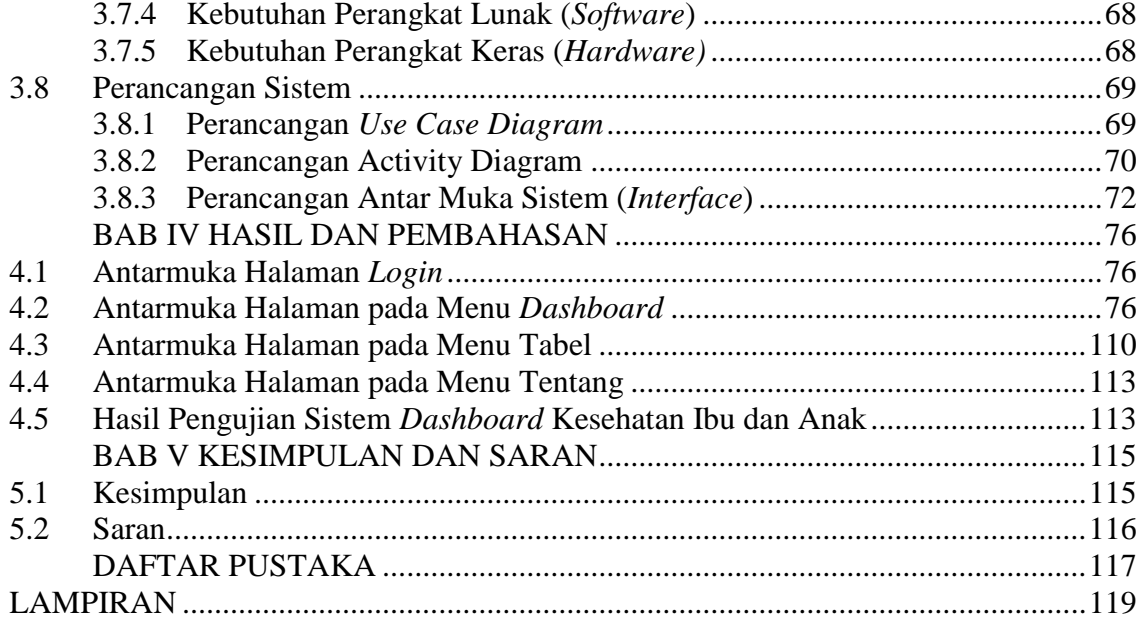

### **DAFTAR TABEL**

<span id="page-13-0"></span>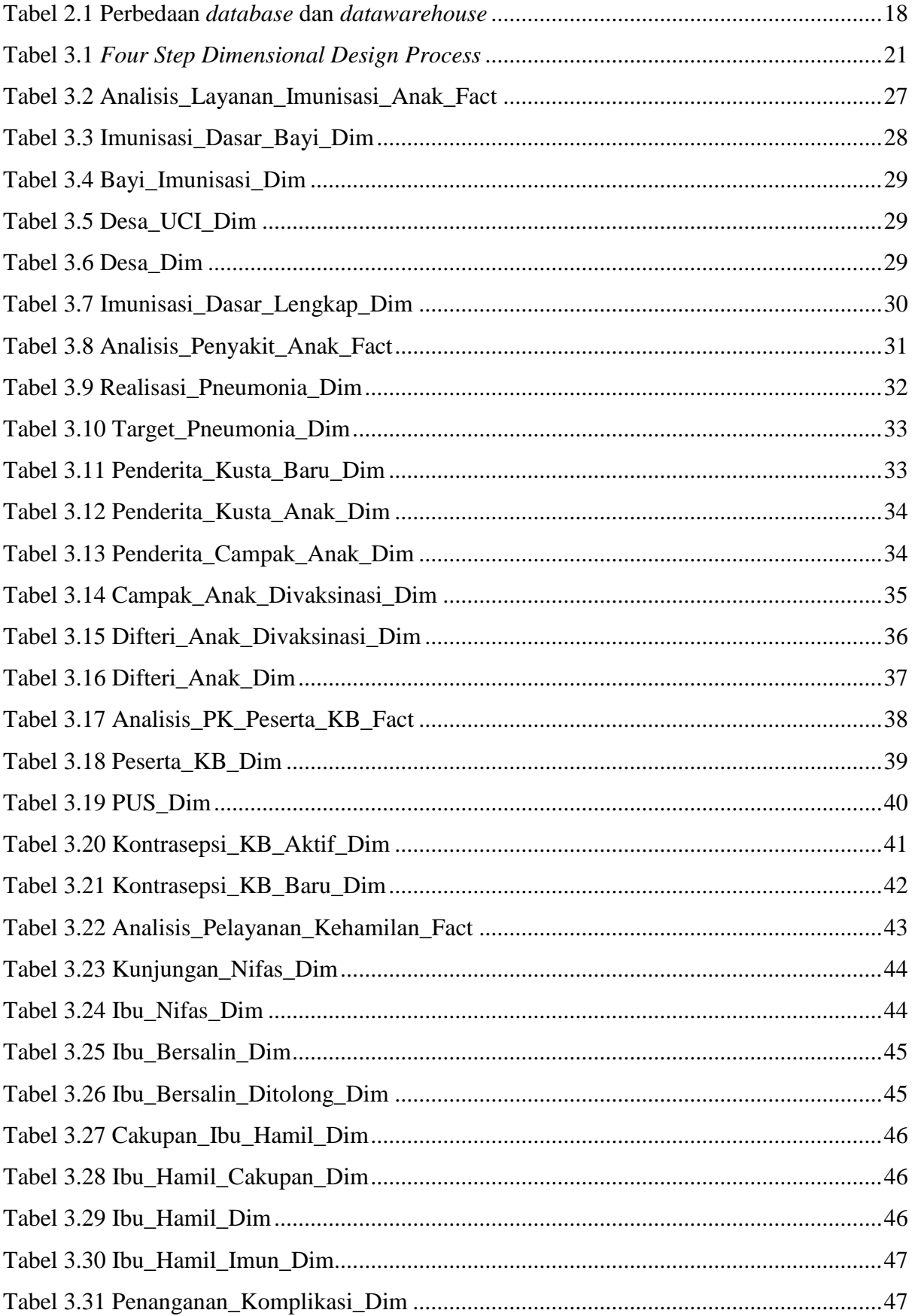

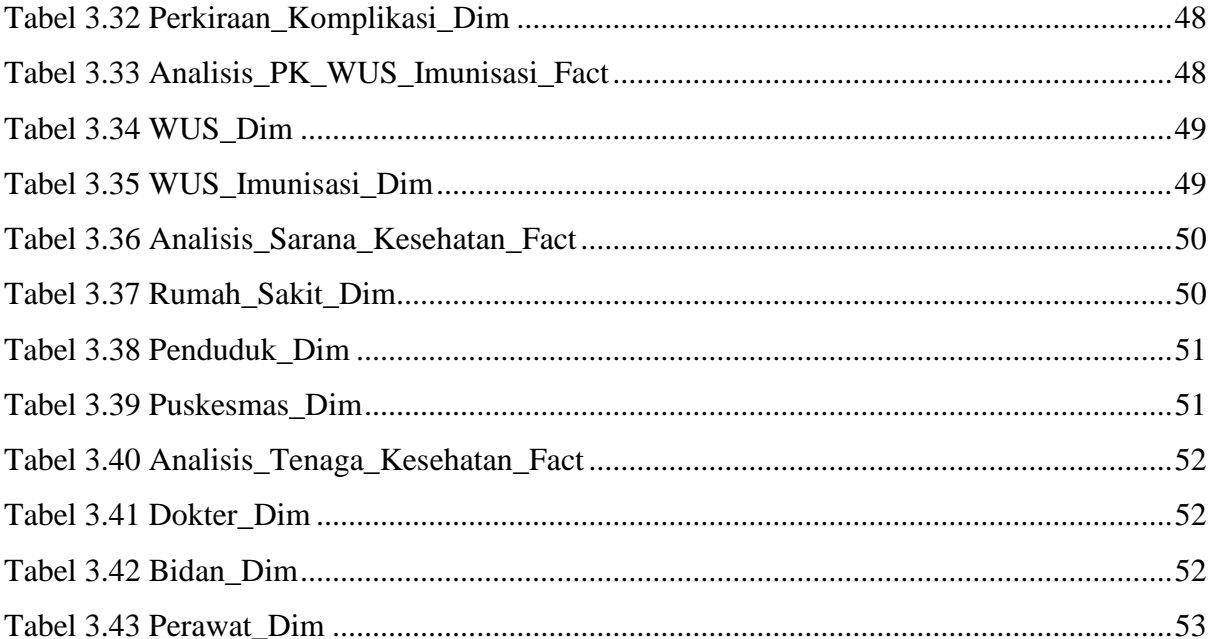

# **DAFTAR GAMBAR**

<span id="page-15-0"></span>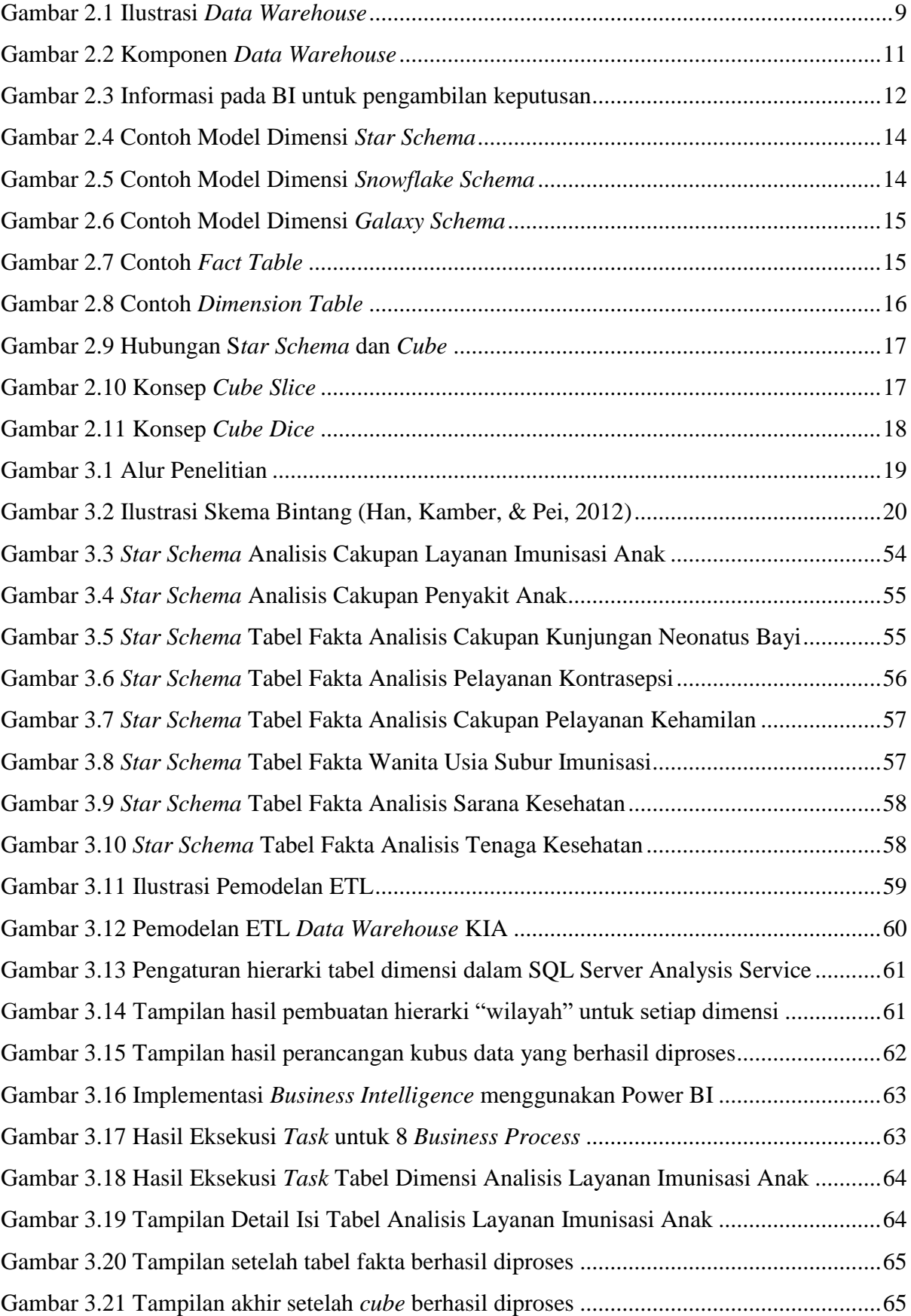

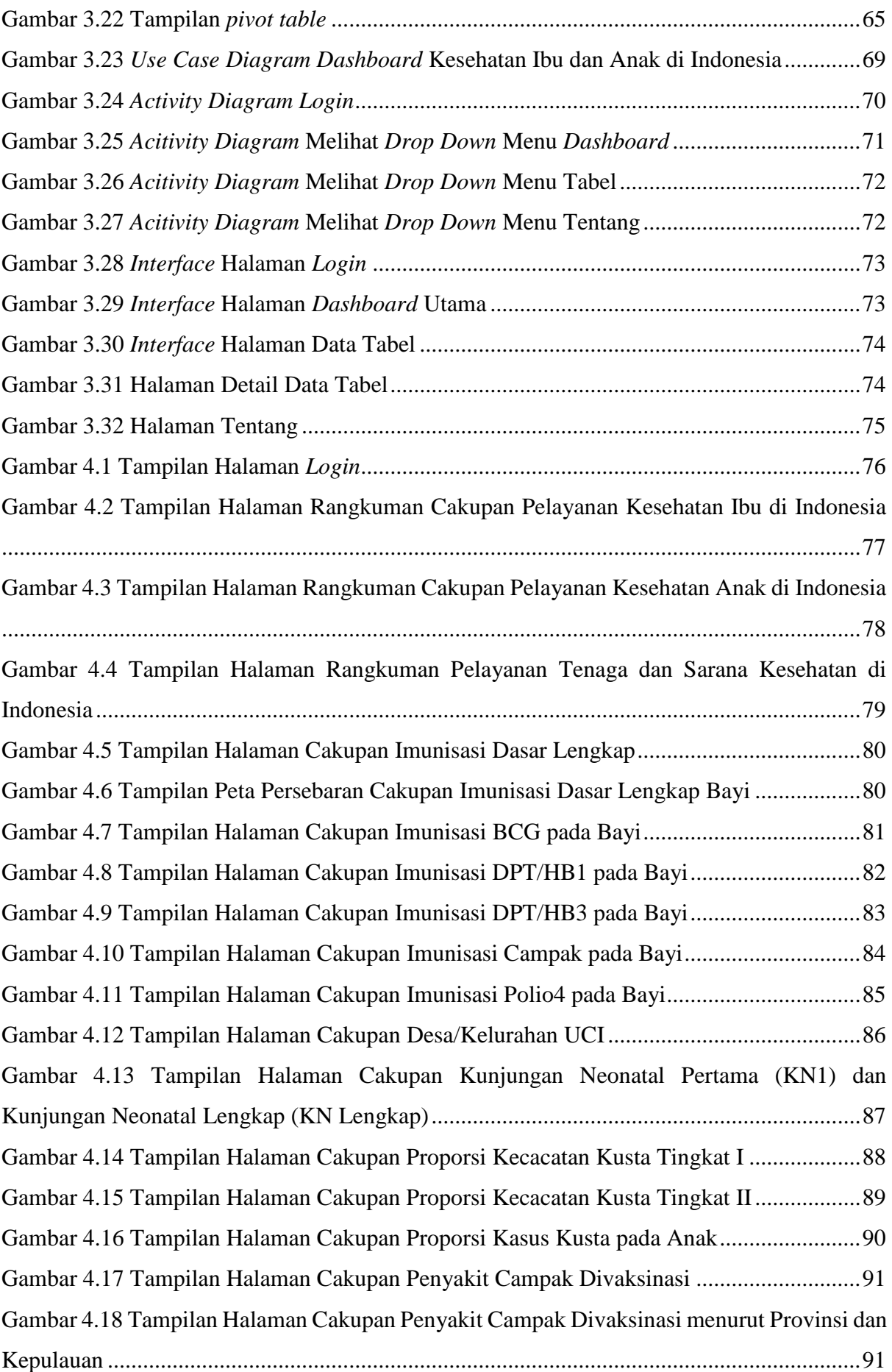

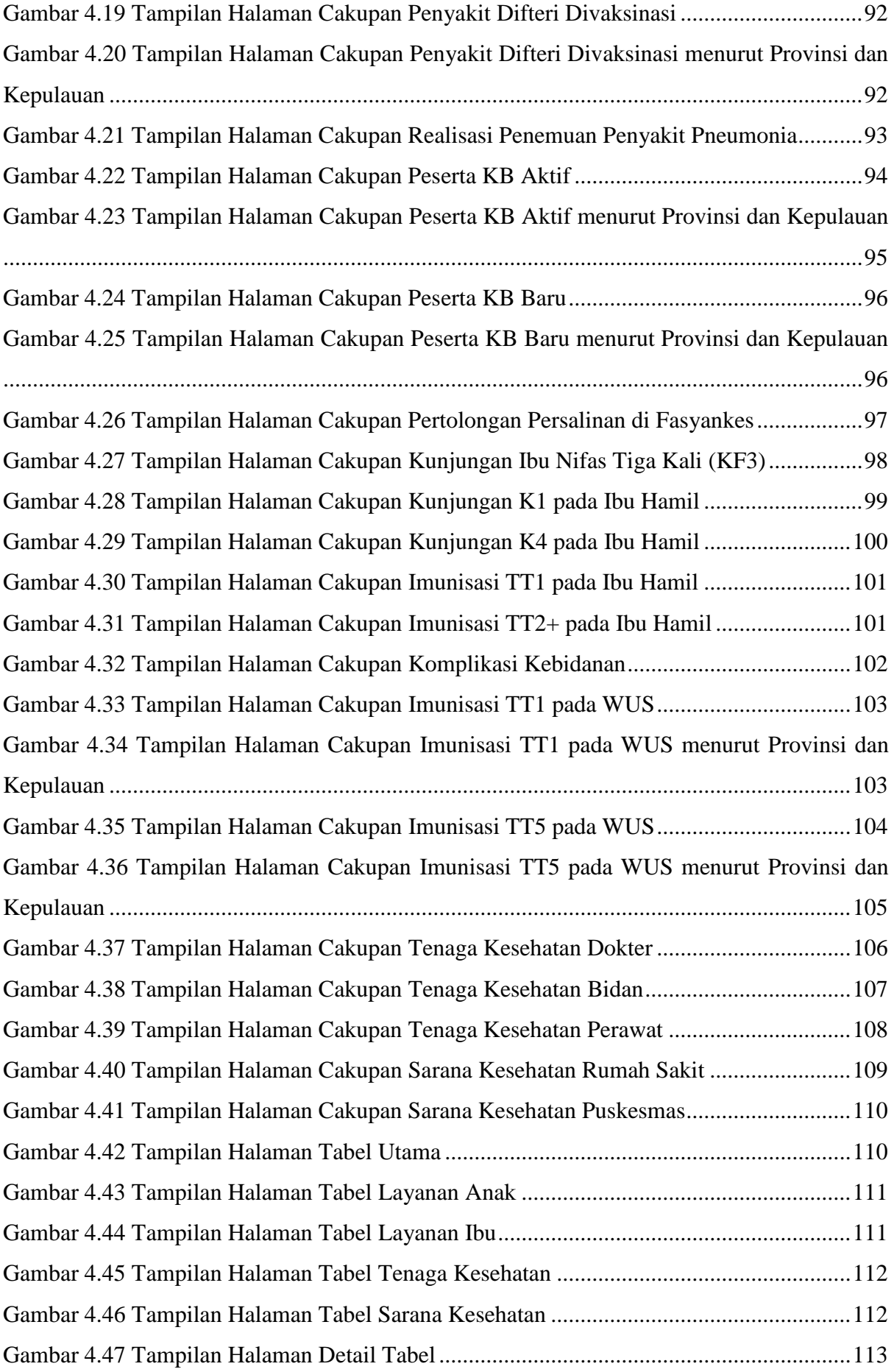

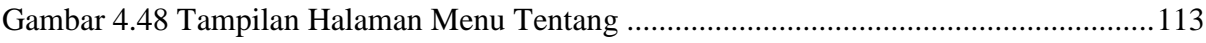

# **BAB I PENDAHULUAN**

#### <span id="page-19-1"></span><span id="page-19-0"></span>**1.1 Latar Belakang**

Data merupakan suatu aset yang penting bagi suatu perusahaan, institusi, organisasi dan bidang lainnya karena merupakan dasar dalam menyediakan informasi. Menurut R. Kelly Rainer, data menunjuk pada deskripsi dasar akan benda, *event*, aktivitas, dan transaksi yang terdokumentasi, terklasifikasi, dan tersimpan tetapi tidak terorganisasi untuk dapat memberikan suatu arti yang spesifik (Prawitra, 2016). Sedangkan informasi adalah data yang diolah menjadi bentuk yang lebih berguna dan lebih berarti bagi yang menerimanya (Amelia, 2011). Pada era digital ini, informasi menjadi suatu hal yang sangat penting dalam menunjang keberlangsungan digitalisasi (Prawitra, 2016). Salah satu hal yang berubah adalah cara menggunakan suatu data, karena perkembangan teknologi. Dapat dilihat bahwa penggunaan data di setiap bidang seperti ekonomi, politik, sosial dan kesehatan sudah sangat tinggi karena kemudahan dalam meperoleh data.

Pada bidang kesehatan, profil kesehatan ibu dan anak Indonesia menyimpan berbagai macam data setiap tahunnya, seperti jumlah kejadian sakit pada ibu dan anak, jumlah kematian pada balita, jumlah kematian pada ibu, jumlah tempat pelayanan KB, jumlah fasilitias kesehatan, jumlah ibu melahirkan normal dan masih banyak lagi. Oleh karena itu, data kesehatan tersebut setiap tahunnya akan berubah dan terus bertambah. Selain itu data tersebut masih berupa data mentah yang belum menyajikan informasi dengan cepat.

Program kesehatan ibu dan anak menjadi salah satu prioritas utama bagi pembagunan kesehatan di Indonesia yang bertanggung jawab pada pelayanan kesehatan bagi ibu hamil, ibu melahirkan, dan bayi neonatal (Sistiarani, 2014). Tujuan program ini adalah untuk menurunkan kematian dan kejadian sakit pada ibu dan anak melalui peningkatan mutu pelayanan dan menjaga kesinambungan pelayanan kesehatan ibu dan perinatal di tingkat pelayanan dasar dan pelayanan rujukan primer (Sistiarani, 2014). Diringkas dari Peraturan Menteri Kesehatan RI Nomor 43 Tahun 2016 tentang Standar Pelayanan Minimal (SPM) bidang kesehatan di kabupaten/kota terdapat 12 indikator pelayanan kesehatan dasar, di mana 5 diantaranya merupakan indikator pelayanan kesehatan ibu dan anak (KIA). Kelima indikator tersebut diantaranya yaitu pelayanan kesehatan ibu hamil (cakupan pelayanan kesehatan ibu hamil (K4) sesuai standar wilayah), pelayanan kesehatan ibu bersalin (cakupan ibu bersalin mendapatkan pelayanan persalinan sesuai standar di fasilitasi kesehatan), pelayanan kesehatan bayi baru (pelayanan kunjungan neonatal), pelayanan kesehatan balita (penimbangan minimal 8 kali, pengukuran panjang badan minimal 2 kali, pemberian kapsul vitamin A pada bayi, dan pemberian imunisasi lengkap), dan pelayanan kesehatan pada usia pendidikan dasar (penilaian status gizi, penilaian tanda vital, penilaian kesehatan gigi dan mulut, penilaian ketajaman indera penglihatan dengan poster *snellen*, serta penilaian indera pendengaran dengan garpu tala).

Penelitian ini mengangkat tema "Implementasi *Data Warehouse* untuk Analisis Profil Kesehatan Ibu dan Anak di Indonesia" yang merupakan suatu solusi untuk mengekstrak data, membersihkan data, menyesuaikan data, dan mengirim sumber data ke dalam satu penyimpanan *dimensional* kemudian mendukung implementasi *query* untuk proses analisis dan pengambilan keputusan (Kimball & Ross, 2011). Menurut Inmon, bahwa terdapat empat tugas yang dapat dilakukan dengan adanya *data warehouse* yaitu pembuatan laporan, OLAP (*Online Analytical Processing)*, *data mining*, dan proses informasi *executive* (Amelia, 2011). Oleh karena itu, dengan adanya implementasi *data warehouse* untuk analisis profil kesehatan ibu dan anak di Indonesia diharapkan dapat mengatasi permasalahan mengenai kesehatan ibu dan anak di Indoneisa di mana hasil yang berhasil diperoleh kemudian dapat ditampilkan dengan membuat *report* berupa *dashboard*.

#### <span id="page-20-0"></span>**1.2 Rumusan Masalah**

Berdasarkan latar belakang masalah diatas, penulis merumuskan masalah sebagai berikut:

- a. Bagaimana merancang suatu *data warehouse* menggunakan metode 4 *step design* untuk analisis profil kesehatan ibu dan anak?
- b. Bagaimana mengimplementasikan OLAP (*Online Analytical Processing*) di dalam *data warehouse* yang digunakan untuk analisis profil kesehatan ibu dan anak?

#### <span id="page-20-1"></span>**1.3 Batasan Masalah**

Untuk menjaga fokus penelitian tugas akhir yang akan dikerjakan, ditentukan batasan masalah agar pengerjaan lebih terarah yaitu sebagai berikut:

- a. Data yang digunakan untuk analisis kesehatan ibu dan anak merupakan data kesehatan nasional Indonesia tahun 2014-2017 yang diperoleh dari [www.depkes.go.id.](http://www.depkes.go.id/) Dari data kesehatan nasional Indonesia tersebut kemudian diambil beberapa data yang dibutuhkan di setiap tahunnya untuk mendukung proses analisis. Data tersebut diantaranya adalah:
	- 1. Data demografi dan kependudukan Indonesia, meliputi jumlah penduduk Indonesia menurut provinsi tahun 2014-2016.
- 2. Data gambaran ibu, meliputi jumlah wanita usia subur (umur 15-49 tahun), jumlah ibu hamil, jumlah ibu bersalin/nifas, jumlah ibu bersalin kategori ditolong pelayanan kesehatan dan di fasilitasi pelayanan kesehatan, jumlah PUS (pasangan usia subur), jumlah peserta KB aktif & KB baru, jumlah peserta KB aktif & baru kategori menggunakan metode kontrasepsi, serta jumlah K1 & K4 pada ibu hamil menurut provinsi tahun 2014-2017. Selain itu data jumlah ibu nifas, jumlah kunjungan nifas 3 kali (KF3), jumlah perkiraan komplikasi kebidanan serta jumlah cakupan penanganan komplikasi kebidanan menurut provinsi tahun 2014-2016.
- 3. Data keluhan kesehatan ibu dan anak, meliputi jumlah target penemuan Pneumonia pada balita, jumlah realisasi penemuan penderita Pneumonia balita, jumlah penderita baru kasus Kusta pada anak (usia 0-14 tahun), jumlah kasus cacat Kusta tingkat 1 & 2, dan jumlah kasus Kusta pada anak (usia 0-14 tahun) menurut provinsi tahun 2014- 2017.
- 4. Data upaya kesehatan ibu dan anak, seperti jumlah wanita usia subur diimunisasi TT1  $-TT5$ , jumlah ibu hamil diimunisasi TT1 & TT2+, jumlah imunisasi dasar pada bayi (BCG, DPT/HB1, DPT/HB3, Campak, Polio4, dan imunisasi dasar lengkap), jumlah bayi lahir hidup, jumlah desa, jumlah desa kategori UCI, jumlah kunjungan neonatus pertama (KN1) & neonatus lengkap (KN Lengkap) menurut provinsi tahun 2014- 2017. Selain itu, jumlah kasus Difteri & Campak dengan total kasus maupun total divaksinasi kategori (umur < 1 tahun), (umur 1-4 tahun), (umur 5-9 tahun), (umur 10- 14 tahun), serta (umur 10-14 tahun) menurut provinsi tahun 2014-2017.
- 5. Data sarana kesehatan, meliputi jumlah puskesmas, dan jumlah rumah sakit menurut provinsi tahun 2014-2016.
- 6. Data tenaga kesehatan, seperti rasio dokter, rasio perawat, dan rasio bidan menurut provinsi tahun 2014-2016.
- b. Menggunakan konsep Kimball "4 s*tep design*" untuk membuat *dimensional modeling* yaitu menentukan proses bisnis (*business process)*, mendeklarasi *grain (granurality)*, identifikasi dan membentuk dimensi (*identify and build dimensions)*, serta membentuk fakta (*build fact).*
- c. Dalam implementasi *data warehouse* menggunakan jenis skema yaitu *star schema* yang terdiri dari *fact table*, *dimension table*, atribut, dan *granurality.*
- d. Hasil akhir berupa *dashboard*.

#### <span id="page-22-0"></span>**1.4 Tujuan Penelitian**

Adapun tujuan dari penelitian tugas akhir ini adalah sebagai berikut:

- a. Menghasilkan sebuah *data warehouse* untuk analisis profil kesehatan ibu dan anak di Indonesia.
- b. Menghasilkan informasi berupa *dashboard* yang dapat menyajikan informasi kesehatan ibu dan anak di Indonesia yang dilihat dari beberapa aspek berdasarkan provinsi tahun 2014-2017.

#### <span id="page-22-1"></span>**1.5 Manfaat Penelitian**

Adapun manfaat dari penelitian tugas akhir ini adalah sebagai berikut:

- a. Terbentuknya *data warehouse* yang digunakan untuk analisis kesehatan ibu dan anak di Indonesia.
- b. Membatu program KIA dalam memperoleh informasi dalam pengambilan keputusan serta mengatasi permasalahan mengenai kesehatan ibu dan anak.
- c. Memberikan gambaran mengenai konsep *data warehouse* dan memanfaatkannya pada bidang kesehatan.

#### <span id="page-22-2"></span>**1.6 Metodologi Penelitian**

Adapun metodologi penelitian tugas akhir ini adalah sebagai berikut:

a. Pengunduhan Data

Tahap ini penulis mengunduh data yang dibutuhkan dalam proses implementasi *data warehouse* untuk analisis profil kesehatan ibu dan anak di Indonesia. Data pada penelitian ini diperoleh dari situs resmi Kementerian Kesehatan Republik Indonesia yang bisa diakses melalui depkes.go.id.

b. Praproses Data

Tahap ini penulis melakukan proses pemindahan data dari format .pdf menjadi format .csv, kemudian melakukan beberapa perubahan struktur data.

c. Perancangan *Data Warehouse*

Setelah data terkumpul, penulis kemudian melakukan perancangan *data warehouse* dimulai dari pembuatan *dimensional modeling* menggunakan konsep "4 step *design"*, perancangan stuktur tabel, dan menentukan relasi antar tabel *data warehouse*.

d. Implementasi *Data Warehouse* Tahap ini penulis melakukan proses pemodelan ETL, implementasi ETL, serta pembuatan dan implementasi OLAP *cube*.

e. Implementasi *Business Intelligence*

Pada tahap ini penulis melakukan proses analisis data dan pembuatan laporan menggunakan *tools* Microsoft Power BI.

f. Pengujian *Data Warehouse*

Setelah melakukan implementasi *data warehouse*, kemudian dilakukan pengujian ETL dan OLAP *cube* untuk memastikan bahwa proses yang dilakukan sesuai dengan perancangan dan kebutuhan.

g. Analisis Kebutuhan Sistem

Analisis kebutuhan merupakan tahapan yang bertujuan untuk mengetahui kebutuhankebutuhan apa saja yang diperlukan dalam melakukan implementasi *data warehouse.*  Kebutuhan tersebut meliputi kebutuhan masukan (*input*), kebutuhan proses, kebutuhan keluaran (*output*), kebutuhan perangkat lunak (*software*), dan kebutuhan perangkat keras (*hardware).*

h. Perancangan Sistem

Perancangan merupakan suatu proses untuk menggambarkan bagaimana suatu sistem dapat dibentuk, tujuannya untuk memberikan gambaran yang lebih jelas, lengkap, dan terstruktur. Tahap perancangan ini terdiri dari perancangan *use case* diagram, perancangan *activity* diagram, dan perancangan antar muka (*interface*).

i. Implementasi Sistem

Tahap ini berisi hasil dan pembahasan mengenai *dashboard* kesehatan ibu dan anak yang telah dirancang sebelumnya.

j. Pengujian Sistem

Tahap ini dilakukan uji coba terhadap sistem yang telah dibuat dengan tujuan untuk menguji apakah sistem yang telah dibangun sesuai atau tidak dengan hasil rancangan, sehingga hasil akhir yang dibuat sesuai dengan kebutuhan.

#### <span id="page-23-0"></span>**1.7 Sistematika Penulisan**

Untuk memahami lebih jelas laporan tugas akhir ini, penulis mengelompokan materi menjadi beberapa bab yang disusun secara sistematis dalam lima bab, dan tiap-tiap bab tersebut dibagi menjadi sub-sub bab. Adapun penulisannya adalah sebagai berikut:

#### a. BAB I PENDAHULUAN

Bab ini berisi uraian latar belakang permasalahan, rumusan masalah, batasan masalah, tujuan penelitian, manfaat penelitian, metodologi penelitian, dan sistematika penulisan laporan tugas akhir.

#### b. BAB II LANDASAN TEORI

Bab ini berisi teori-teori yang mendukung penelitian tugas akhir yang menjadi acuan dalam pemecahan masalah seperti teori *database*, teori *data warehouse*, karakteristik *data warehouse*, keuntungan *data warehouse*, komponen *data warehouse*, perbedaan *database*  dan *data warehouse, dimensional modeling*, teori *cube*, serta teori tentang analisis deskriptif.

#### c. BAB III METODOLOGI PENELITIAN

Bab ini berisi langkah-langkah proses pengerjaan tugas akhir yang meliputi pengunduhan data, praproses data, perancangan *data warehouse* menggunakan metode 4 *step design*, implementasi *data* warehouse, analisis kebutuhan sistem, dan perancangan sistem.

#### d. BAB IV HASIL DAN PEMBAHASAN

Bab ini berisi hasil dan pembahasan tampilan *interface* sistem yang terdiri dari hasil visualisasi dari *data warehouse* yang telah dibangun.

e. BAB V SIMPULAN DAN SARAN

Bab ini berisi kesimpulan dan saran dari hasil penelitian yang berkaitan dengan hasil analisa yang telah diuraikan pada bab-bab sebelumnya.

# **BAB II LANDASAN TEORI**

#### <span id="page-25-1"></span><span id="page-25-0"></span>**2.1 Penelitian Terdahulu**

Dalam melakukan penelitian tugas akhir ini, penulis mempelajari beberapa sumber penelitian terdahulu guna memperkaya pengetahuan teori serta mendapatkan acuan penelitian. Penulis memaparkan dua penelitian terdahulu yang berhubungan dengan topik *data warehouse*  serta *business intelligence*.

Penelitian pertama berjudul "Desain dan Implementasi *Data Warehouse* Studi Kasus Pemetaan Daerah Rawan Bencana Provinsi Sumatera Barat" (Kurniawan, 2011). Penelitian tersebut membahas perancangan dan desain *data warehouse* bencana alam yang diimplementasikan untuk menghasilkan sebuah laporan berupa pemetaan daerah rawan bencana secara lengkap dan detail sampai pada level desa/kelurahan. Pemetaan daerah rawan bencana dirasa perlu untuk meningkatkan kesadaran dan kesiap-siagaan pengambilan keputusan dalam upaya mengurangi resiko bencana serta mendapatkan gambaran informasi mengenai distribusi daerah yang dikategorisasikan sebagai daerah rawan bencana di provinsi Sumatera Barat. Untuk menghasilkan analisis yang baik, penelitian ini menggunakan metode OLAP (*Online Analytical Processing*). Data yang digunakan pada penelitian ini yaitu data bencana alam dari tahun 2009 sampai 2011. Dalam pemodelan data *dimensional*, penelitian ini menggunakan pemodelan data *star schema* di mana terdapat satu tabel fakta dengan beberapa tabel dimensi. Alasan menggunakan pemodelan dimensi *star schema* karena proses *query* yang ringan dan mudah dalam *exploring* data. Hasil dari proses ETL kemudian dilanjutkan dengan melakukan proses OLAP guna menghasilkan *cube* yang digunakan untuk menyimpan data secara *multidimensional*. *Cube* tersebut terdiri dari dimensi-dimensi yang memiliki hierarki dengan konsep *drill down,* yaitu konsep untuk melihat data secara lebih terperinci atau kebalikan dari konsep *roll up*. Hasil analisis laporan ditampilkan dalam bentuk *dashboard* yang meliputi tampilan peta *(map*), tabulasi, dan grafik/*chart*.

Penelitian kedua berjudul "Analisis dan Desain *Data Warehouse* pada Perusahaan Asuransi Syariah Studi Kasus PT Asuransi Tafakul Umum" (Amelia, 2011). Penelitian tersebut membahas tentang desain *data warehouse* untuk mengelola dan menganalisis data guna mendapatkan informasi yang akurat dengan pertumbuhan data yang cepat di PT Asuransi Tafakul Umum. Penelitian ini dilakukan hanya sampai tahap bagaimana melakukan migrasi *database* ke *data warehouse* saja. Metode perancangan *data warehouse* pada penelitian ini adalah menggunakan metode *nine step design method* dari Kimball. Penelitian ini terlebih dahulu melakukan perancangan *database* yang akan digunakan untuk proses *data warehouse*. Setelah melakukan perancangan *database* dan *data warehouse*, dilakukan proses ETL (*extract, transform,* dan *load*) yang bertujuan untuk proses migrasi *database* menuju *data warehouse*. Dari proses ETL tersebut kemudian dilakukan proses OLAP untuk menghasilkan *cube* yang menyimpan data secara *multidimensional*.

Dari kedua penelitian terdahulu menunjukan bahwa *data warehouse* dapat digunakan untuk kegiatan analisis data di berbagai bidang seperti kesehatan, perbankan, politik, dan ekonomi. Tujuannya adalah untuk mempermudah suatu organisasi dalam proses pengambilan keputusan yang melalui beberapa tahapan seperti perancangan *database* (sumber data), perancangan *data warehouse*, proses ETL (*extract, transform*, dan *load*), pembuatan OLAP *cube*, yang kemudian bisa dilanjutkan dengan pembuatan laporan.

#### <span id="page-26-0"></span>**2.2** *Database*

Menurut (Sutanta, 2004), *database* merupakan kumpulan data yang saling terhubung (*interrelated data*) yang disimpan secara bersama-sama di dalam suatu media, tidak perlu suatu kerangkapan data (*controlled redundancy*) dengan cara-cara tertentu sehingga mudah untuk digunakan kembali; dapat digunakan oleh satu atau lebih program aplikasi secara optimal; data disimpan sedemikian rupa sehingga penambahan, pengambilan dan modifikasi data dapat dilakukan dengan mudah dan terkontrol (Sembiring & Nurhayati, 2012).

Pendapat lain mengatakan bahwa basis data (*database*) adalah sekumpulan data yang terorganisir, mudah diakses, dikelola dan diperbaharui untuk melayani banyak aplikasi secara efisien dengan memusatkan data dan mengendalikan redundansi data (Suzana, 2013). Oleh karena itu peran basis data menjadi penting karena dapat menghindari redundansi data dan *update* data yang rumit, di mana proses untuk memelihara dan mengontrol *database* tersebut menggunakan suatu perangkat lunak yang disebut dengan DBMS (*Database Management System*).

#### <span id="page-26-1"></span>**2.3** *Data Warehouse*

Dikutip dari (Connolly & Begg, 1998) *data warehouse* adalah sekumpulan data yang bersifat *integrated*, *subject-oriented*, *time variant*, dan *nonvolatile* dalam mendukung pengambilan keputusan manajemen (Inmon, 2005). Sehingga dapat disimpulkan bahwa *data warehouse* merupakan sebuah *database* yang digunakan untuk analisis dan laporan seperti yang ditunjukan pada Gambar 2.1.

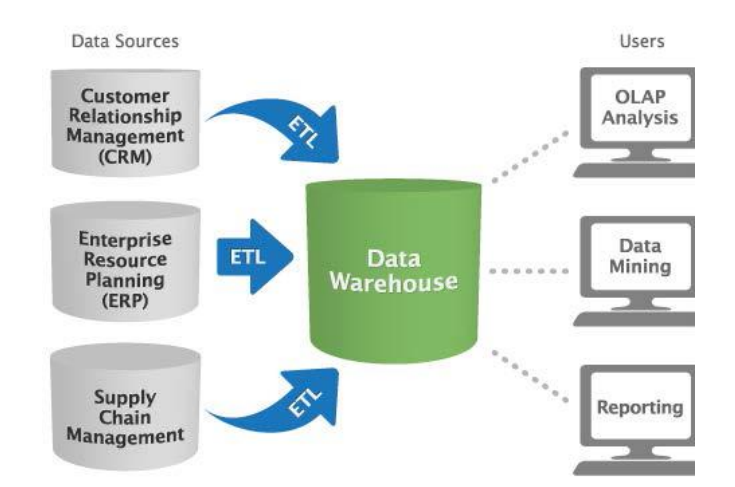

Gambar 2.1 Ilustrasi *Data Warehouse* Sumber: (Vateekul, 2017)

#### <span id="page-27-1"></span><span id="page-27-0"></span>**2.3.1 Karakteristik** *Data Warehouse*

Menurut Inmon (2002), *data warehouse* memiliki 4 karakteristik, diantaranya yaitu:

a. *Subject-oriented* (berorientsi subjek)

*Data warehouse* berorientasi subjek yang artinya *data warehouse* didesain untuk menganalisa data berdasarkan subjek-subjek tertentu di dalam suatu organisasi bukan pada proses atau aplikasi tertentu. Contoh subjek tersebut seperti *customers* (pelanggan), *products* (produk), dan *sales* (penjualan).

b. *Integrated* (terintegrasi)

Sumber data yang digunakan untuk *data warehouse* tidak hanya berasal dari satu sumber saja, tetapi dari berbagai sumber seperti *database* operasional (*internal source*) dan luar sistem (*external source*). Biasanya sumber data tersebut tidak konsisten seperti berbeda format dan tipe. Namun, dengan *data warehouse* dapat menyimpan data yang betasal dari sumber terpisah ke dalam suatu format yang konsisten dan saling terintegrasi (Amelia, 2011).

*c. Nonvolatile*

Data pada *data warehouse* tidak diperbaharui secara *real-time*, namun perlu di *refresh* dari sistem operasional secara regular. Data yang baru ditambahkan ke *database* secara kontinyu menyerap data baru tersebut, kemudian secara *incremental* disatukan dengan data sebelumnya. Sehingga pada *database* operasional kegiatan seperti *update, insert,* dan *delete* dapat dilakukan, akan tetapi pada *data warehouse* hanya dapat mengambil data dan mengakses data seperti melakukan *query* dan menampilkan laporan yang dibutuhkan.

#### *d. Time-Variant*

Data pada *data warehouse* akurat dan valid pada rentang waktu tertentu.

#### <span id="page-28-0"></span>**2.3.2 Keuntungan** *Data Warehouse*

Menurut (Connolly & Begg, 1998), keberhasilan dalam mengimplementasikan *data warehouse* dapat memberikan keuntungan bagi suatu organisasi/perusahaan, diantaranya yaitu:

- a. Memiliki tingkat pengembalian investasi yang tinggi
	- Sebuah organisasi harus memiliki sumber daya dalam jumlah yang besar untuk memastikan keberhasilan dari penerapan *data warehouse*. Akan tetapi, sebuah penelitian yang dilakukan oleh *International Data Corporation* (IDC) menyebutkan bahwa proyek *data warehouse* menghasilkan rata-rata tingkat pengembalian investasi yang cukup tinggi.
- b. Keunggulan kompetitif

Berkat tingkat pengembalian investasi yang tinggi maka timbul dampak yang baik untuk perusahaan sehingga mendapatkan keunggulan yang kompetitif. Keunggulan tersebut didapatkan dengan mengizinkan pembuat keputusan untuk mengakses data yang sebelumnya tidak diketahui dan belum dimanfaatkan.

c. Meningkatkan produktivitas para pembuat keputusan Dengan adanya *data warehouse* dapat meningkatkan produktivitas pembuat keputusan dengan menciptakan *database* yang terintegrasi, konsisten, berorientasi subjek dan juga *historical data*. Sehingga *database* tersebut berubah menjadi suatu *data warehouse* yang menghasilkan informasi lebih berguna untuk dianalisis.

#### <span id="page-28-1"></span>**2.3.3 Komponen** *Data Warehouse*

Menurut Kimball (2011), terdapat 4 (empat) komponen yang terpisah dan berbeda dalam *data warehouse*/BI, yaitu sistem operasional, sistem ETL (*extract*, *transformation*, dan *load system*), area presentasi data, dan *business intelligence*. Ilustrasi komponen dari *data warehouse* seperti yang ditunjukan pada Gambar 2.2.

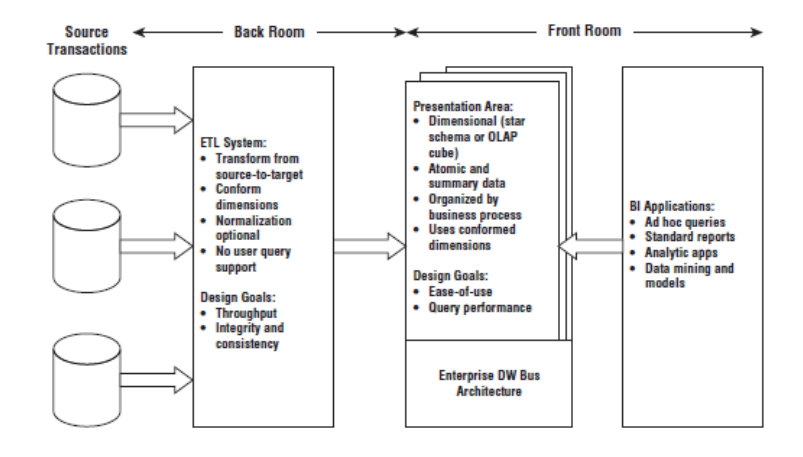

Gambar 2.2 Komponen *Data Warehouse* Sumber: (Kimball & Ross, 2011)

#### <span id="page-29-0"></span>**ETL (***Extract***,** *Transformation***, dan** *Load System***)**

ETL adalah proses mengambil data dari suatu sumber data yang telah dipilih, kemudian mengubahnya menjadi format baru sesuai proses bisnis yang telah ditentukan (Wijaya & Sugiarto, 2017). ETL pun biasa diartikan dengan proses migrasi data dari *database* menuju *data warehouse*. Proses ETL terbagi menjadi 3 (tiga) bagian, yaitu:

- a. *Extraction,* yaitu proses membaca, memahami, dan mengambil *source data* yang akan digunakan untuk *data warehouse*. Kegiatan ini meliputi penentuan tabel-tabel yang akan dijadikan sumber.
- b. *Transformation*, yaitu proses penataan dan pemberian atribut yang sesuai dengan standar *data warehouse* yang diinginkan. Tujuannya adalah untuk menjaga konsistensi data (Amelia, 2011).
- c. *Loading,* yaitu proses pengambilan atau memasukan data ke dalam *data warehouse*.

#### *Presentation Area*

Area ini adalah area tempat data diatur, disimpan, dan tersedia untuk pengguna dalam melakukan *query*. Pada area ini, data harus disajikan dalam skema *dimensional* yaitu *star schema* atau *OLAP cube*, atomik, dan bentuk data yang tidak dinormalisasi.

#### *Business Intelligence*

Komponen terakhir adalah *business intelligence* (BI). Istilah BI ini diberikan kepada pengguna bisnis untuk memanfaatkan area presentasi (*presentation area*) untuk menganalisis dan mendapatkan keputusan. Menurut Stefan Adhi Nugrogo pada tahun 2008, *Business* 

*Intelligence* (BI) adalah rangkaian aplikasi dan teknologi untuk mengumpulkan, menyimpan, menganalisis, dan menyuguhkan akses data untuk membantu petinggi perusahaan dalam pengambilan keputusan (Imelda, 2008). Selain itu, *business intelligence* dapat diartikan sebagai hasil alami dari serangkaian sistem yang sebelumnya telah dirancang untuk mendukung pengambilan keputusan (Negash, 2004). Sehingga dapat disimpulkan bahwa *business intelligence* merupakan teknologi yang digunakan untuk pengambilan keputusan yang bertujuan untuk mengubah data menjadi suatu informasi yang mudah dipahami oleh penggunanya sehingga tercapailah visi perusahaan tersebut. Perbedaannya dengan *data warehouse* adalah *business intelligence* merupakan teknologi yang digunakan untuk mengontrol data sehingga mudah untuk dianalisis dan diambil keputusan, sedangkan *data warehouse* adalah sebuah wadah untuk menyimpan data. Berikut merupakan gambaran masukan informasi pada *business intelligence* yang dibutuhkan dalam pengambilan keputusan seperti yang ditunjukan pada Gambar 2.3.

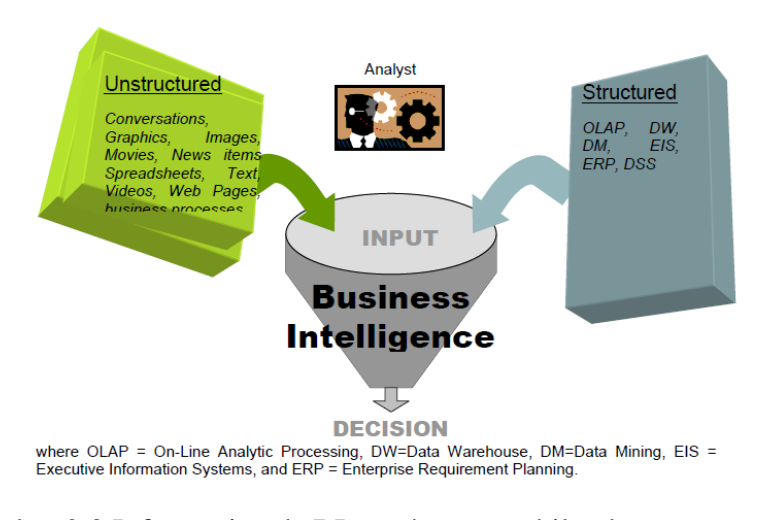

Gambar 2.3 Informasi pada BI untuk pengambilan keputusan Sumber : (Negash, 2004)

<span id="page-30-0"></span>Menurut DJ Powers tahun 2002, suatu perusahaan atau organisasi akan mendapatkan beberapa manfaat apabila mengaplikasikan *business intelligence* (Imelda, 2008) diantaranya yaitu:

a. Meningkatkan nilai data dan informasi organisasi

Dengan pembangunan *Business Intelligence* (BI), data dan informasi dapat diintegrasikan sehingga menghasilkan keputusan. Selain itu, faktor-faktor yang sebelumnya tidak digunakan menjadi salah satu faktor yang diperhitungkan untuk pengambilan keputusan. Dengan BI, pengguna lebih mudah mengakses dan mengerti data.

b. Memudahkan pemantauan kinerja organisasi

Dengan *Business Intelligence* (BI) dengan mudah menunjukan pencapaian kinerja suatu organisasi dengan ukuran KPI (*Key Performance Indicator*). Sehingga akan memudahkan pihak-pihak yang terlibat dalam pengambilan keputusan.

- c. Meningkatkan nilai investasi teknologi informasi yang sudah ada Dengan teknologi *Business Intelligence* (BI) pengguna tidak perlu menghasilkan sistem informasi yang baru, akan tetapi dengan BI *user* hanya menambahkan layanan-layanan yang diperlukan pada sistem saja, sehingga data dan informasi yang sudah ada sebelumnya dapat dikembangkan untuk menghasilkan informasi yang lebih komprehensif.
- d. Menciptakan pegawai yang memiliki akses informasi yang baik (*well-informed workers*) Dengan adanya teknologi *Business Intelligence* (BI) dapat mempermudah suatu organisasi mulai dari pegawai dan pimpinan untuk dapat mengakses data dan informasi yang dibutuhkan. Dengan demikian organisasi tersebut mudah dalam membuat suatu keputusan.
- e. Meningkatkan efisiensi biaya Dengan adanya *Business Intelligence* (BI) dapat meningkatkan efisiensi biaya karena pekerjaan dapat dilakukan dengan mudah dan menghemat waktu karena waktu yang digunakan untuk mencari data dan informasi yang dibutuhkan menjadi lebih singkat.

#### <span id="page-31-0"></span>**2.3.4** *Dimensional Modeling*

Menurut Connoly and begg (2011, h . 1182), *dimensional modeling* adalah suatu teknik yang digunakan untuk menganalisis data dan menghadirkan data yang lebih rasional yang memungkinkan pengaksesan basis data dengan performa yang tinggi (Hidayat, Warisman, & Mardiani, 2013). Sehingga dapat disimpulkan bahwa *dimensional modeling* adalah sebuah teknik atau cara untuk membangun sebuah *data warehouse*. Pada umumnya konsep pemodelan *data warehouse* pada *dimensional modeling* terdiri dari *star schema*, *snowflake schema*, dan *galaxy schema.*

a. *Star Schema,* merupakan model dimensi di mana semua *dimension table* (tabel dimensi) secara langsung terhubung ke *fact table* (tabel fakta) melalui *primary/foreign key* (Kimball & Ross, 2011) seperti yang ditunjukan pada Gambar 2.4.

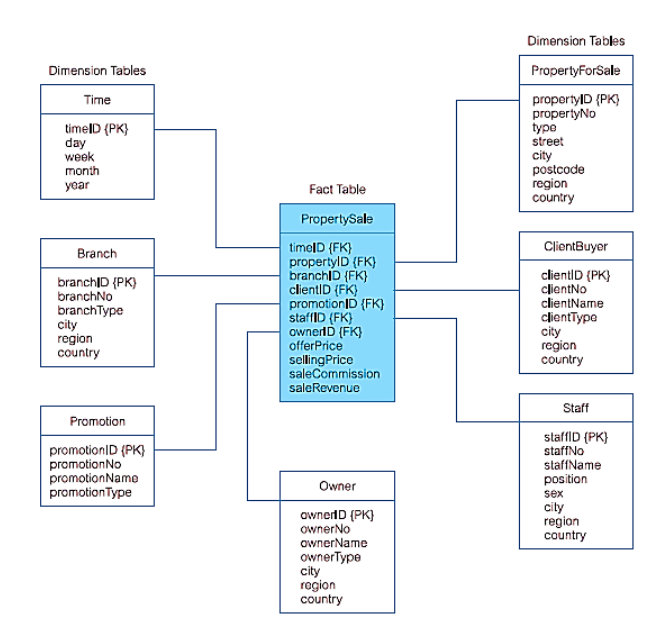

Gambar 2.4 Contoh Model Dimensi *Star Schema* Sumber : (Connolly & Begg, 1998)

<span id="page-32-0"></span>b. *Snowflake Schema,* merupakan pengemabangan model dimensi dari *star schema* di mana tabel fakta dikelilingi oleh tabel dimensi hasil normalisasi dari beberapa tabel yang berhubungan seperti yang ditunjukan pada Gambar 2.5.

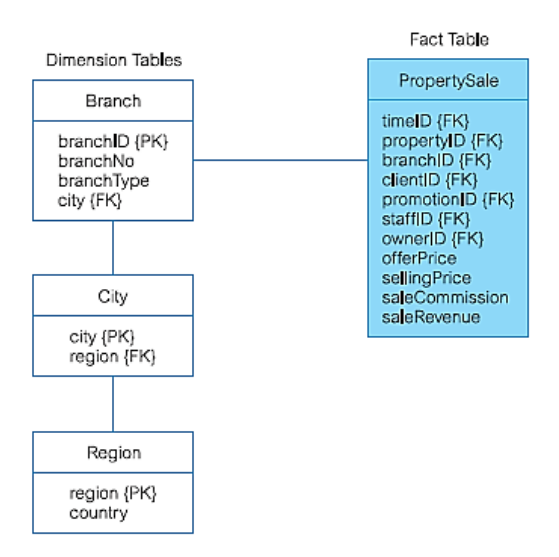

Gambar 2.5 Contoh Model Dimensi *Snowflake Schema* Sumber : (Connolly & Begg, 1998)

<span id="page-32-1"></span>c. *Galaxy Schema*, merupakan gabungan dari *star schema* dan *snowflake schema* di mana tabel fakta yang terdapat pada *galaxy schema* menggunakan satu atau beberapa tabel dimensi secara bersama-sama sehingga satu tabel dimensi dapat berelasi dengan lebih dari satu tabel fakta seperti yang ditunjukan pada Gambar 2.6.

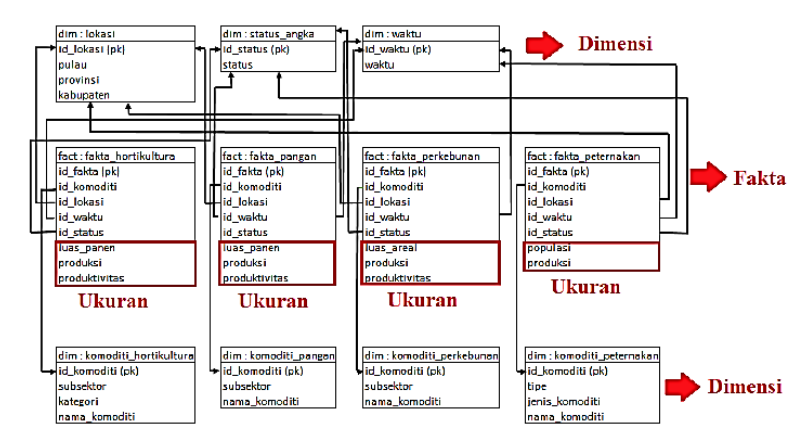

Gambar 2.6 Contoh Model Dimensi *Galaxy Schema* Sumber : (Putri, 2016)

#### <span id="page-33-0"></span>**Komponen** *Dimensional Modeling*

Berikut merupakan komponen-komponen yang terdapat dalam *dimensional modeling* yaitu:

a. *Fact Tables* (Tabel Fakta), adalah tabel yang berisi kumpulan *foreign key* dan *primary key* dari *dimension table* yang terhubung. *Fact table* pun mengandung sesuatu yang dapat diukur (*measure*) seperti jumlah barang dan harga seperti yang ditunjukan pada Gambar 2.7.

<span id="page-33-1"></span>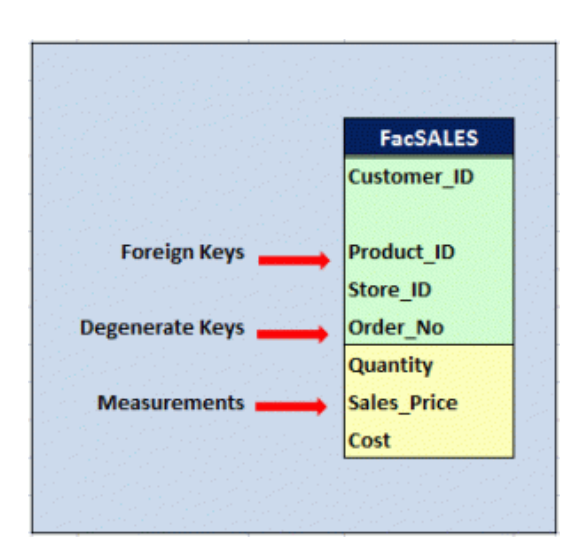

Gambar 2.7 Contoh *Fact Table* Sumber : (Hanifa, 2009)

b. *Dimension Tables* (Tabel Dimensi), adalah tabel yang berisi atribut-atribut yang menjelaskan *foreign key* yang terdapat pada *fact table* seperti yang ditunjukan pada Gambar 2.8.

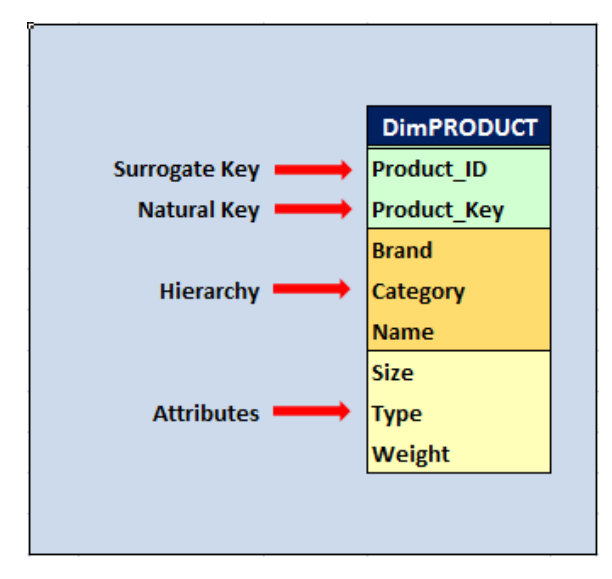

Gambar 2.8 Contoh *Dimension Table* Sumber : (Hanifa, 2009)

<span id="page-34-1"></span>c. *Grain* atau *granurality*, adalah suatu aspek yang menentukan kedalaman detail *query* yang akan dijalankan pada *data warehouse*.

#### <span id="page-34-0"></span>**2.3.5 Konsep OLAP** *Cube*

Model dimensi yang diterapkan pada lingkungan *database multidimensional* disebut dengan OLAP *cube*. OLAP *cube* merupakan metode untuk menyimpan data secara *multidimensional* (dari berbagai dimensi), di mana data yang terdapat dalam *cube*  merepresentasikan data yang akan di analisis (Royibha, 2017). Sehingga dapat disimpulkan bahawa *cube* memberikan kemudahan untuk mengakses data di mana *cube* dapat menampilkan data yang diinginkan dari banyak dimensi. Berikut merupakan gambaran hubungan antara *star schema* dengan OLAP *cube* seperti yang ditunjukan pada Gambar 2.9.

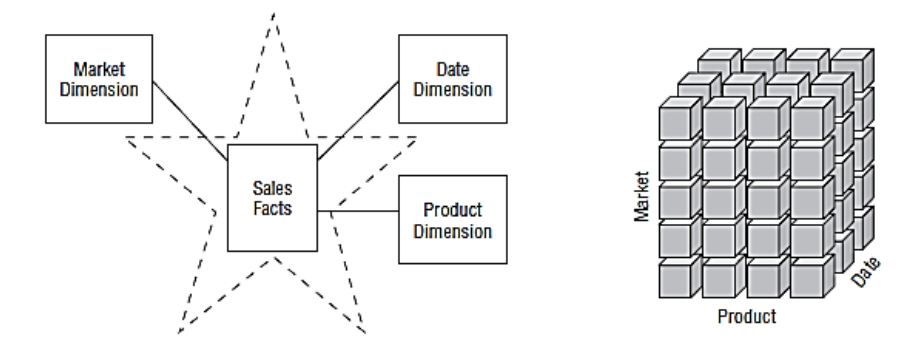

Gambar 2.9 Hubungan S*tar Schema* dan *Cube* Sumber: (Kimball & Ross, 2011)

<span id="page-35-0"></span>Kemampuan multidimensi *cube* dalam memberikan informasi dalam pengambilan keputusan dapat ditingkatkan dengan operasi atau konsep *cube*, diantaranya yaitu:

- a. Konsep Dimensi, memungkinkan untuk memecah informasi menjadi bagian-bagian yang lebih kecil. Konsep dimensi terbagi menjadi dua, diantaranya:
	- 1. *Slice*, yaitu memotong kubus sehingga memfokuskan pada satu atau lebih angota dalam suatu dimensi seperti yang ditunjukan pada Gambar 2.10.

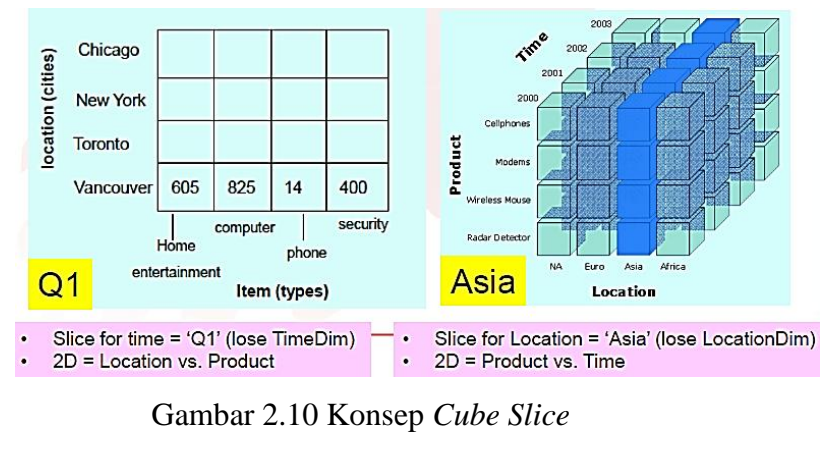

Sumber: (Vateekul, 2017b)

<span id="page-35-1"></span>2. *Dice*, yaitu memotong kubus dari dua dimensi atau lebih dengan merotasi *cube* pada perspektif yang lain sehingga pengguna dapat melihat lebih spesifik terhadap data yang di analisa seperti yang ditunjukan pada Gambar 2.11.
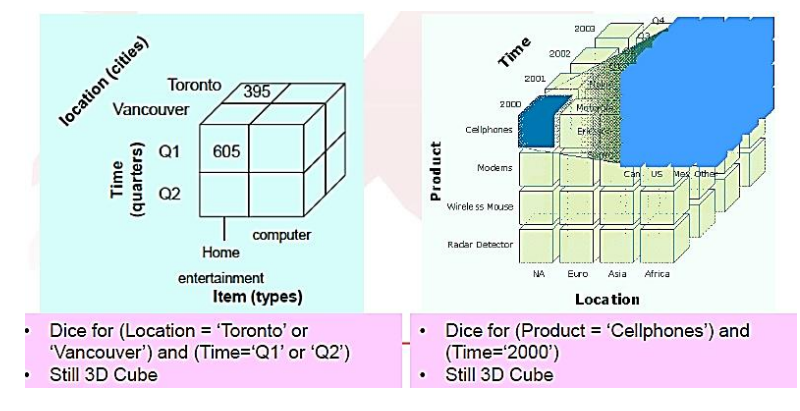

Gambar 2.11 Konsep *Cube Dice* Sumber: (Vateekul, 2017b)

- b. Konsep hierarki, memungkinkan untuk merubah level informasi. Konsep hierarki terbagi menjadi dua, diantaranya:
	- 1. *Roll up*, yaitu konsep untuk melihat data secara global/ringkas atau naik ke tingkat atasnya dalam hirarki dimensi.
	- 2. *Drill down*, yaitu konsep untuk melihat data secara lebih terperinci atau kebalikan dari konsep *roll up*.

# **2.4 Perbedaan** *Database* **dan** *Data Warehouse*

Dari penjelasan yang telah disampaikan pada subbab *database* dan *data warehouse,*  terdapat beberapa perbedaan anatara *database* dan *data warehouse* diantaranya seperti yang terlihat pada Tabel 2.1.

|        | <b>Database</b>                                                                              | Data Warehouse                                                                                                    |  |
|--------|----------------------------------------------------------------------------------------------|----------------------------------------------------------------------------------------------------|--|
| System | <b>OLTP</b> ( <i>Online Transaction Processing</i> )                                         | <b>OLAP</b> (Online Analytical Processing)                                                                                             |  |
| Data   | Operasional data dan transaksi data<br>(dihindari data yang berulang-ulang atau<br>redundan) | Historical data (data tersebut hanya<br>akan akurat pada saat proses ETL dan<br>periode<br>berdasarkan<br>telah<br>yang<br>ditentukan) |  |
| Design | Normalization (tidak ada data yang<br>redundan)                                              | Dimensional Modeling                                                                                                    |  |
| Query  | Row based, dan kinerja rendah untuk<br>analisis.                                             | Column based, dan kinerja tinggi untuk<br><i>query</i> analisis.                                                                       |  |

Tabel 2.1 Perbedaan *database* dan *datawarehouse*

# **BAB III METODOLOGI PENELITIAN**

Metodologi penelitian ini dimulai dari proses pengunduhan data, praproses data, perancangan *data warehouse*, implementasi *data warehouse*, pengujian ETL dan *cube*, implementasi BI, analisis kebutuhan sistem, serta implementasi *dashboard* dan pengujian *dashboard* yang dijelaskan lebih lanjut pada bab 4. Berikut merupakan alur penelitian yang ditunjukan pada Gambar 3.1.

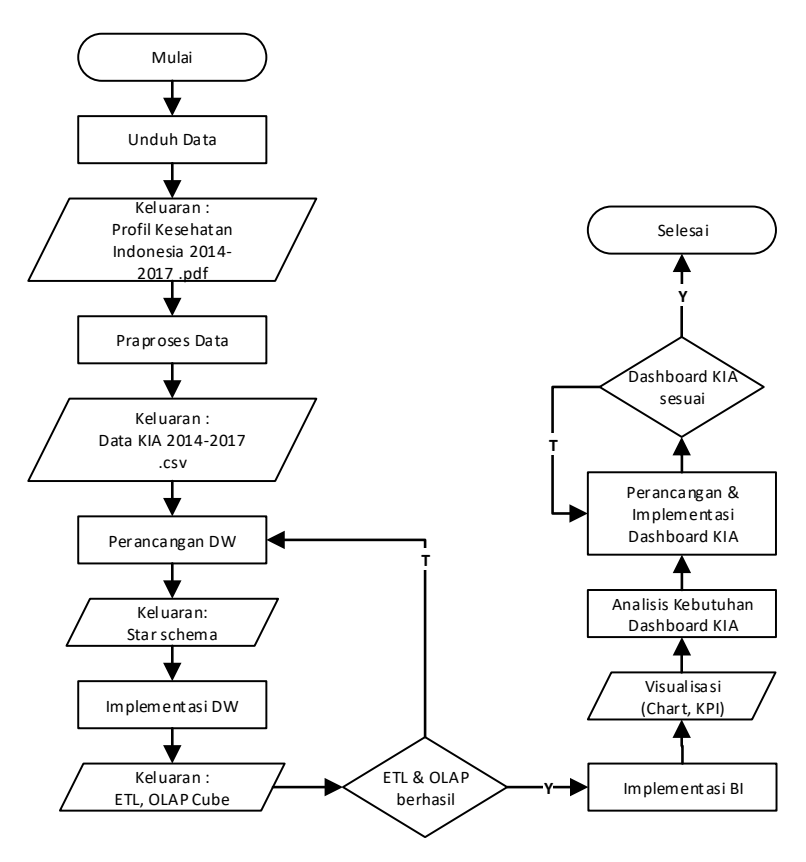

Gambar 3.1 Alur Penelitian

#### **3.1 Pengunduhan Data**

Data pada penelitian ini diperoleh dari situs resmi Kementerian Kesehatan Republik Indonesia yang bisa diunduh melalui www.depkes.go.id. Data hasil unduh dapat dilihat pada Lampiran 1. Data tersebut diantaranya adalah data Profil Kesehatan Indonesia dari tahun 2014 hingga tahun 2017. Data yang diunduh tersebut memiliki format .pdf. Kemudian dari data tersebut dipilih beberapa indikator yang yang sesuai SPM (Standar Pelayanan Minimal) indikator Program KIA menurut Permenkes RI No.741/Menkes/Per/VII/2008.

#### **3.2 Praproses Data**

Data yang telah diunduh dengan format pdf kemudian dilakukan proses pemindahan data dari format .pdf menjadi format .csv untuk memudahkan proses *import* data. Hasil perubahan struktur data dapat dilihat pada Lampiran 2. Selain itu dilakukan beberapa perubahan pada data hasil unduh untuk menyesuaikan dengan struktur yang telah ditentukan. Berikut merupakan beberapa modifikasi yang dilakukan:

- a. Menambahkan atribut atau informasi kepulauan.
- b. Penghapusan sumber data yang menyebabkan data tidak konsisten.

#### **3.3 Perancangan** *Data Warehouse*

Perancangan *data warehouse* berguna untuk mendapatkan model data yang memiliki banyak dimensi *(multidimensional)*. Model data ini terdiri dari tabel fakta, beberapa tabel dimensi, dan *measures.* Skema yang akan digunakan pada penelitian ini adalah skema bintang atau *star schema* di mana tabel dimensi digambarkan mengelilingi pusat tabel fakta. Model dimensional skema bintang memiliki kemampuan dalam membuat *query* yang mudah diakses secara langsung oleh penggunanya serta lebih efisien dalam mengakses data. Meskipun skema yang dihasilkan sangat kompleks tetapi pemprosesan *query* dapat diperkirakan karena pada level terendah, tabel fakta harus di *query* secara independen (Amelia, 2011). Apabila dibandingkan dengan *snowflake* dan *galaxy schema,* tentu skema yang dihasilkan menggunakan *star schema* akan lebih sederhana. Berikut merupakan ilustrasi skema bintang yang ditunjukan pada Gambar 3.2.

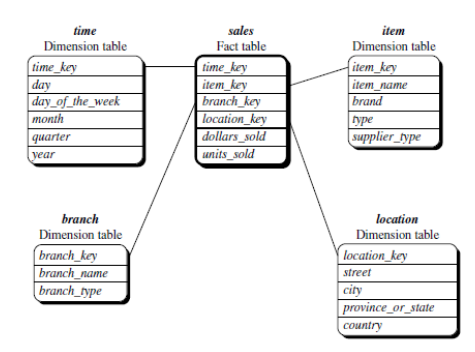

Gambar 3.2 Ilustrasi Skema Bintang (Han, Kamber, & Pei, 2012)

Perancangan *data warehouse* kemudian dimulai dengan membuat *4 step dimensional design process* yang dikemukakan oleh Ralph Kimball (2011). Keempat langkah tersebut meliputi menentukan proses bisnis, mendeklarasikan *granurality*, identifikasi dimensi, dan identifikasi fakta atau *measure.*

# **3.3.1** *Four Step Dimensional Design Process*

Dari hasil analisis dan proses pemilihan data yang telah dilakukan, penulis mendapatkan 8 proses bisnis untuk perancangan *data warehouse*. Berikut merupakan 4 *step design* untuk ke 8 proses bisnis yang ditunjukan pada Tabel 3.1.

| N <sub>0</sub> | <b>Granurality</b><br><b>Proses Bisnis</b>                   |                                                                                                    | <b>Dimensi</b>                                                                                                    | <b>Measure</b>                                                                                                    |
|----------------|--------------------------------------------------------------|----------------------------------------------------------------------------------------------------|----------------------------------------------------------------------------------------------------|----------------------------------------------------------------------------------------------------|
| $\mathbf{1}$   | Analisis<br>layanan<br>imunisasi pada anak.                  | layanan<br>Persentase<br>imunisasi<br>untuk<br>anak<br>setiap provinsi.                                | Desa, Desa UCI, Imunisasi<br>Dasar Bayi, Bayi Imunisasi,<br>dan<br>Imunisasi<br>Dasar<br>Lengkap                                                                                                    | Persentase imunisasi<br>dasar<br>lengkap, persentase imunisasi<br>Polio <sub>4</sub><br>Campak,<br>BCG.<br>DPT/HB1, dan<br>DPT/HB3,<br>serta persentase desa UCI<br>tahun 2014-2017.                                                                                                    |
| $\overline{c}$ | Analisis<br>penyakit<br>pada anak.                           | layanan<br>Persentase<br>penyakit anak untuk setiap<br>provinsi.                                       | Penderita Kusta Anak Baru,<br>Penderita<br>Kusta<br>Anak.<br>Penderita Campak Anak,<br>Campak Anak Divaksinasi,<br>Target<br>Pneumonia,<br>Realisasi<br>Pneumonia,<br>Difteri Anak, dan Difteri<br>Anak Divaksinasi                                      | Persentase<br>realisasi<br>Pneumonia balita, persentase<br>proporsi kasus Cacat Kusta<br>tingkat $1 \& 2$ , persentase<br>total<br>proporsi<br>Kusta,<br>persentase total kasus Campak<br>dan Difteri divaksinasi, serta<br>persentase kasus Campak dan<br>Difteri kategori (umur < 1<br>tahun), (umur $1 - 4$ tahun),<br>(umur $5 - 9$ tahun), dan (umur<br>$10 - 14$ tahun) tahun 2014-<br>2017. |
| 3              | pelayanan<br>Analisis<br>kontrasepsi.                        | pelayanan<br>Persentase<br>kontrasepsi untuk setiap<br>provinsi.                                       | PUS,<br>Peserta<br>KB.<br>Kontrasepsi KB Aktif, dan<br>Kontrasepsi KB Baru                                                                                                    | Persentase peserta KB baru &<br>KB aktif, serta persentase KB<br>baru & KB aktif berdasarkan<br>metode kontrasepsi kondom,<br>suntikan, pil, IUD, MOW,<br>MOP, dan Implan tahun 2014-<br>2017.                                                                                                    |
| $\overline{4}$ | Analisis pelayanan<br>kehamilan.                             | pelayanan<br>Persentase<br>kehamilan untuk setiap<br>provinsi.                                         | Ibu Hamil Imunisasi, Ibu<br>Hamil,<br><b>I</b> bu<br>Nifas.<br>Kunjungan<br>Nifas,<br>Ibu<br>Bersalin<br>Ditolong<br>Fasyankes, Ibu Bersalin, Ibu<br>Hamil Cakupan, Cakupan<br>Hamil,<br>Perkiraan<br>Ibu<br>Komplikasi,<br>dan<br>Penanganan Komplikasi | Persentase kunjungan nifas 3<br>kali (KF3), persentase K1 &<br>K4 pada ibu hamil, persentase<br>ibu bersalin di fasyankes,<br>persentase imunisasi TT1 &<br>TT2+ pada ibu hamil, serta<br>persentase<br>komplikasi<br>kebidanan tahun 2014-2017.                                                                                                    |
| 5              | Analisis<br>cakupan<br>Wanita Usia Subur<br>(WUS) imunisasi. | Persentase<br>wanita<br>usia<br>(WUS)<br>subur<br>yang<br>melakukan imunisasi pada<br>setiap provinsi. | WUS, WUS Imunisasi                                                                                                    | Persentase imunisasi<br>$TT1-$<br>TT5 pada WUS tahun 2014-<br>2017.                                                                                                    |
| 6              | Analisis<br>cakupan<br>kunjungan neonatus<br>bayi.           | Persentase<br>kunjungan<br>neonatus pada bayi untuk<br>setiap provinsi.                                | Bayi Neonatus, Kunjungan<br><b>Neonatus</b>                                                                                                    | KN1<br>Persentase<br>&<br>KN<br>Lengkap tahun 2014-2017.                                                                                                    |
| $\tau$         | Analisis<br>cakupan<br>sarana kesehatan.                     | Persentase<br>sarana<br>kesehatan untuk setiap<br>provinsi.                                            | Penduduk,<br>Puskesmas,<br>Rumah Sakit                                                                                                    | Rasio<br>rumah<br>dan<br>sakit.<br>30.000<br>puskesmas<br>per<br>penduduk tahun 2014-2016.                                                                                                    |
| $\,8\,$        | Analisis<br>cakupan<br>tenaga kesehatan.                     | Persentase<br>tenaga<br>kesehatan<br>untuk<br>setiap<br>provinsi.                                      | Bidan, Dokter, Perawat                                                                                                    | bidan.<br>dan<br>Rasio<br>dokter,<br>100.000<br>perawat<br>per<br>penduduk tahun 2014-2016.                                                                                                    |

Tabel 3.1 *Four Step Dimensional Design Process*

#### **Penjelasan** *Four Step Dimensional Design Process*

Untuk setiap *four step design* pada *data warehouse* KIA memiliki nilai yang ingin dicapai atau diperoleh guna mendapatkan hasil analisis yang diharapkan. Berikut merupakan detail penjelasan dari *four step dimensional design process* untuk ke delapan *business process* diatas:

## **a. Analisis Layanan Imunisasi pada Anak**

Dalam proses bisnis analisis layanan imunisasi pada anak terdapat beberapa hal yang ingin didapatkan seperti tren atau capaian rata-rata untuk setiap imunisasi dan desa UCI dari tahun 2014-2017, provinsi dengan nilai persentase imunisasi (BCG, Campak, Polio4, DPT/HB1, DPT/HB3, imunisasi dasar lengkap) dan persentase desa UCI tertinggi dan terendah, persentase cakupan imunisasi dan desa UCI menurut kepulauan yang dapat dilakukan proses *drill down* per provinsi, jenis imunisasi dan desa UCI dengan nilai rata-rata di bawah target, serta persentase setiap imunisasi dan desa UCI per provinsi yang ditampilkan dengan peta (*map*). Berikut merupakan detail *query* perhitungan untuk mendapatkan *measure* analisis layanan imunisasi pada anak:

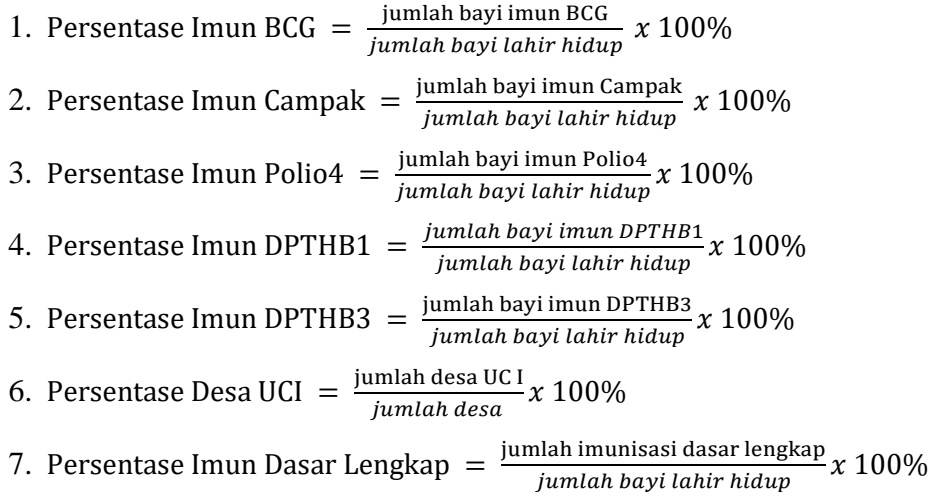

#### **b. Analisis Penyakit pada Anak**

Dalam proses bisnis analisis penyakit pada anak terdapat beberapa hal yang ingin didapatkan seperti tren atau capaian rata-rata setiap penemuan penyakit dan tren setiap penyakit anak yang divaksinasi dari tahun 2014-2017, provinsi dengan nilai persentase penyakit (kasus Kusta, realisasi Pneumonia, Campak anak divaksinasi, dan Difteri anak divaksinasi) tertinggi dan terendah, persentase cakupan setiap penyakit menurut kepulauan yang dapat dilakukan proses *drill down* per provinsi, jenis penyakit dengan nilai rata-rata di bawah target, serta persentase setiap penyakit per provinsi yang ditampilkan dengan *map* (peta). Berikut merupakan detail *query* perhitungan untuk mendapatkan *measure* analisis penyakit pada anak:

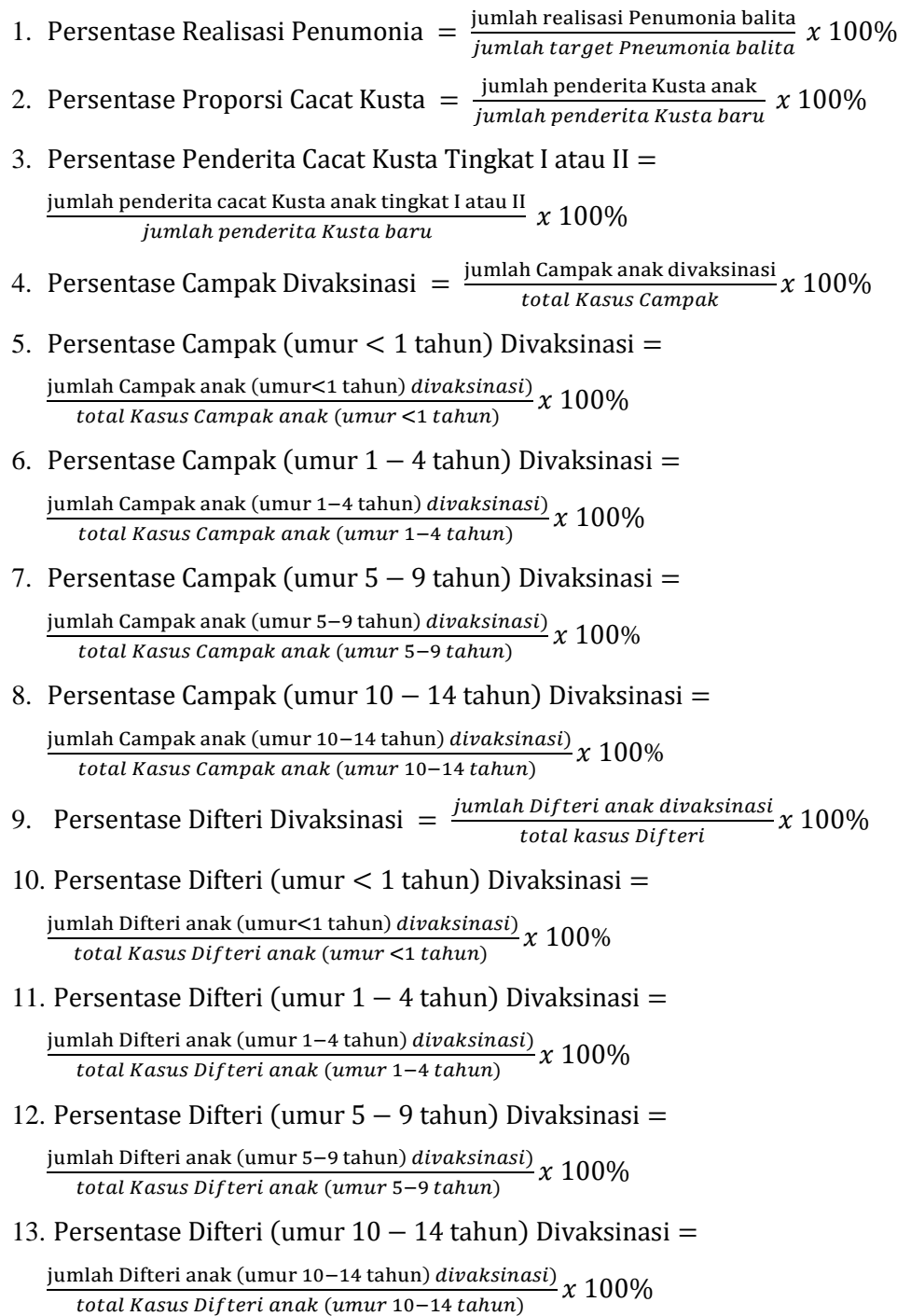

# **c. Analisis Pelayanan Kontrasepsi**

Dalam proses bisnis analisis pelayanan kontrasepsi (KB) terdapat beberapa hal yang ingin didapatkan seperti tren atau capaian rata-rata pelayanan KB baik KB aktif maupun KB baru dari tahun 2014-2017, perbandingan persentase peserta KB aktif & KB baru, provinsi dengan nilai persentase KB aktif & KB baru tertinggi dan terendah, persentase peserta KB aktif & KB baru berdasarkan kepulauan yang dapat dilakukan *drill down* per provinsi, tren perbandingan persentase peserta KB aktif & KB baru menurut metode kontrasepsi, serta

persentase peserta KB aktif & KB baru per provinsi yang ditampilkan dengan *map* atau peta. Berikut merupakan detail *query* perhitungan *measure* analisis pelayanan kontrasepsi:

- 1. Persentase Peserta KB Baru  $=$   $\frac{\text{jumlah peserta KB Baru}}{\text{imulah PUS}}$  $\frac{h \text{ pcsch} \cdot \text{R}}{j \text{u} m \text{la} \cdot \text{R}}$   $\frac{h \text{d} \cdot \text{R}}{2}$   $\frac{100\%}{h \text{d} \cdot \text{R}}$
- 2. Persentase Peserta KB Aktif  $=\frac{\text{jumlah peserta KB Aktif}}{\text{imulah PUS}}$  $\frac{100}{\text{mu}$  ah PUS  $x$  100%
- 3. Persentase Peserta KB Aktif / KB Baru menggunakan Kondom = jumlah peserta KB Aktif atau KB Baru menggunakan Kondom  $x$  100% jumlah peserta KB Aktif atau KB Baru
- 4. Persentase Peserta KB Aktif / KB Baru menggunakan Suntikan = jumlah peserta KB Aktif atau KB Baru menggunakan Suntikan 100% jumlah peserta KB Aktif atau KB Baru
- 5. Persentase Peserta KB Aktif / KB Baru menggunakan Pil = jumlah peserta KB Aktif atau KB Baru menggunakan Pil $\chi 100\%$ jumlah peserta KB Aktif atau KB Baru
- 6. Persentase Peserta KB Aktif / KB Baru menggunakan Implan = jumlah peserta KB Aktif atau KB Baru menggunakan Implan 100% jumlah peserta KB Aktif atau KB Baru
- 7. Persentase Peserta KB Aktif / KB Baru menggunakan MOW = jumlah peserta KB Aktif atau KB Baru menggunakan MOW  $\chi$   $100\%$ jumlah peserta KB Aktif atau KB Baru
- 8. Persentase Peserta KB Aktif / KB Baru menggunakan MOP = jumlah peserta KB Aktif atau KB Baru menggunakan MOP  $\chi 100\%$ jumlah peserta KB Aktif atau KB Baru
- 9. Persentase Peserta KB Aktif / KB Baru menggunakan IUD = jumlah peserta KB Aktif atau KB Baru menggunakan IUD  $\chi$   $100\%$ jumlah peserta KB Aktif atau KB Baru

### **d. Analisis Pelayanan Kehamilan**

Dalam proses bisnis analisis pelayanan kehamilan terdapat beberapa hal yang ingin didapatkan seperti mengetahui indikator setiap pelayanan kehamilan (ibu bersalin di fasyankes, kunjungan ibu nifas 3 kali (KF3), ibu hamil imunisasi TT1&TT2+, cakupan K1&K4 pada ibu hamil, dan komplikasi kebidanan) yang memiliki persentase rata-rata di bawah target, mengetahui tren atau capaian rata-rata setiap pelayanan kehamilan pada tahun 2014-2017, mengetahui provinsi dengan persentase setiap pelayanan kehamilan tertinggi dan terendah untuk setiap indikator pelayanan kehamilan, mengetahui persentase pelayanan kehamilan per kepulauan yang dapat dilakukan *drill down* per provinsi, dan persentase pelayanan kehamilan yang dilihat dengan tampilan *map* atau peta. Berikut merupakan detail *query* perhitungan untuk mendapatkan *measure* analisis pelayanan kehamilan:

1. Persentase Ibu Bersalin di Fasyankes  $\frac{1}{jumlah ibu bersalin}$  *iumlah ibu bersalin* 

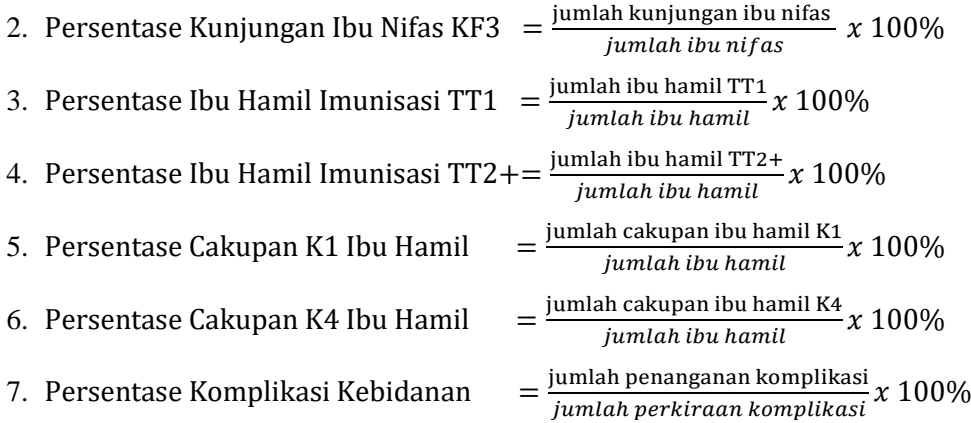

#### **e. Analisis Cakupan Wanita Usia Subur (WUS) Imunisasi**

Dalam proses bisnis analisis cakupan wanita usia subur (WUS) imunisasi terdapat beberapa hal yang ingin didapatkan seperti perbandingan persentase WUS diimunisasi TT1 – TT5 pada tahun 2017, mengetahui persentase setiap imunisasi yang diberikan kepada WUS menurut kepulauan yang dapat dilakukan *drill down* per provinsi tahun 2017, mengetahui provinsi dengan persentase tertinggi dan terendah untuk imunisasi TT5 tahun 2017, dan mengetahui persentase imunisasi pada WUS yang dapat dilihat dengan tampilkan *map* atau peta. Berikut merupakan detail *query* perhitungan untuk mendapatkan *measure* analisis cakupan wanita usia subur diimunisasi:

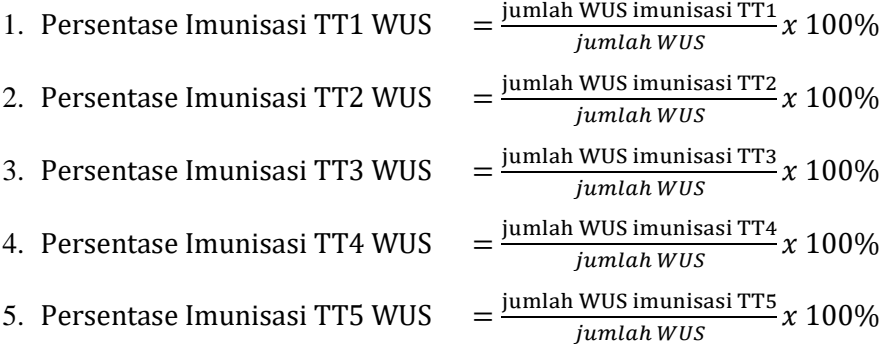

## **f. Analisis Cakupan Kunjungan Neonatus (KN1) pada Bayi**

Dalam proses bisnis analisis cakupan kunjungan neonatus bayi terdapat beberapa hal yang ingin didapatkan seperti mengetahui tren atau capaian rata-rata kunjungan neonatus pertama dan neonatus lengkap pada anak dari tahun 2014-2017, mengetahui provinsi dengan persentase kunjungan neonatus pertama (KN1) & neonatus lengkap (KN Lengkap) tertinggi dan terendah, mengetahui persentase kunjungan neonatus pertama & lengkap menurut kepulauan yang dapat dilakukan *drill down* per provinsi, serta persentase pelayanan kunjungan neonatus pertama dan lengkap yang dilihat dari tampilan *map* atau peta. Berikut merupakan detail *query* perhitungan *measure* analisis cakupan kunjungan neonatus (KN1) pada bayi:

1. Persentase KN1 jumlah kunjungan neonatus bayi pertama (KN1) $_{\rm 1}$  x  $\rm 100\%$ 2. Persentase KN Lengkap jumlah kunjungan neonatus bayi lengkap (KN Lengkap)  $_{\chi}$   $100\%$ 

## **g. Analisis Cakupan Sarana Kesehatan**

Dalam proses bisnis analisis cakupan sarana kesehatan, terdapat beberapa hal yang ingin didapatkan seperti mengetahui persentase sarana kesehatan per 30.000 penduduk menurut kepulauan yang dapat dilakukan *drill down* per provinsi, mengetahui provinsi dengan persentase cakupan sarana kesehatan (rumah sakit dan puskesmas) per 30.000 penduduk tertinggi dan terendah, serta mengetahui persentase cakupan sarana kesehatan (rumah sakit dan puskesmas) per 30.000 penduduk yang dilihat dari tampilan *map* atau peta. Berikut merupakan detail *query* perhitungan untuk mendapatkan *measure* analisis cakupan sarana kesehatan:

1. Rasio Puskesmas  $=\frac{\text{jumlah pushes}}{39,999 \text{ nm}}$ 30.000 penduduk 2. Rasio Rumah Sakit  $=\frac{\text{jumlah rumah sakit}}{30,000 \text{ mm day/hol}}$ 30.000 penduduk

#### **h. Analisis Cakupan Tenaga Kesehatan**

Dalam proses bisnis analisis cakupan tenaga kesehatan, terdapat beberapa hal yang ingin didapatkan seperti mengetahui persentase tenaga kesehatan per 100.000 penduduk menurut kepulauan yang dapat dilakukan *drill down* per provinsi, mengetahui provinsi dengan persentase cakupan tenaga kesehatan (dokter, perawat, dan bidan) per 100.000 penduduk tertinggi dan terendah, serta mengetahui persentase cakupan tenaga kesehatan (dokter, perawat, dan bidan) per 100.000 penduduk dilihat dari tampilan *map* atau peta. Berikut merupakan detail *query* perhitungan untuk mendapatkan *measure* analisis cakupan tenaga kesehatan:

1. Rasio Doter  $=$   $\frac{j$ umlah dokter 100.000 penduduk 2. Rasio Perawat  $=\frac{jumlah perawat}{400,000,000,000}$ 100.000 penduduk 3. Rasio Bidan  $=$   $\frac{jumlah perawat}{400,000, xandudw}$ 100.000 penduduk

#### **3.3.2 Struktur Tabel** *Data Warehouse* **Kesehatan Ibu dan Anak**

Struktur antar tabel berisi penjelasan mengenai isi tabel seperti nama kolom, tipe data, dan keterangan dari setiap tabel fakta dan tabel dimensi pada *data warehouse* kesehatan ibu dan anak.

## **a. Analisis Cakupan Layanan Imunisasi pada Anak**

1. Tabel Fakta Analisis\_Layanan\_Imunisasi\_Anak

Tabel ini menyimpan *foreign key* dari tabel Imunisasi\_Dasar\_Bayi\_Dim, tabel Bayi\_Imunisasi\_Dim, tabel Desa\_Dim, tabel Desa\_UCI\_Dim, dan tabel Imunisasi\_Dasar\_Lengkap\_Dim. Selain itu tabel fakta ini menyimpan *measure* untuk kebutuhan analisis. Struktur tabel selengkapnya dapat dilihat pada Tabel 3.2.

| Nama Kolom                      | <b>Tipe Data</b>       | Keterangan                    |
|---------------------------------|------------------------|-------------------------------|
| Imunisasi_Dasar_Bayi_Key        | int                    | Foreign Key                   |
|                                 |                        | (Bayi_Imunisasi_Dim)          |
| Bayi_Imunisasi_Key              | int                    | Foreign Key                   |
|                                 |                        | (Imunisasi_Dasar_Bayi_Dim)    |
| Desa_Key                        | $\frac{1}{\text{int}}$ | Foreign Key (Desa_Dim)        |
| Desa_UCI_Key                    | int                    | Foreign Key (Desa_UCI_Dim)    |
| Imunisasi_Dasar_Lengkap_Key     | int                    | Foreign Key                   |
|                                 |                        | (Imunisasi_Dasar_Lengkap_Dim) |
| Persentase_BCG_14               | float                  |                               |
| Persentase_Polio4_14            | float                  |                               |
| Persentase_Campak_14            | float                  |                               |
| Persentase_DPT_HB1_14           | float                  |                               |
| Persentase_DPT_HB3_14           | float                  |                               |
| Persentase_BCG_15               | float                  |                               |
| Persentase_Polio4_15            | float                  |                               |
| Persentase_Campak_15            | float                  |                               |
| Persentase_DPT_HB1_15           | float                  |                               |
| Persentase_DPT_HB3_15           | float                  |                               |
| Persentase_BCG_16               | float                  |                               |
| Persentase_Polio4_16            | float                  |                               |
| Persentase_Campak_16            | float                  |                               |
| Persentase DPT HB1 16           | float                  |                               |
| Persentase_DPT_HB3_16           | float                  |                               |
| Persentase_BCG_17               | float                  |                               |
| Persentase_Polio4_17            | float                  |                               |
| Persentase_Campak_17            | float                  |                               |
| Persentase DPT HB1 17           | float                  |                               |
| Persentase DPT HB3 17           | float                  |                               |
| Persentase Desa UCI 14          | float                  |                               |
| Persentase_Desa_UCI_15          | float                  |                               |
| Persentase_Desa_UCI_16          | float                  |                               |
| Persentase_Desa_UCI 17          | float                  |                               |
| Persentase_Imunisasi_Lengkap_14 | float                  |                               |
| Persentase_Imunisasi_Lengkap_15 | float                  |                               |
| Persentase_Imunisasi_Lengkap_16 | float                  |                               |
| Persentase_Imunisasi_Lengkap_17 | float                  |                               |

Tabel 3.2 Analisis\_Layanan\_Imunisasi\_Anak\_Fact

# 2. Tabel Dimensi Imunisasi\_Dasar\_Bayi\_Dim

Tabel ini menyimpan data jumlah bayi yang telah melalukan imunisasi dasar bayi per provinsi dan kepulauan dari tahun 2014-2017 seperti BCG, Polio4, Campak, DPT/HB1, dan DPT/HB2. Struktur tabel selengkapnya dapat dilihat pada Tabel 3.3.

| Nama Kolom               | <b>Tipe Data</b> | Keterangan  |
|--------------------------|------------------|-------------|
| Imunisasi_Dasar_Bayi_Key | int              | Primary Key |
| Id_Imunisasi_Dasar_Bayi  | int              |             |
| Kepulauan                | nvarchar(50)     |             |
| Nama Prov                | nvarchar(50)     |             |
| $BCG_14$                 | float            |             |
| Polio <sub>4_14</sub>    | float            |             |
| Campak_14                | float            |             |
| DPT_HB1_14               | float            |             |
| DPT_HB3_14               | float            |             |
| <b>BCG 15</b>            | float            |             |
| Polio $4$ <sub>-15</sub> | float            |             |
| Campak_15                | float            |             |
| DPT_HB1_15               | float            |             |
| DPT_HB3_15               | float            |             |
| $BCG_16$                 | float            |             |
| Polio <sub>4_16</sub>    | float            |             |
| Campak_16                | float            |             |
| DPT_HB1_16               | float            |             |
| DPT_HB3_16               | float            |             |
| <b>BCG 17</b>            | float            |             |
| Polio <sub>4_17</sub>    | float            |             |
| Campak_17                | float            |             |
| DPT_HB1_17               | float            |             |
| DPT_HB3_17               | float            |             |

Tabel 3.3 Imunisasi\_Dasar\_Bayi\_Dim

# 3. Tabel Dimensi Bayi\_Imunisasi\_Dim

Tabel ini menyimpan data jumlah bayi lahir hidup per provinsi dan kepulauan dari tahun 2014-2017. Struktur tabel selengkapnya dapat dilihat pada Tabel 3.4.

| Nama Kolom                 | <b>Tipe Data</b> | Keterangan  |
|----------------------------|------------------|-------------|
| Bayi_Imunisasi_Key         | int              | Primary Key |
| Id_Bayi_Imunisasi          | int              |             |
| Kepulauan                  | nvarchar(50)     |             |
| Nama Prov                  | nvarchar(50)     |             |
| Jumlah_Bayi_Lahir_Hidup_14 | float            |             |
| Jumlah_Bayi_Lahir_Hidup_15 | float            |             |
| Jumlah_Bayi_Lahir_Hidup_16 | float            |             |
| Jumlah_Bayi_Lahir_Hidup_17 | float            |             |

Tabel 3.4 Bayi\_Imunisasi\_Dim

# 4. Tabel Dimensi Desa\_UCI\_Dim

Tabel ini berisi data jumlah desa yang telah melakukan *Universal Child Immunization*  per provinsi dan kepulauan tahun 2014-2017. Struktur tabel selengkapnya dapat dilihat pada Tabel 3.5.

| Nama Kolom         | <b>Tipe Data</b> | Keterangan  |
|--------------------|------------------|-------------|
| Desa_UCI_Key       | int              | Primary Key |
| Id_Desa_UCI        | int              |             |
| Kepulauan          | nvarchar(50)     |             |
| Nama Prov          | nvarchar(50)     |             |
| Jumlah Desa UCI 14 | float            |             |
| Jumlah Desa UCI 15 | float            |             |
| Jumlah_Desa_UCI_16 | float            |             |
| Jumlah_Desa_UCI_17 | float            |             |

Tabel 3.5 Desa\_UCI\_Dim

5. Tabel Dimensi Desa\_Dim

Tabel ini berisi data jumlah desa per provinsi dan kepulauan tahun 2014-2017. Struktur tabel selengkapnya dapat dilihat pada Tabel 3.6.

| Nama Kolom     | <b>Tipe Data</b> | Keterangan  |
|----------------|------------------|-------------|
| Desa_Key       | int              | Primary Key |
| Id_Desa_       | int              |             |
| Kepulauan      | nvarchar(50)     |             |
| Nama Prov      | nvarchar(50)     |             |
| Jumlah_Desa_14 | float            |             |
| Jumlah Desa 15 | float            |             |
| Jumlah Desa 16 | float            |             |
| Jumlah Desa 17 | float            |             |

Tabel 3.6 Desa\_Dim

# 6. Tabel Dimensi Imunisasi\_Dasar\_Lengkap\_Dim

Tabel ini berisi data jumlah imunisasi dasar lengkap per provinsi dan kepulauan tahun 2014-2017. Struktur tabel selengkapnya dapat dilihat pada Tabel 3.7.

| Nama Kolom                  | <b>Tipe Data</b> | Keterangan  |
|-----------------------------|------------------|-------------|
| Imunisasi_Dasar_Lengkap_Key | int              | Primary Key |
| Id_Desa_                    | int              |             |
| Kepulauan                   | nvarchar(50)     |             |
| Nama Prov                   | nvarchar(50)     |             |
| Jumlah_Lengkap_14           | float            |             |
| Jumlah_Lengkap_15           | float            |             |
| Jumlah_Lengkap_16           | float            |             |
| Jumlah_Lengkap_17           | float            |             |

Tabel 3.7 Imunisasi\_Dasar\_Lengkap\_Dim

# **b. Analisis Cakupan Penyakit pada Anak**

1. Tabel Fakta Analisis\_Penyakit\_Anak\_Fact

Tabel ini menyimpan *foreign key* dari tabel dimensi Realisasi\_Pneumonia\_Dim, tabel Target\_Pneumonia\_Dim, tabel Penderita\_Kusta\_Baru\_Dim, tabel Penderita\_Kusta\_Anak\_Dim, tabel Penderita\_Campak\_Anak\_Dim, tabel Campak\_Anak\_Divaksinasi\_Dim, tabel Difteri\_Anak\_Divaksinasi\_Dim, dan Difteri\_Anak\_Dim. Selain itu tabel fakta ini menyimpan *measure* untuk kebutuhan analisis. Struktur tabel selengkapnya dapat dilihat pada Tabel 3.8.

| Nama Kolom                                                                     | <b>Tipe Data</b> | Keterangan                   |
|--------------------------------------------------------------------------------|------------------|------------------------------|
|                                                                                |                  | Foreign Key                  |
| Realisasi_Pneumonia_Key                                                        | int              | (Realisasi_Penumonia_Dim)    |
| Target_Pneumonia_Key                                                           |                  | Foreign Key                  |
|                                                                                | int              | (Target_Penumonia_Dim)       |
| Penderita_Kusta_Anak_Baru_Key                                                  | int              | Foreign Key                  |
|                                                                                |                  | (Penderita_Kusta_Baru_Dim)   |
| Penderita_Kusta_Anak_Anak_Key                                                  | int              | Foreign Key                  |
|                                                                                |                  | (Penderita_Kusta_Anak_Dim)   |
|                                                                                |                  | Foreign Key                  |
| Campak_Anak_Divaksinasi_Key                                                    | int              | (Campak_Anak_Divaksinasi_D   |
|                                                                                |                  | im)<br>Foreign Key           |
| Penderita_Campak_Anak_Key                                                      | int              | (Penderita_Campak_Anak_Dim   |
|                                                                                |                  |                              |
|                                                                                |                  | Foreign Key                  |
| Difteri_Anak_Divaksinasi_Key                                                   | int              | (Difteri_Anak_Divaksinasi_Di |
|                                                                                |                  | m)                           |
|                                                                                |                  | Foreign Key                  |
| Difteri_Anak_Key                                                               | int              | (Difteri_Anak_Dim)           |
| Persentase_Realisasi_Pneumonia_Balita_14                                       | float            |                              |
| Persentase_Realisasi_Pneumonia_Balita_15                                       | float            |                              |
| Persentase_Realisasi_Pneumonia_Balita_16                                       | float            |                              |
| Persentase_Realisasi_Pneumonia_Balita_17                                       | float            |                              |
| Persentase_Proporsi_Cacat_Kusta_14                                             | float            |                              |
| Persentase_Proporsi_Cacat_Kusta_15                                             | float            |                              |
| Persentase_Proporsi_Cacat_Kusta_16                                             | float            |                              |
| Persentase_Proporsi_Cacat_Kusta_17                                             | float            |                              |
| Persentase_Proporsi_Kusta_Tingkat1_14                                          | float            |                              |
| Persentase_Proporsi_Kusta_Tingkat1_15                                          | float            |                              |
| Persentase_Proporsi_Kusta_Tingkat1_16                                          | float            |                              |
| Persentase_Proporsi_Kusta_Tingkat1_17                                          | float            |                              |
| Persentase_Proporsi_Kusta_Tingkat2_14                                          | float<br>float   |                              |
| Persentase_Proporsi_Kusta_Tingkat2_15<br>Persentase_Proporsi_Kusta_Tingkat2_16 | float            |                              |
| Persentase_Proporsi_Kusta_Tingkat2_17                                          | float            |                              |
| Persentase Campak Divaksinasi 14                                               | float            |                              |
| Persentase_Campak_Divaksinasi_15                                               | float            |                              |
| Persentase_Campak_Divaksinasi_16                                               | float            |                              |
| Persentase_Campak_Divaksinasi_17                                               | float            |                              |
| Persentase_kurang_1tahun_divaksin_14                                           | float            |                              |
| Persentase_kurang_1tahun_divaksin_15                                           | float            |                              |
| Persentase_kurang_1tahun_divaksin_16                                           | float            |                              |
| Persentase_kurang_1tahun_divaksin_17                                           | float            |                              |
| Persentase_satu_sampai_4tahun_divaksin_14                                      | float            |                              |
| Persentase_satu_sampai_4tahun_divaksin_15                                      | float            |                              |
| Persentase_satu_sampai_4tahun_divaksin_16                                      | float            |                              |
| Persentase_satu_sampai_4tahun_divaksin_17                                      | float            |                              |
| Persentase_lima_sampai_9tahun_divaksin_14                                      | float            |                              |
| Persentase_lima_sampai_9tahun_divaksin_15                                      | float            |                              |

Tabel 3.8 Analisis\_Penyakit\_Anak\_Fact

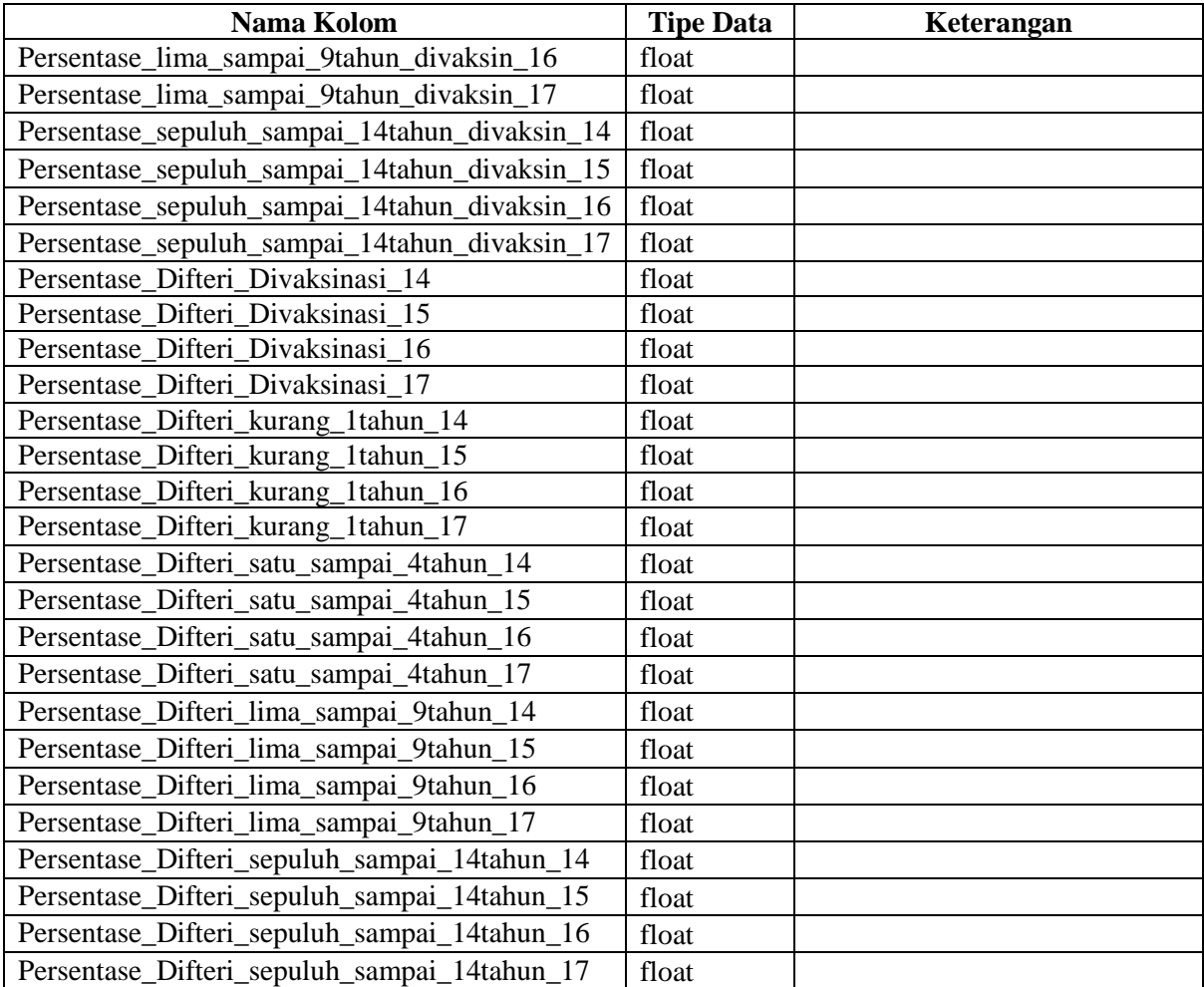

2. Tabel Dimensi Realisasi\_Pneumonia\_Dim

Tabel ini berisi data jumlah realisasi penemuan penyakit Pneumonia pada balita per provinsi dan kepulauan tahun 2014-2017. Struktur tabel selengkapnya dapat dilihat pada Tabel 3.9.

| Nama Kolom              | <b>Tipe Data</b> | Keterangan  |
|-------------------------|------------------|-------------|
| Realisasi_Pneumonia_Key | int              | Primary Key |
| Id Realisasi Pneumonia  | int              |             |
| Kepulauan               | nvarchar(50)     |             |
| Nama Prov               | nvarchar(50)     |             |
| Total_14                | float            |             |
| Total 15                | float            |             |
| Total 16                | float            |             |
| Total 17                | float            |             |

Tabel 3.9 Realisasi\_Pneumonia\_Dim

3. Tabel Dimensi Target\_Pneumonia\_Dim

Tabel ini berisi data jumlah dari target penyakit Pneumonia pada balita per provinsi dan kepulauan tahun 2014-2017. Struktur tabel selengkapnya dapat dilihat pada Tabel 3.10.

| Nama Kolom           | <b>Tipe Data</b> | Keterangan  |
|----------------------|------------------|-------------|
| Target_Pneumonia_Key | int              | Primary Key |
| Id_Target_Pneumonia  | int              |             |
| Kepulauan            | nvarchar(50)     |             |
| Nama_Prov            | nvarchar(50)     |             |
| Target_Pneumonia_14  | float            |             |
| Target_Pneumonia_15  | float            |             |
| Target_Pneumonia_16  | float            |             |
| Target_Pneumonia_17  | float            |             |

Tabel 3.10 Target\_Pneumonia\_Dim

4. Tabel Dimensi Penderita\_Kusta\_Baru\_Dim

Tabel ini berisi data jumlah penderita Kusta baru per provinsi dan kepulauan tahun 2014-2017. Struktur tabel selengkapnya dapat dilihat pada Tabel 3.11.

| Nama Kolom               | <b>Tipe Data</b> | Keterangan  |
|--------------------------|------------------|-------------|
| Penderita_Kusta_Baru_Key | int              | Primary Key |
| Id_Realisasi_Kusta_Baru  | int              |             |
| Kepulauan                | nvarchar(50)     |             |
| Nama Prov                | nvarchar(50)     |             |
| Jml Penderita_Baru_14    | float            |             |
| Jml_Penderita_Baru _15   | float            |             |
| Jml Penderita Baru 16    | float            |             |
| Jml Penderita Baru 17    | float            |             |

Tabel 3.11 Penderita\_Kusta\_Baru\_Dim

5. Tabel Dimensi Penderita\_Kusta\_Anak\_Dim

Tabel ini berisi data jumlah penderita Kusta dan jumlah penderita kecacatan Kusta tingkat 1 & tingkat 2 pada anak per provinsi dan kepulauan tahun 2014-2017. Struktur tabel selengkapnya dapat dilihat pada Tabel 3.12.

| Nama Kolom                  | <b>Tipe Data</b> | Keterangan  |
|-----------------------------|------------------|-------------|
| Penderita_Kusta_Anak_Key    | int              | Primary Key |
| Id_Penderita_Kusta_anak     | int              |             |
| Kepulauan                   | nvarchar(50)     |             |
| Nama Prov                   | nvarchar(50)     |             |
| Jml_Penderita_Kusta_Anak_14 | float            |             |
| Jml_Penderita_Kusta_Anak_15 | float            |             |
| Jml_Penderita_Kusta_Anak_16 | float            |             |
| Jml_Penderita_Kusta_Anak_17 | float            |             |
| Jml_Cacat_Tingkat1_14       | float            |             |
| Jml_Cacat_Tingkat1_15       | float            |             |
| Jml_Cacat_Tingkat1_16       | float            |             |
| Jml_Cacat_Tingkat1_17       | float            |             |
| Jml_Cacat_Tingkat2_14       | float            |             |
| Jml_Cacat_Tingkat2_15       | float            |             |
| Jml_Cacat_Tingkat2_16       | float            |             |
| Jml_Cacat_Tingkat2_17       | float            |             |

Tabel 3.12 Penderita\_Kusta\_Anak\_Dim

# 6. Tabel Dimensi Penderita\_Campak\_Anak\_Dim

Tabel ini berisi data jumlah penderita kasus Campak, dan jumlah kasus Campak menurut kelompok umur pada Anak per provinsi dan kepulauan tahun 2014-2017. Struktur tabel selengkapnya dapat dilihat pada Tabel 3.13.

| Nama Kolom                | <b>Tipe Data</b> | Keterangan  |
|---------------------------|------------------|-------------|
| Penderita_Campak_Anak_Key | int              | Primary Key |
| Id_Penderita_Campak_anak  | int              |             |
| Kepulauan                 | nvarchar(50)     |             |
| Nama Prov                 | nvarchar(50)     |             |
| Total_Kasus _14           | float            |             |
| Total_Kasus _15           | float            |             |
| Total_Kasus _16           | float            |             |
| Total_Kasus_17            | float            |             |
| kurang_1tahun_14          | float            |             |
| kurang_1tahun_15          | float            |             |
| kurang_1tahun_16          | float            |             |
| kurang_1tahun_17          | float            |             |
| satu_sampai_4tahun_14     | float            |             |
| satu_sampai_4tahun_15     | float            |             |
| satu_sampai_4tahun_16     | float            |             |
| satu_sampai_4tahun_17     | float            |             |
| lima_sampai_9tahun_14     | float            |             |
| lima_sampai_9tahun_15     | float            |             |
| lima_sampai_9tahun_16     | float            |             |
| lima_sampai_9tahun_17     | float            |             |

Tabel 3.13 Penderita\_Campak\_Anak\_Dim

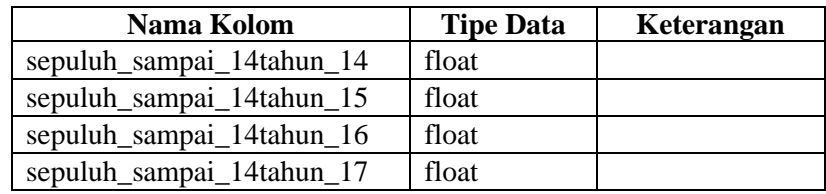

# 7. Tabel Dimensi Campak\_Anak\_Divaksinasi

Tabel ini berisi data jumlah penderita kasus Campak pada Anak yang telah divaksinasi menurut kelompok umur per provinsi dan kepulauan tahun 2014-2017. Struktur tabel selengkapnya dapat dilihat pada Tabel 3.14.

| Nama Kolom                         | <b>Tipe Data</b> | Keterangan  |
|------------------------------------|------------------|-------------|
| Campak_Anak_Divaksinasi_Key        | int              | Primary Key |
| Id_Campak_Anak_Divaksinasi         | int              |             |
| Kepulauan                          | nvarchar(50)     |             |
| Nama_Prov                          | nvarchar(50)     |             |
| Divaksinasi 14                     | float            |             |
| Divaksinasi 15                     | float            |             |
| Divaksinasi 16                     | float            |             |
| Divaksinasi 17                     | float            |             |
| kurang_1tahun_divaksin_14          | float            |             |
| kurang_1tahun_divaksin_15          | float            |             |
| kurang_1tahun_divaksin_16          | float            |             |
| kurang_1tahun_divaksin_17          | float            |             |
| satu_sampai_4tahun_divaksin_14     | float            |             |
| satu_sampai_4tahun_divaksin_15     | float            |             |
| satu_sampai_4tahun_divaksin_16     | float            |             |
| satu_sampai_4tahun_divaksin_17     | float            |             |
| lima_sampai_9tahun_divaksin_14     | float            |             |
| lima_sampai_9tahun_divaksin_15     | float            |             |
| lima_sampai_9tahun_divaksin_16     | float            |             |
| lima_sampai_9tahun_divaksin_17     | float            |             |
| sepuluh_sampai_14tahun_divaksin_14 | float            |             |
| sepuluh_sampai_14tahun_divaksin_15 | float            |             |
| sepuluh_sampai_14tahun_divaksin_16 | float            |             |
| sepuluh_sampai_14tahun_divaksin_17 | float            |             |

Tabel 3.14 Campak\_Anak\_Divaksinasi\_Dim

# 8. Tabel Dimensi Difteri\_Anak\_Divaksinasi\_Dim

Tabel ini berisi data jumlah penderita Difteri pada Anak yang telah divaksinasi menurut kelompok umur per provinsi dan kepulauan tahun 2014-2017. Struktur tabel selengkapnya dapat dilihat pada Tabel 3.15.

| Nama Kolom                         | <b>Tipe Data</b> | Keterangan  |
|------------------------------------|------------------|-------------|
| Difteri_Anak_Divaksinasi_Key       | int              | Primary Key |
| Id_Difteri_Anak_Divaksinasi        | int              |             |
| Kepulauan                          | nvarchar(50)     |             |
| Nama Prov                          | nvarchar(50)     |             |
| Divaksinasi Difteri 14             | float            |             |
| Divaksinasi Difteri 15             | float            |             |
| Divaksinasi_Difteri_16             | float            |             |
| Divaksinasi_Difteri_17             | float            |             |
| kurang_1tahun_divaksin_14          | float            |             |
| kurang_1tahun_divaksin_15          | float            |             |
| kurang_1tahun_divaksin_16          | float            |             |
| kurang_1tahun_divaksin_17          | float            |             |
| satu_sampai_4tahun_divaksin_14     | float            |             |
| satu_sampai_4tahun_divaksin_15     | float            |             |
| satu_sampai_4tahun_divaksin_16     | float            |             |
| satu_sampai_4tahun_divaksin_17     | float            |             |
| lima_sampai_9tahun_divaksin_14     | float            |             |
| lima_sampai_9tahun_divaksin_15     | float            |             |
| lima_sampai_9tahun_divaksin_16     | float            |             |
| lima_sampai_9tahun_divaksin_17     | float            |             |
| sepuluh_sampai_14tahun_divaksin_14 | float            |             |
| sepuluh_sampai_14tahun_divaksin_15 | float            |             |
| sepuluh_sampai_14tahun_divaksin_16 | float            |             |
| sepuluh_sampai_14tahun_divaksin_17 | float            |             |

Tabel 3.15 Difteri\_Anak\_Divaksinasi\_Dim

9. Tabel Dimensi Difteri\_Anak\_Dim

Tabel ini berisi data jumlah penderita Difteri pada Anak menurut kelompok umur per provinsi dan kepulauan tahun 2014-2017. Struktur tabel selengkapnya dapat dilihat pada Tabel 3.16.

| Nama Kolom                | <b>Tipe Data</b> | Keterangan  |
|---------------------------|------------------|-------------|
| Difteri_Anak_Key          | int              | Primary Key |
| Id_Difteri_Anak           | int              |             |
| Kepulauan                 | nvarchar(50)     |             |
| Nama Prov                 | nvarchar(50)     |             |
| Total Kasus Difteri 14    | float            |             |
| Total_Kasus_Difteri_15    | float            |             |
| Total_Kasus_Difteri_16    | float            |             |
| Total_Kasus_Difteri_17    | float            |             |
| kurang_1tahun_14          | float            |             |
| kurang_1tahun_15          | float            |             |
| kurang_1tahun_16          | float            |             |
| kurang_1tahun_17          | float            |             |
| satu_sampai_4tahun_14     | float            |             |
| satu_sampai_4tahun_15     | float            |             |
| satu_sampai_4tahun_16     | float            |             |
| satu_sampai_4tahun_17     | float            |             |
| lima_sampai_9tahun_14     | float            |             |
| lima_sampai_9tahun_14     | float            |             |
| lima_sampai_9tahun_16     | float            |             |
| lima_sampai_9tahun_17     | float            |             |
| sepuluh_sampai_14tahun_14 | float            |             |
| sepuluh_sampai_14tahun_15 | float            |             |
| sepuluh_sampai_14tahun_16 | float            |             |
| sepuluh_sampai_14tahun_17 | float            |             |

Tabel 3.16 Difteri\_Anak\_Dim

# **c. Analisis Cakupan Pelayanan Kontasepsi**

1. Tabel Fakta Analisis\_PK\_Peserta\_KB\_Fact

Tabel ini menyimpan *foreign key* dari tabel Peserta\_KB\_Dim, Kontrasepsi\_KB\_Aktf\_Dim, Kontrasepsi\_KB\_Baru\_Dim, dan PUS\_Dim. Selain itu tabel fakta ini menyimpan *measure* untuk kebutuhan analisis. Struktur tabel selengkapnya dapat dilihat pada Tabel 3.17.

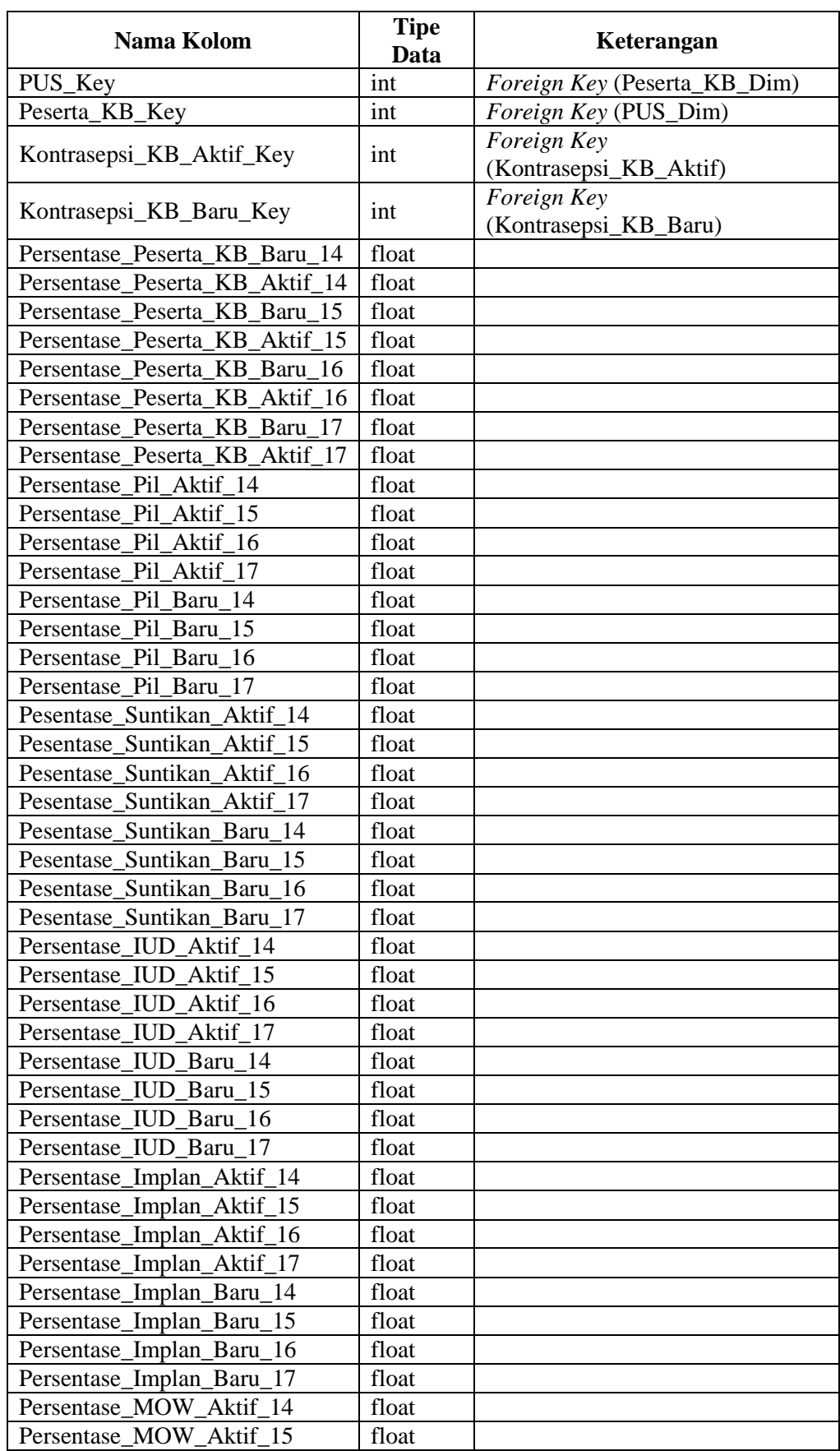

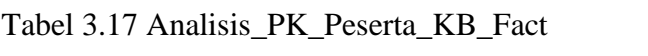

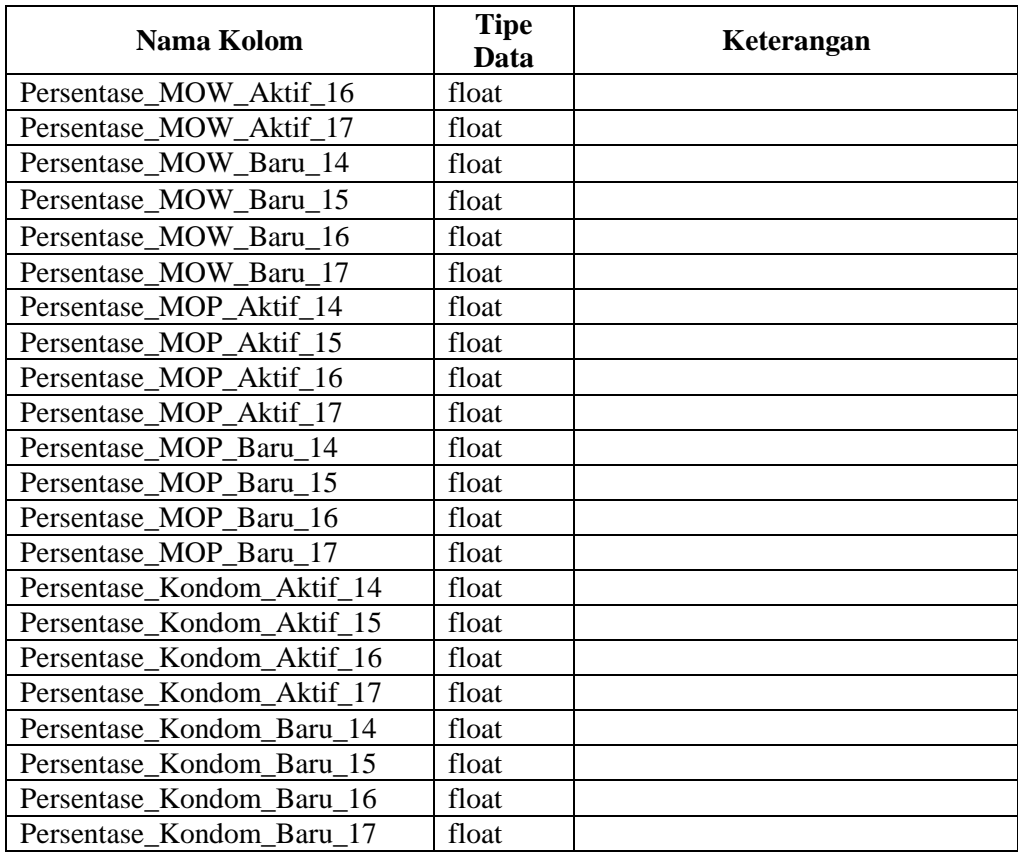

2. Tabel Dimensi Peserta\_KB\_Dim

Tabel ini berisi data jumlah peserta KB per provinsi dan kepulauan tahun 2014-2017. Struktur tabel selengkapnya dapat dilihat pada Tabel 3.18.

| Nama Kolom                 | <b>Tipe Data</b> | Keterangan  |
|----------------------------|------------------|-------------|
| Peserta_KB_Key             | int              | Primary Key |
| Id Peserta KB              | int              |             |
| Kepulauan                  | nvarchar(50)     |             |
| Nama Prov                  | nvarchar(50)     |             |
| Jumlah_Peserta_KB_Baru_14  | float            |             |
| Jumlah_Peserta_KB_Baru_15  | float            |             |
| Jumlah_Peserta_KB_Baru_16  | float            |             |
| Jumlah_Peserta_KB_Baru_17  | float            |             |
| Jumlah_Peserta_KB_Aktif_14 | float            |             |
| Jumlah_Peserta_KB_Aktif_15 | float            |             |
| Jumlah_Peserta_KB_Aktif_16 | float            |             |
| Jumlah_Peserta_KB_Aktif_17 | float            |             |

Tabel 3.18 Peserta\_KB\_Dim

## 3. Tabel Dimensi PUS\_Dim

Tabel ini berisi data jumlah pasangan usia muda (PUS) per provinsi dan kepulauan tahun 2014-2017. Struktur tabel selengkapnya dapat dilihat pada Tabel 3.19.

| Nama Kolom | <b>Tipe Data</b> | Keterangan  |
|------------|------------------|-------------|
| PUS_Key    | int              | Primary Key |
| Id PUS     | int              |             |
| Kepulauan  | nvarchar(50)     |             |
| Nama_Prov  | nvarchar(50)     |             |
| Jml_PUS_14 | float            |             |
| Jml_PUS_15 | float            |             |
| Jml PUS 16 | float            |             |
| Jml_PUS_17 | float            |             |

Tabel 3.19 PUS\_Dim

4. Tabel Dimensi Kontrasepsi\_KB\_Aktif\_Dim

Tabel ini berisi data jumlah peserta KB aktif yang menggunakan metode kontrasepsi per provinsi tahun 2014-2017. Struktur tabel selengkapnya dapat dilihat pada Tabel 3.20.

| <b>Nama Kolom</b>        | <b>Tipe Data</b> | Keterangan  |
|--------------------------|------------------|-------------|
| Kontrasepsi_KB_Aktif_Key | int              | Primary Key |
| Id_Kontrasepsi_KB_Aktif  | int              |             |
| Kepulauan                | nvarchar(50)     |             |
| Nama Prov                | nvarchar(50)     |             |
| Kondom 14                | float            |             |
| Kondom 15                | float            |             |
| Kondom 16                | float            |             |
| Kondom 17                | float            |             |
| Pil 14                   | float            |             |
| Pil 15                   | float            |             |
| Pil<br>16                | float            |             |
| Pil 17                   | float            |             |
| Suntikan_14              | float            |             |
| Suntikan 15              | float            |             |
| Suntikan 16              | float            |             |
| Suntikan_17              | float            |             |
| $IUD_14$                 | float            |             |
| $IUD$ 15                 | float            |             |
| $IUD$ 16                 | float            |             |
| $IUD$ 17                 | float            |             |
| Implan_14                | float            |             |
| Implan_15                | float            |             |
| Implan_16                | float            |             |
| $Implan_17$              | float            |             |
| $MOW_1\overline{4}$      | float            |             |
| <b>MOW 15</b>            | float            |             |
| <b>MOW 16</b>            | float            |             |
| <b>MOW 17</b>            | float            |             |
| <b>MOP 14</b>            | float            |             |
| <b>MOP 15</b>            | float            |             |
| <b>MOP 16</b>            | float            |             |
| <b>MOP 17</b>            | float            |             |

Tabel 3.20 Kontrasepsi\_KB\_Aktif\_Dim

5. Tabel Dimensi Kontrasepsi\_KB\_Baru\_Dim

Tabel ini berisi data jumlah peserta KB baru yang menggunakan metode kontrasepsi per provinsi tahun 2014-2016. Struktur tabel selengkapnya dapat dilihat pada Tabel 3.21.

| Nama Kolom              | <b>Tipe Data</b>       | Keterangan  |
|-------------------------|------------------------|-------------|
| Kontrasepsi_KB_Baru_Key | $\frac{1}{\text{int}}$ | Primary Key |
| Id_Kontrasepsi_KB_Baru  | int                    |             |
| Kepulauan               | nvarchar(50)           |             |
| Nama Prov               | nvarchar(50)           |             |
| Kondom 14               | float                  |             |
| Kondom 15               | float                  |             |
| Kondom 16               | float                  |             |
| Pil 14                  | float                  |             |
| Pil 15                  | float                  |             |
| Pil 16                  | float                  |             |
| Suntikan_14             | float                  |             |
| Suntikan 15             | float                  |             |
| Suntikan 16             | float                  |             |
| $IUD_14$                | float                  |             |
| $IUD$ 15                | float                  |             |
| $IUD$ 16                | float                  |             |
| Implan_14               | float                  |             |
| Implan_15               | float                  |             |
| Implan_16               | float                  |             |
| $MOW_14$                | float                  |             |
| <b>MOW 15</b>           | float                  |             |
| $MOW_16$                | float                  |             |
| $MOP_14$                | float                  |             |
| <b>MOP 15</b>           | float                  |             |
| <b>MOP 16</b>           | float                  |             |

Tabel 3.21 Kontrasepsi\_KB\_Baru\_Dim

## **d. Analisis Pelayanan Kehamilan**

1. Tabel Fakta Analisis\_Pelayanan\_Kehamilan\_Fact

Tabel ini menyimpan *foreign key* dari tabel Ibu\_Nifas\_Dim, Kunjungan\_Nifas\_Dim, Ibu\_Bersalin\_Dim, Ibu\_Bersalin\_Ditolong\_Nakes\_Dim, Cakupan\_Ibu\_Hamil\_Dim, Ibu\_Hamil\_Cakupan, Ibu\_Hamil\_Dim, Ibu\_Hamil\_Imun, Penanganan\_Komplikasi\_Dim, dan Perkiraan\_Komplikasi\_Dim. Selain itu tabel fakta ini menyimpan *measure* untuk kebutuhan analisis. Struktur tabel selengkapnya dapat dilihat pada Tabel 3.22.

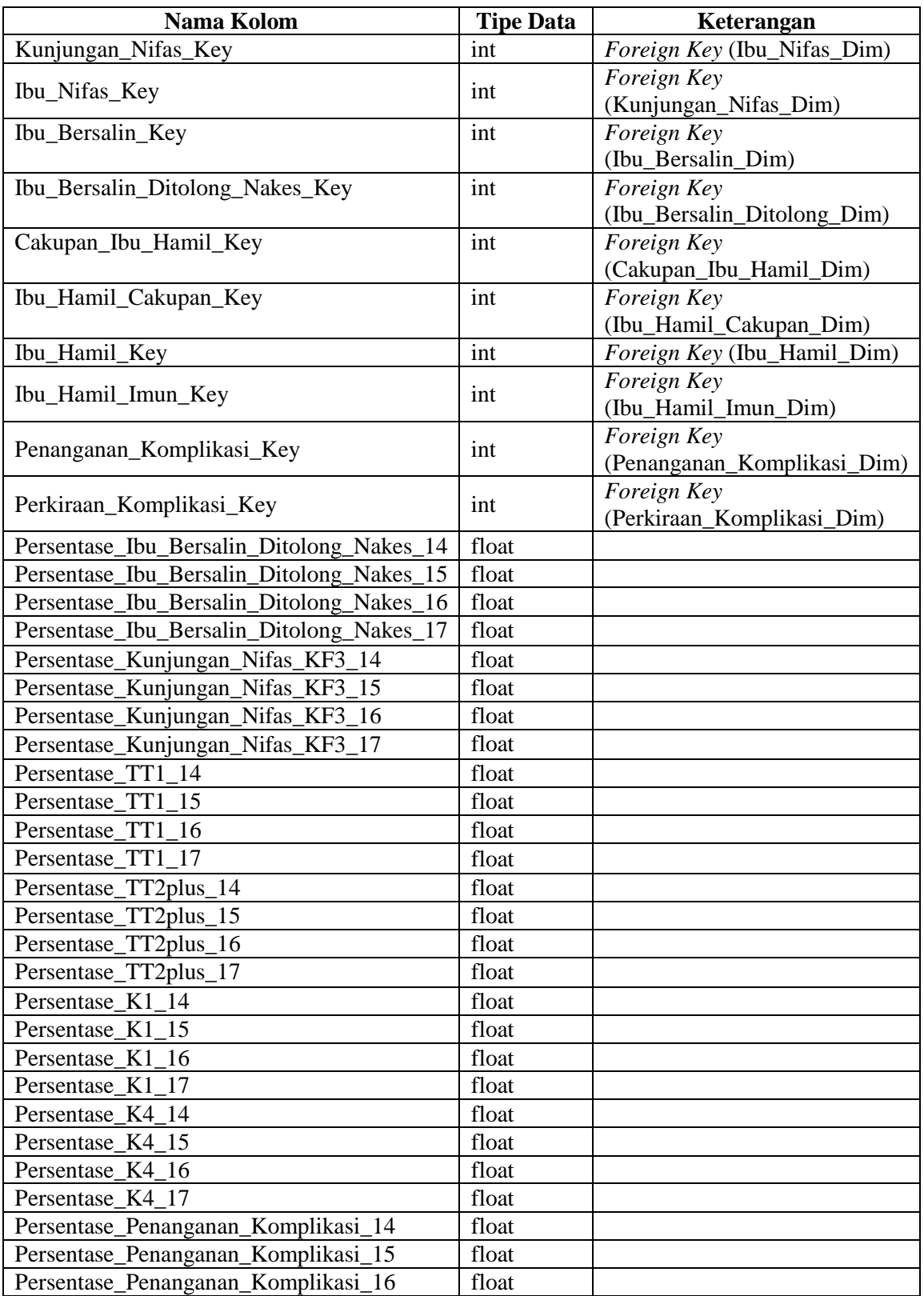

# Tabel 3.22 Analisis\_Pelayanan\_Kehamilan\_Fact

# 2. Tabel Dimensi Kunjungan\_Nifas\_Dim

Tabel ini berisi data jumlah ibu nifas yang telah melakukan kunjungan nifas (KF3) per provinsi dan kepulauan tahun 2014-2016. Struktur tabel selengkapnya dapat dilihat pada Tabel 3.23.

| Nama Kolom          | <b>Tipe Data</b> | Keterangan  |
|---------------------|------------------|-------------|
| Kunjungan_Nifas_Key | int              | Primary Key |
| Id_Kunjungan_Nifas  | int              |             |
| Kepulauan           | nvarchar(50)     |             |
| Nama Prov           | nvarchar(50)     |             |
| Kunjungan_Nifas_14  | float            |             |
| Kunjungan_Nifas_15  | float            |             |
| Kunjungan_Nifas_16  | float            |             |

Tabel 3.23 Kunjungan\_Nifas\_Dim

3. Tabel Dimensi Ibu\_Nifas\_Dim

Tabel ini berisi data jumlah ibu nifas per provinsi dan kepulauan tahun 2014-2016. Struktur tabel selengkapnya dapat dilihat pada Tabel 3.24.

| Nama Kolom       | <b>Tipe Data</b> | Keterangan  |
|------------------|------------------|-------------|
| Ibu_Nifas_Key    | int              | Primary Key |
| Id Ibu Nifas     | int              |             |
| Kepulauan        | nvarchar(50)     |             |
| Nama Prov        | nvarchar(50)     |             |
| Jml_Ibu_Nifas_14 | float            |             |
| Jml_Ibu_Nifas_15 | float            |             |
| Jml_Ibu_Nifas_16 | float            |             |

Tabel 3.24 Ibu\_Nifas\_Dim

4. Tabel Dimensi Ibu\_Bersalin\_Dim

Tabel ini berisi data jumlah ibu bersalin per provinsi dan kepulauan tahun 2014-2017. Struktur tabel selengkapnya dapat dilihat pada Tabel 3.25.

| Nama Kolom          | <b>Tipe Data</b> | Keterangan  |
|---------------------|------------------|-------------|
| Ibu_Bersalin_Key    | int              | Primary Key |
| Id_Ibu_Bersalin     | int              |             |
| Kepulauan           | nvarchar(50)     |             |
| Nama Prov           | nvarchar(50)     |             |
| Jml_Ibu_Bersalin_14 | float            |             |
| Jml Ibu Bersalin 15 | float            |             |
| Jml Ibu Bersalin 16 | float            |             |
| Jml Ibu Bersalin 17 | float            |             |

Tabel 3.25 Ibu\_Bersalin\_Dim

# 5. Tabel Dimensi Ibu\_Bersalin\_Ditolong\_Dim

Tabel ini berisi data jumlah ibu bersalin yang ditolong tenaga kesehatan dan difasilitasi oleh pelayanan kesehatan per provinsi dan kepulauan tahun 2014-2017. Struktur tabel selengkapnya dapat dilihat pada Tabel 3.26.

| Nama Kolom                         | <b>Tipe Data</b> | Keterangan  |
|------------------------------------|------------------|-------------|
| Ibu_Bersalin_Ditolong_Nakes_Key    | int              | Primary Key |
| Id_Ibu_Bersalin_Ditolong_Nakes     | int              |             |
| Kepulauan                          | nvarchar(50)     |             |
| Nama Prov                          | nvarchar(50)     |             |
| Jml_Ibu_Bersalin_Ditolong_Nakes_14 | float            |             |
| Jml_Ibu_Bersalin_Ditolong_Nakes_15 | float            |             |
| Jml_Ibu_Bersalin_Ditolong_Nakes_16 | float            |             |
| Jml_Ibu_Bersalin_Ditolong_Nakes_17 | float            |             |

Tabel 3.26 Ibu\_Bersalin\_Ditolong\_Dim

# 6. Tabel Dimensi Cakupan\_Ibu\_Hamil\_Dim

Tabel ini berisi data jumlah ibu hamil yang telah melakukan kunjungan pertama kali pada masa kehamilan (K1) dan ibu hamil yang telah mendapatkan pelayanan antenatal sesuai standar paling sedikit empat kali per provinsi dan kepulauan tahun 2014-2017. Struktur tabel selengkapnya dapat dilihat pada Tabel 3.27.

| Nama Kolom            | <b>Tipe Data</b> | Keterangan  |
|-----------------------|------------------|-------------|
| Cakupan_Ibu_Hamil_Key | int              | Primary Key |
| Id_Cakupan_Ibu_Hamil  | int              |             |
| Kepulauan             | nvarchar(50)     |             |
| Nama Prov             | nvarchar(50)     |             |
| Cakupan_K1_14         | float            |             |
| Cakupan_K4_14         | float            |             |
| Cakupan_K1_15         | float            |             |
| Cakupan_K4_15         | float            |             |
| Cakupan_K1_16         | float            |             |
| Cakupan_K4_16         | float            |             |
| Cakupan_K1_17         | float            |             |
| Cakupan_K4_17         | float            |             |

Tabel 3.27 Cakupan\_Ibu\_Hamil\_Dim

7. Tabel Dimensi Ibu\_Hamil\_Cakupan\_Dim

Tabel ini berisi data jumlah ibu hamil per provinsi dan kepulauan tahun 2014-2017. Struktur tabel selengkapnya dapat dilihat pada Tabel 3.28.

| Nama Kolom            | <b>Tipe Data</b> | Keterangan  |
|-----------------------|------------------|-------------|
| Ibu_Hamil_Cakupan_Key | int              | Primary Key |
| Id_Ibu_Hamil_Cakupan  | int              |             |
| Kepulauan             | nvarchar(50)     |             |
| Nama Prov             | nvarchar(50)     |             |
| Jumlah_Ibu_Hamil_14   | float            |             |
| Jumlah_Ibu_Hamil_15   | float            |             |
| Jumlah_Ibu_Hamil_16   | float            |             |
| Jumlah_Ibu_Hamil_17   | float            |             |

Tabel 3.28 Ibu\_Hamil\_Cakupan\_Dim

8. Tabel Dimensi Ibu\_Hamil\_Dim

Tabel ini berisi data jumlah ibu hamil per provinsi dan kepulauan tahun 2014-2017. Struktur tabel selengkapnya dapat dilihat pada Tabel 3.29.

| Nama Kolom          | <b>Tipe Data</b> | Keterangan  |
|---------------------|------------------|-------------|
| Ibu_Hamil_key       | int              | Primary Key |
| Id_Ibu_Hamil        | int              |             |
| Kepulauan           | nvarchar(50)     |             |
| Nama Prov           | nvarchar(50)     |             |
| Jumlah Ibu Hamil 14 | float            |             |
| Jumlah Ibu Hamil 15 | float            |             |
| Jumlah Ibu Hamil 16 | float            |             |
| Jumlah Ibu Hamil 17 | float            |             |

Tabel 3.29 Ibu\_Hamil\_Dim

#### 9. Tabel Dimensi Ibu\_Hamil\_Imun\_Dim

Tabel ini berisi data jumlah ibu hamil yang telah melakukan imunisasi TT1 dan TT2+ per provinsi dan kepulauan tahun 2014-2017. Struktur tabel selengkapnya dapat dilihat pada Tabel 3.30.

| Nama Kolom         | <b>Tipe Data</b> | Keterangan  |
|--------------------|------------------|-------------|
| Ibu_Hamil_Imun_key | int              | Primary Key |
| Id_Ibu_Hamil_Imun  | int              |             |
| Kepulauan          | nvarchar(50)     |             |
| Nama_Prov          | nvarchar(50)     |             |
| Jumlah_TT1_14      | float            |             |
| Jumlah_TT1_15      | float            |             |
| Jumlah_TT1_16      | float            |             |
| Jumlah_TT1_17      | float            |             |
| Jumlah_TT2plus_14  | float            |             |
| Jumlah_TT2plus_15  | float            |             |
| Jumlah_TT2plus_16  | float            |             |
| Jumlah_TT2plus_17  | float            |             |

Tabel 3.30 Ibu\_Hamil\_Imun\_Dim

## 10. Tabel Dimensi Penanganan Komplikasi

Tabel ini berisi data jumlah penanganan komplikasi kebidanan per provinsi dan kepulauan tahun 2014-2016. Struktur tabel selengkapnya dapat dilihat pada Tabel 3.31.

| Nama Kolom                   | <b>Tipe Data</b> | Keterangan  |
|------------------------------|------------------|-------------|
| Penanganan_Komplikasi_Key    | int              | Primary Key |
| Id_Penanganan_Komplikasi     | int              |             |
| Kepulauan                    | nvarchar(50)     |             |
| Nama Prov                    | nvarchar(50)     |             |
| Jml_Penanganan_Komplikasi_14 | float            |             |
| Jml_Penanganan_Komplikasi_15 | float            |             |
| Jml_Penanganan_Komplikasi_16 | float            |             |

Tabel 3.31 Penanganan\_Komplikasi\_Dim

11. Tabel Dimensi Perkiraan\_Komplikasi\_Dim

Tabel ini berisi data jumlah perkiraan komplikasi per provinsi dan kepulauan tahun 2014-2016. Struktur tabel selengkapnya dapat dilihat pada Tabel 3.32.

| Nama Kolom                  | <b>Tipe Data</b> | Keterangan  |
|-----------------------------|------------------|-------------|
| Perkiraan_Komplikasi_Key    | int              | Primary Key |
| Id_Perkiraan_Komplikasi     | int              |             |
| Kepulauan                   | nvarchar(50)     |             |
| Nama_Prov                   | nvarchar(50)     |             |
| Jml_Perkiraan_Komplikasi_14 | float            |             |
| Jml_Perkiraan_Komplikasi_15 | float            |             |
| Jml_Perkiraan_Komplikasi_16 | float            |             |

Tabel 3.32 Perkiraan\_Komplikasi\_Dim

# **e. Analisis Cakupan Imunisasi pada Wanita Usia Subur (WUS)**

1. Tabel Fakta Analisis\_PK\_WUS\_Imunisasi\_Fact

Tabel ini menyimpan *foreign key* dari tabel WUS\_Dim, dan WUS\_Imunisasi\_Dim. Selain itu tabel fakta ini menyimpan *measure* untuk kebutuhan analisis. Struktur tabel selengkapnya dapat dilihat pada Tabel 3.33.

| Nama Kolom            | <b>Tipe Data</b> | Keterangan                         |
|-----------------------|------------------|------------------------------------|
| WUS_Key               | int              | Foreign Key (WUS_Dim)              |
| WUS_Imunisasi_Key     | int              | Foreign Key<br>(WUS_Imunisasi_Dim) |
| Persentase_WUS_TT1_14 | float            |                                    |
| Persentase_WUS_TT2_14 | float            |                                    |
| Persentase_WUS_TT3_14 | float            |                                    |
| Persentase_WUS_TT4_14 | float            |                                    |
| Persentase_WUS_TT5_14 | float            |                                    |
| Persentase_WUS_TT1_15 | float            |                                    |
| Persentase_WUS_TT2_15 | float            |                                    |
| Persentase_WUS_TT3_15 | float            |                                    |
| Persentase_WUS_TT4_15 | float            |                                    |
| Persentase_WUS_TT5_15 | float            |                                    |
| Persentase_WUS_TT1_16 | float            |                                    |
| Persentase_WUS_TT2_16 | float            |                                    |
| Persentase_WUS_TT3_16 | float            |                                    |
| Persentase_WUS_TT4_16 | float            |                                    |
| Persentase_WUS_TT5_16 | float            |                                    |
| Persentase_WUS_TT1_17 | float            |                                    |
| Persentase_WUS_TT2_17 | float            |                                    |
| Persentase_WUS_TT3_17 | float            |                                    |
| Persentase_WUS_TT4_17 | float            |                                    |
| Persentase_WUS_TT5_17 | float            |                                    |

Tabel 3.33 Analisis\_PK\_WUS\_Imunisasi\_Fact

# 2. WUS\_Dim

Tabel ini berisi data jumlah wanita usia subur (WUS) per provinsi dan kepulauan tahun 2014-2017. Struktur tabel selengkapnya dapat dilihat pada Tabel 3.34.

| Nama Kolom    | <b>Tipe Data</b> | Keterangan  |
|---------------|------------------|-------------|
| WUS_Key       | int              | Primary Key |
| Id WUS        | int              |             |
| Kepulauan     | nvarchar(50)     |             |
| Nama Prov     | nvarchar(50)     |             |
| $WUS_14$      | float            |             |
| $WUS_15$      | float            |             |
| <b>WUS 16</b> | float            |             |
| <b>WUS 17</b> | float            |             |

Tabel 3.34 WUS\_Dim

# 3. WUS\_Imunisasi\_Dim

Tabel ini berisi data jumlah wanita usia subur (WUS) yang telah diimunisasi per provinsi dan kepulauan tahun 2014-2017. Struktur tabel selengkapnya dapat dilihat pada Tabel 3.35.

| Nama Kolom        | <b>Tipe Data</b> | Keterangan  |
|-------------------|------------------|-------------|
| WUS_Imunisasi_Key | int              | Primary Key |
| Id_WUS_Imunisai   | int              |             |
| Kepulauan         | nvarchar(50)     |             |
| Nama Prov         | nvarchar(50)     |             |
| TT1 14            | float            |             |
| TT2 14            | float            |             |
| TT3 14            | float            |             |
| TT4 14            | float            |             |
| TT5_14            | float            |             |
| $TT1_115$         | float            |             |
| TT2 15            | float            |             |
| TT3_15            | float            |             |
| TT4 15            | float            |             |
| TT5_15            | float            |             |
| TT1 16            | float            |             |
| TT2_16            | float            |             |
| TT3 16            | float            |             |
| TT4_16            | float            |             |
| TT5_16            | float            |             |
| $TT1_17$          | float            |             |
| TT2 17            | float            |             |
| TT3_17            | float            |             |
| TT4 17            | float            |             |
| TT5 17            | float            |             |

Tabel 3.35 WUS\_Imunisasi\_Dim

## **f. Analisis Cakupan Sarana Kesehatan**

1. Tabel Fakta Analisis\_Sarana\_Kesehatan\_Fact

Tabel ini menyimpan *foreign key* dari tabel Klinik\_KB\_Dim, Total\_Peserta\_KB\_Dim, Rumah\_Sakit\_Dim, Penduduk\_Dim, dan Puskesmas\_Dim. Selain itu tabel fakta ini menyimpan *measure* untuk kebutuhan analisis. Struktur tabel selengkapnya dapat dilihat pada Tabel 3.36.

| Nama Kolom         | <b>Tipe Data</b> | Keterangan                        |
|--------------------|------------------|-----------------------------------|
| Puskesmas_Key      | int              | Foreign Key                       |
|                    |                  | (Puskesmas_Dim)                   |
| Penduduk_Key       | int              | <i>Foreign Key</i> (Penduduk_Dim) |
|                    |                  | Foreign Key (Rumah                |
| Rumah_Sakit_Key    | int              | Sakit_Dim)                        |
| Rasio_Puskesmas_14 | float            |                                   |
| Rasio Puskesmas 16 | float            |                                   |
| Rasio_Puskesmas_16 | float            |                                   |
| Rasio_RS_14        | float            |                                   |
| Rasio_RS_15        | float            |                                   |
| Rasio_RS_16        | float            |                                   |

Tabel 3.36 Analisis\_Sarana\_Kesehatan\_Fact

2. Tabel Dimensi Rumah\_Sakit\_Dim

Tabel ini berisi data jumlah rumah sakit per provinsi dan kepulauan tahun 2014-2016. Struktur tabel selengkapnya dapat dilihat pada Tabel 3.37.

| Nama Kolom      | <b>Tipe Data</b> | Keterangan  |
|-----------------|------------------|-------------|
| Rumah_Sakit_Key | int              | Primary Key |
| Id Rumah Sakit  | int              |             |
| Kepulauan       | nvarchar(50)     |             |
| Provinsi        | nvarchar(50)     |             |
| Jumlah_RS_14    | float            |             |
| Jumlah_RS_15    | float            |             |
| Jumlah_RS_16    | float            |             |

Tabel 3.37 Rumah\_Sakit\_Dim

3. Tabel Dimensi Penduduk\_Dim

Tabel ini berisi data jumlah penduduk per provinsi dan kepulauan tahun 2014-2016. Struktur tabel selengkapnya dapat dilihat pada Tabel 3.38.

| Nama Kolom    | <b>Tipe Data</b> | Keterangan  |
|---------------|------------------|-------------|
| Penduduk_Key  | int              | Primary Key |
| Id Penduduk   | int              |             |
| Kepulauan     | nvarchar(50)     |             |
| Provinsi      | nvarchar(50)     |             |
| Jumlah Pdk 14 | float            |             |
| Jumlah Pdk 15 | float            |             |
| Jumlah Pdk 16 | float            |             |

Tabel 3.38 Penduduk\_Dim

# 4. Tabel Dimensi Puskesmas\_Dim

Tabel ini berisi data jumlah puskesmas per provinsi dan kepulauan tahun 2014-2016. Struktur tabel selengkapnya dapat dilihat pada Tabel 3.39.

| Nama Kolom       | <b>Tipe Data</b> | Keterangan  |
|------------------|------------------|-------------|
| Puskesmas_Key    | int              | Primary Key |
| Id Puskesmas     | int              |             |
| Kepulauan        | nvarchar(50)     |             |
| Provinsi         | nvarchar(50)     |             |
| Jml Puskesmas 14 | float            |             |
| Jml Puskesmas 15 | float            |             |
| Jml_Puskesmas_16 | float            |             |

Tabel 3.39 Puskesmas\_Dim

# **g. Analisis Cakupan Tenaga Kesehatan**

1. Tabel Fakta Analisis\_Tenaga\_Kesehatan\_Fact

Tabel ini menyimpan *foreign key* dari tabel Dokter\_Dim, Bidan\_Dim, dan Perawat\_Dim. Selain itu tabel fakta ini menyimpan *measure* untuk kebutuhan analisis. Struktur tabel selengkapnya dapat dilihat pada Tabel 3.40.

| Nama Kolom        | <b>Tipe Data</b> | Keterangan                |
|-------------------|------------------|---------------------------|
| Rasio_Dokter_Key  | int              | Foreign Key (Dokter_Dim)  |
| Rasio_Bidan_Key   | int              | Foreign Key (Bidan_Dim)   |
| Rasio_Perawat_Key | int              | Foreign Key (Perawat_Dim) |
| Rasio_Dokter_14   | float            |                           |
| Rasio_Dokter_15   | float            |                           |
| Rasio_Dokter_16   | float            |                           |
| Rasio_Bidan_14    | float            |                           |
| Rasio_Bidan_15    | float            |                           |
| Rasio_Bidan_16    | float            |                           |
| Rasio_Perawat_14  | float            |                           |
| Rasio_Perawat_15  | float            |                           |
| Rasio Perawat 16  | float            |                           |

Tabel 3.40 Analisis\_Tenaga\_Kesehatan\_Fact

# 2. Tabel Dokter\_Dim

Tabel ini berisi data rasio dokter per provinsi dan kepulauan tahun 2014-2016. Struktur tabel selengkapnya dapat dilihat pada Tabel 3.41.

| Nama Kolom       | <b>Tipe Data</b> | Keterangan  |
|------------------|------------------|-------------|
| Rasio_Dokter_Key | int              | Primary Key |
| Id Rasio Dokter  | int              |             |
| Kepulauan        | nvarchar(50)     |             |
| Nama Prov        | nvarchar(50)     |             |
| Rasio Dokter 14  | float            |             |
| Rasio Dokter 15  | float            |             |
| Rasio Dokter 16  | float            |             |

Tabel 3.41 Dokter\_Dim

# 3. Tabel Bidan\_Dim

Tabel ini berisi data rasio bidan per provinsi dan kepulauan tahun 2014-2016. Struktur tabel selengkapnya dapat dilihat pada Tabel 3.42.

| Nama Kolom      | <b>Tipe Data</b> | Keterangan  |
|-----------------|------------------|-------------|
| Rasio_Bidan_Key | int              | Primary Key |
| Id_Bidan_Dokter | int              |             |
| Kepulauan       | nvarchar(50)     |             |
| Nama_Prov       | nvarchar(50)     |             |
| Rasio_Bidan_14  | float            |             |
| Rasio Bidan 15  | float            |             |
| Rasio_Bidan_16  | float            |             |

Tabel 3.42 Bidan\_Dim

#### 4. Tabel Perawat\_Dim

Tabel ini berisi data rasio perawat per provinsi dan kepulauan tahun 2014-2016. Struktur tabel selengkapnya dapat dilihat pada Tabel 3.43.

| Nama Kolom        | <b>Tipe Data</b> | Keterangan  |
|-------------------|------------------|-------------|
| Rasio_Perawat_Key | int              | Primary Key |
| Id_Perawat_Dokter | int              |             |
| Kepulauan         | nvarchar(50)     |             |
| Nama Prov         | nvarchar(50)     |             |
| Rasio_Perawat_14  | float            |             |
| Rasio Perawat 15  | float            |             |
| Rasio_Perawat_16  | float            |             |

Tabel 3.43 Perawat\_Dim

# **3.3.3 Relasi antar Tabel** *Data Warehouse* **Kesehatan Ibu dan Anak**

Relasi antar tabel menggambarkan hubungan yang terjadi antara tabel satu dengan tabel yang lainnya. Dalam implementasi *data warehouse* kesehatan ibu dan anak ini terdapat 8 tabel fakta yang masing-masing fakta berelasi ke beberapa tabel dimensi. Relasi tabel selengkapnya dijelaskan dibawah ini.

a. Tabel Fakta Analisis Cakupan Layanan Imunisasi Anak

Tabel fakta Analisis\_Layanan\_Imunisasi\_Anak\_Fact berelasi dengan lima tabel dimensi diantaranya yaitu tabel Imunisasi\_Dasar\_Bayi\_Dim, tabel Bayi\_Imunisasi\_Dim, tabel Desa\_Dim, tabel Desa\_UCI\_Dim, dan tabel Imunisasi\_Dasar\_Lengkap\_Dim. Skema relasi tabel selengkapnya dapat dilihat pada Gambar 3.3.
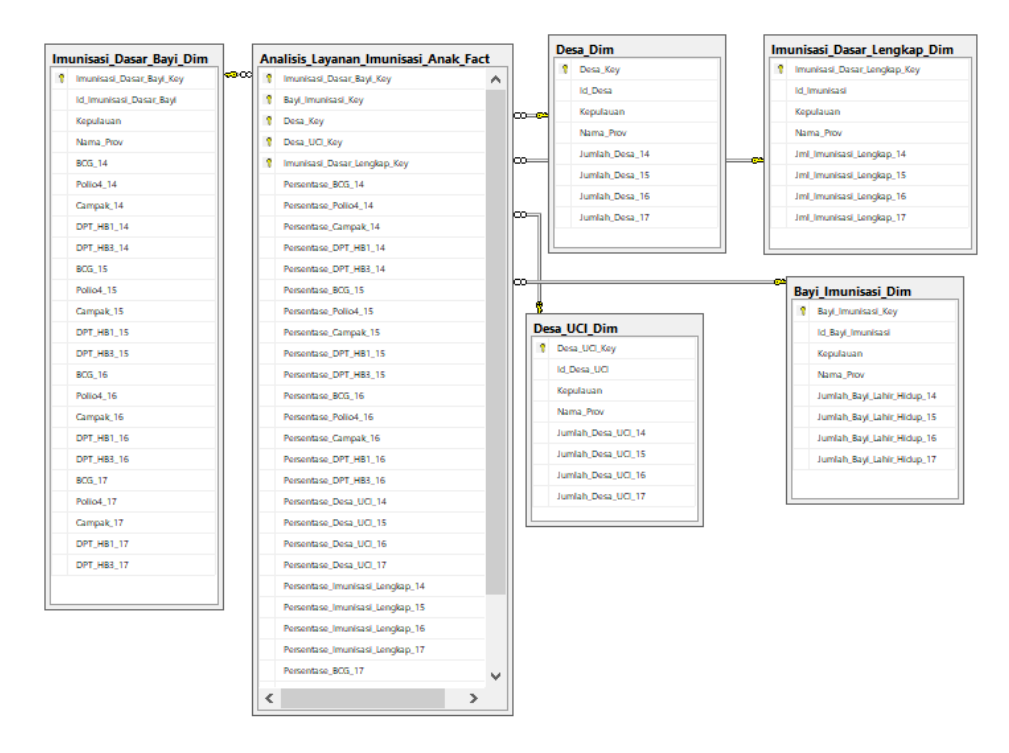

Gambar 3.3 *Star Schema* Analisis Cakupan Layanan Imunisasi Anak

b. Tabel Fakta Analisis Cakupan Penyakit Anak

Tabel fakta Analisis\_Penyakit\_Anak \_Fact berelasi dengan delapan tabel dimensi diantaranya yaitu Penderita\_Kusta\_Anak\_Dim, Penderita\_Kusta\_Baru\_Dim, Penderita\_Campak\_Anak\_Dim, Campak\_Anak\_Divaksinasi\_Dim, Target\_Pneumonia\_Dim, Realisasi\_Pneumonia\_Dim, Difteri\_Anak\_Dim, Difteri\_Anak\_Divaksinasi\_Dim. Skema relasi tabel selengkapnya dapat dilihat pada Gambar 3.4.

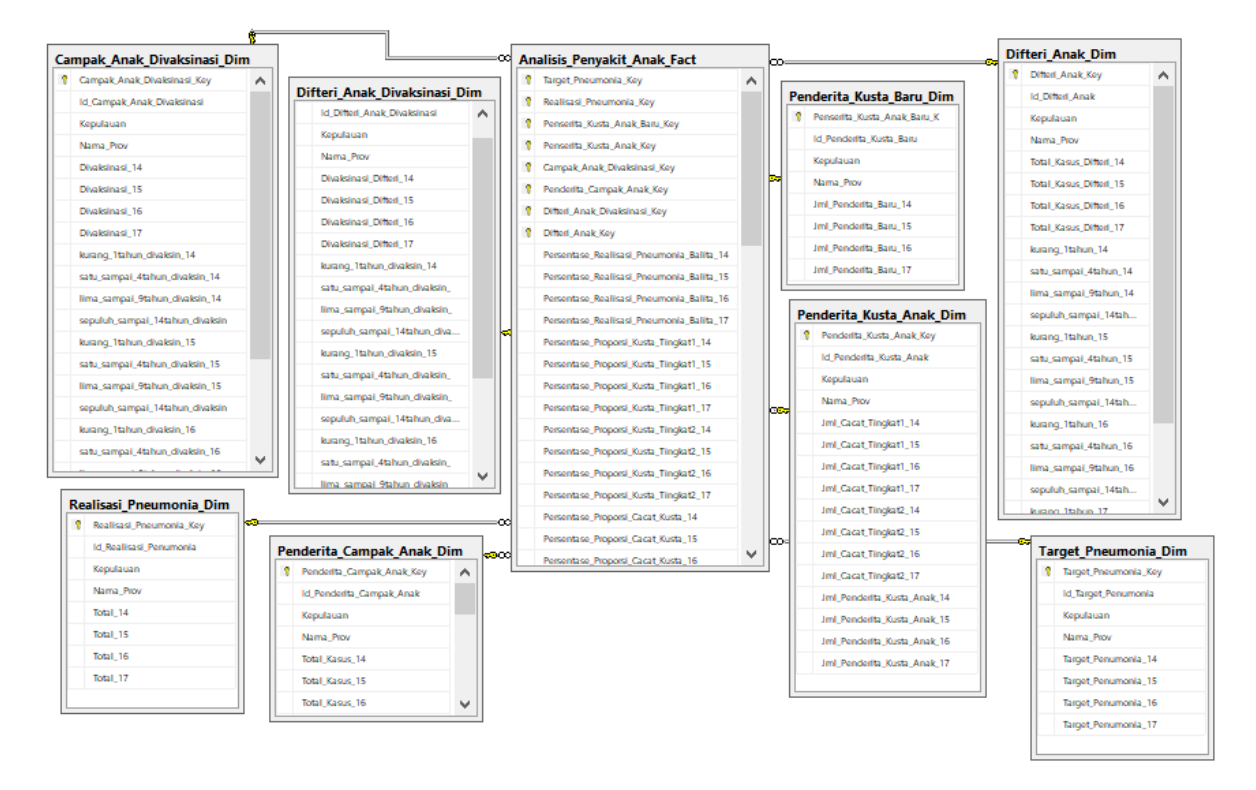

Gambar 3.4 *Star Schema* Analisis Cakupan Penyakit Anak

c. Tabel Fakta Analisis Cakupan Kunjungan Neonatus Bayi

Tabel fakta Analisis\_PK\_Kunjungan\_Neonatus\_Fact berelasi dengan dua tabel dimensi diantaranya yaitu tabel Bayi\_Neo\_Dim, dan tabel Kunjungan\_Neo\_Dim. Skema relasi tabel selengkapnya dapat dilihat pada Gambar 3.5.

| <b>Bayi Neo Dim</b>        |                                     | Kunjungan Neo Dim<br>bœ∥ |
|----------------------------|-------------------------------------|--------------------------|
| Bayi_Neo_Key               | Analisis PK Kunjungan Neonatus Fact | Kunjungan_Neo_Key        |
| Id_Bayi_Lahir_Hidup        | Bayi_Neo_Key                        | Id_Kunjungan_Neo         |
| Kepulauan                  | Kunjungan_Neo_Key<br>R              | Kepulauan                |
| Nama Prov                  | Persentase KN1 14                   | Provinsi                 |
| Jumlah_Bayi_Lahir_Hidup_14 | Persentase_KN1_15                   | KN1 14                   |
|                            | Persentase KN1 16                   | KN1_15                   |
| Jumlah_Bayi_Lahir_Hidup_15 | Persentase KN1 17                   | KN1.16                   |
| Jumlah Bayi Lahir Hidup 16 | Persentase KN Lengkap 14            | KN1_17                   |
| Jumlah Bayi Lahir Hidup 17 | Persentase KN Lengkap_15            | KN_Lengkap_14            |
|                            | Persentase KN Lengkap_16            | KN_Lengkap_15            |
|                            | Persentase KN Lengkap_17            |                          |
|                            |                                     | KN_Lengkap_16            |
|                            |                                     | KN_Lengkap_17            |

Gambar 3.5 *Star Schema* Tabel Fakta Analisis Cakupan Kunjungan Neonatus Bayi

### d. Tabel Fakta Analisis Cakupan Pelayanan Kontrasepsi

Tabel fakta Analisis\_PK\_Peserta\_KB \_Fact berelasi dengan empat tabel dimensi diantaranya yaitu tabel PUS\_Dim, Kontrasepsi\_KB\_Aktif, Kontrasepsi\_KB\_Baru, dan tabel Peserta\_KB\_Dim. Skema relasi tabel selengkapnya dapat dilihat pada Gambar 3.6.

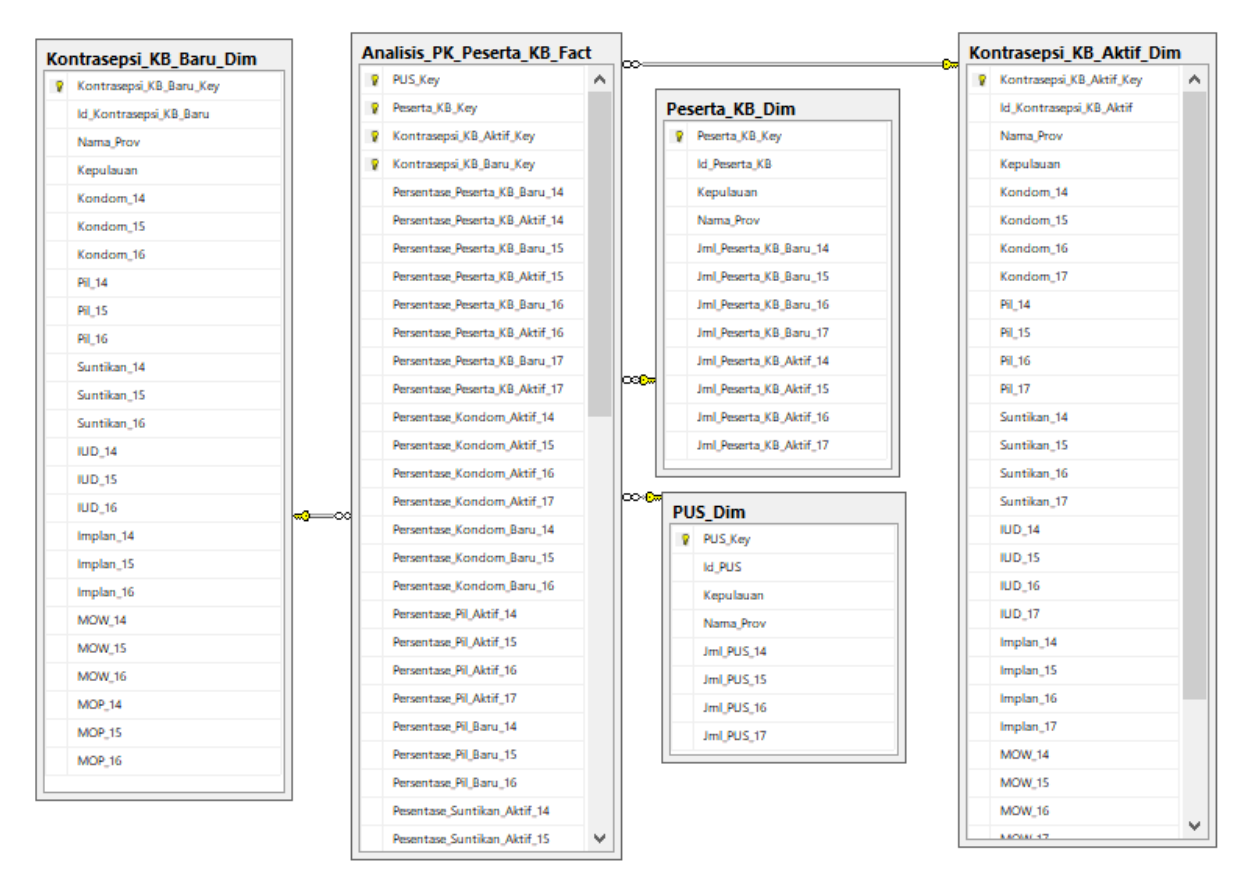

Gambar 3.6 *Star Schema* Tabel Fakta Analisis Pelayanan Kontrasepsi

## e. Tabel Fakta Analisis Cakupan Pelayanan Kehamilan

Tabel fakta Analisis\_Pelayanan\_Kehamilan\_Fact berelasi dengan sepuluh tabel dimensi diantaranya yaitu tabel Kunjungan\_Nifas\_Dim, Ibu\_Nifas\_Dim, Ibu\_Hamil\_Dim, Ibu\_Hamil\_Imun\_Dim, Ibu\_Bersalin\_Ditolong\_Dim, Ibu\_Bersalin\_Dim, Ibu\_Hamil\_Cakupan, Cakupan\_Ibu\_Hamil\_Dim, Perkiraan\_Komplikasi\_Dim, dan Penanganan\_Komplikasi\_Dim. Skema relasi tabel selengkapnya dapat dilihat pada Gambar 3.7.

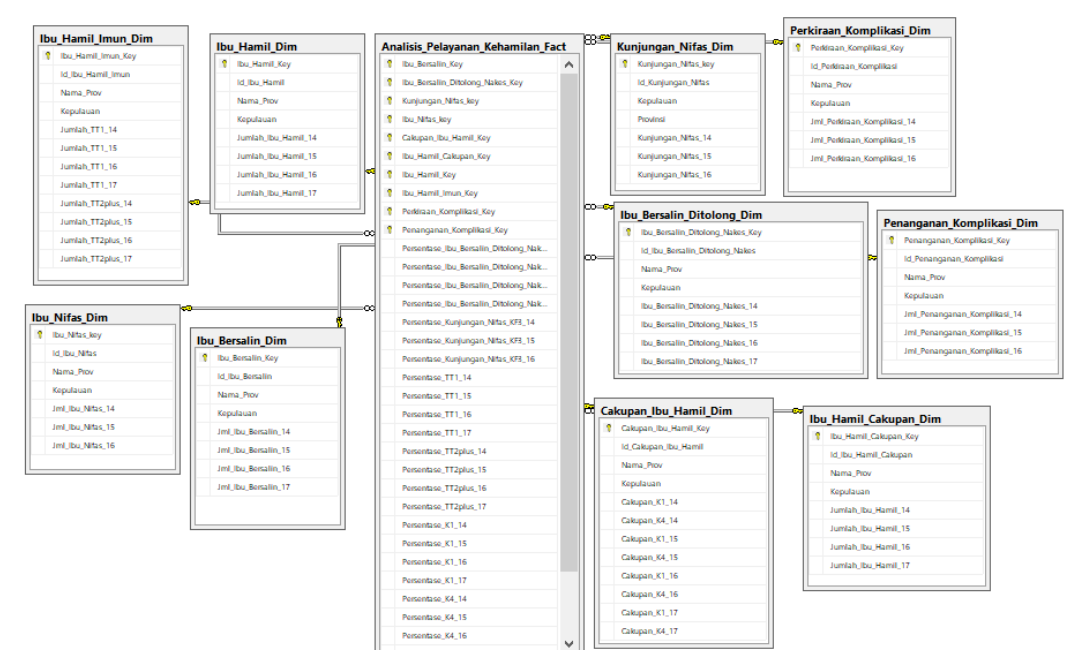

Gambar 3.7 *Star Schema* Tabel Fakta Analisis Cakupan Pelayanan Kehamilan

f. Tabel Fakta Analisis Cakupan Wanita Usia Subur (WUS) Imunisasi Tabel fakta Analisis\_PK\_WUS\_Imunisasi\_Fact berelasi dengan dua tabel dimensi diantaranya yaitu tabel WUS\_Dim, dan tabel WUS\_Imunisasi\_Dim. Skema relasi tabel selengkapnya dapat dilihat pada Gambar 3.8.

| <b>WUS Dim</b>   | ka⊙od<br>Analisis PK WUS Imunisasi Fact | <b>WUS Imunisasi Dim</b>   |
|------------------|-----------------------------------------|----------------------------|
| <b>R</b> WUS_Key | <b>V</b> WUS_Key                        | <b>V</b> WUS_Imunisasi_Key |
| <b>Id_WUS</b>    | <b>V</b> WUS Imunisasi_Key              | Id_WUS_Imunisasi           |
| Kepulauan        | Persentase_WUS_TT1_14                   | Nama Prov                  |
| Provinsi         | Persentase WUS TT2 14                   | Kepulauan                  |
| <b>WUS 14</b>    | Persentase WUS_TT3_14                   | TT1_14                     |
| <b>WUS_15</b>    | Persentase WUS_TT4_14                   | TT2_14                     |
| <b>WUS_16</b>    | Persentase_WUS_TT5_14                   | TT3_14                     |
| <b>WUS_17</b>    | Persentase_WUS_TT1_15                   | TT4_14                     |
|                  | Persentase WUS TT2 15                   | TT5_14<br>loofba           |
|                  | Persentase_WUS_TT3_15                   | TT1_15                     |
|                  | Persentase_WUS_TT4_15                   | TT2_15                     |
|                  | Persentase_WUS_TT5_15                   | TT3_15                     |
|                  | Persentase WUS TT1_16                   | TT4_15                     |
|                  | Persentase WUS_TT2_16                   | TT5_15                     |
|                  | Persentase_WUS_TT3_16                   | TT1_16                     |
|                  | Persentase WUS TT4 16                   | TT2_16                     |
|                  | Persentase WUS TT5 16                   | TT3.16                     |
|                  | Persentase_Layanan_WUS_14               | TT4_16                     |
|                  | Persentase_Lavanan_WUS_15               | TT5_16                     |
|                  | Persentase_Layanan_WUS_16               | TT1_17                     |
|                  | Persentase WUS TT1_17                   | TT2 17                     |
|                  | Persentase WUS_TT2_17                   | TT3_17                     |
|                  | Persentase_WUS_TT3_17                   | TT4_17                     |
|                  | Persentase_WUS_TT4_17                   | TT5_17                     |
|                  | Persentase WUS TT5 17                   |                            |

Gambar 3.8 *Star Schema* Tabel Fakta Wanita Usia Subur Imunisasi

### g. Tabel Fakta Analisis Sarana Kesehatan

Tabel fakta Analisis\_Sarana\_Kesehatan\_Fact berelasi dengan tiga tabel dimensi diantaranya yaitu tabel Puskesmas\_Dim, Penduduk\_Dim, dan Rumah\_Sakit\_Dim. Skema relasi tabel selengkapnya dapat dilihat pada Gambar 3.9.

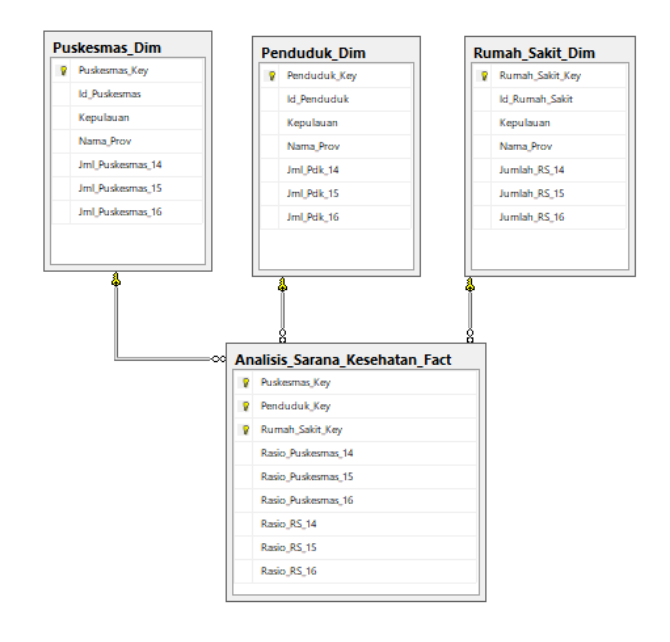

Gambar 3.9 *Star Schema* Tabel Fakta Analisis Sarana Kesehatan

h. Tabel Fakta Analisis Tenaga Kesehatan

Tabel fakta Analisis\_Sarana\_Kesehatan\_Fact berelasi dengan tiga tabel dimensi diantaranya yaitu tabel Bidan\_Dim, Dokter\_Dim, dan Perawat\_Dim. Skema relasi tabel selengkapnya dapat dilihat pada Gambar 3.10.

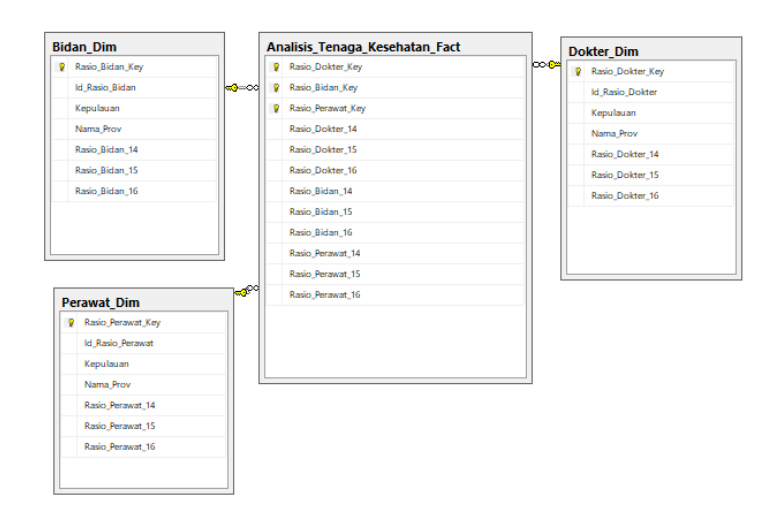

Gambar 3.10 *Star Schema* Tabel Fakta Analisis Tenaga Kesehatan

#### **3.4 Implementasi** *Data Warehouse*

Implementasi *data warehouse* dilakukan dengan membuat pemodelan dan implementasi ETL, serta membangun kubus atau OLAP *cube.*

### **3.4.1 Pemodelan ETL**

Proses ETL merupakan penghubung antara sumber data dengan data target yang akan disimpan dalam bentuk repositori data, *data mart,* atau *data warehouse* (Albrecht dan Naumann 2008). Berikut merupakan gambaran proses ETL yang ditunjukan pada Gambar 3.11.

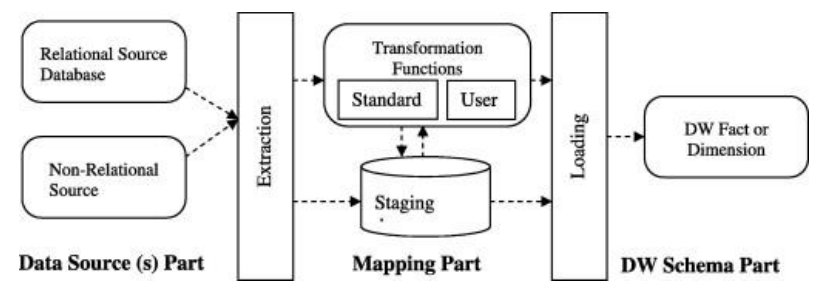

Gambar 3.11 Ilustrasi Pemodelan ETL Sumber : (El-Sappagh, Hendawi, & El Bastawissy, 2011)

Proses ETL tersebut terdiri dari proses pengekstrakan sumber data, pembersihan data, perubahan data*,* dan pemuatan data ke dalam *data warehouse*. Berikut merupakan penjelasan detail proses ETL:

- a. *Data Source* (S) *Part*: pada bagian ini menggambarkan bahwa sumber data untuk *data warehouse* dapat berupa *database* terstruktur atau *database* yang tidak terstruktur. Untuk *database* terstruktur, tabel dan atribut dapat langsung digunakan sebagai *database* sumber. Namun, untuk *database* tidak terstruktur perlu dikonversi atau diubah terlebih dahulu menjadi *database* terstruktur sehingga nantinya dapat digunakan sebagai *database* sumber.
- b. *Extraction*: pada proses ini ETL dieksekusi untuk pertama kalinya yang digunakan sebagai kegiatan untuk pemilihan tabel-tabel yang akan digunakan.
- c. *Transformation:* proses ini disebut juga *mapping part* di mana dilakukan penataan atribut sesuai standar *data warehouse*.
- d. *Stagging area:* area ini diibaratkan sebagai wadah yang berisi semua tabel sementara hasil dari proses *extraction* dan proses *transformation*.
- e. *Loading:* proses ini dilakukan pemindahan data sumber yang telah dipilih dan telah diproses ke dalam *data warehouse*.

#### **3.4.2 Implementasi ETL**

Proses ETL pada implementasi *data warehouse* ini menggunakan *tools* Microsoft SQL Server Intergation Services (SSIS). Microsoft SQL Server Intergation Services (SSIS) merupakan *tools* yang telah terintegrasi dengan Visual Studio dan merupakan bagian dari projek *Business Intelligence*. SSIS ini adalah salah satu *tools* yang dapat membangun sistem untuk integrasi data termasuk proses ETL.

Tahap implementasi ETL dilakukan dengan pembuatan *Execute SQL Task* terlebih dahulu yang digunakan untuk mendefinisikan kembali tabel fakta dan tabel dimensi sebelum dilakukan proses *load* data. Langkah selanjutnya adalah mendefiniskan *connection* agar data dapat terhubung ke dalam *data warehouse*. Data *connection* yang digunakan merupakan *data connection* yang sesuai dengan nama *server* dan nama *data warehouse* yang telah dirancang sebelumnya. Kemudian membuat SQL *Statement* yang digunakan untuk melakukan pengecekan terhadap nilai identitas pada tabel di SQL Server. Proses pembuatan *Execute SQL Task*, mendefinisikan *connection,* dan proses membuat SQL *Statement* dapat dilihat pada Lampiran 3, 4, 5, dan 6.

Setelah selesai mendefinisikan *connection* dan *SQLStatement*, langkah selanjutnya adalah memilih menu *data flow* untuk memulai proses ETL. *Data flow* ini membungkus *data flow engine* yang menggerakan data antara sumber dan tujuan data di mana *user* memungkinkan untuk membersihkan dan mengubah data saat hendak dipindahkan. Pada data *flow* kemudian dipilih *task source assistant* untuk memilih tabel sumber, dan dipilih *task destination assistant* untuk memilih tabel tujuan. Proses pemilhan menu *data flow,* pemilihan *task source assistant, destination assistant,* dan pengaturannya dapat dilihat pada Lampiran 7, 8, 9 10, 11, dan 12. Setelah beberapa proses yang telah dijelaskan sebelumnya berhasil dilakukan, langkah selanjutnya adalah menghubungkan panah yang berwarna biru dalam *data flow,* dan panah berwarna hijau dalam *control flow* agar setiap proses dapat saling berhubungan. Berikut merupakan salah satu hasil rancangan ETL pada salah satu *business process data warehouse* KIA yang ditunjukan pada Gambar 3.12.

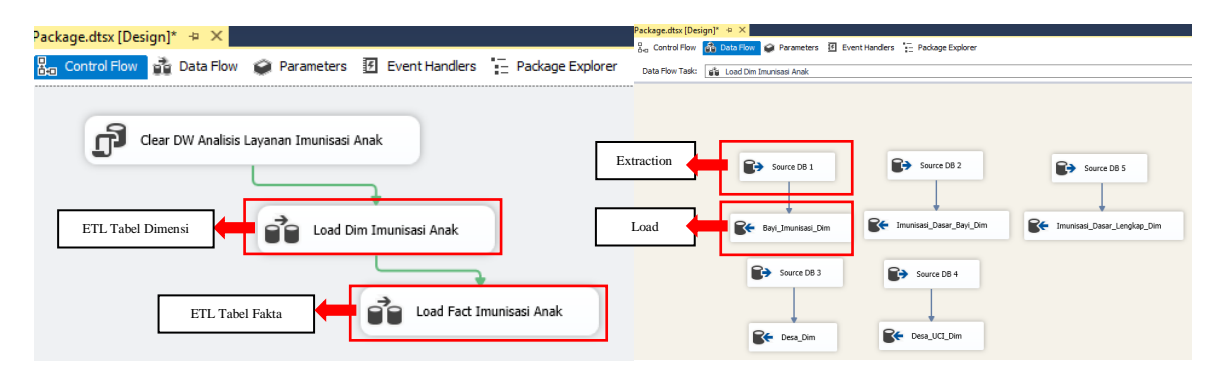

Gambar 3.12 Pemodelan ETL *Data Warehouse* KIA

#### **3.4.3 Pembuatan dan Implementasi OLAP** *Cube*

*Cube* untuk *data warehouse* kesehatan ibu dan anak dibuat menggunakan tools Microsoft SQL Server Analysis Service (SSAS). Penelitian ini menghasilkan delapan kubus data di mana satu *cube* merepresentasikan satu *business process* atau satu *fact table.* Pembuatan OLAP *cube*  ini merupakan salah satu proses terpenting dalam implementasi *data warehouse.* Dengan adanya *cube* dapat memberikan kemudahan dalam mengakses data, sehingga data tersebut dapat ditampilkan dari banyak dimensi atau biasa disebut *multidimensional modeling*.

Tahap implementasi OLAP dilakukan dengan pembuatan *server* dalam Microsoft SSAS. Setelah *server* dibuat, dilakukan pembuatan *data source* di dalam *server* SSAS untuk menghubungkan *data warehouse* kesehatan ibu dan anak yang telah disimpan dalam SQL Server. Pengaturan dalam pembuatan *server* dapat dilihat pada Lampiran 13 dan pembuatan *data source*  dapat dilihat pada Lampiran 14. Selanjutnya, pembuatan kubus data dimulai dengan menentukan dimensi dan kubus serta memilih atribut – atribut pada tabel kubus yang menjadi *measure*. Setelah pembuatan kubus data berhasil dilakukan, tahap selanjutnya adalah membuat hierarki dari masingmasing dimensi dan menentukan relasi antara tabel dimensi dan kubus. Berikut merupakan pengaturan hierarki dan hasil hierarki untuk setiap tabel dimensi *data warehouse* kesehatan ibu dan anak yang ditunjukan pada Gambar 3.13 dan Gambar 3.14.

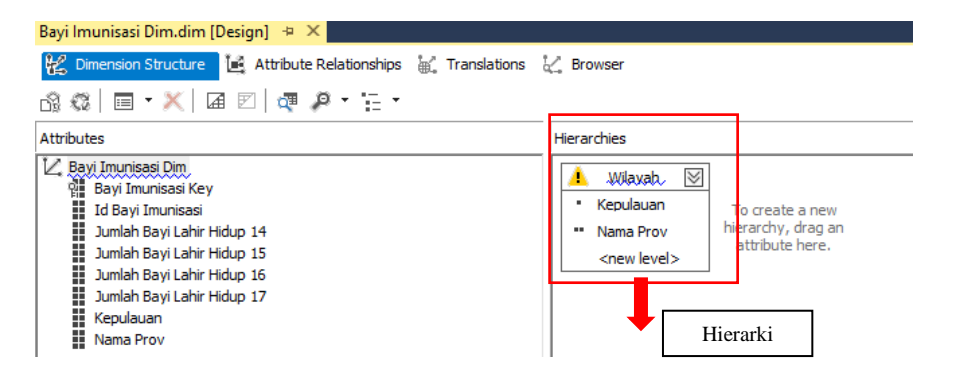

Gambar 3.13 Pengaturan hierarki tabel dimensi dalam SQL Server Analysis Service

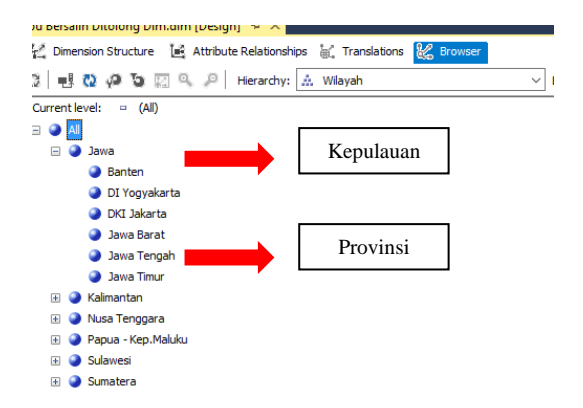

Gambar 3.14 Tampilan hasil pembuatan hierarki "wilayah" untuk setiap dimensi

Tabel fakta yang ada dalam SSAS merepresentasikan kubus data. Berikut merupakan hasil perancangan kubus data untuk salah satu bisnis proses analisis layanan imunisasi anak yang telah berhasil diproses yang ditunjukan pada Gambar 3.15.

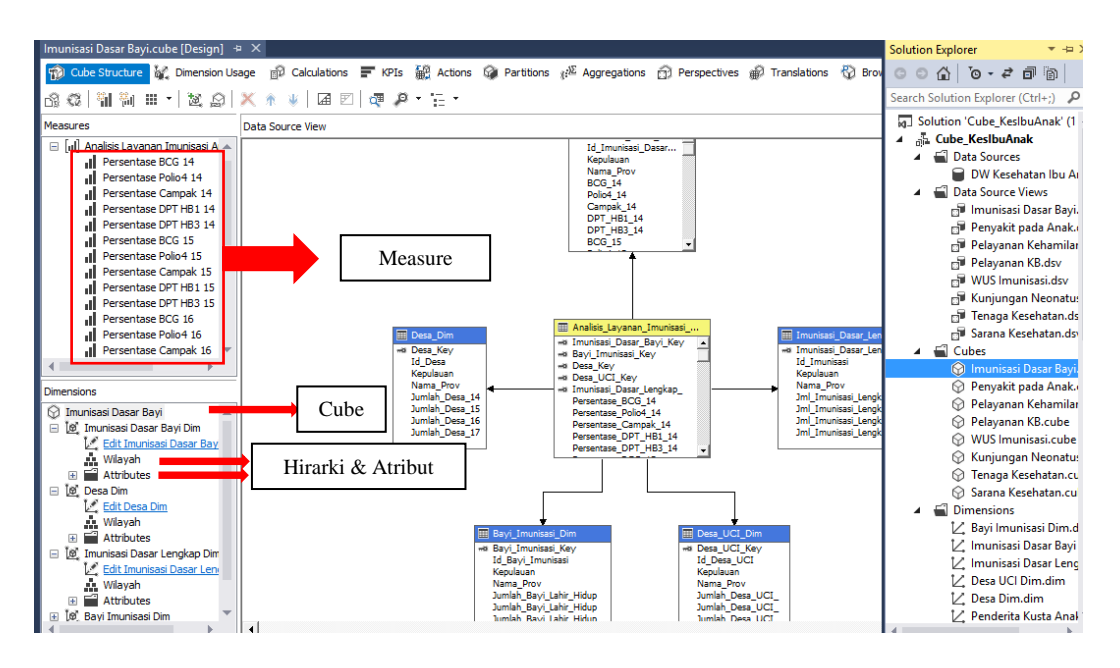

Gambar 3.15 Tampilan hasil perancangan kubus data yang berhasil diproses

# **3.5 Implementasi** *Business Intelligence*

Implementasi *business intelligence* dilakukan menggunakan *tools* Microsoft Power BI yang merupakan suatu *software* untuk membantu dalam proses analisis data dan pembuatan laporan. Microsoft Power BI ini bisa diintegrasikan dengan beberapa aplikasi pengolah data seperti Oracle, SQL Server, Microsoft Excel, dan masih banyak lagi. Berikut merupakan salah satu contoh hasil visualisasi data untuk analisis cakupan imunisasi campak bayi yang ditunjukan pada Gambar 3.16.

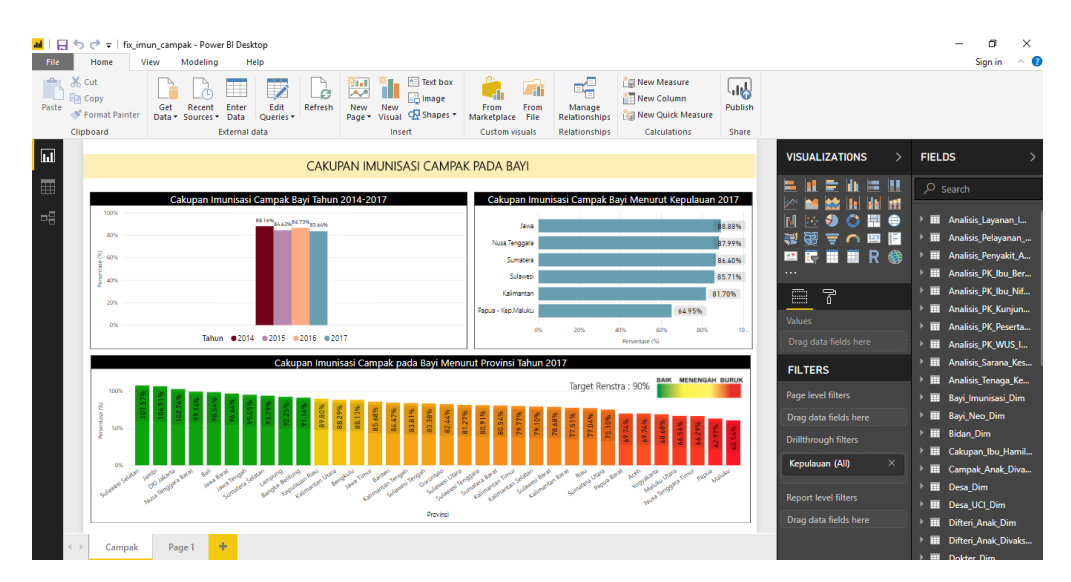

Gambar 3.16 Implementasi *Business Intelligence* menggunakan Power BI

# **3.6 Pengujian** *Data Warehouse*

Pengujian ini terdiri dari proses pengujian ETL dan pengujian OLAP *cube.*

a. Pengujian ETL, pengujian ini dilakukan dengan menjalankan seluruh ETL yang telah dirancang sebelumnya. Apabila proses ETL dan proses eksekusi semua *task* berhasil dan sukses dilakukan maka sistem akan menampilkan tanda centang hijau seperti yang ditunjukan pada Gambar 3.17.

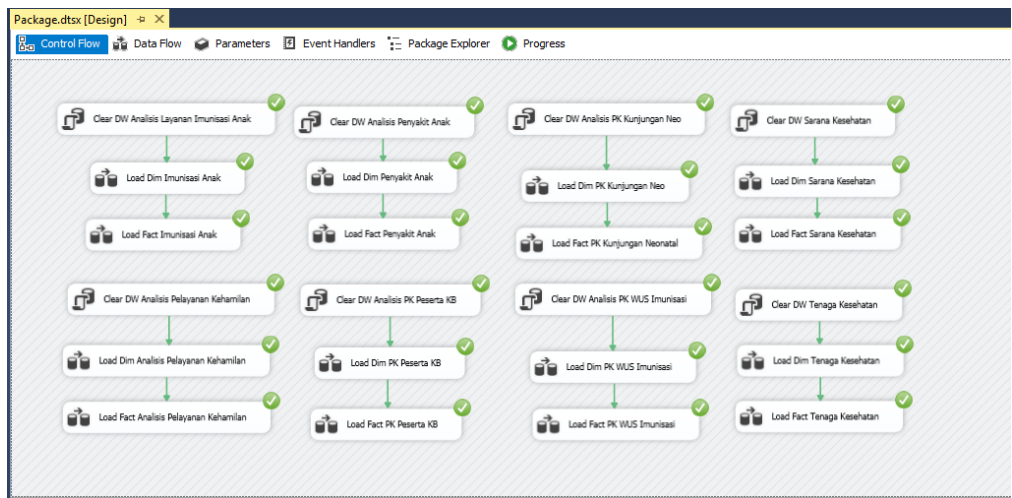

Gambar 3.17 Hasil Eksekusi *Task* untuk 8 *Business Process*

Setelah proses ETL berhasil dijalankan dengan jumlah *row* sebanyak jumlah provinsi yaitu 34 *rows*, penulis kemudian melihat satu per satu ke dalam *task data flow* untuk tabel dimensi dan tabel fakta di setiap *business process*. Berikut merupakan salah satu isi *data flow* pada *business process* Analisis Layanan Imunisasi Anak seperti yang ditunjukan pada Gambar 3.18.

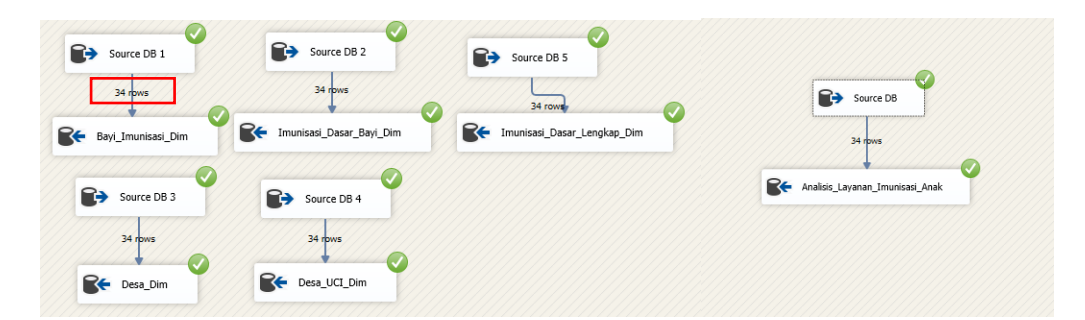

Gambar 3.18 Hasil Eksekusi *Task* Tabel Dimensi Analisis Layanan Imunisasi Anak

Selain itu, untuk memastikan bahwa tabel-tabel yang telah di *load* berhasil masuk ke dalam tabel *data warehouse*, maka dapat dilakukan pengecekan melalui *tools* SQL Server Management Studio. Proses untuk melihat isi data dapat dilihat pada Lampiran 15. Berikut merupakan detail isi tabel dari hasil proses ETL data untuk salah satu bisnis proses yaitu analisis layanan imunisasi anak di mana baris tabel harus berjumlah 34 baris yang merepresentasikan jumlah provinsi di Indonesia seperti yang ditunjukan pada Gambar 3.19.

| <b>Object Explorer</b><br>$-1$                                                                                                    | SQLQuery1.sql - DESI9T37T6\Silfa (56)) X                                                                                                    |                                  |                  |                                                                                    |                   |                      |               |
|----------------------------------------------------------------------------------------------------|----------------------------------------------------------------------------------------------------|----------------------------------|------------------|------------------------------------------------------------------------------------|-------------------|----------------------|---------------|
| Connect 製製   了 a る<br><b>EL Tables</b><br><b>El System Tables</b><br><b>FileTables</b><br>dbo.Analisis Layanan Imunisasi Anak Fact<br>◎ □<br>dbo.Analisis_Pelayanan_Kehamilan_Fact<br>dbo.Analisis Penyakit Anak Fact<br>国<br>dbo.Analisis PK Kunjungan Neonatus Fact<br>$\overline{\bullet}$<br>dbo.Analisis PK Peserta KB Fact<br>E.<br>dbo.Analisis PK WUS Imunisasi Fact<br>G)<br>dbo.Analisis Sarana Kesehatan Fact<br>$\overline{\bullet}$<br>dbo.Analisis_Tenaga_Kesehatan_Fact<br>dbo.Bayi Imunisasi Dim<br>$\left  \frac{1}{2} \right $<br>dbo.Bayi Neo Dim<br>面<br><b>G</b><br>dbo.Bidan Dim<br>G. | /****** Script for SelectTopNRows command from SSMS<br>$******/$<br><b>ESELECT TOP 1000 [Imunisasi Dasar Bayi Key]</b><br>, [Bayi Imunisasi Key]<br>, [Desa Key]<br>, [Desa UCI Key]<br>, Imunisasi Dasar Lengkap Key]<br>, [Persentase BCG 14]<br>, [Persentase Polio4 14]<br>, [Persentase Campak 14]<br>, [Persentase DPT HB1 14]<br>, [Persentase DPT HB3 14]<br>. [Persentase BCG 15]<br>, [Persentase Polio4 15]<br>, [Persentase Campak 15]<br>, [Persentase DPT HB1 15]<br>. [Persentase DPT HB3 15]<br>. [Persentase BCG 16]<br>$100 \%$ $\sim$ |                                  |                  |                                                                                    |                   |                      |               |
| dbo.Cakupan Ibu Hamil Dim<br>dbo.Campak Anak Divaksinasi Dim<br>G.                                                                                                    | Results <b>Fa Messages</b>                                                                                                    |                                  |                  |                                                                                    |                   |                      |               |
| dbo.Desa Dim<br>G.                                                                                                    | Imunisasi Dasar Bayi Key                                                                                                    | Desa Key<br>Bayi Imunisasi Key   | Desa UCI Key     | Imunisasi Dasar Lengkap Key                                                        | Persentase BCG 14 | Persentase Polio4 14 | Persen ^      |
| dbo.Desa UCI Dim<br>$\overline{\bullet}$                                                                                                    | $\overline{1}$                                                                                                    | 1<br>-1                          |                  |                                                                                    | 0.873415692286112 | 0.840041279669763    | 0.8281        |
| dbo.Difteri Anak Dim<br>阑                                                                                                    | $\overline{2}$                                                                                                    | $\overline{2}$<br>$\overline{2}$ | $\overline{2}$   | $\overline{a}$                                                                     | 0.927779508574215 | 0.92316731232899     | 0.9246        |
| dbo.Difteri Anak Divaksinasi Dim                                                                                                    | ಾ                                                                                                    | 3<br>$\mathbf{a}$                | $\mathbf{3}$     | $\mathbf{a}$                                                                       | 0.87630240576011  | 0.837615954589611    | 0.8259        |
| dbo.Dokter Dim<br>$\overline{\bullet}$                                                                                                    | $\overline{A}$                                                                                                    | 4<br>4                           | 4                | 4                                                                                  | 0.896541501976285 | 0.878684359119142    | 0.8709        |
| dbo.lbu Bersalin Dim<br><b>G</b>                                                                                                    | <b>F</b>                                                                                                    | 5<br>5                           | 5                | 5                                                                                  | 0.948199273632273 | 0.97524272547062     | 0.9764        |
| dbo.lbu_Bersalin_Ditolong_Dim<br>dbo.lbu Hamil Cakupan Dim                                                                                                    | 6                                                                                                    | 6<br>6                           | R.               | 6                                                                                  | 0.961098526686261 | 0.949329489363561    | 0.9503        |
| $\bullet$<br>dbo.lbu Hamil Dim<br>国国                                                                                                    | 7                                                                                                    | 7<br>$\overline{7}$              | $\overline{7}$   | $\overline{7}$                                                                     | 0.935088626895744 | 0.894382879080785    | 0.9112        |
| dbo.lbu Hamil Imun Dim<br>G)                                                                                                    | <b>R</b><br>я                                                                                                    | 8<br>8                           | 8                | 8                                                                                  | 1.02507862884011  | 1.02393493662039     | 1.0237        |
| dbo.lbu Nifas Dim<br>$\blacksquare$                                                                                                    | ۰q<br>۹                                                                                                    | 9<br>$\overline{9}$              | 9                | 9                                                                                  | 0.942507495990517 | 0.904574297468796    | 0.9244        |
| dbo.Imunisasi_Dasar_Bayi_Dim                                                                                                    | 10<br>10                                                                                                    | 10<br>10                         | 10 <sup>10</sup> | 10                                                                                 | 1.04909728272983  | 1.03491317298535     | 1.0283        |
| dbo.Imunisasi Dasar Lengkap Dim<br>G.                                                                                                    |                                                                                                    |                                  |                  |                                                                                    |                   |                      | $\rightarrow$ |
| <b>Co. Communicated Mr. Alexander Co. Alexander Co.</b><br>$\epsilon$                                                                                                    | Query executed successfully.                                                                                                    |                                  |                  | DESKTOP-I9T37T6\MSSQLSERVER   DESKTOP-I9T37T6\Silfa    master   00:00:00   34 rows |                   |                      |               |

Gambar 3.19 Tampilan Detail Isi Tabel Analisis Layanan Imunisasi Anak

b. Pengujian OLAP *cube*, pengujian ini dilakukan dengan menjalankan proses *cube* hingga muncul status bahwa tabel fakta tersebut berhasil di proses seperti yang ditunjukan pada Gambar 3.20 dan Gambar 3.21. *User* kemudian dapat menganalisa hasil data melalui *excel*  menggunakan *pivot tables* seperti yang ditunjukan pada Gambar 3.22.

| Process Progress                   |                                                                                                    |           |              | - | $\Box$             | $\times$ |
|------------------------------------|----------------------------------------------------------------------------------------------------|-----------|--------------|---|--------------------|----------|
| $\Box$ $\bullet$ Command<br>$\Box$ | Processing Cube 'Analisis Pelayanan Kehamilan' completed.<br>Start time: 4/26/2018 12:08:12 PM; End time: 4/26/2018 12:08:13 PM; Duration: 0:00:01<br>Fig. Processing Measure Group 'Analisis Pelayanan Kehamilan Fact' completed. |           |              |   |                    |          |
|                                    |                                                                                                    |           |              |   |                    |          |
|                                    |                                                                                                    |           |              |   |                    |          |
|                                    |                                                                                                    |           |              |   |                    |          |
|                                    |                                                                                                    |           |              |   |                    |          |
|                                    |                                                                                                    |           |              |   |                    |          |
| Status:<br>Process succeeded.      | Stop                                                                                                    | Reprocess | View Details |   | $C_{\mathbf{Qpy}}$ |          |

Gambar 3.20 Tampilan setelah tabel fakta berhasil diproses

| Analisis Pelayananmilan.cube [Design] $\# \times$ Ibu Nifas Dim.dim [Design]                                |                                |             |                  | Cakupan Ibu Hamil Dim.dim [Design] |                          | $-4x$<br><b>Solution Explorer</b>                                       |
|----------------------------------------------------------------------------------------------------|--------------------------------|-------------|------------------|------------------------------------|--------------------------|-------------------------------------------------------------------------|
| 12 Cube St Mg Dimensi mp Calculat T KPIs 韶 Actions Ga Partitions ( Nagreg 面 Perspec a) Translat (1) Browser |                                |             |                  |                                    |                          | $\circ$ $\circ$ $\circ$ $\cdot$ $\circ$ $\circ$ $\circ$ $\circ$ $\circ$ |
| 器 부터 (2) Language: Default<br>O.                                                                            | ×                              |             |                  |                                    |                          | . م<br>Search Solution Explorer (Ctrl+;)                                |
| 吸Edit as Text 層mport   野園 早 FI 图 ※ 喝 石 !                                                                    |                                | $= 24$      |                  |                                    |                          | 5 Solution 'CUBE' (1 project)<br>品 CUBE<br><b>Ell</b> Data Sources      |
| Analisis Pelayanan Kehamilan<br>$\mathbf{r}$ .                                                              | Dimension                      |             | Hierarchy        | Operator                           | <b>Filter Expression</b> | DW Kesehatan Ibu Anak.ds                                                |
| <b>Metadata</b>                                                                                             | <select dimension=""></select> |             |                  |                                    |                          | Data Source Views                                                       |
| Measure Group:                                                                                              |                                |             |                  |                                    |                          | Fill Analisis Kunjungan Neonatus.dsv                                    |
| <all></all>                                                                                                 |                                |             |                  |                                    |                          | Fill Analisis Pelavanan Kehamilan.dsv                                   |
| Analisis Pelayanan Kehamilan                                                                                |                                | Nama Prov   | Persentase K1 14 | Persentase K1 16                   |                          | Cubes<br>Analisis Kunjungan Neonatus.cube                               |
| al Measures                                                                                                 | Kepulauan<br>Kalmantan         | Kalmanta    | 0.98305231515    | 0.88672426820                      |                          | Analisis Pelayanan Kehamilan.cube                                       |
| Analisis Pelayanan Kehamilan F.<br>11 Analisis Pelayanan Kehamila                                           | Kalmantan                      | Kalimanta   | 0.95629322268    | 0.87417959806                      |                          | <b>El</b> Dimensions                                                    |
| I Persentase Ibu Bersalin Diti                                                                              | Kalimantan                     | Kalimanta   | 1.0224684477076  | 0.96167570036                      |                          | V. Kunjungan Neo Dim.dim                                                |
| i Persentase Ibu Bersalin Diti                                                                              | Kalimantan                     | Kalimanta   | 0.99794081757    | 0.95033797765                      |                          | V. Bavi Neo Dim.dim                                                     |
| 11 Persentase Ibu Bersalin Diti                                                                             | Nusa Ten                       | Bali        | 0.98592915397    | 0.91003165836                      |                          | V. Ibu Bersalin Ditolong Dim.dim                                        |
| ul Persentase K1 14<br>al Persentase K1 15                                                                  | Nusa Ten                       | Nusa Ten    | 0.83674702284    | 1.00625225752                      |                          | 1/ Ibu Hamil Imun Dim.dim                                               |
| uil Persentase K1 16                                                                                        | Nusa Ten                       | Nusa Ten    | 0.85925517675    | 0.68444261919                      |                          | V. Ibu Bersalin Dim.dim<br>V. Ibu Hamil Cakupan Dim.dim                 |
| ul Persentase K4 14                                                                                         | Papua - K                      | Maluku      | 0.55927990708    | 0.72972190034                      |                          | Kunjungan Nifas Dim.dim                                                 |
| all Persentase K4 15<br>uil Persentase K4 16                                                                | Papua - K                      | Maluku Ut   | 0.80281790618    |                                    |                          | V. Ibu Hamil Dim.dim                                                    |
| ul Persentase Kunjungan Nifa                                                                                | Papua - K                      | Panua       | 0.79130465185    | 0.64657257290                      |                          | V. Cakupan Ibu Hamil Dim.dim                                            |
| all Persentase Kunjungan Nifa                                                                               | Papua - K                      | Papua Barat | 0.75669014084    | 0.78086748837                      |                          | V. Ibu Nifas Dim.dim                                                    |
|                                                                                                    | Sulawesi                       | Gorontalo   | 1.00401978973    | 0.87167954484                      |                          | <b>Mining Structures</b>                                                |
| <b>Calculated Members</b>                                                                                   | Sulawesi                       | Sulawesi    | 0.94161282603    | 0.75995372329                      |                          | Roles                                                                   |
|                                                                                                    | Sulawed                        | Sulawesi    | 0.99117563850    | 0.87631240226                      |                          | <b>Assemblies</b><br>Miscellaneous                                      |
|                                                                                                    | Sulawegi                       | Sulawesi    | 0.87933942054    | 0.89302352332                      |                          |                                                                         |
|                                                                                                    | Sulawesi                       | Sulawesi    | 0.96139149961    | 0.80189925438                      |                          |                                                                         |
|                                                                                                    | Sulawesi                       | Sulawesi    | 1.02912665133    | 0.94021112199                      |                          |                                                                         |
|                                                                                                    | Sumatera                       | Aceh        | 0.90537457487    | 0.87009479632                      |                          |                                                                         |
|                                                                                                    |                                |             | ----------       |                                    |                          |                                                                         |

Gambar 3.21 Tampilan akhir setelah *cube* berhasil diproses

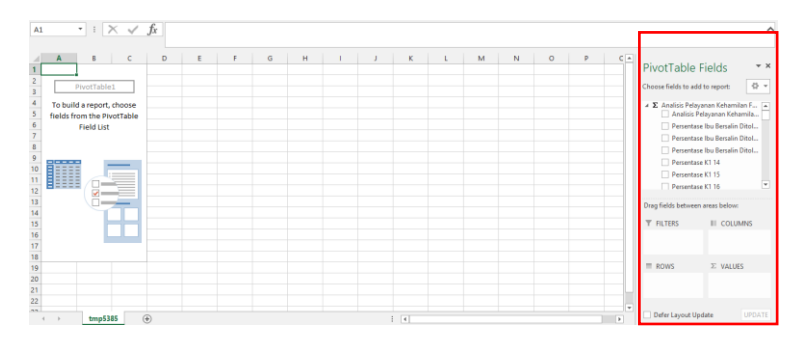

Gambar 3.22 Tampilan *pivot table*

# **3.7 Analisis Kebutuhan Sistem**

Analisis kebutuhan sistem berfungsi untuk mengetahui kebutuhan-kebutuhan yang diperlukan dalam pembuatan *dashboard* Kesehatan Ibu dan Anak di Indonesia. Kebutuhan

tersebut diantaranya adalah kebutuhan masukan (*input*), kebutuhan proses, kebutuhan keluaran (*output)*, kebutuhan perangkat lunak (*software*), dan kebutuhan perangkat keras (*hardware*).

# **3.7.1 Kebutuhan Masukan (***Input***)**

Kebutuhan masukan (*input*) untuk *dashboard* kesehatan ibu dan anak diantaranya adalah:

- a. Data demografi dan kependudukan Indonesia, meliputi jumlah penduduk Indonesia menurut provinsi tahun 2014-2016.
- b. Data gambaran ibu, meliputi jumlah wanita usia subur (umur 15-49 tahun), jumlah ibu hamil, jumlah ibu bersalin/nifas, jumlah ibu bersalin kategori ditolong pelayanan kesehatan dan di fasilitasi pelayanan kesehatan, jumlah PUS (pasangan usia subur), jumlah peserta KB aktif & KB baru, jumlah peserta KB aktif & baru kategori menggunakan metode kontrasepsi, serta jumlah K1 & K4 pada ibu hamil menurut provinsi tahun 2014- 2017. Selain itu data jumlah ibu nifas, jumlah kunjungan nifas 3 kali (KF3), jumlah perkiraan komplikasi kebidanan serta jumlah cakupan penanganan komplikasi kebidanan menurut provinsi tahun 2014-2016.
- c. Data keluhan kesehatan ibu dan anak, meliputi jumlah target penemuan Pneumonia pada balita, jumlah realisasi penemuan penderita Pneumonia balita, jumlah penderita baru kasus Kusta pada anak (usia 0-14 tahun), jumlah kasus cacat Kusta tingkat 1 & 2, dan jumlah kasus Kusta pada anak (usia 0-14 tahun) menurut provinsi tahun 2014-2017.
- d. Data upaya kesehatan ibu dan anak, seperti jumlah wanita usia subur diimunisasi TT1 TT5, jumlah ibu hamil diimunisasi TT1 & TT2+, jumlah imunisasi dasar pada bayi (BCG, DPT/HB1, DPT/HB3, Campak, Polio4, dan imunisasi dasar lengkap), jumlah bayi lahir hidup, jumlah desa, jumlah desa kategori UCI, jumlah kunjungan neonatus pertama (KN1) & neonatus lengkap (KN Lengkap) menurut provinsi tahun 2014-2017. Selain itu, jumlah kasus Difteri & Campak dengan total kasus maupun total divaksinasi kategori (umur < 1 tahun), (umur 1-4 tahun), (umur 5-9 tahun), (umur 10-14 tahun), serta (umur 10-14 tahun) menurut provinsi tahun 2014-2017.

# **3.7.2 Kebutuhan Proses**

Kebutuhan proses untuk *dashboard* kesehatan ibu dan anak diantaranya adalah:

- a. Proses *login*
- b. Proses ETL tabel dimensi dan tabel fakta untuk analisis layanan imunisasi anak
- c. Proses ETL tabel dimensi dan tabel fakta untuk analisis kunjungan neonatus
- d. Proses ETL tabel dimensi dan tabel fakta untuk analisis penyakit anak
- e. Proses ETL tabel dimensi dan tabel fakta untuk analisis peserta KB
- f. Proses ETL tabel dimensi dan tabel fakta untuk analisis pelayanan kehamilan
- g. Proses ETL tabel dimensi dan tabel fakta untuk analisis WUS imunisasi
- h. Proses ETL tabel dimensi dan tabel fakta untuk analisis sarana kesehatan
- i. Proses ETL tabel dimensi dan tabel fakta untuk analisis tenaga kesehatan
- j. Proses *copy* tabel yang dipilih
- k. Proses unduh tabel yang dipilih
- l. Proses *print* tabel yang dipilih

m. Proses *logout*

# **3.7.3 Kebutuhan Keluaran (***Output***)**

Kebutuhan keluaran (*output*) untuk *dashboard* kesehatan ibu dan anak di Indonesia" diantaranya adalah:

- a. Laporan rangkuman pelayanan kesehatan ibu, anak, serta tenaga & sarana kesehatan
- b. Laporan cakupan imunisasi dasar lengkap pada bayi
- c. Laporan cakupan imunisasi BCG pada bayi
- d. Laporan cakupan imunisasi Campak pada bayi
- e. Laporan cakupan imunisasi DPT/HB1 & DPT/HB3 pada bayi
- f. Laporan cakupan imunisasi Polio 4 pada bayi
- g. Laporan cakupan desa UCI
- h. Laporan cakupan kunjungan neonatus pertama (KN1) & neonatus lengkap (KN Lengkap)
- i. Laporan cakupan proporsi kecacatan tingkat I & II serta kasus Kusta pada anak
- j. Laporan cakupan Campak anak divaksinasi pada anak menurut kategori umur
- k. Laporan cakupan Difteri anak divaksinasi pada anak menurut kategori umur
- l. Laporan cakupan penemuan penyakit Pneumonia pada balita
- m. Laporan cakupan peserta KB aktif menurut kategori metode kontrasepsi
- n. Laporan cakupan peserta KB baru menurut kategori metode kontrasepsi
- o. Laporan cakupan ibu bersalin di fasyankes
- p. Laporan cakupan pelayanan ibu nifas (KF3)
- q. Laporan cakupan cakupan K1 dan K4 ibu hamil
- r. Laporan cakupan ibu hamil imunisasi TT1  $& TT2+$
- s. Laporan cakupan layanan wanita usia subur (WUS) imunisasi TT1 TT5
- t. Laporan cakupan tenaga kesehatan dokter
- u. Laporan cakupan tenaga kesehatan perawat
- v. Laporan cakupan tenaga kesehatan bidan
- w. Laporan cakupan sarana kesehatan rumah sakit
- x. Laporan cakupan sarana kesehatan puskesmas
- y. Hasil unduh tabel data
- z. Hasil *copy* tabel
- aa. Hasil *print* tabel

### **3.7.4 Kebutuhan Perangkat Lunak (***Software***)**

Dalam pembuatan *dashboard* kesehatan ibu dan anak diperlukan suatu perangkat lunak (*software*) agar sistem dapat dibuat dan diimplementasikan sesuai dengan yang diharapkan. Adapun kebutuhan perangkat lunak (*software*) tersebut yaitu sebagai berikut.

a. XAMPP Control Panel

XAMPP merupakan suatu *software* yang mendukung banyak sistem operasi. Fungsi dari XAMPP adalah sebagai *server* yang terdiri atas program Apache, MySQL, PHP, dan Perl.

b. Star UML

Star UML merupakan suatu *software* yang digunakan umtuk membuat perancangan *use case* diagram dan *activity* diagram.

c. Balsamiq 3.5.15

Balsamiq merupakan *tools* yang digunakan untuk membuat *design* tampilan *interface* atau *mockup.*

d. Sublime Text 3

Sublime Text 3 merupakan *tools* merupakan suatu aplikasi web editor yang digunakan untuk menulis *code*.

# **3.7.5 Kebutuhan Perangkat Keras (***Hardware)*

Perangkat keras (*hardware*) yang digunakan untuk *dashboard* kesehatan ibu dan anak diantaranya yaitu:

- a. Sebuah Laptop ASUS seri A456U dengan spesifikasi *processor* Intel Core i5 6200U 2.3 Ghz *up to* 2.8GHz, dengan RAM 8GB.
- b. *Printer, mouse,* dan *internet access*

#### **3.8 Perancangan Sistem**

Perancangan sistem berisi gambaran secara rinci bagaimana sistem akan berjalan. Tujuannya adalah untuk menghasilkan sebuah sistem yang sesuai dengan kebutuhan *user.*  Dalam penelitian ini perancangan sistem terdiri dari perancangan *use case diagram*, perancangan *activity diagram,* dan perancangan *interface* atau antarmuka sistem.

### **3.8.1 Perancangan** *Use Case Diagram*

*Use case* diagram merupakan pemodelan yang menggambarkan kelakuan dari sistem yang akan dibuat. Selain itu *use case* pun menggambarkan interaksi antara sistem dengan seorang atau lebih *user*. Berikut merupakan gambar *use case diagram* untuk *dashboard* profil kesehatan ibu dan anak di Indonesia seperti yang ditunjukan pada Gambar 3.23.

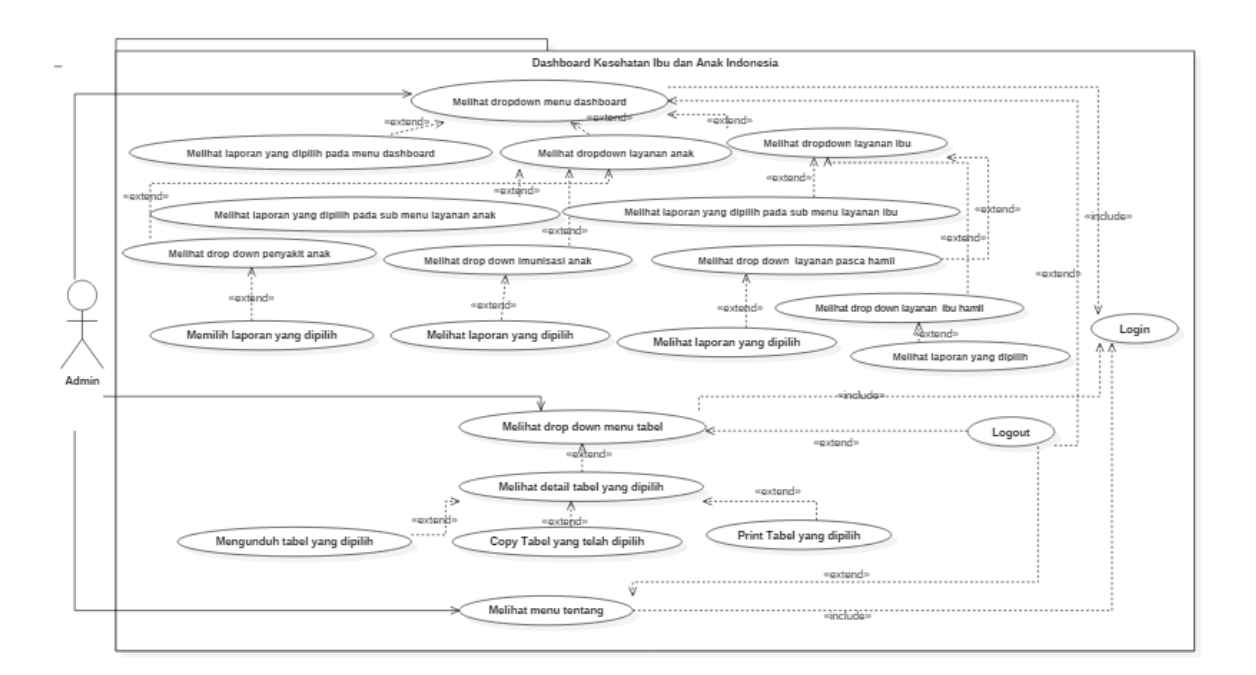

Gambar 3.23 *Use Case Diagram Dashboard* Kesehatan Ibu dan Anak di Indonesia

Berdasarkan pada Gambar 3.23 sebelum melihat *dropdown* menu *dashboard,* melihat *dropdown* menu tabel, dan melihat menu tentang, admin diharuskan untuk *login* terlebih dahulu. Setelah *login*, admin dapat melihat ketiga *dropdown* menu yang telah disebutkan sebelumnya. Pada menu *dashboard* admin dapat melihat laporan yang telah dipilih, melihat *dropdown* menu layanan anak, dan melihat *dropdown* menu layanan ibu. Sedangkan pada menu tabel, admin dapat melihat detail tabel yang telah dipilih di mana tabel tersebut dapat di unduh, di *copy,* serta di *print.* Terakhir pada menu tentang admin dapat melihat penjelasan mengenai tujuan dari pembuatan *dashboard* kesehatan ibu dan anak (KIA). Untuk keluar dari sistem ini, admin dapat melakukan proses *logout* yang dapat diakses dari ketiga menu utama tersebut.

## **3.8.2 Perancangan Activity Diagram**

*Activity Diagram* merupakan diagram yang menggambarkan aliran aktivitas dari sebuah sistem yang akan dirancang. Tujuannya adalah agar lebih mudah memahami proses secara keseluruhan dan menggambarkan proses bisnis dan urutan aktivitas dalam sebuah proses. Dalam pembuatan *dashboard* kesehatan ibu dan anak ini terdapat empat *activity* diagram, diantaranya yaitu:

### a. *Activity Diagram Login*

*Activity diagram login* menjelaskan proses *login* secara terperinci. Dimulai dari ketika sistem menampilkan halaman *login,* kemudian admin memasukan *username* dan *password.* Jika *username* dan *password* benar maka sistem akan menampilkan *pop-up* atau status bahwa data yang dimasukan benar, sehingga admin dapat langsung melihat halaman *dashboard* utama. Namun jika *username* atau *password* yang dimasukan oleh admin salah, maka sistem akan menampilkan validasi salah dan admin diminta untuk memasukan *username* dan *password* –nya kembali seperti yang ditunjukan pada Gambar 3.24.

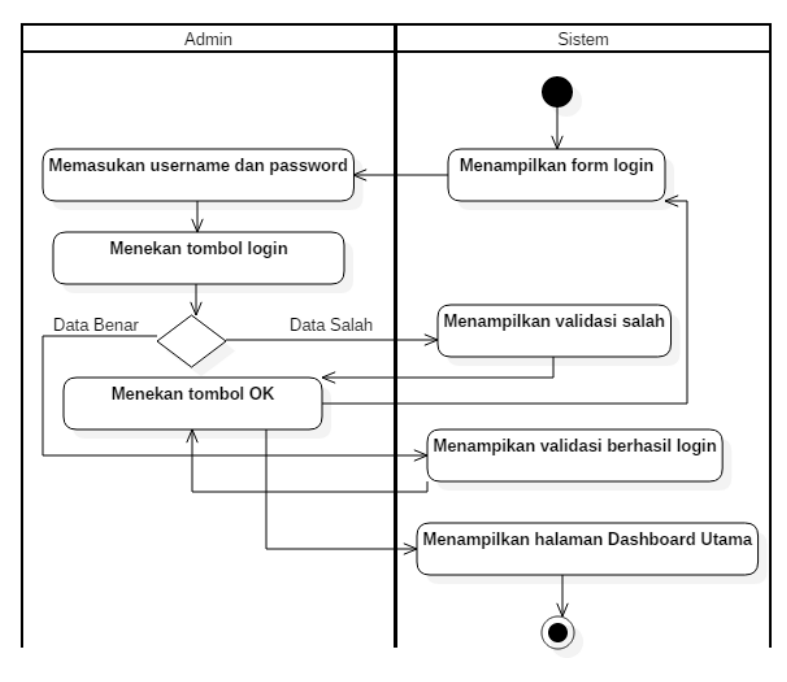

Gambar 3.24 *Activity Diagram Login*

### b. *Activity Diagram* Melihat *Drop Down* Menu *Dashboard*

*Activity diagram* menu *dashboard* menjelaskan proses untuk menampilkan laporan KIA. Dimulai dari ketika admin memilih menu *dashboard*, kemudian sistem menampilkan *drop down* menu *dashboard*, lalu admin memilih sub menu laporan yang ingin ditampilkan, sampai sistem menampilkan laporan yang telah dipilih oleh admin seperti yang ditunjukan pada Gambar 3.25.

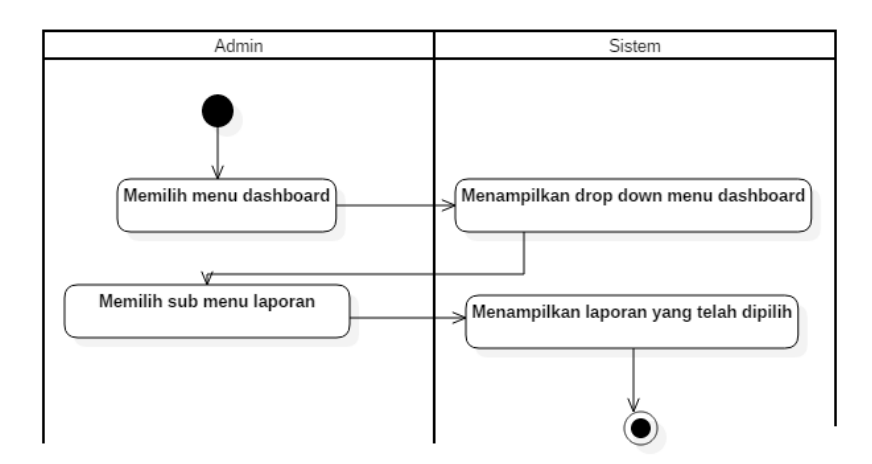

Gambar 3.25 *Acitivity Diagram* Melihat *Drop Down* Menu *Dashboard*

## c. *Activity Diagram* Melihat *Drop Down* Menu Tabel

*Activity diagram* ini menjelaskan bahwa ketika admin memilih menu tabel, sistem akan menampilkan *drop down* menu tabel, kemudian admin dapat memilih sub menu tabel yang ingin ditampilkan, lalu sistem akan menampilkan data tabel yang telah dipilih oleh admin sebelumnya. Apabila pada halaman tersebut admin menekan *button* tabel maka sistem akan menampilkan detail data tabel yang dipilih. Kemudian apabila admin memilih format unduhan atau *copy* atau *print* data, sistem akan menampilkan proses unduh, *copy,* dan *print*  data tersebut. Berikut merupakan *activity diagram* melihat *drop down* menu tabel seperti yang ditunjukan pada Gambar 3.26.

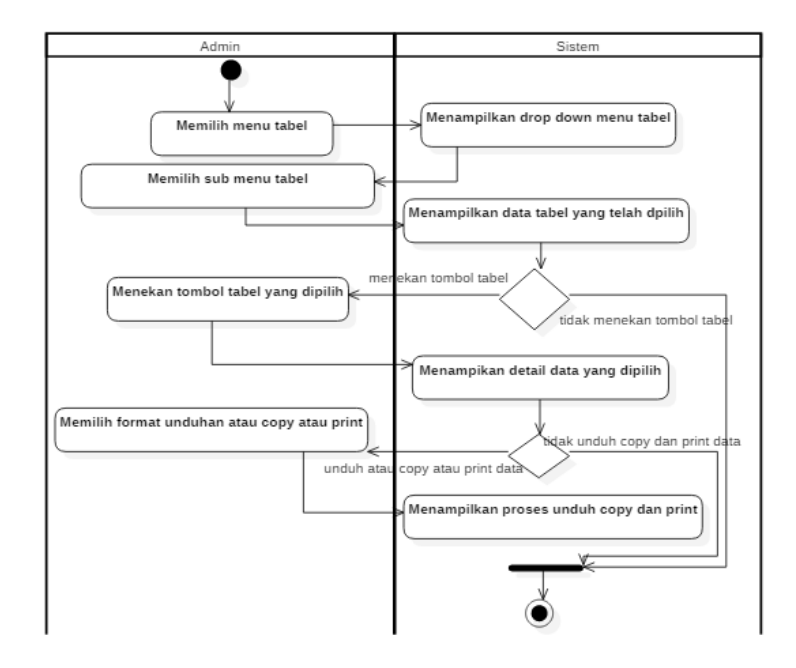

Gambar 3.26 *Acitivity Diagram* Melihat *Drop Down* Menu Tabel

d. *Activity Diagram* Melihat Menu Tentang

*Activity diagram* ini menjelaskan bahwa ketika admin memilih menu tentang, sistem akan menampilkan halaman menu tentang yang berisi penjelasan mengenai sistem yang dibuat seperti yang ditunjukan pada Gambar 3.27.

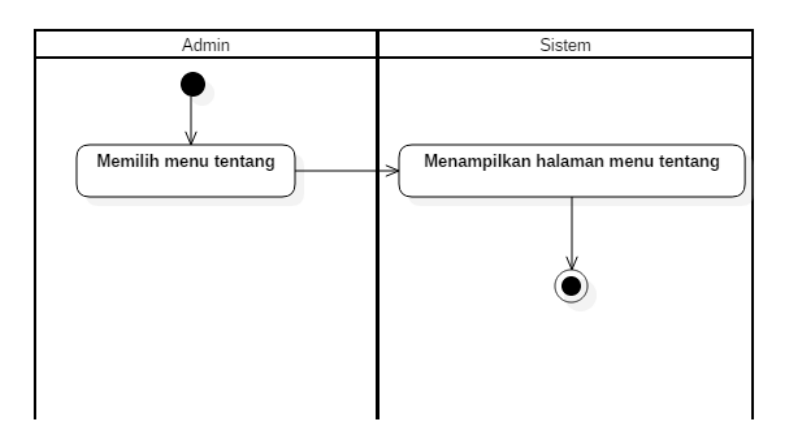

Gambar 3.27 *Acitivity Diagram* Melihat *Drop Down* Menu Tentang

# **3.8.3 Perancangan Antar Muka Sistem (***Interface***)**

Perancangan antar muka sistem berguna dalam memberikan gambaran terkait sistem yang akan dibuat. Pada pembangunan *dashboard* KIA ini, terdiri dari beberapa *interface,* yaitu:

## a. Halaman *Login*

Halaman ini menampilkan *field* di mana admin diminta untuk mengisi *username* dan *password* terlebih dahulu sebelum masuk ke dalam sistem atau *dashboard* Kesehatan Ibu dan Anak (KIA) seperti yang ditunjukan pada Gambar 3.28.

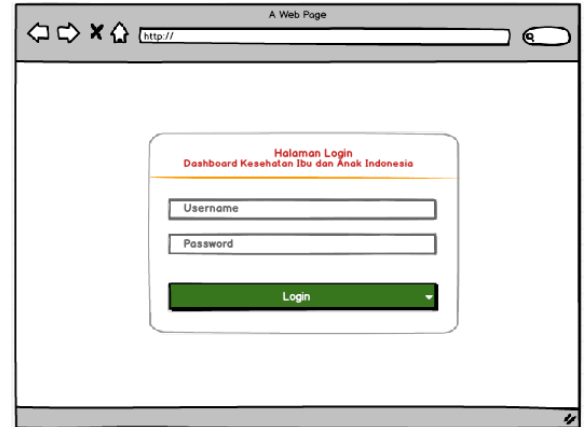

Gambar 3.28 *Interface* Halaman *Login* 

# b. Halaman *Dashboard* Utama

Halaman ini adalah halaman utama dari *dashboard* KIA yang akan muncul pertama kali ketika admin atau *user* berhasil *login* ke dalam sistem. Selain itu, halaman ini juga menampilkan *summary* dari hasil analisis yang terdiri dari visualisasi data dalam bentuk grafik ataupun diagram seperti yang ditunjukan pada Gambar 3.29.

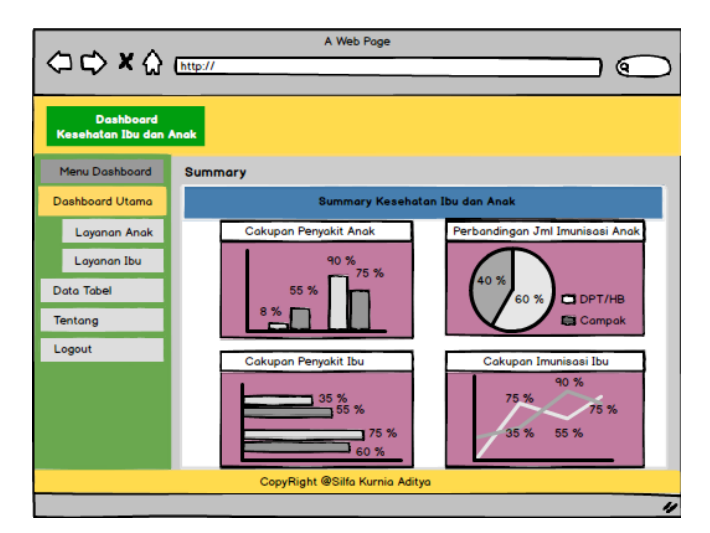

Gambar 3.29 *Interface* Halaman *Dashboard* Utama

# c. Halaman *Dashboard* Data Tabel

Halaman ini adalah halaman data tabel yang menampilkan data dalam bentuk tabel, di mana data tersebut dapat di unduh seperti yang ditunjukan pada Gambar 3.30.

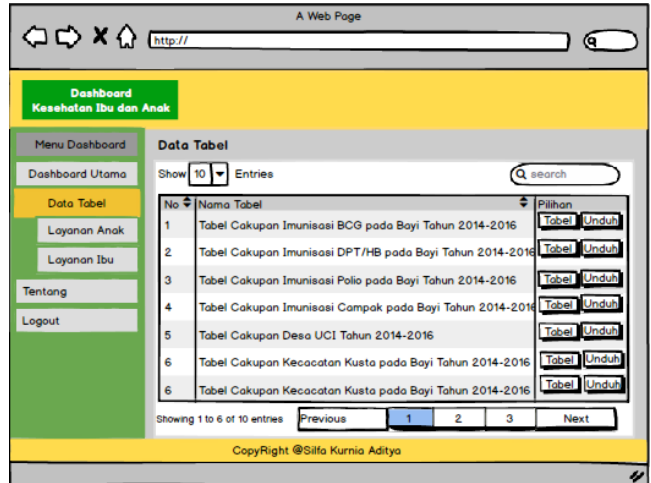

Gambar 3.30 *Interface* Halaman Data Tabel

d. Halaman *Dashboard* Detail Data Tabel

Halaman ini adalah halaman detail data tabel yang menampilkan rincian data dari tabel yang telah dipilih pada halaman data tabel sebelumnya seperti yang ditunjukan pada Gambar 3.31.

|                                                   |                |                              | A Web Page                     |                                         |                 |                      |                           |
|---------------------------------------------------|----------------|------------------------------|--------------------------------|-----------------------------------------|-----------------|----------------------|---------------------------|
| $QQ \times Q$ bttp://                             |                |                              |                                |                                         |                 |                      | C.                        |
| <b>Dashboard</b><br><b>Kesehatan Ibu dan Anak</b> |                |                              |                                |                                         |                 |                      |                           |
| Menu Dashboard                                    | Data Tabel     |                              |                                |                                         |                 |                      |                           |
| Dashboard Utama                                   | Show 10        | Entries                      |                                |                                         |                 |                      | Q search                  |
| Data Tabel                                        | $No \oplus$    | Kepulauan ♦                  | Provinsi $\div$                | $%$ Imun $\triangle$<br><b>BCG 2014</b> | <b>BCG 2015</b> | $%$ Imun $\triangle$ | % Imun<br><b>BCG 2016</b> |
| Layanan Anak                                      | 1              | Jawa                         | Banten                         | 97.96%                                  |                 | 89.41%               | 98.69%                    |
| Layanan Ibu                                       | $\overline{2}$ | Jawa                         | DI Yogyakarta                  | 79.17%                                  |                 | 79.07%               | 77.69%                    |
| Tentang                                           | 3              | Jawa                         | DKI Jakarta                    | 102.90%                                 |                 | 100.18%              | 97.65%                    |
| Logout                                            | 4              | Jawa                         | Jawa Barat                     | 109.69%                                 |                 | 99.69%               | 96.16%                    |
|                                                   | 5              | Jawa                         | Jawa Tengah                    | 99.69%                                  |                 | 99.96%               | 100.90%                   |
|                                                   | 6              | Jawa                         | Jawa Timur                     | 100.40%                                 |                 | 96.18%               | 96.57%                    |
|                                                   |                | Showing 1 to 6 of 10 entries | Previous                       |                                         | $\overline{2}$  | з                    | Next                      |
|                                                   |                |                              | CopyRight @Silfa Kurnia Aditva |                                         |                 |                      |                           |
|                                                   |                |                              |                                |                                         |                 |                      | u                         |

Gambar 3.31 Halaman Detail Data Tabel

# e. Halaman *Dashboard* Tentang

Halaman ini adalah halaman tentang yang menampilkan penjelasan tujuan dari pembuatan *dashboard* KIA yang ditunjukan pada Gambar 3.32.

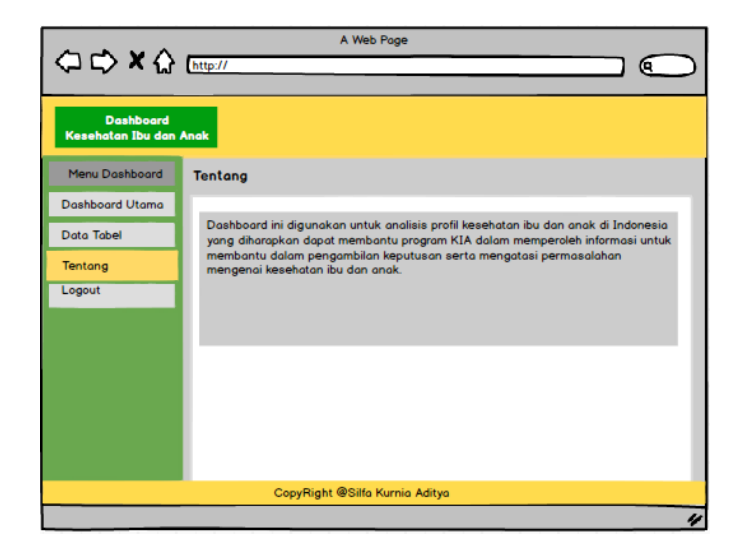

Gambar 3.32 Halaman Tentang

# **BAB IV HASIL DAN PEMBAHASAN**

Hasil dan pembahasan yang dibahas pada bab ini berupa laporan dari hasil pembuatan *data warehouse* untuk analisis profil kesehatan ibu dan anak di Indonesia yang ditampilkan dalam bentuk *dashboard. Dashboard* KIA ini terdiri dari tampilan visualisasi berupa KPI, tampilan *chart*, dan tampilan peta. Terdapat juga data yang ditampilan dalam bentuk tabel. Selain itu terdapat pembahasan mengenai pengujian sistem *dashboard* KIA.

### **4.1 Antarmuka Halaman** *Login*

Halaman ini berisi halaman *login* yang muncul pertama kali ketika pengguna atau admin mengakses sistem *dashboard* KIA. Pada halaman ini admin diminta untuk mengisi *form login* berisi *username* dan *password.* Apabila *username* atau *password* salah, maka akan muncul tampil *pop-up* atau status bahwa data yang dimasukan salah. Selanjutnya apabila *username* dan *password* benar, maka akan tampil status bahwa admin berhasil *login*. Berikut merupakan tampilan halaman *login* yang ditunjukan pada Gambar 4.1.

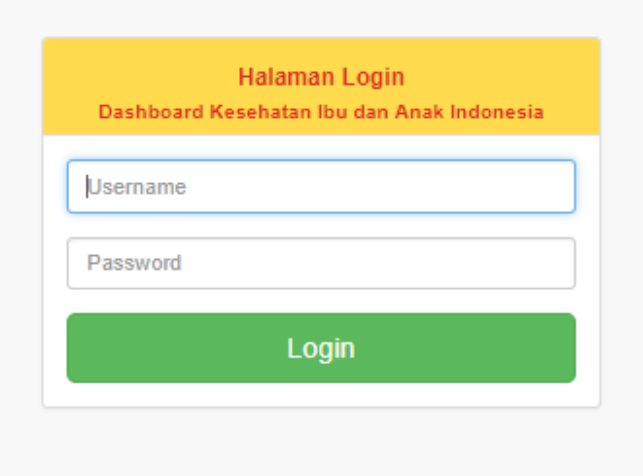

Gambar 4.1 Tampilan Halaman *Login*

### **4.2 Antarmuka Halaman pada Menu** *Dashboard*

### **a. Antarmuka Halaman** *Dashboard* **Utama**

Halaman ini merupakan halaman yang akan muncul pertama kali ketika admin berhasil *login* ke sistem *dashboard* KIA. Halaman ini berisi rangkuman pelayanan KIA di Indonesia, yang terdiri dari pelayanan kesehatan ibu, pelayanan kesehatan anak, pelayanan tenaga kesehatan, dan pelayanan sarana kesehatan.

Dari total 11 indikator untuk pelayanan kesehatan ibu, terdapat 5 indikator berwarna merah yang artinya indikator tersebut masih di bawah rata-rata Nasional Indonesia. Indikator tersebut adalah cakupan imunisasi TT1 ibu hamil 2017 (19,24%) dari nilai target 85,35% dan TT2+ ibu hamil 2017 (48,80%) dari nilai target 65,28%), cakupan peserta KB baru 2017 (32,44%), cakupan WUS diimunisasi TT1 2017 (2,81%), serta indikator yang paling rendah yaitu cakupan WUS diimunisasi TT5 2017 (2,81%) dari nilai target yaitu 4,79%.

Selain itu terdapat 5 indikator yang berwarna kuning yaitu cakupan K1 ibu hamil 2016 (87,13%), cakupan K4 ibu hamil 2017 (79,27%) dari nilai target 85,35%, cakupan ibu bersalin di fasyankes 2017 (74,03%) dari nilai target 86,10%, cakupan kunjungan nifas 2017 (78,75%) dari nilai target 84,41%, dan cakupan komplikasi kebidanan 2015 (69,63) dari nilai target 79,13%. Provinsi tersebut masih di bawah target rata-rata nasional Indonesia namun nilainya sudah diatas 50%. Sementara itu, terdapat 1 indikator yang berwarna hijau yang berhasil mencapai target yaitu cakupan peserta KB aktif 2016 (74,58%) dari nilai target 74,80%. Berikut merupakan tampilan halaman rangkuman cakupan pelayanan kesehatan ibu di Indonesia yang ditunjukan pada Gambar 4.2.

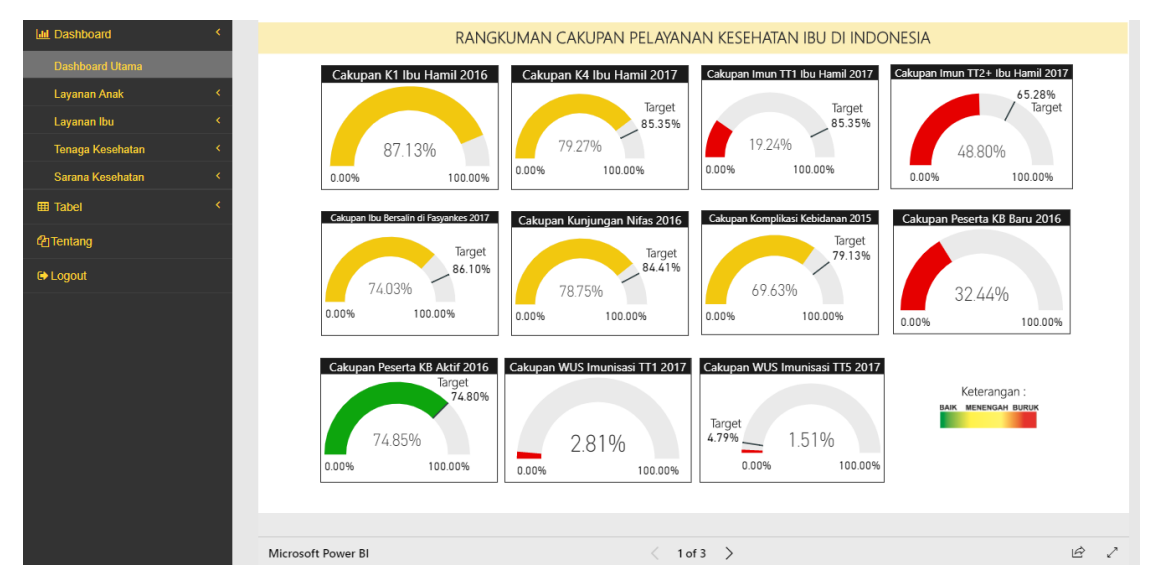

Gambar 4.2 Tampilan Halaman Rangkuman Cakupan Pelayanan Kesehatan Ibu di Indonesia

Dari total 12 indikator pada pelayanan kesehatan anak, terdapat 3 indikator yang berwarna merah, indikator tersebut adalah cakupan imunisasi Campak 2017 (44,34%), cakupan penemuan Pneumonia (37%), dan proporsi cacat Kusta tingkat I (8,84%).

Selain itu terdapat 8 indikator yang berwarna kuning yaitu cakupan imunisasi dasar lengkap 2017 (78,75%), imunisasi BCG 2017 (85,38%), imunisasi Campak 2017 (83,64%) dari nilai target 90%, imunisasi DPT/HB1 2017 (86,03%), imunisasi DPT/HB3 2017 (83,42%), imunisasi Polio4 2017 (82,61%), cakupan imunisasi Difteri 2017 (51,75%), dan cakupan kunjungan neonatus pertama (KN1) 2017 (84,55%) dari nilai target 91,14%. Provinsi tersebut masih berada di bawah target rata-rata nasional Indonesia namun nilainya sudah diatas 50%. Sementara itu, terdapat 1 indikator yang berwarna hijau yang berhasil mencapai target yaitu proporsi cakupan desa UCI 2017 (85,31)% dari nilai target 81,82%. Berikut merupakan tampilan halaman rangkuman cakupan pelayanan kesehatan ibu di Indonesia yang ditunjukan pada Gambar 4.3.

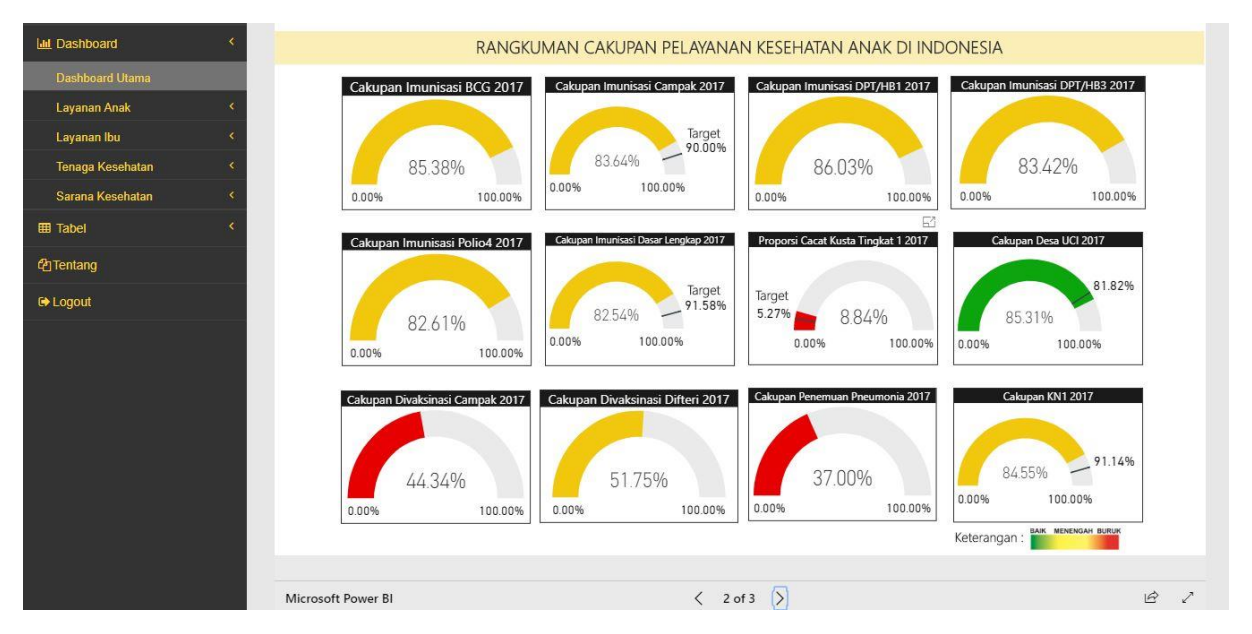

Gambar 4.3 Tampilan Halaman Rangkuman Cakupan Pelayanan Kesehatan Anak di Indonesia

Untuk pelayanan tenaga & sarana kesehatan terdapat 5 indikator yaitu rasio dokter per 100.000 penduduk, rasio perawat per 100.000 penduduk, rasio bidan per 100.000 penduduk, rasio rumah sakit per 30.000 penduduk, dan rasio puskesmas per 30.000 penduduk. Seluruh indikator tenaga kesehatan belum mencapai target renstra di tahun 2016. Indikator tersebut diantaranya yaitu rasio dokter per 100.000 penduduk 2016 (19,86) dari nilai target (45 dokter per 100.000 penduduk), rasio perawat per 100.000 penduduk 2016 (148,66) dari nilai target (180 perawat per 100.000 penduduk), dan rasio bidan per 100.000 penduduk 2016 (79,84) dari nilai target (120 bidan per 100.000 penduduk). Sementara untuk sarana kesehatan belum ditemukan target rata-rata Indonesia pada tahun 2016. Indikator untuk sarana kesehatan diantaranya yaitu rasio rumah sakit per 30.000 penduduk 2016 (0,35) dan rasio puskesmas per 30.000 penduduk 2016 (1,82). Berikut merupakan tampilan halaman rangkuman cakupan pelayanan tenaga dan sarana kesehatan di Indonesia yang ditunjukan pada Gambar 4.4.

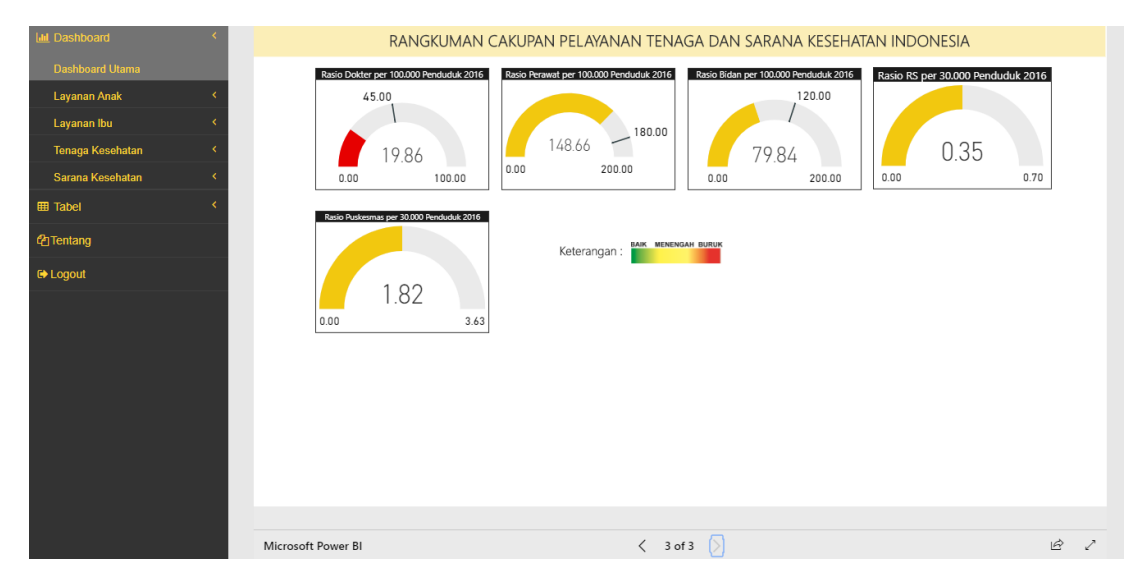

Gambar 4.4 Tampilan Halaman Rangkuman Pelayanan Tenaga dan Sarana Kesehatan di Indonesia

### **b. Antarmuka Halaman Cakupan Imunisasi Dasar Lengkap pada Bayi**

Halaman ini berada dalam sub menu imunisasi dasar bayi yang berisi laporan tentang cakupan imunisasi dasar lengkap pada bayi. Dilihat dari tren rata-rata per tahun, cakupan ratarata imunisasi lengkap bayi selalu mengalami peningkatan dari tahun 2014-2016, namun mengalami penurunan pada tahun 2017, di mana tahun sebelumnya (2016) mencapai 84,93% dan kemudian turun menjadi 82,54%. Pada tahun 2017 pulau yang memiliki cakupan imunisasi lengkap tertinggi adalah pulau Jawa (90,82%), dan pulau yang memiliki cakupan imunisasi lengkap terendah adalah pulau Papua-Kep.Maluku (58,62%). Selain itu terdapat 10 provinsi yang sudah mencapai target Renstra sebesar 91,5% untuk cakupan imunisasi dasar lengkap bayi. Provinsi tersebut adalah DKI Jakarta, Sulawesi Selatan, Jambi, Bali, Jawa Barat, Nusa Tenggara Barat, Jawa Tengah, Jawa Timur, Sumatera Selatan, dan Lampung. Sementara itu, provinsi yang tidak disebutkan sebelumnya belum mencapai target Renstra di mana terdapat 3 provinsi yang memiliki cakupan imunisasi lengkap terendah diantaranya yaitu Maluku Utara (66,30%), Maluku (54,79%), dan Papua (43,90%). Berikut merupakan tampilan halaman cakupan imunisasi dasar lengkap bayi dan peta persebaran cakupan imunisasi dasar lengkap bayi yang ditunjukan pada Gambar 4.5 dan Gambar 4.6.

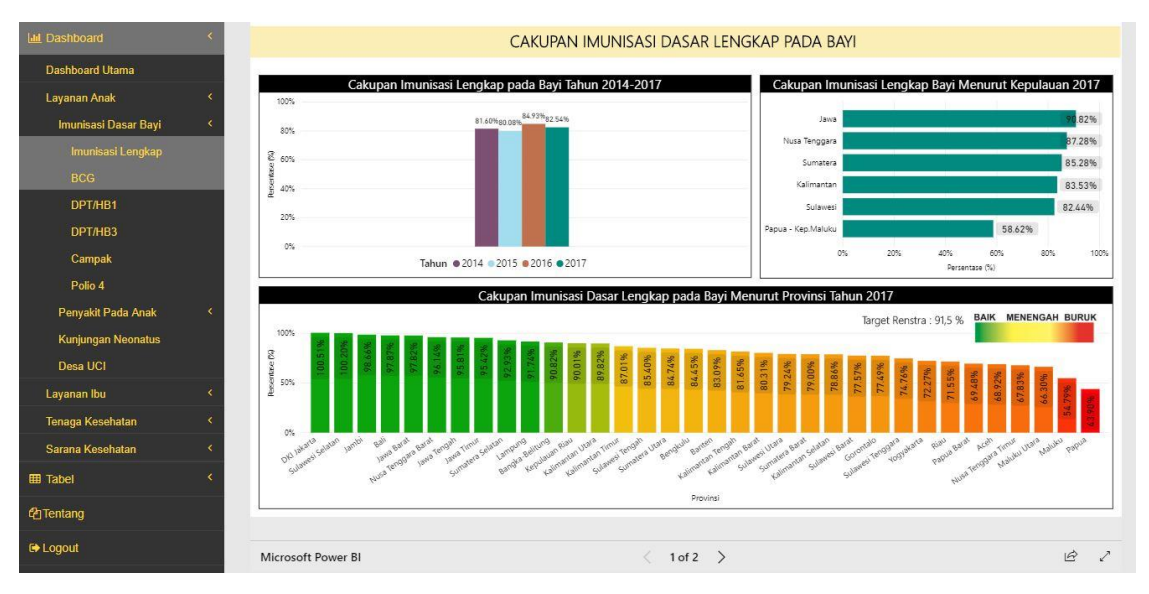

Gambar 4.5 Tampilan Halaman Cakupan Imunisasi Dasar Lengkap

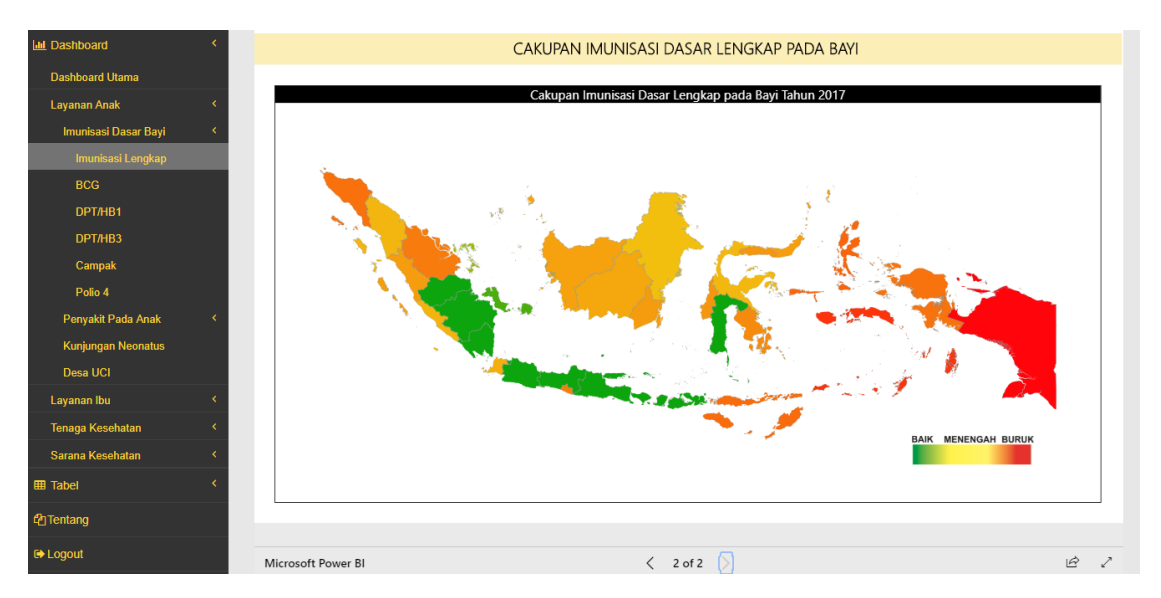

Gambar 4.6 Tampilan Peta Persebaran Cakupan Imunisasi Dasar Lengkap Bayi

### **c. Antarmuka Halaman Cakupan Imunisasi BCG**

Halaman ini berada dalam sub menu imunisasi bayi yang berisi laporan tentang cakupan imunisasi BCG pada bayi. Dilihat dari tren rata-rata per tahun, cakupan rata-rata imunisasi BCG cenderung tidak stabil atau naik turun. Rata-rata cakupa n imunisasi BCG tertinggi terjadi di tahun 2014 yang mencapai 90,62% dan terendah di tahun 2017 yang mencapai 85,38%. Pada tahun 2017 pulau yang memiliki cakupan imunisasi BCG tertinggi adalah pulau Jawa (90,44%), dan pulau yang memiliki cakupan imunisasi BCG terendah adalah pulau Papua-Kep.Maluku (66,88%). Selain itu, terdapat 3 provinsi dengan cakupan imunisasi BCG bayi tertinggi diantaranya yaitu Jambi (107,50%), Sulawesi Selatan (105,23%), dan DKI Jakarta (103,38%). Kemudian terdapat 3 provinsi dengan cakupan imunisasi BCG terendah diantaranya yaitu Nusa Tenggara Timur (68,66%), Papua (62,48%), dan Maluku (60,48%). Berikut merupakan tampilan halaman cakupan imunisasi BCG yang ditunjukan pada Gambar 4.7.

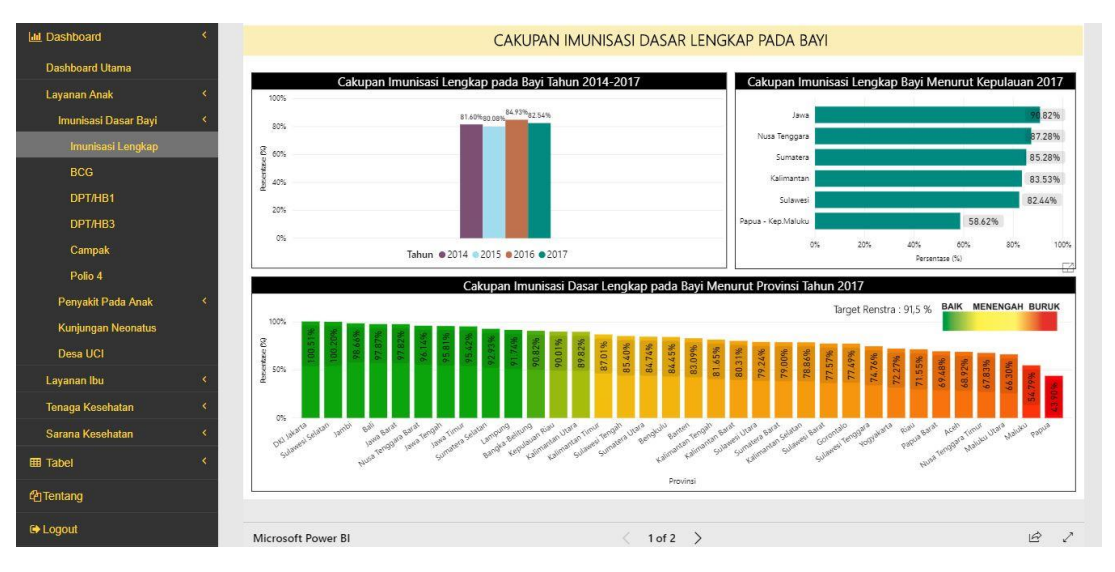

Gambar 4.7 Tampilan Halaman Cakupan Imunisasi BCG pada Bayi

### **d. Antarmuka Halaman Cakupan Imunisasi DPT/HB1**

Halaman ini berada dalam sub menu imunisasi bayi yang berisi laporan tentang cakupan imunisasi DPT/HB1 pada bayi. Dilihat dari tren rata-rata per tahun, cakupan rata-rata imunisasi DPT/HB1 selalu mengalami peningkatan dari tahun 2014-2016, namun mengalami penurunan pada tahun 2017, di mana tahun sebelumnya (2016) mencapai 89,25% dan kemudian turun menjadi 86,03%. Pada tahun 2017 pulau yang memiliki cakupan imunisasi DPT/HB1 tertinggi adalah pulau Jawa (91,05%), dan pulau yang memiliki cakupan imunisasi DPT/HB1 terendah adalah pulau Papua-Kep.Maluku (68,41%). Selain itu, terdapat 3 provinsi dengan cakupan imunisasi DPT/HB1 bayi tertinggi diantaranya yaitu provinsi Sulawesi Selatan (105,90%), Jambi (105,51%), dan DKI Jakarta (105,20%). Kemudian terdapat 3 provinsi dengan cakupan imunisasi DPT/HB1 terendah diantaranya yaitu Nusa Tenggara Timur (69,72%), Maluku (64,71%), dan Papua (64,48%). Berikut merupakan tampilan halaman cakupan imunisasi DPT/HB1 yang ditunjukan pada Gambar 4.8.

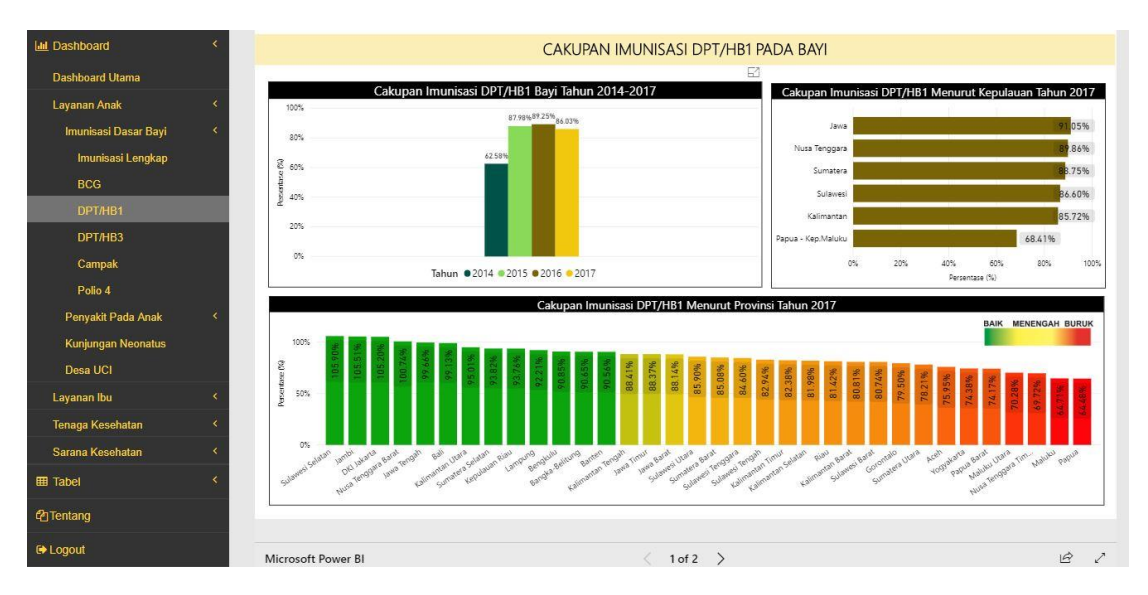

Gambar 4.8 Tampilan Halaman Cakupan Imunisasi DPT/HB1 pada Bayi

### **e. Antarmuka Halaman Cakupan Imunisasi DPT/HB3**

Halaman ini berada dalam sub menu imunisasi dasar bayi yang berisi laporan tentang cakupan imunisasi DPT/HB3 pada bayi. Dilihat dari tren rata-rata per tahun, cakupan rata-rata imunisasi DPT/HB3 selalu mengalami peningkatan dari tahun 2014-2016, namun mengalami penurunan pada tahun 2017, di mana tahun sebelumnya (2016) mencapai 86,79% dan kemudian turun menjadi 83,42%. Pada tahun 2017 pulau yang memiliki cakupan imunisasi DPT/HB3 tertinggi adalah pulau Jawa (88,76%), dan pulau yang memiliki cakupan imunisasi DPT/HB3 terendah adalah pulau Papua-Kep.Maluku (63,78%). Selain itu, terdapat 3 provinsi dengan cakupan imunisasi DPT/HB3 bayi tertinggi diantaranya yaitu provinsi Jambi (104,13%), DKI Jakarta (103,68%), dan Sulawesi Selatan (103,53%). Kemudian terdapat 3 provinsi dengan cakupan imunisasi DPT/HB3 terendah diantaranya yaitu Maluku Utara (66,52%), Maluku (60,08%), dan Papua (57,14%). Berikut merupakan tampilan halaman cakupan imunisasi DPT/HB3 yang ditunjukan pada Gambar 4.9.

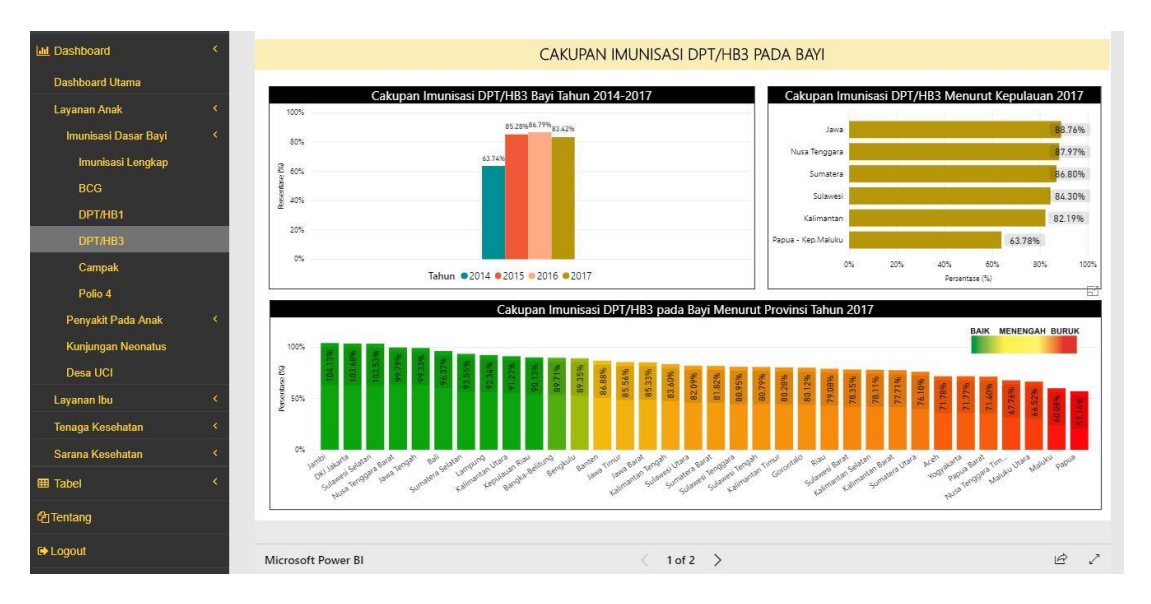

Gambar 4.9 Tampilan Halaman Cakupan Imunisasi DPT/HB3 pada Bayi

# **f. Antarmuka Halaman Cakupan Imunisasi Campak**

Halaman ini berada dalam sub menu imunisasi bayi yang berisi laporan tentang cakupan imunisasi Campak pada bayi. Dilihat dari tren rata-rata per tahun, cakupan rata-rata imunisasi Campak cenderung tidak stabil atau naik turun. Rata-rata cakupan imunisasi Campak tertinggi terjadi di tahun 2014 yang mencapai 88,16% dan terendah di tahun 2017 yang mencapai 83,64%. Pada tahun 2017 pulau yang memiliki cakupan imunisasi Campak tertinggi adalah pulau Jawa (88,88%), dan pulau yang memiliki cakupan imunisasi Campak terendah adalah pulau Papua-Kep.Maluku (64,95%). Selain itu, terdapat 3 provinsi dengan cakupan imunisasi Campak bayi tertinggi diantaranya yaitu Sulawesi Selatan (107,57%), Jambi (106,51%), dan DKI Jakarta (102,74%). Kemudian terdapat 3 provinsi dengan cakupan imunisasi Campak terendah diantaranya yaitu Nusa Tenggara Timur (66,29%), Papua (62,97%), dan Maluku (60,54%). Berikut merupakan tampilan halaman cakupan imunisasi Campak yang ditunjukan pada Gambar 4.10.

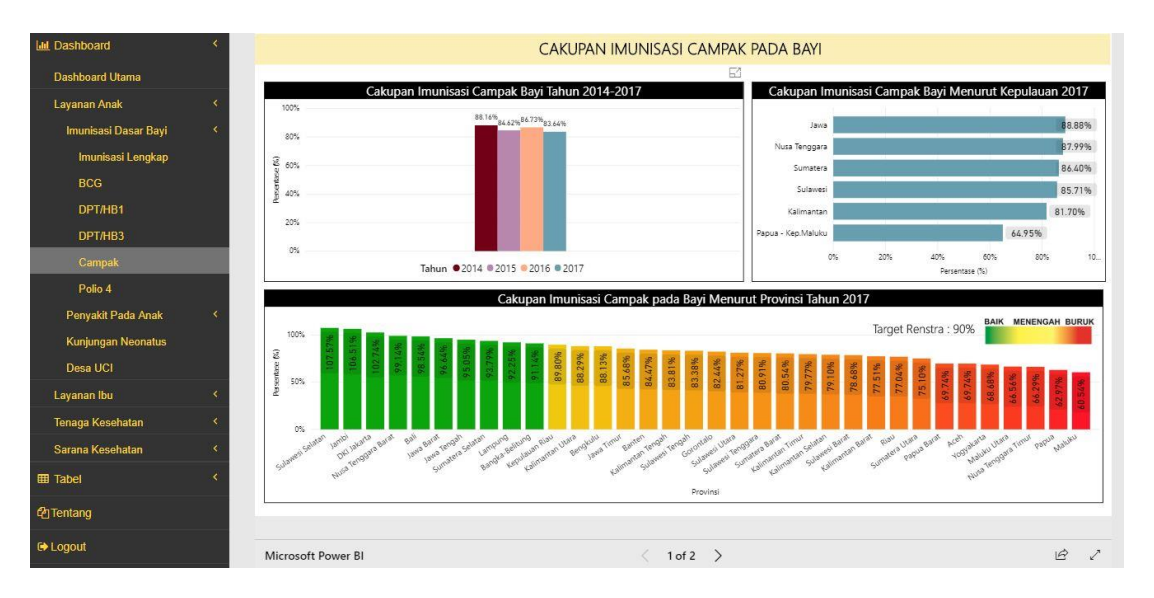

Gambar 4.10 Tampilan Halaman Cakupan Imunisasi Campak pada Bayi

### **g. Antarmuka Halaman Cakupan Imunisasi Polio4**

Halaman ini berada dalam sub menu imunisasi bayi yang berisi laporan tentang cakupan imunisasi Polio4. Dilihat dari tren rata-rata per tahun, cakupan rata-rata imunisasi Polio4 selalu mengalami penurunan dari tahun 2014-2017, di mana rata-rata cakupan imunisasi Polio4 tertinggi berada di tahun 2014 (85,81%), dan terendah berada di tahun 2017 (82,61%). Pada tahun 2017 pulau yang memiliki cakupan imunisasi Polio4 tertinggi adalah pulau Jawa (90,54%), dan pulau yang memiliki cakupan imunisasi Polio4 terendah adalah pulau Papua-Kep.Maluku (63,21%). Selain itu, terdapat 3 provinsi dengan cakupan imunisasi Polio4 bayi tertinggi diantaranya yaitu DKI Jakarta (103,05%), Sulawesi Selatan (102,86%), dan Jambi (101,89%). Kemudian terdapat 3 provinsi dengan cakupan imunisasi Polio4 terendah diantaranya yaitu Maluku Utara (65,70%), Maluku (59,61%), dan Papua (58,26%). Berikut merupakan tampilan halaman cakupan imunisasi Polio 4 yang ditunjukan pada Gambar 4.11.

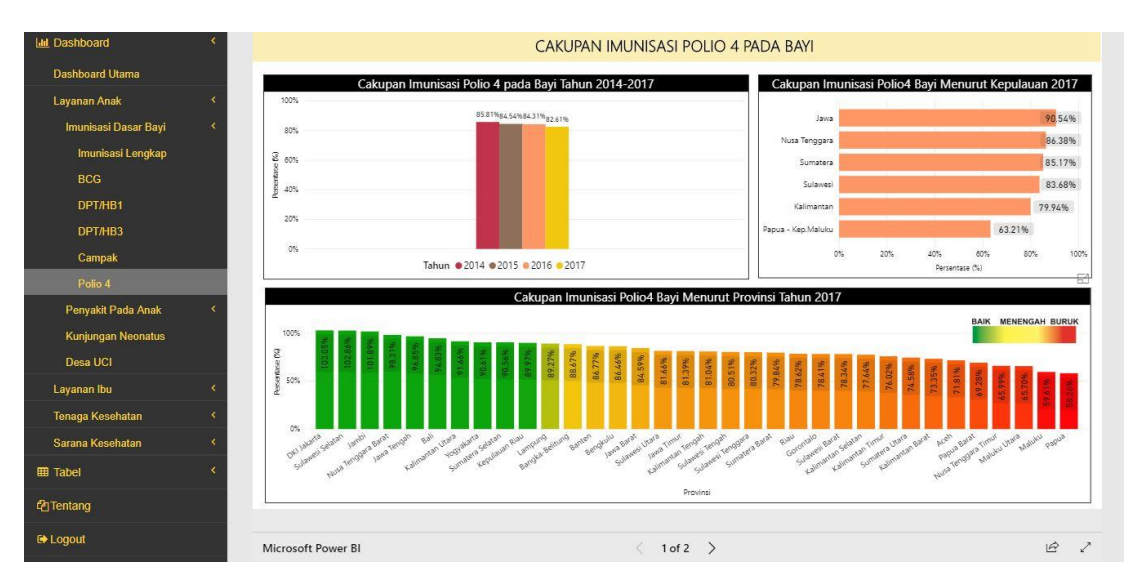

Gambar 4.11 Tampilan Halaman Cakupan Imunisasi Polio4 pada Bayi

## **h. Antarmuka Halaman Cakupan Desa UCI (***Universal Child Immunization)*

Halaman ini berada dalam sub menu imunisasi bayi yang berisi laporan tentang cakupan desa/kelurahan yang melakukan UCI (*Universal Child Immunization*). Dilihat dari tren ratarata per tahun, cakupan rata-rata desa UCI selalu mengalami penurunan dari tahun 2014 (82,66%) hingga tahun 2016 (80,48%), namun kemudian mengalami peningkatan di tahun 2017 (85,31%). Pada tahun 2017 pulau yang memiliki cakupan desa UCI tertinggi adalah pulau Jawa (91,24%), dan pulau yang memiliki cakupan desa UCI terendah adalah pulau Papua-Kep.Maluku (65,09%). Selain itu terdapat 2 provinsi yang sudah mencapai target Renstra sebesar 100% untuk cakupan desa UCI. Provinsi tersebut adalah provinsi Bali (100%) dan Yogyakarta (100%). Sementara itu, provinsi lainnya belum mencapai target Renstra di mana terdapat 3 provinsi yang memiliki cakupan desa UCI terendah diantaranya yaitu Papua (61,59%), Papua Barat (56,77%), dan Kalimantan Utara (30,69%). Berikut merupakan tampilan halaman cakupan desa/kelurahan UCI yang ditunjukan pada Gambar 4.12.

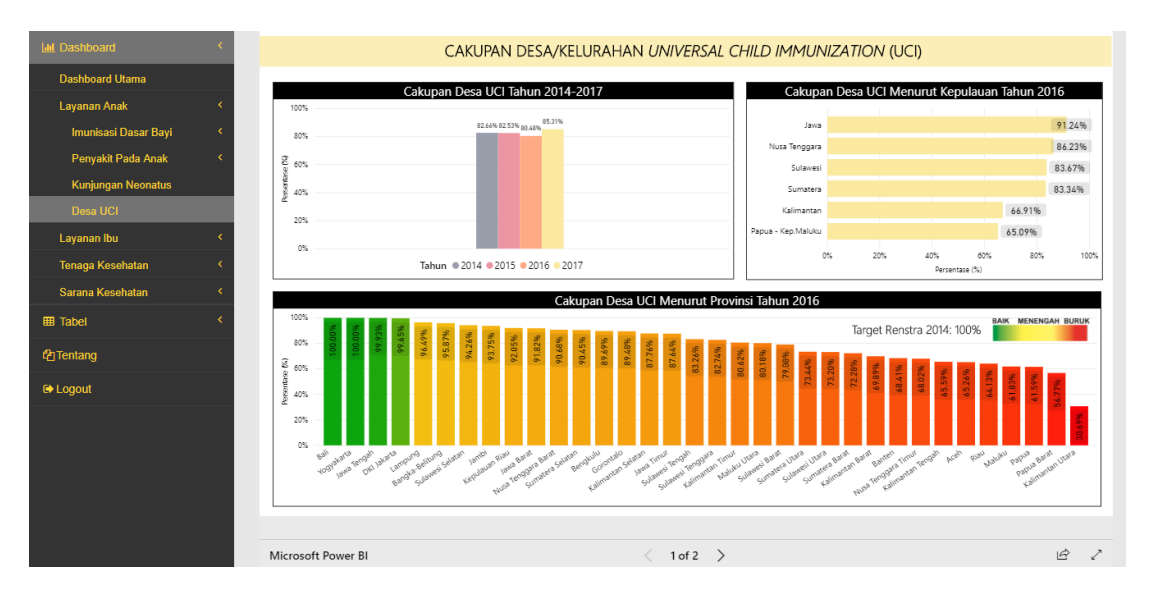

Gambar 4.12 Tampilan Halaman Cakupan Desa/Kelurahan UCI

### **i. Antarmuka Halaman Cakupan Kunjungan Neonatus**

Halaman ini berada dalam sub menu layanan anak yang berisi laporan tentang cakupan kunjungan neonatal pertama (KN1) dan kunjungan neonatal lengkap (KN Lengkap). Dilihat dari tren rata-rata per tahun, cakupan rata-rata Kunjungan Neonatus pertama (KN1) cenderung tidak stabil atau naik turun. Rata-rata cakupan KN1 tertinggi terjadi di tahun 2014 yang mencapai 89,91% dan terendah di tahun 2015 yang mencapai 75,07%. Sementara itu di tahun 2017 rata-rata cakupan KN1 mencapai 84,55%. Pada tahun 2017 pulau yang memiliki cakupan KN1 tertinggi adalah pulau Jawa (97,68%), dan pulau yang memiliki cakupan KN1 terendah adalah pulau Papua-Kep.Maluku (54,85%). Selain itu terdapat 10 provinsi yang belum mencapai target Renstra sebesar 78% untuk cakupan KN1. Provinsi tersebut adalah provinsi Sulawesi Tenggara, Sulawesi Barat, Sulawesi Tengah, Yogyakarta, Sulawesi Utara, Maluku, dan 3 provinsi terendah yaitu Maluku Utara (54,25%), Papua Barat (53,43%), dan Papua (48,89%). Sementara itu, provinsi lainnya telah berhasil mencapai target Renstra di mana terdapat 3 provinsi yang memiliki cakupan KN1 tertinggi diantaranya yaitu DKI Jakarta (118,38%), Jawa Barat (102,24%), dan Jambi (101,51%). Untuk rata-rata cakupan Kunjungan Neonatal Lengkap (KN Lengkap) tahun 2014 mencapai 84,61% dan kemudian mengalami penurunan di tahun 2015 (69,06%). Berikut merupakan tampilan halaman cakupan kunjungan neonatal pertama (KN1) dan lengkap (KN Lengkap) dan yang ditunjukan pada Gambar 4.13.

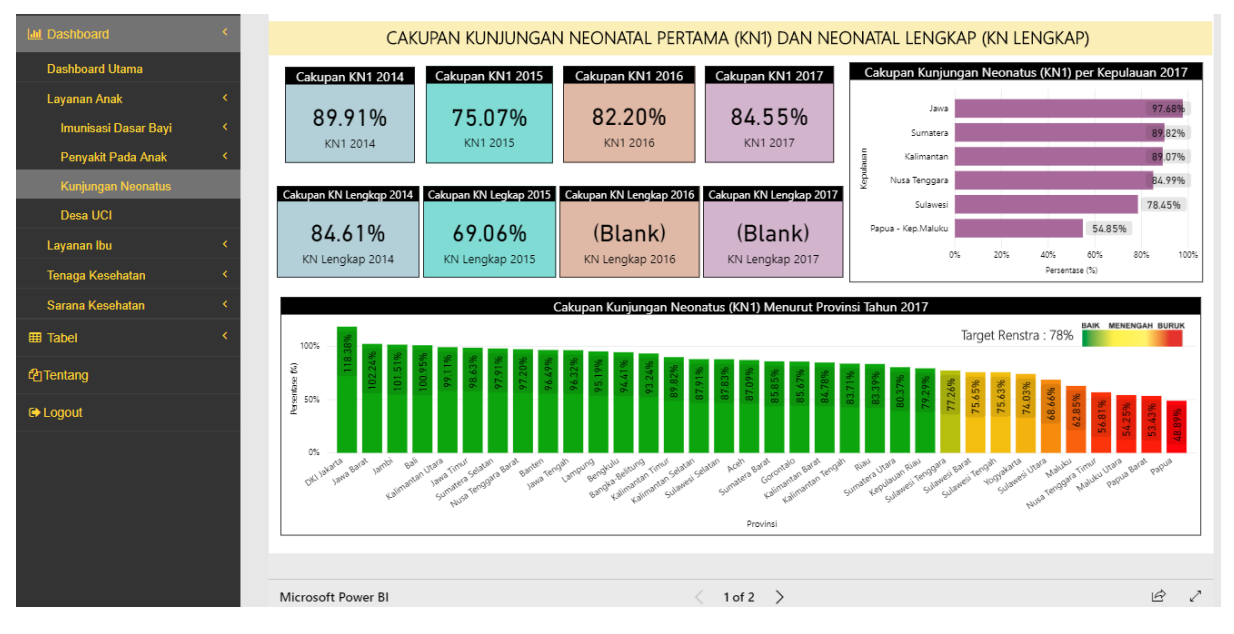

Gambar 4.13 Tampilan Halaman Cakupan Kunjungan Neonatal Pertama (KN1) dan Kunjungan Neonatal Lengkap (KN Lengkap)

## **j. Antarmuka Halaman Cakupan Proporsi Kecacatan dan Kasus Kusta pada Anak**

Halaman ini berada dalam sub menu penyakit anak yang berisi laporan proporsi kecacatan dan kasus Kusta pada anak (usia 0-14) tahun. Dilihat dari tren rata-rata per tahun, proporsi kecacatan Kusta tingkat I cenderung tidak stabil atau naik turun. Rata-rata proporsi kecacatan Kusta tingkat I tertinggi terjadi di tahun 2017 yang mencapai 8,84% dan terendah di tahun 2016 yang mencapai 5,60%. Pada tahun 2017 pulau yang memiliki proporsi kecacatan Kusta tingkat I tertinggi adalah pulau Jawa (22,29%), dan pulau yang memiliki proporsi kecacatan Kusta tingkat I terendah adalah pulau Nusa Tenggara (2,40 %). Selain itu, terdapat 3 provinsi dengan proporsi kecacatan Kusta tingkat I tertinggi diantaranya Bengkulu (15%), Kalimantan Utara (22,22%), dan Yogyakarta (84,72%). Kemudian terdapat 3 provinsi dengan proporsi kecacatan Kusta tingkat I terendah diantaranya yaitu Riau (0%), NTT (0,61%), dan Maluku Utara (1,17%). Untuk indikator ini, semakin tinggi nilai cakupan maka semakin buruk atau besar tingkat kecacatan Kusta pada anak. Namun sebaliknya, semakin rendah nilai cakupan maka semakin baik atau kecil tingkat kecacatan Kusta pada anak. Berikut merupakan tampilan halaman proporsi kacacatan Kusta tingkat I yang ditunjukan pada Gambar 4.14.

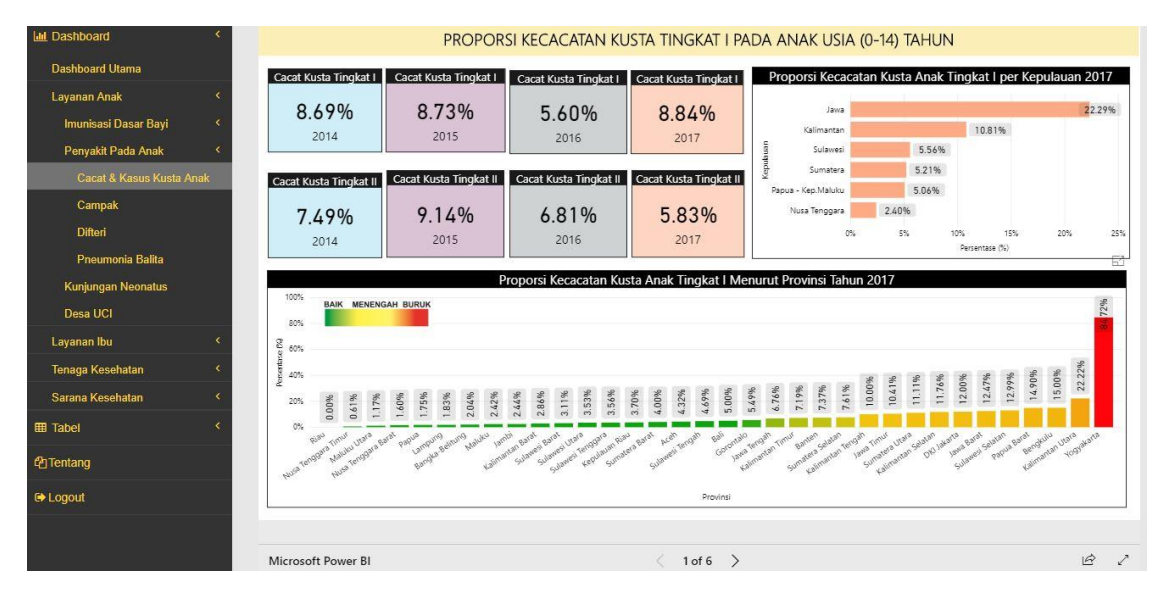

Gambar 4.14 Tampilan Halaman Cakupan Proporsi Kecacatan Kusta Tingkat I

Sementara itu, untuk proporsi kecacatan Kusta tingkat II, dilihat dari tren rata-rata per tahun cenderung tidak stabil atau naik turun. Rata-rata proporsi kecacatan Kusta tingkat II tertinggi terjadi di tahun 2015 yang mencapai 9,14% dan terendah di tahun 2017 yang mencapai 5,83%. Pada tahun 2017 pulau yang memiliki proporsi kecacatan Kusta tingkat II tertinggi adalah pulau Kalimantan (8,36%), dan pulau yang memiliki proporsi kecacatan Kusta tingkat II terendah adalah pulau Nusa Tenggara (0,56 %). Selain itu, terdapat 3 provinsi dengan proporsi kecacatan Kusta tingkat II tertinggi diantaranya yaitu Sumatera Utara (15,03%), Sumatera Barat (16,00%), dan Kalimantan Selatan (16,18%). Kemudian terdapat 3 provinsi dengan proporsi kecacatan Kusta tingkat II terendah diantaranya yaitu Bali (0%), Kepulauan Riau (0%), dan Lampung (0%). Untuk indikator ini, semakin tinggi nilai cakupan, maka semakin buruk atau besar tingkat kecacatan Kusta pada anak. Namun sebaliknya, semakin rendah nilai cakupan, maka semakin baik atau kecil tingkat kecacatan Kusta pada anak. Berikut merupakan tampilan halaman proporsi kacacatan Kusta tingkat II yang ditunjukan pada Gambar 4.15.

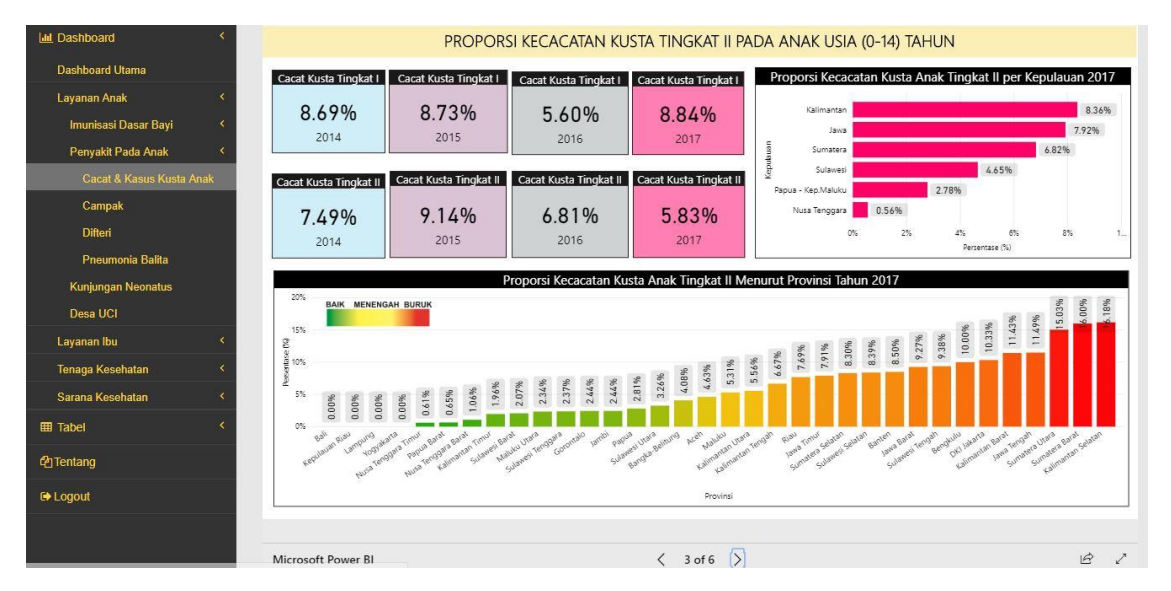

Gambar 4.15 Tampilan Halaman Cakupan Proporsi Kecacatan Kusta Tingkat II

Selanjutnya, untuk proporsi kasus Kusta Anak dilihat dari tren rata-rata per tahun mengalami penurunan dari tahun 2014 (10,55%) hingga tahun 2017 (9,08%). Pada tahun 2017 pulau yang memiliki proporsi kasus Kusta tertinggi adalah pulau Papua-Kep.Maluku (22,99%), dan pulau yang memiliki proporsi kasus Kusta terendah adalah pulau Kalimantan (3,53%). Selain itu, terdapat 3 provinsi dengan proporsi kasus Kusta tertinggi diantaranya yaitu Maluku Utara (22,95%), Papua (23,51%), dan Papua Barat (27,65%). Kemudian terdapat 3 provinsi dengan proporsi kasus Kusta terendah diantaranya yaitu Bali (0%), Kalimantan Tengah (0%), dan Kalimantan Utara (0%). Untuk indikator ini, semakin tinggi nilai cakupan, maka semakin buruk atau besar tingkat kasus Kusta pada anak. Namun sebaliknya, semakin rendah nilai cakupan, maka semakin baik atau kecil tingkat kasus Kusta pada anak. Berikut merupakan tampilan halaman proporsi kasus Kusta pada anak yang ditunjukan pada Gambar 4.16.
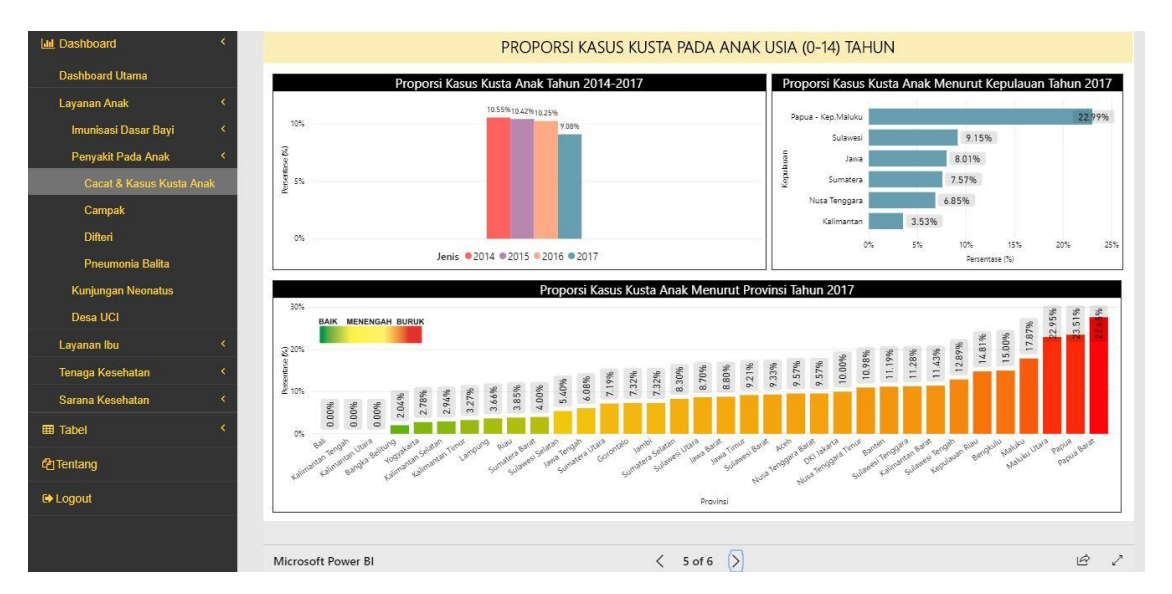

Gambar 4.16 Tampilan Halaman Cakupan Proporsi Kasus Kusta pada Anak

#### **k. Antarmuka Halaman Cakupan Penyakit Campak Divaksinasi pada Anak**

Halaman ini berada dalam sub menu penyakit anak yang berisi laporan tentang cakupan kasus Campak anak (usia 0-14 tahun) divaksinasi. Dilihat dari tren rata-rata per tahun, rata-rata proporsi divaksinasi terhadap kasus Campak cenderung tidak stabil atau naik turun. Rata-rata proporsi divaksinasi terhadap kasus Campak tertinggi terjadi di tahun 2015 yang mencapai 50,76% dan terendah di tahun 2014 yang mencapai 40,27%. Dilihat dari kelompok umur, ratarata proporsi divaksinasi terhadap kasus Campak tertinggi tahun 2017 berada di rentang umur 10-14 tahun (53,77%), sedangkan yang paling terendah berada di rentang umur < 1 tahun (25,88%). Pada tahun 2017 pulau yang memiliki proporsi divaksinasi terhadap kasus Campak tertinggi adalah pulau Sumatera (57,86%), dan pulau yang memiliki proporsi divaksinasi terhadap kasus Campak terendah adalah pulau Papua-Kep.Maluku (17,29 %). Selain itu, terdapat 3 provinsi dengan proporsi divaksinasi terhadap kasus Campak tertinggi diantaranya Bengkulu (89,11%), Kepulauan Riau (77,02%), dan Lampung (73,12%). Kemudian terdapat 3 provinsi dengan proporsi divaksinasi terhadap kasus Campak terendah diantaranya yaitu Sulawesi Barat (16,67%), Banten (11,65%), dan Gorontalo (2,50%). Berikut merupakan tampilan halaman cakupan penyakit Campak divaksinasi yang ditunjukan pada Gambar 4.17. dan Gambar 4.18.

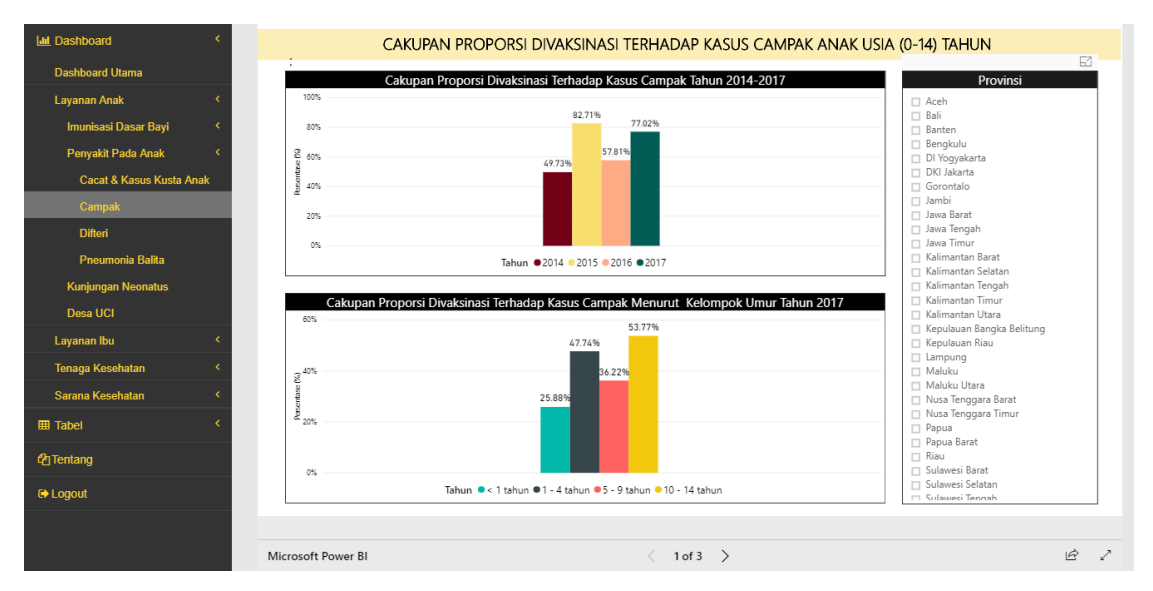

Gambar 4.17 Tampilan Halaman Cakupan Penyakit Campak Divaksinasi

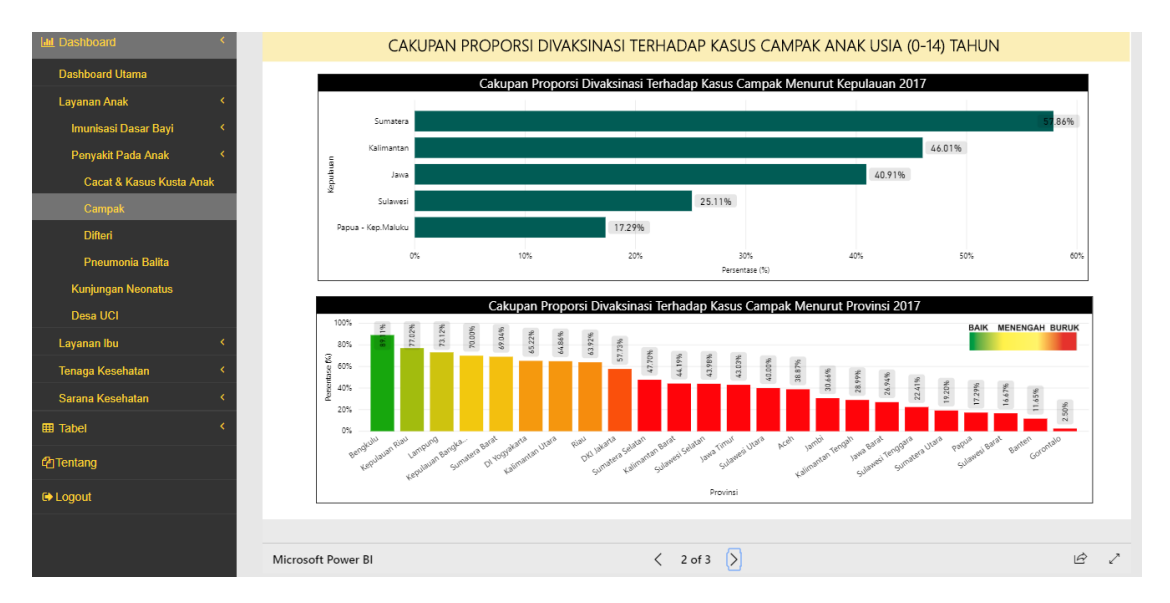

Gambar 4.18 Tampilan Halaman Cakupan Penyakit Campak Divaksinasi menurut Provinsi dan Kepulauan

## **l. Antarmuka Halaman Cakupan Penyakit Difteri Anak Divaksinasi**

Halaman ini berada dalam sub menu penyakit anak yang berisi laporan tentang cakupan kasus Difteri anak (usia 0-14 tahun) divaksinasi. Dilihat dari tren rata-rata per tahun, rata-rata proporsi divaksinasi terhadap kasus Difteri cenderung tidak stabil atau naik turun. Rata-rata proporsi divaksinasi terhadap kasus Difteri tertinggi terjadi di tahun 2015 yang mencapai 71,33% dan terendah di tahun 2016 yang mencapai 51,75%. Dilihat dari kelompok umur, ratarata proporsi divaksinasi terhadap kasus Difteri tertinggi tahun 2016 berada di rentang umur 1- 4 tahun (55,70%), sedangkan yang paling terendah berada di rentang umur 10-14 tahun (41,48%). Pada tahun 2016 pulau yang memiliki proporsi divaksinasi terhadap kasus Difteri tertinggi adalah pulau Sulawesi (81,25%), dan pulau yang memiliki proporsi divaksinasi terhadap kasus Difteri terendah adalah pulau Papua-Kep.Maluku (0 %). Selain itu, terdapat 3 provinsi dengan proporsi divaksinasi terhadap kasus Difteri tertinggi diantaranya Bengkulu (100%), Sulawesi Selatan (100%), dan Sulawesi Tenggara (100%). Kemudian terdapat 3 provinsi dengan proporsi divaksinasi terhadap kasus Difteri terendah diantaranya yaitu Kepulauan Riau (0%), Lampung (0%), dan Papua (0%). Berikut merupakan tampilan halaman cakupan penyakit Difteri divaksinasi yang ditunjukan pada Gambar 4.19. dan Gambar 4.20.

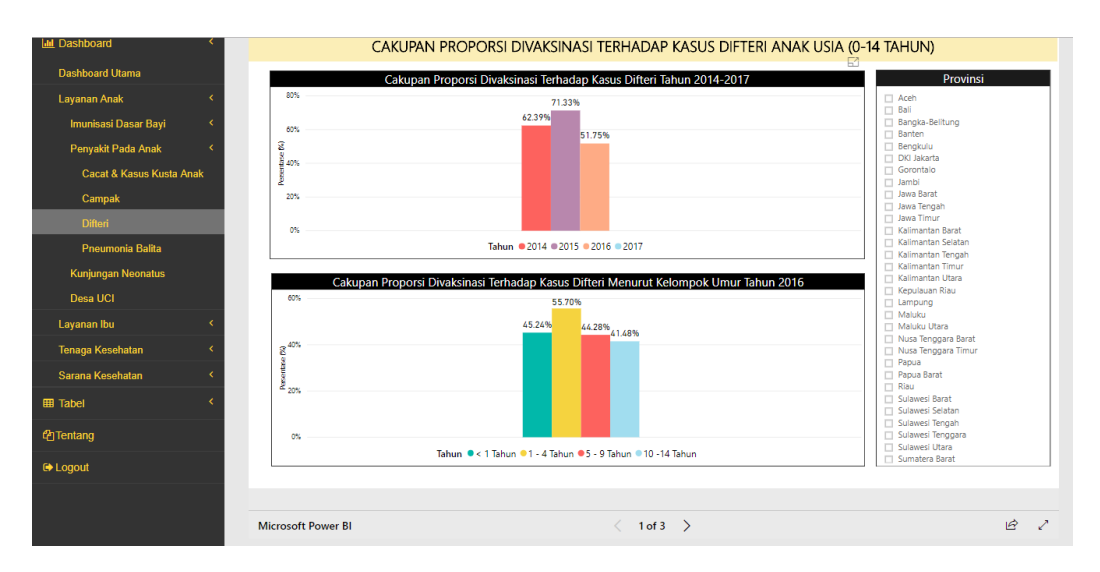

Gambar 4.19 Tampilan Halaman Cakupan Penyakit Difteri Divaksinasi

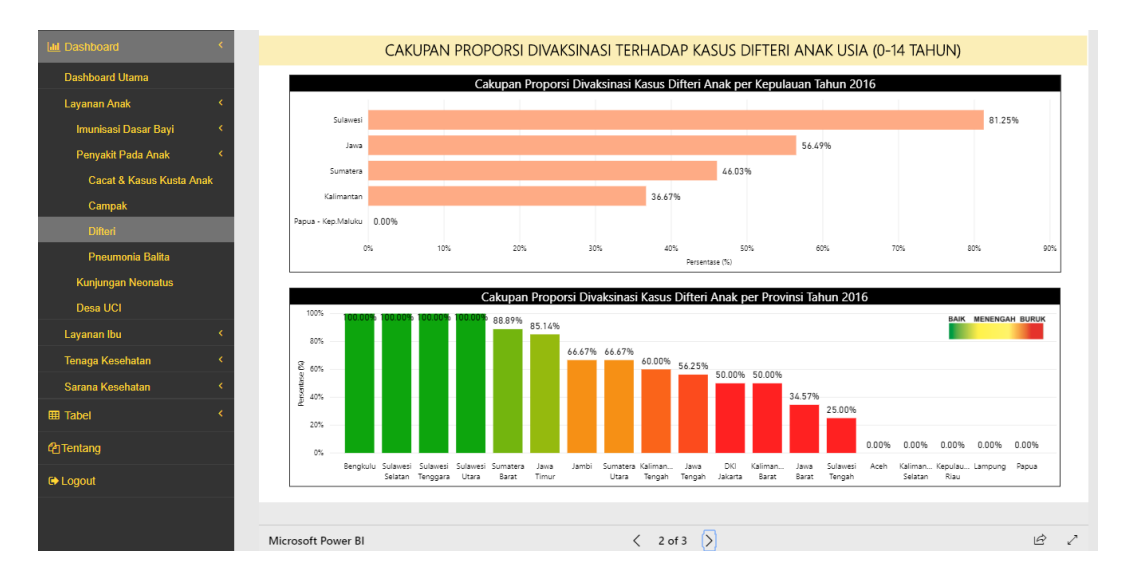

Gambar 4.20 Tampilan Halaman Cakupan Penyakit Difteri Divaksinasi menurut Provinsi dan Kepulauan

#### **m. Antarmuka Halaman Cakupan Realisasi Penemuan Penyakit Pneumonia**

Halaman ini berada dalam sub menu penyakit anak yang berisi laporan tentang cakupan realisasi penemuan penyakit Pneumonia pada balita (usia < 1 tahun). Dilihat dari tren rata-rata per tahun, cakupan realisasi penemuan Pneumonia pada balita cenderung tidak stabil atau naik turun. Rata-rata cakupan realisasi penemuan Pneumonia pada balita tertinggi terjadi di tahun 2015 yang mencapai 54,17% dan terendah di tahun 2014 yang mencapai 22,53%. Pada tahun 2017 pulau yang memiliki cakupan realisasi penemuan Pneumonia pada balita tertinggi adalah pulau Jawa (54,06%), dan pulau yang memiliki cakupan realisasi penemuan Pneumonia pada balita terendah adalah pulau Papua-Kep.Maluku (18,47 %). Selain itu, terdapat 3 provinsi dengan cakupan realisasi penemuan Pneumonia pada balita tertinggi diantaranya yaitu DKI Jakarta (98,66%), Kalimantan Utara (74,76%), dan Bangka Belitung (67,21%). Kemudian terdapat 3 provinsi dengan cakupan realisasi penemuan Pneumonia pada balita terendah diantaranya yaitu Kalimanan Tengah (4,12%), Papua (0,60%), dan NTT (0%). Berikut merupakan tampilan halaman cakupan realisasi penemuan penyakit Pneumonia yang ditunjukan pada Gambar 4.21.

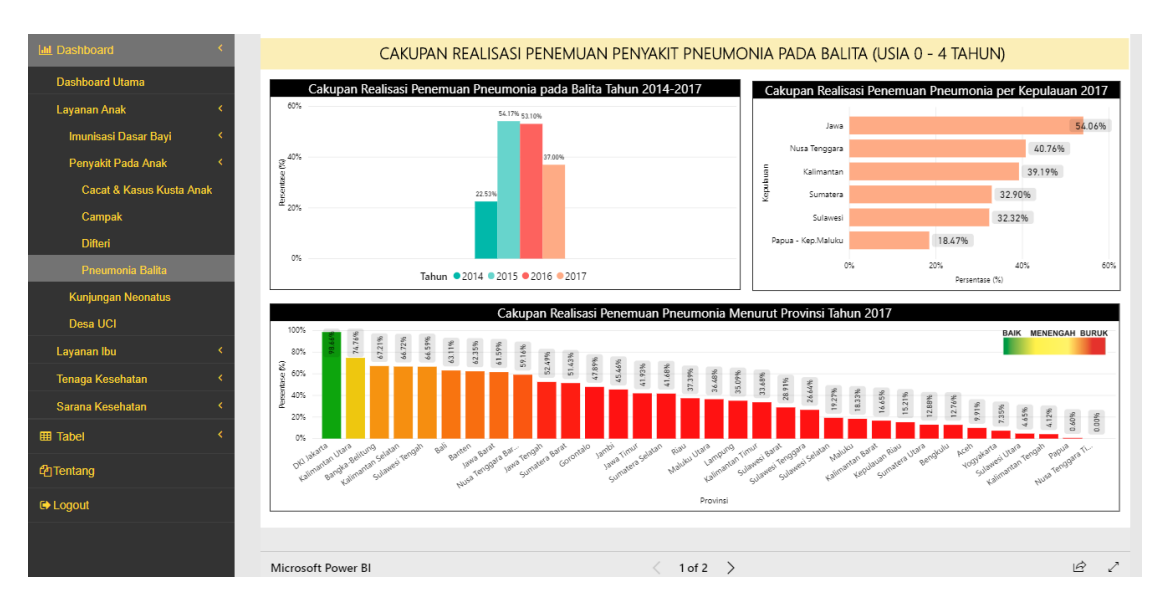

Gambar 4.21 Tampilan Halaman Cakupan Realisasi Penemuan Penyakit Pneumonia

## **n. Antarmuka Halaman Cakupan Peserta KB Aktif**

Halaman ini berada dalam sub menu layanan ibu yang berisi laporan tentang cakupan pelayanan peserta KB aktif. Dilihat dari tren rata-rata per tahun, cakupan peserta KB aktif selalu mengalami penurunan dari tahun 2014 (75,19%) hingga tahun 2016 (58,23%). Sedangkan untuk tahun 2017 belum ditemukan data untuk cakupan peserta KB baru. Dilihat dari cakupan peserta KB aktif kategori metode kontrasepsi tahun 2016, jenis metode kontrasepsi tertinggi atau yang paling banyak digunakan adalah metode suntikan (45,95%), sedangkan jenis metode kontrasepsi terendah atau yang paling sedikit digunakan adalah metode MOP (0,54%). Dilihat dari perbandingan antara cakupan peserta KB aktif dan KB baru, cakupan peserta KB aktif merupakan peserta KB dengan nilai cakupan lebih tinggi (74,85%) dibandingkan cakupan peserta KB baru (32,44%). Pada tahun 2016 pulau yang memiliki cakupan peserta KB aktif tertinggi adalah pulau Sulawesi (76,66%), dan pulau yang memiliki cakupan peserta KB aktif terendah adalah pulau Nusa Tenggara (72,99 %). Selain itu, terdapat 3 provinsi dengan cakupan peserta KB aktif tertinggi diantaranya yaitu Maluku Utara (87,03%), Bangka-Belitung (83,92%), dan Sulawesi Utara (83,84%). Kemudian terdapat 3 provinsi dengan cakupan peserta KB terendah diantaranya yaitu Sumatera Barat (63,73%), NTT (63,24%), dan Papua (55,39%). Berikut merupakan tampilan halaman cakupan peserta KB aktif yang ditunjukan pada Gambar 4.22 dan Gambar 4.23.

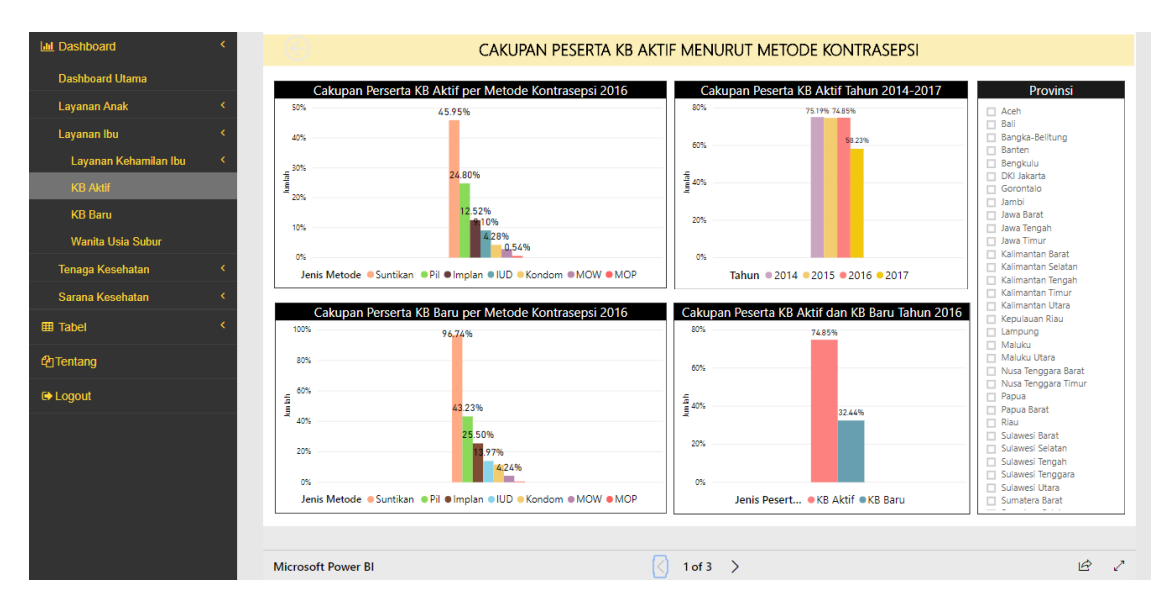

Gambar 4.22 Tampilan Halaman Cakupan Peserta KB Aktif

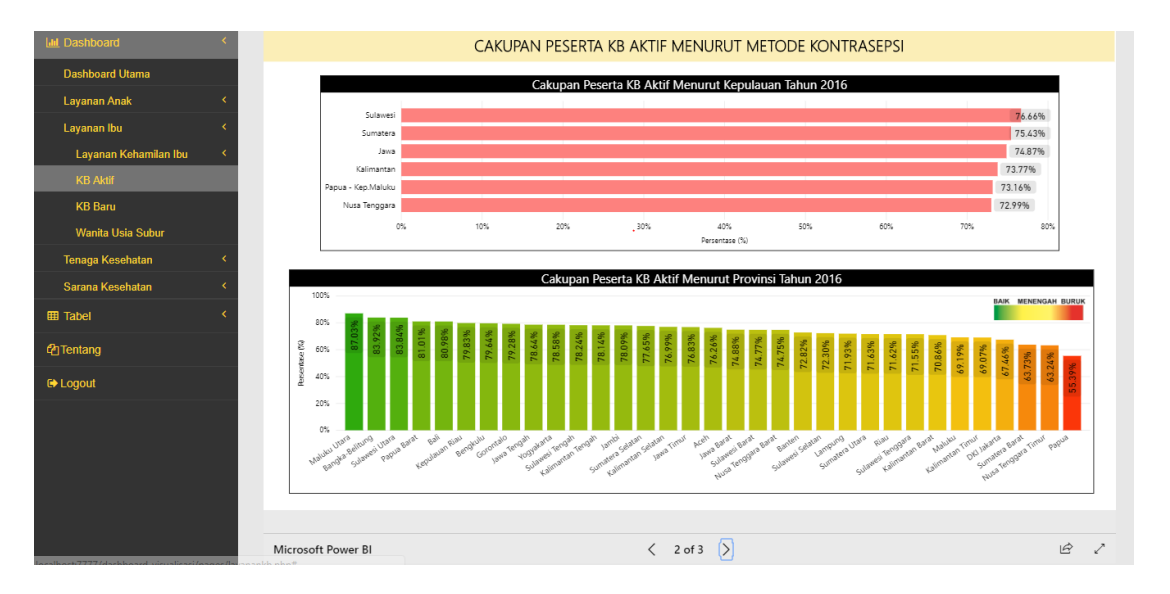

Gambar 4.23 Tampilan Halaman Cakupan Peserta KB Aktif menurut Provinsi dan Kepulauan

#### **o. Antarmuka Halaman Cakupan Peserta KB Baru**

Halaman ini berada dalam sub menu layanan ibu yang berisi laporan tentang cakupan pelayan peserta KB baru. Dilihat dari tren rata-rata per tahun, cakupan peserta KB baru cenderung tidak stabil atau naik turun. Rata-rata cakupan peserta KB baru tertinggi terjadi di tahun 2016 (32,44%), dan terendah di tahun 2015 (15,93%). Sedangkan untuk tahun 2017 belum ditemukan data untuk cakupan peserta KB baru. Dilihat dari cakupan peserta KB baru kategori metode kontrasepsi tahun 2016, jenis metode kontrasepsi tertinggi atau yang paling banyak digunakan adalah metode suntikan (95,74%), sedangkan jenis metode kontrasepsi terendah atau yang paling sedikit digunakan adalah metode MOP (0,47%). Dilihat dari perbandingan antara cakupan peserta KB aktif dan KB baru, cakupan peserta KB aktif merupakan peserta KB dengan nilai cakupan lebih tinggi (74,85%) dibandingkan cakupan peserta KB baru (32,44%). Pada tahun 2016 pulau yang memiliki cakupan peserta KB baru tertinggi adalah pulau Sumatera (49,95%), dan pulau yang memiliki cakupan peserta KB baru terendah adalah pulau Nusa Tenggara (7,30 %). Selain itu, terdapat 3 provinsi dengan cakupan peserta KB baru tertinggi diantaranya yaitu Bangka Belitung (291,05 %), Maluku Utara (102,91%), dan Kalimantan Barat (95,55%). Kemudian terdapat 3 provinsi dengan cakupan peserta KB baru terendah diantaranya yaitu Jawa Tengah (2,16%), Sumatera Utara (1,60%), dan Jawa Timur (1,13%). Berikut merupakan tampilan halaman cakupan peserta KB baru yang ditunjukan pada Gambar 4.24 dan Gambar 4.25.

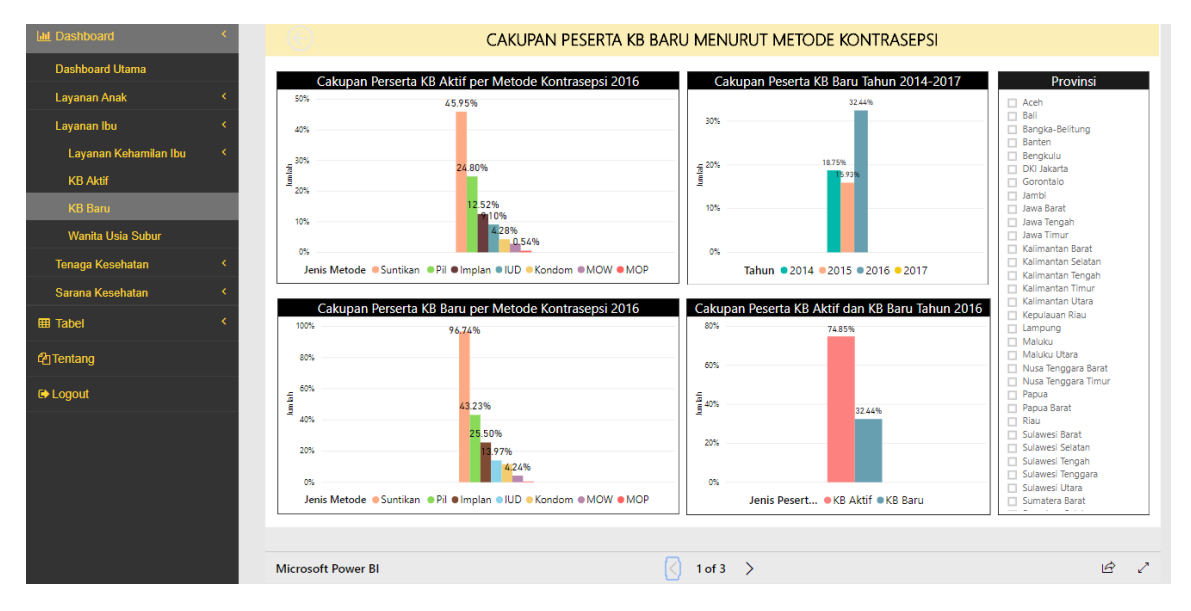

Gambar 4.24 Tampilan Halaman Cakupan Peserta KB Baru

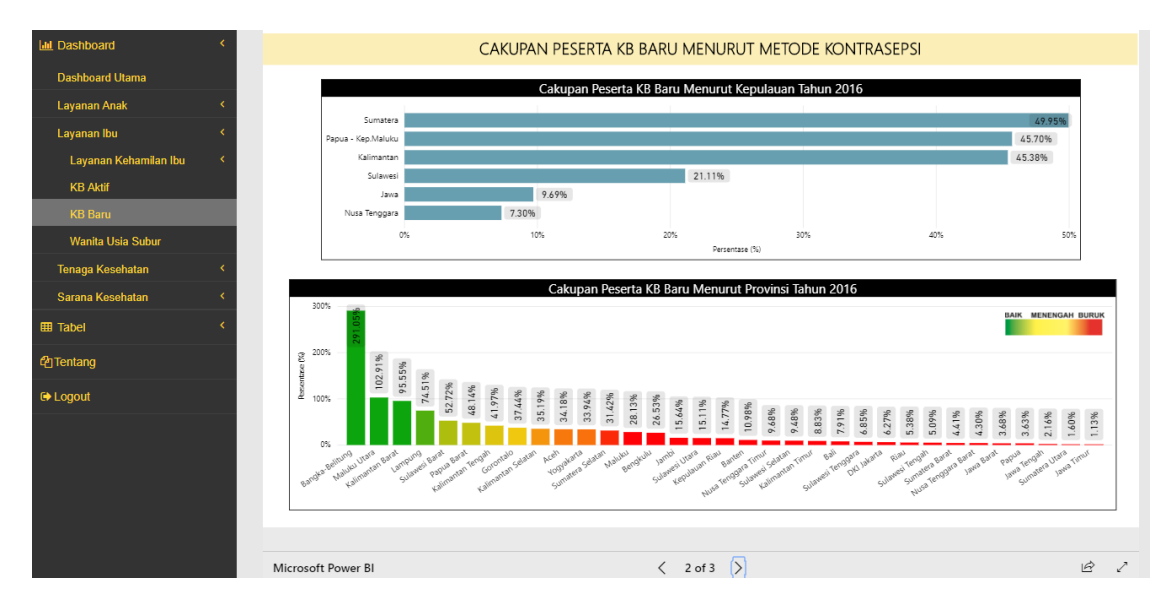

Gambar 4.25 Tampilan Halaman Cakupan Peserta KB Baru menurut Provinsi dan Kepulauan

## **p. Antarmuka Halaman Cakupan Pertolongan Persalinan di Fasyankes**

Halaman ini berada dalam sub menu layanan kehamilan ibu yang berisi laporan tentang cakupan pertolongan persalinan di fasilitasi pelayanan kesehatan. Dilihat dari tren rata-rata per tahun, cakupan pertolongan persalinan di fasyankes cenderung menurun dari tahun 2014 (84,81%) hingga tahun 2016 (70,95%). Namun di tahun 2017, rata-rata cakupan pertolongan persalinan di fasyankes mengalami kenaikan yaitu 74,03%. Pada tahun 2017 pulau yang memiliki cakupan pertolongan persalinan di fasyankes tertinggi adalah pulau Jawa (87,34%), dan pulau yang memiliki cakupan pertolongan persalinan di fasyankes terendah adalah pulau Papua-Kep.Maluku (32,60 %). Selain itu, terdapat 17 provinsi dengan cakupan pertolongan persalinan di fasyankes yang telah mencapai target Renstra sebesar 77%, di mana 3 provinsi dengan cakupan tertinggi yaitu DKI Jakarta (114,42%), Bali (95,96%), dan Jawa Tengah (94,37%). Kemudian terdapat 3 provinsi dengan cakupan pertolongan persalinan di fasyankes terendah diantaranya yaitu Papua (44,67%), Maluku Utara (40,83%), dan Maluku (30,65%). Berikut merupakan tampilan halaman cakupan pertolongan persalinan di fasyankes yang ditunjukan pada Gambar 4.26.

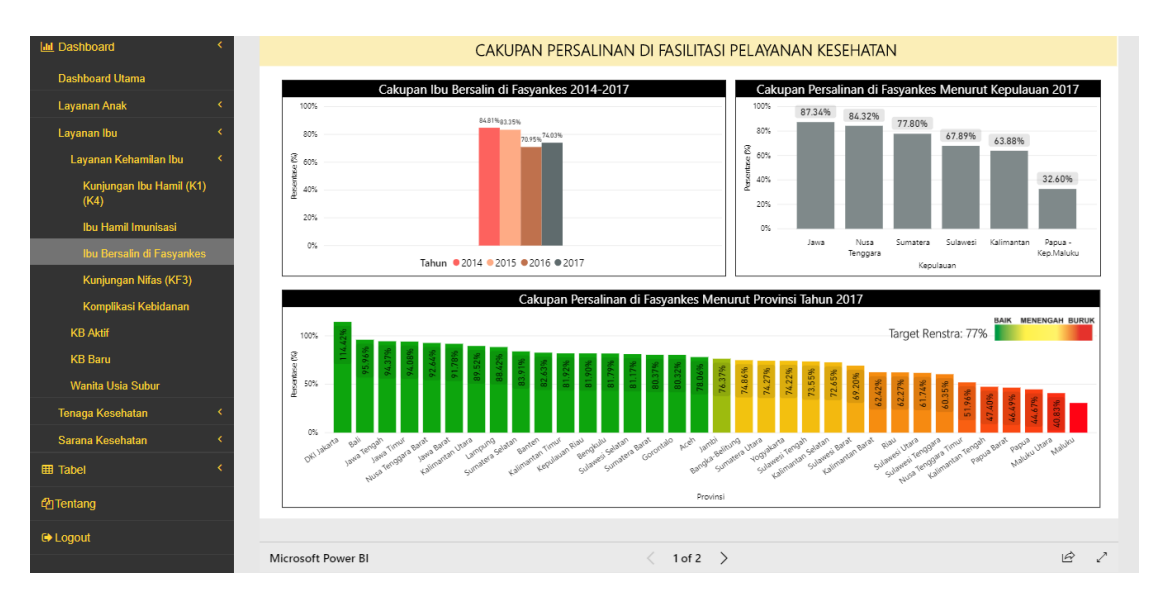

Gambar 4.26 Tampilan Halaman Cakupan Pertolongan Persalinan di Fasyankes

#### **q. Antarmuka Halaman Cakupan Kunjungan Ibu Nifas Tiga Kali (KF3)**

Halaman ini berada dalam sub menu layanan kehamilan ibu yang berisi laporan tentang cakupan pelayanan kunjungan ibu nifas tiga kali (KF3). Dilihat dari tren rata-rata per tahun, cakupan kunjungan ibu nifas 3 kali (KF3) cenderung menurun dari tahun 2014 (80,95%) hingga tahun 2016 (78,75%). Sementara untuk data tahun 2017 masih belum ditemukan. Pada tahun 2016 pulau yang memiliki cakupan pelayanan kunjungan ibu nifas tiga kali (KF3) tertinggi adalah pulau Jawa (88,66%), dan pulau yang memiliki cakupan pelayanan kunjungan ibu nifas tiga kali (KF3) terendah adalah pulau Papua-Kep.Maluku (46,33%). Selain itu, terdapat 3 provinsi dengan cakupan pelayanan kunjungan ibu nifas tiga kali (KF3) tertinggi yaitu DKI Jakarta (94,65%), Jambi (94,38%), dan Jawa Tengah (94,30%). Kemudian terdapat 3 provinsi dengan cakupan pelayanan kunjungan ibu nifas tiga kali (KF3) terendah diantaranya yaitu NTT (59,20%), Papua Barat (48,11%), dan Papua (30,46%). Berikut merupakan tampilan halaman cakupan kunjungan ibu nifas tiga kali (KF3) yang ditunjukan pada Gambar 4.27.

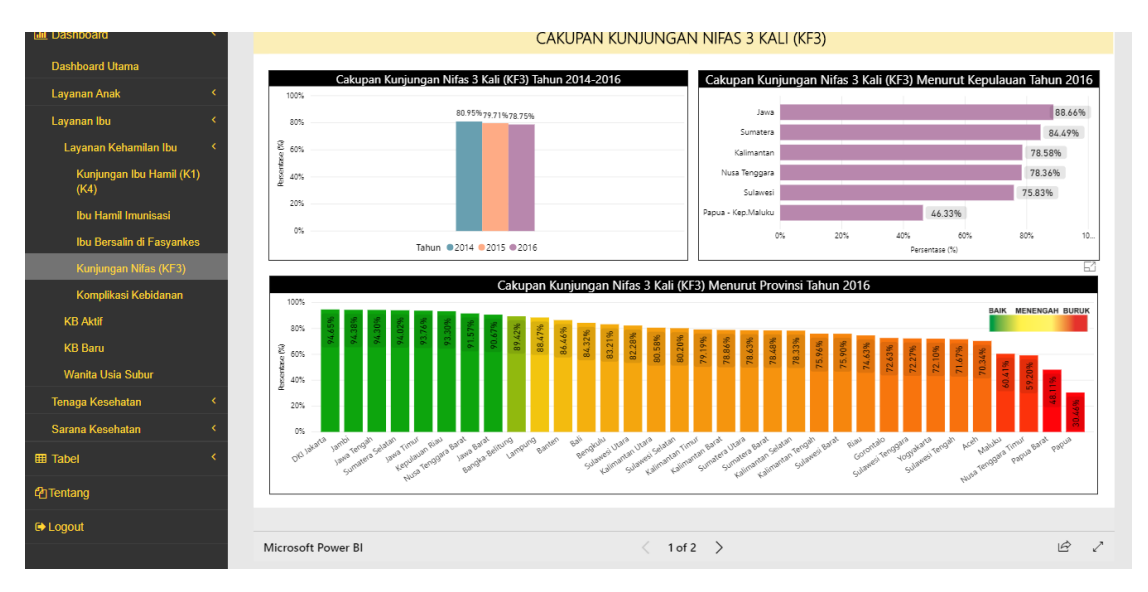

Gambar 4.27 Tampilan Halaman Cakupan Kunjungan Ibu Nifas Tiga Kali (KF3)

#### **r. Antarmuka Halaman Cakupan Kunjungan K1 dan K4 pada Ibu Hamil**

Halaman ini berada dalam sub menu layanan kehamilan ibu yang berisi laporan tentang cakupan kunjungan K1 dan K4 pada ibu hamil. Untuk cakupan kunjungan ibu hamil (K1), dilihat dari tren rata-rata per tahun cenderung menurun dari tahun 2014 (92,83%) hingga tahun 2016 (87,13%). Sementara untuk data tahun 2017 masih belum ditemukan. Pada tahun 2016 pulau yang memiliki cakupan kunjungan ibu hamil (K1) tertinggi adalah pulau Jawa (95,07%), dan pulau yang memiliki cakupan kunjungan ibu hamil (K1) terendah adalah pulau Papua-Kep.Maluku (53,93%). Selain itu, terdapat 3 provinsi dengan cakupan kunjungan ibu hamil (K1) tertinggi yaitu Sumatera Selatan (102,89%), Jawa Barat (101,50%), dan Jambi (101,31%). Kemudian terdapat 3 provinsi dengan cakupan kunjungan ibu hamil (K1) terendah, diantaranya yaitu NTT (68,44%), Papua (64,66%), dan Maluku Utara (0%). Berikut merupakan tampilan halaman cakupan kunjungan K1 pada ibu hamil yang ditunjukan pada Gambar 4.28.

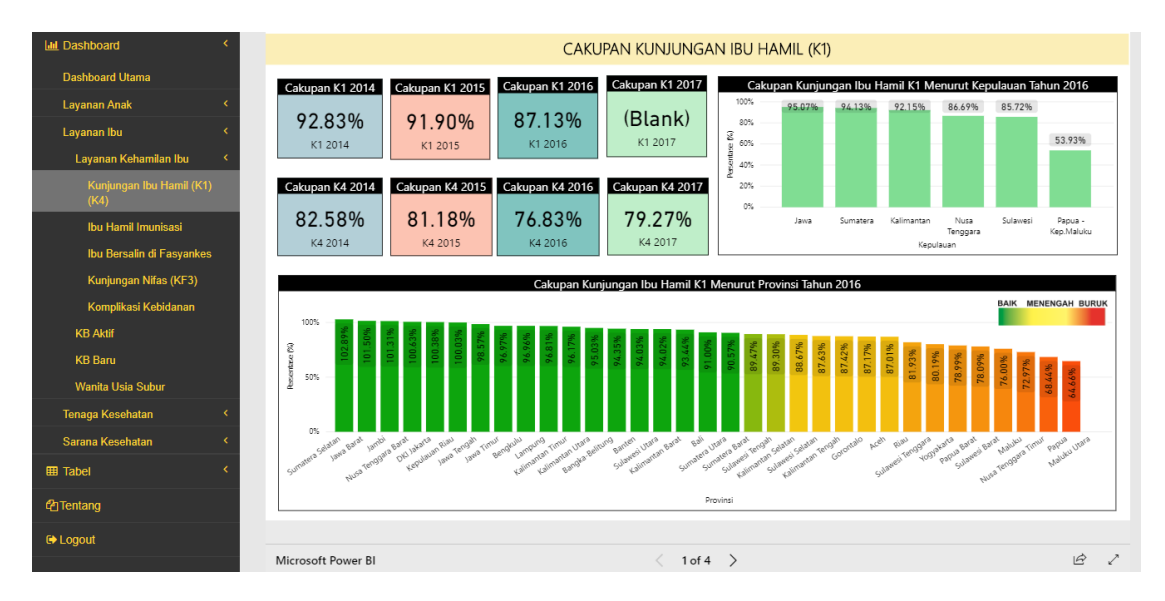

Gambar 4.28 Tampilan Halaman Cakupan Kunjungan K1 pada Ibu Hamil

Untuk cakupan kunjungan ibu hamil (K4), dilihat dari tren rata-rata per tahun cenderung menurun dari tahun 2014 (82,58%) hingga tahun 2016 (76,83%). Sementara tahun 2017 ratarata cakupan mengalami peningkatan dengan cakupan (79,27%). Pada tahun 2017 pulau yang memiliki cakupan kunjungan ibu hamil (K4) tertinggi adalah pulau Jawa (93,10%), dan pulau yang memiliki cakupan kunjungan ibu hamil (K4) terendah adalah pulau Papua-Kep.Maluku (45,27%). Selain itu, terdapat 12 provinsi dengan cakupan kunjungan ibu hamil (K4) yang masih belum mencapai target Renstra sebesar 78%. Provinsi tersebut diantaranya yaitu Sumatera Utara, Sulawesi Tengah, Yogyakarta, Sumatera Barat, Sulawesi Tenggara, Sulawesi Barat, Sulawesi Utara, Maluku, Maluku Utara, dan 3 provinsi terendah yaitu NTT (47,62%), Papua (43,82%), dan Papua Barat (23,19%). Sementara itu, provinsi lainnya telah mencapai target Renstra, di mana 3 provinsi tertinggi yaitu DKI Jakarta (114,37%), Jambi (97,37%), dan Jawa Barat (96,72%). Berikut merupakan tampilan halaman cakupan kunjungan K4 pada ibu hamil yang ditunjukan pada Gambar 4.29.

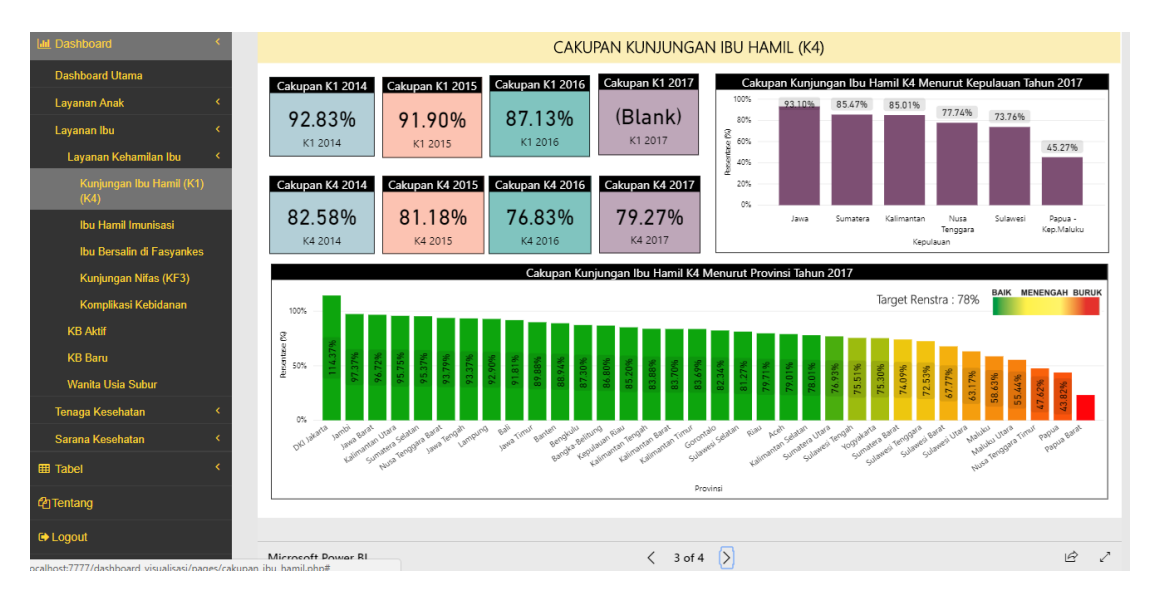

Gambar 4.29 Tampilan Halaman Cakupan Kunjungan K4 pada Ibu Hamil

#### **s. Antarmuka Halaman Cakupan Imunisasi TT1 dan TT2+ pada Ibu Hamil**

Halaman ini berada dalam sub menu layanan kehamilan ibu yang berisi laporan tentang cakupan imunisasi TT1 dan TT2+ pada ibu hamil. Untuk cakupan imunisasi TT1 pada ibu hamil, dilihat dari tren rata-rata per tahun cenderung tidak stabil atau naik turun. Rata-rata cakupan imunisasi TT1 tertinggi terjadi di tahun 2015 (25,63%), dan terendah terjadi di tahun 2017 (19,24%). Pada tahun 2017 pulau yang memiliki cakupan imunisasi TT1 pada ibu hamil tertinggi adalah pulau Sulawesi (33,20%), dan pulau yang memiliki cakupan cakupan imunisasi TT1 pada ibu hamil terendah adalah pulau Kalimantan (13,00%). Selain itu, terdapat 3 provinsi dengan cakupan imunisasi TT1 pada ibu hamil tertinggi yaitu Gorontalo (57,66%), Jawa Barat (49,62%), dan Maluku Utara (42,99%). Kemudian terdapat 3 provinsi dengan cakupan imunisasi TT1 terendah, diantaranya yaitu Jawa Timur (1,71%), Yogyakarta (0,55%), dan Bali (0,08%). Berikut merupakan tampilan halaman cakupan imunisasi TT1 yang ditunjukan pada Gambar 4.30.

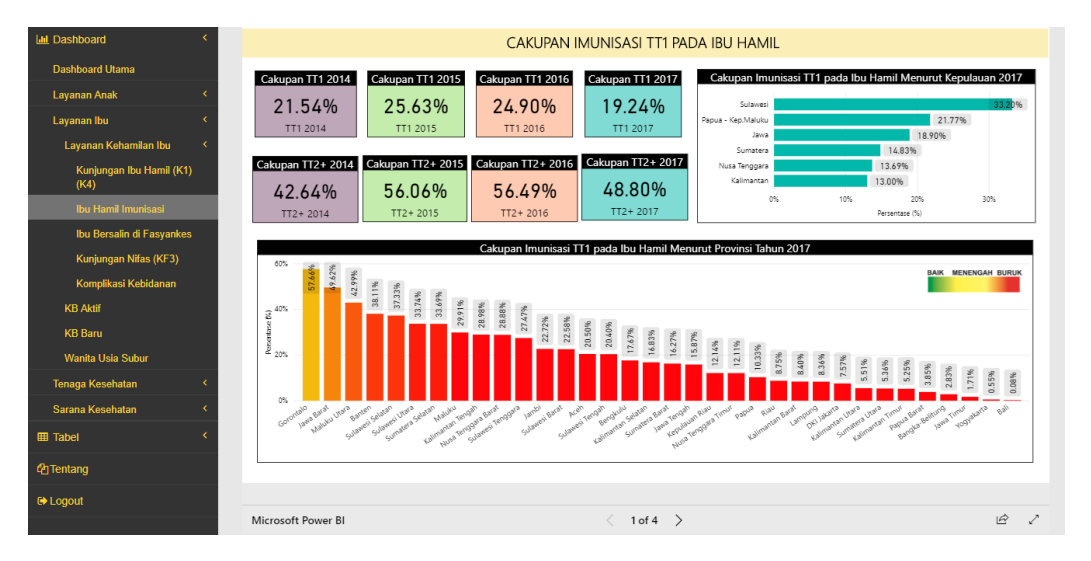

Gambar 4.30 Tampilan Halaman Cakupan Imunisasi TT1 pada Ibu Hamil

Untuk cakupan imunisasi TT2+ pada ibu hamil, dilihat dari tren rata-rata per tahun selalu mengalami peningkatan dari tahun 2014 (42,64%) sampai dengan tahun 2016 (54,49%). Namun kemudian mengalami penurunan di tahun 2017 (48,80%). Pada tahun 2017 pulau yang memiliki cakupan imunisasi TT2+ pada ibu hamil tertinggi adalah pulau Jawa (65,33%), dan pulau yang memiliki cakupan cakupan imunisasi TT2+ pada ibu hamil terendah adalah pulau Papua-Kep.Maluku (32,29%). Selain itu, terdapat 3 provinsi dengan cakupan imunisasi TT2+ pada ibu hamil tertinggi yaitu Jawa Barat (85,76%), Jawa Timur (81,31%), dan NTB (76,20%). Kemudian terdapat 3 provinsi dengan cakupan imunisasi TT2+ terendah, diantaranya yaitu Papua (14,41%), Papua Barat (12,63%), dan Sumatera Utara (10,41%). Berikut merupakan tampilan halaman cakupan imunisasi TT2+ yang ditunjukan pada Gambar 4.31.

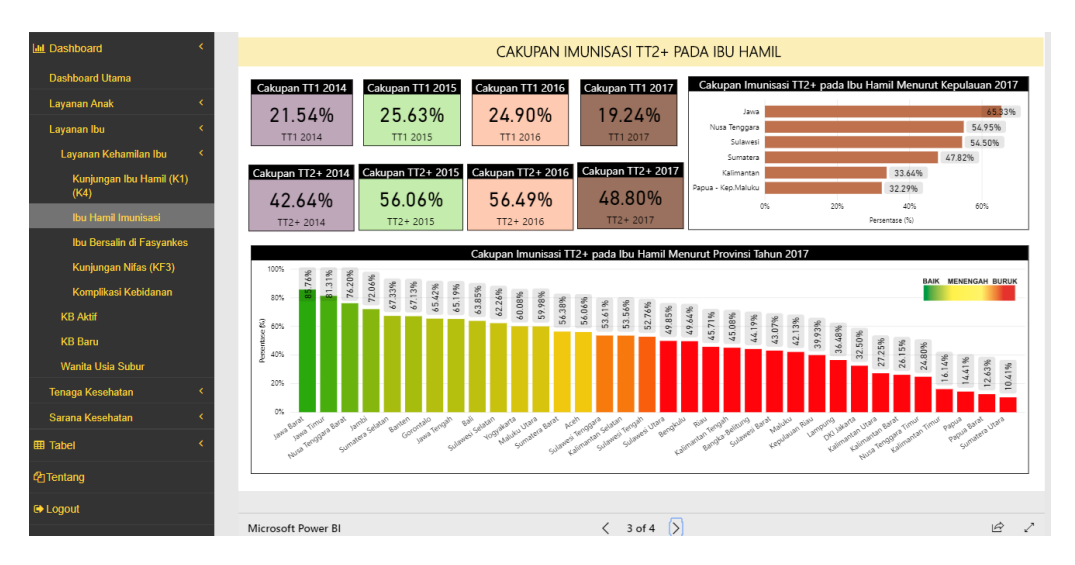

Gambar 4.31 Tampilan Halaman Cakupan Imunisasi TT2+ pada Ibu Hamil

#### **t. Antarmuka Halaman Cakupan Penanganan Komplikasi Kebidanan**

Halaman ini berada dalam sub menu layanan ibu yang berisi laporan tentang cakupan penanganan komplikasi kebidanan. Dilihat dari tren rata-rata per tahun, cakupan penanganan komplikasi kebidanan cenderung meningkat dari tahun 2014 (61,34%) ke tahun 2015 (69,63%). Sementara untuk data tahun 2016 dan 2017 masih belum ditemukan. Pada tahun 2015 pulau yang memiliki cakupan penanganan komplikasi kebidanan tertinggi adalah pulau Jawa (94,58%), dan pulau yang memiliki cakupan penanganan komplikasi kebidanan terendah adalah pulau Papua-Kep.Maluku (29,01%). Selain itu, terdapat 3 provinsi dengan cakupan penanganan komplikasi kebidanan tertinggi yaitu Jawa Tengah (118,55%), Kalimantan Selatan (105,28%), dan Jawa Timur (97,83%). Kemudian terdapat 3 provinsi dengan cakupan penanganan komplikasi kebidanan terendah diantaranya yaitu Sumatera Utara (30,86%), Papua Barat (18,33%), dan Papua (12,75%). Berikut merupakan tampilan halaman cakupan penanganan komplikasi kebidanan yang ditunjukan pada Gambar 4.32.

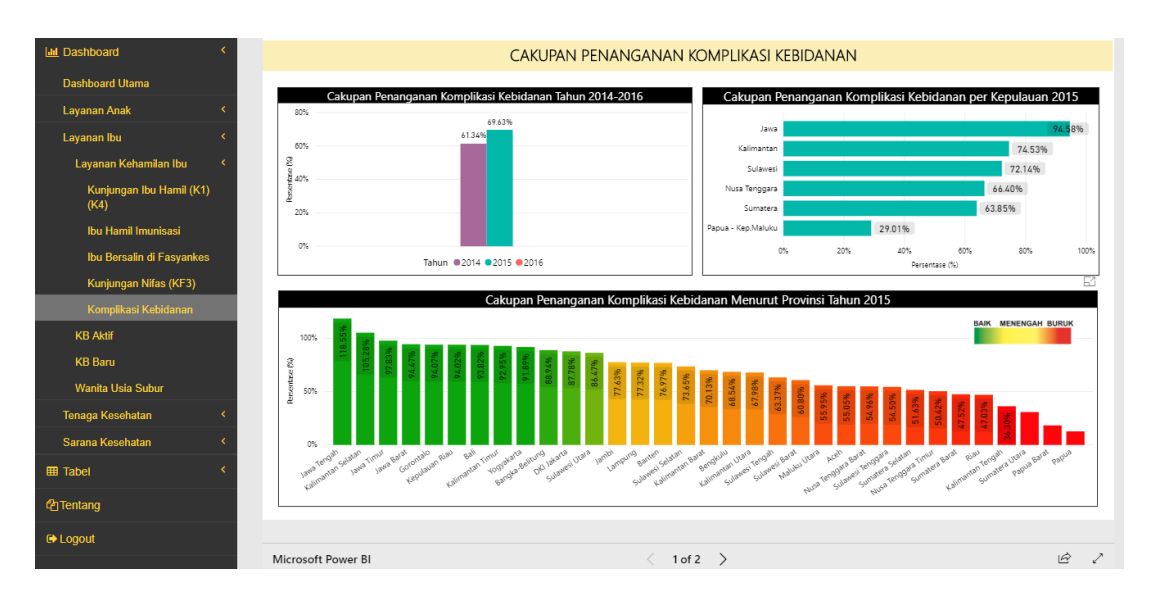

Gambar 4.32 Tampilan Halaman Cakupan Komplikasi Kebidanan

#### **u. Antarmuka Halaman Cakupan Imunisasi TT1 dan TT5 pada WUS**

Halaman ini berada dalam sub menu layanan ibu yang berisi laporan tentang cakupan imunisasi TT1 dan imunisasi TT5 pada wanita usia subur (WUS). Dilihat dari tren rata-rata per tahun, cakupan imunisasi TT1 cenderung tidak stabil atau naik turun. Rata-rata cakupan imunisasi TT1 pada WUS tertinggi terjadi di tahun 2015 (3,47%), dan terendah terjadi di tahun 2017 (2,81%). Dilihat dari jenis imunisasi, cakupan imunisasi TT1 pada WUS yang paling tertinggi adalah imunisasi TT1 (2,81%), sedangkan yang paling rendah adalah imunisasi TT4  $(1,42\%)$ .

Pada tahun 2017 pulau yang memiliki cakupan imunisasi TT1 WUS tertinggi pada adalah pulau Papua-Kep.Maluku (5,11%), dan pulau yang memiliki cakupan imunisasi TT1 WUS terendah adalah pulau Nusa Tenggara (1,72%). Selain itu, terdapat 3 provinsi dengan cakupan imunisasi TT1 WUS tertinggi yaitu Maluku (8,33%), Gorontalo (6,85%), dan Maluku Utara (6,32%). Kemudian terdapat 3 provinsi dengan cakupan imunisasi TT1 WUS terendah diantaranya yaitu Sulawesi Tenggara (0,16%), Yogyakarta (0,07%), dan Bali (0,01%). Berikut merupakan tampilan halaman cakupan imunisasi TT1 pada wanita usia subur (WUS) yang ditunjukan pada Gambar 4.33 dan Gambar 4.34.

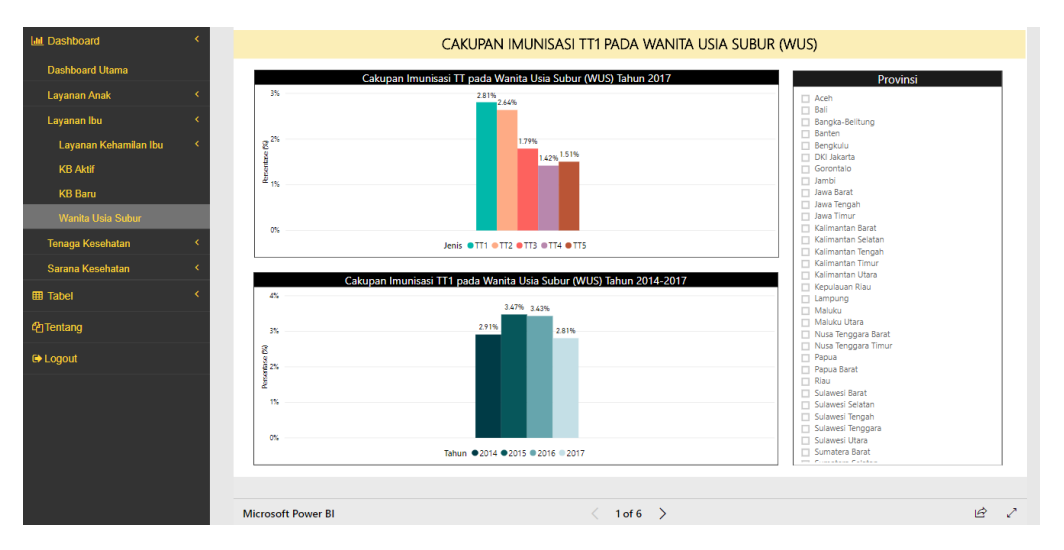

Gambar 4.33 Tampilan Halaman Cakupan Imunisasi TT1 pada WUS

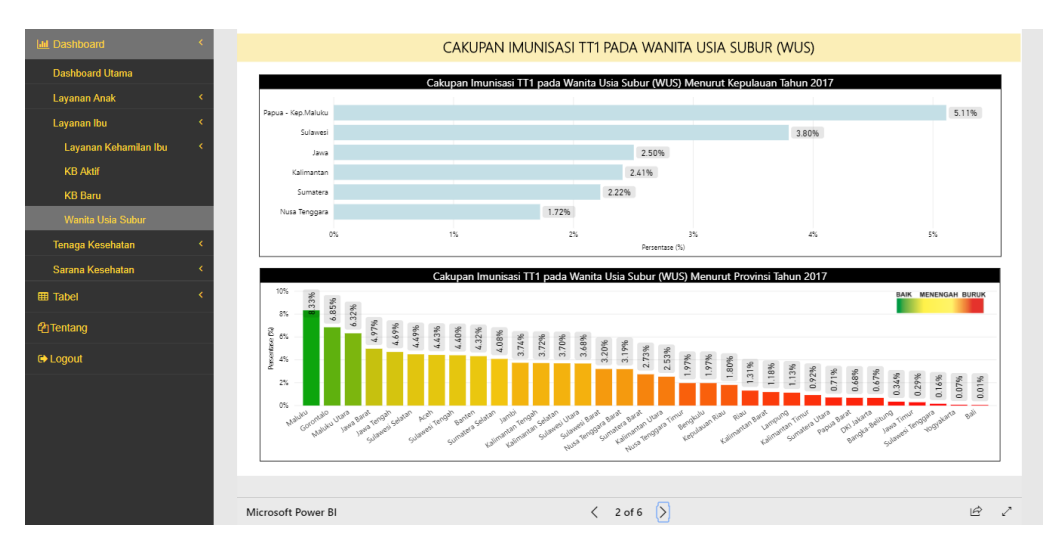

Gambar 4.34 Tampilan Halaman Cakupan Imunisasi TT1 pada WUS menurut Provinsi dan Kepulauan

Untuk imunisasi TT5, jika dilihat dari tren rata-rata per tahun cenderung meningkat dari tahun 2014 (1,23%) hingga tahun 2016 (2,16%). Sementara untuk tahun 2017 menurun menjadi (1,51%). Dilihat dari jenis imunisasi, cakupan imunisasi TT1 pada WUS yang paling tertinggi adalah imunisasi TT1 (2,81%), sedangkan yang paling rendah adalah imunisasi TT4  $(1,42\%)$ .

Pada tahun 2017 pulau yang memiliki cakupan imunisasi TT5 WUS tertinggi pada adalah pulau Jawa (2,61%), dan pulau yang memiliki cakupan imunisasi TT5 WUS terendah adalah pulau Sulawesi (0,80%). Selain itu, terdapat 3 provinsi dengan cakupan imunisasi TT5 WUS tertinggi yaitu Jawa Timur (7,24%), Bali (4,40%), dan Jawa Tengah (3,29%). Kemudian terdapat 3 provinsi dengan cakupan imunisasi TT5 WUS terendah diantaranya yaitu Gorontalo (0,41%), Sulawesi Utara (0,32%), dan Sumatera Utara (0,21%). Berikut merupakan tampilan halaman cakupan imunisasi TT5 pada wanita usia subur (WUS) yang ditunjukan pada Gambar 4.35 dan Gambar 4.36.

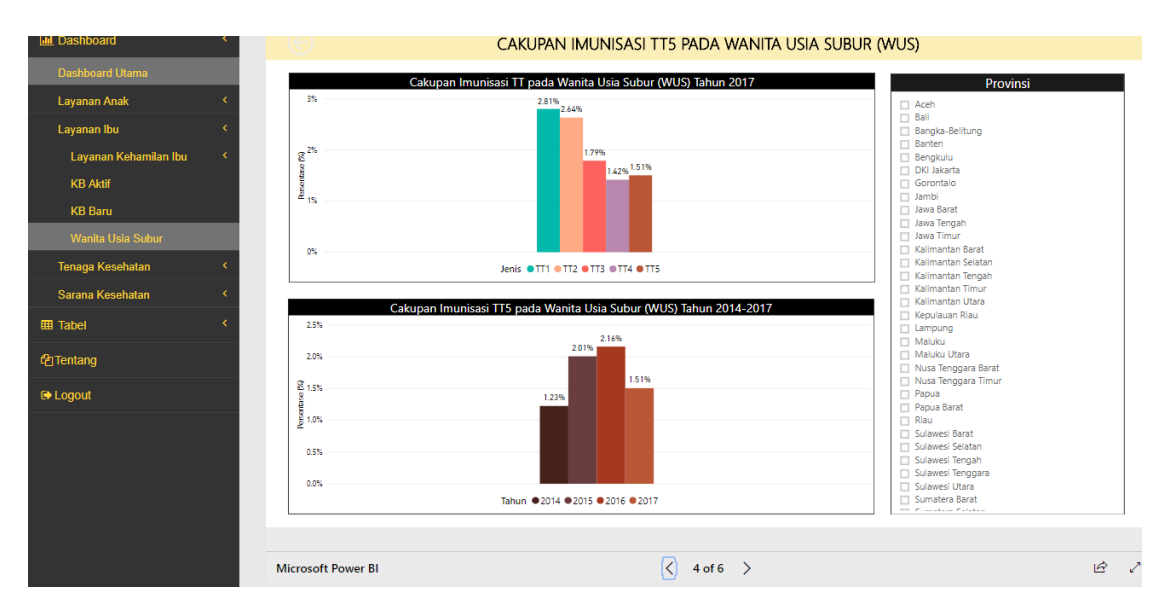

Gambar 4.35 Tampilan Halaman Cakupan Imunisasi TT5 pada WUS

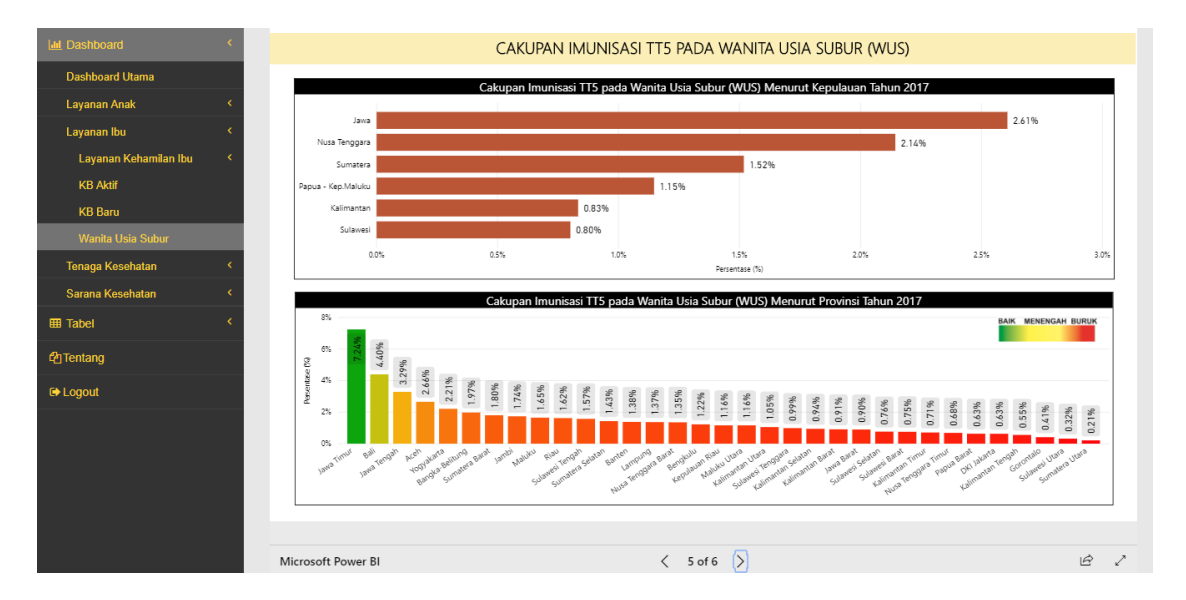

Gambar 4.36 Tampilan Halaman Cakupan Imunisasi TT5 pada WUS menurut Provinsi dan Kepulauan

#### **v. Antarmuka Halaman Cakupan Tenaga Kesehatan Dokter**

Halaman ini berada pada sub menu tenaga kesehatan yang berisi laporan tentang rasio tenaga kesehatan dokter per 100.000 penduduk. Dilihat dari tren rata-rata per tahun, rasio tenaga kesehatan dokter per 100.000 penduduk di Indonesia mengalami penurunan dari tahun ke tahun, yakni dimulai dari tahun 2014 (20,34) hingga tahun 2016 (19,86). Pada tahun 2016 pulau yang memiliki rasio dokter per 100.000 penduduk tertinggi adalah pulau Kalimantan (20,90%), dan pulau yang memiliki rasio dokter per 100.000 penduduk terendah adalah Nusa Tenggara (17,85). Sementara 3 provinsi dengan rasio tenaga dokter tertinggi yaitu DKI Jakarta (38,27), Sulawesi Utara (37,59), dan Aceh (31,43). Dan untuk 3 provinsi dengan rasio tenaga kesehatan dokter terendah yaitu Jawa Timur (11,62), Jawa Barat (10,90), dan Lampung (10,44). Selain itu, jika dilihat dari target Renstra tahun 2019 yaitu 45 dokter per 100.000 penduduk seluruh provinsi di Indonesia pada tahun 2016 masih belum bisa mencapai target tersebut. Berikut merupakan tampilan halaman rasio dokter terhadap 100.000 penduduk seperti yang ditunjukan pada Gambar 4.37.

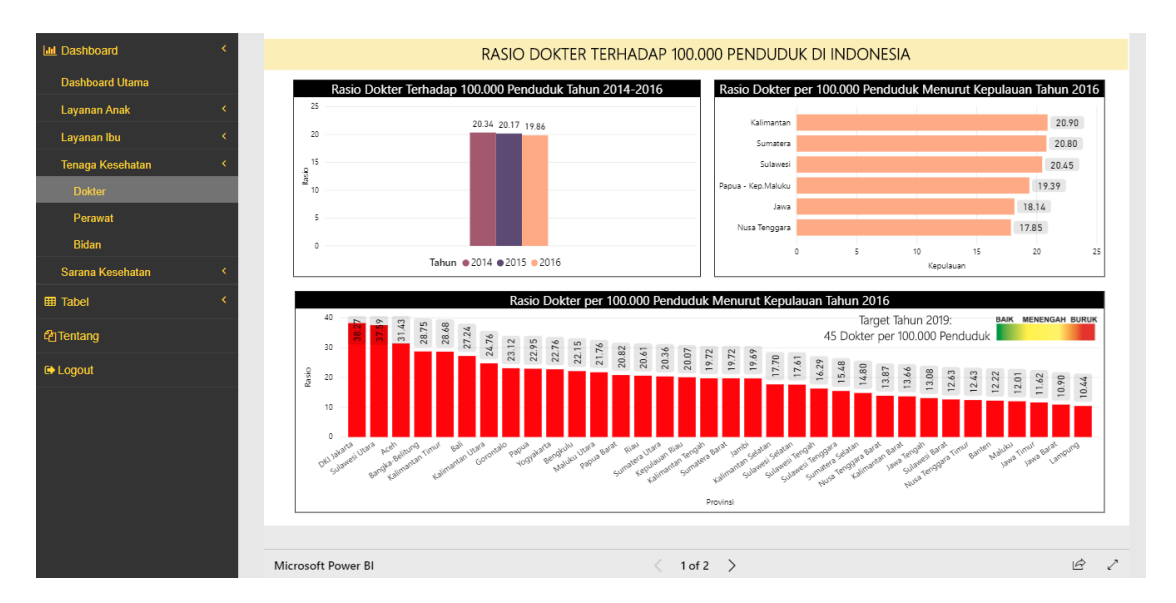

Gambar 4.37 Tampilan Halaman Cakupan Tenaga Kesehatan Dokter

## **w. Antarmuka Halaman Cakupan Tenaga Kesehatan Bidan**

Halaman ini berada pada sub menu tenaga kesehatan yang berisi laporan tentang rasio tenaga kesehatan bidan. Dilihat dari tren rata-rata per tahun, rasio tenaga kesehatan bidan per 100.000 penduduk di Indonesia cenderung tidak stabil atau naik turun. Rasio bidan terhadap 100.000 penduduk tertinggi terjadi di tahun 2016 (79,84) dan terendah di tahun 2015 (57,28). Pada tahun 2016 pulau yang memiliki rasio bidan per 100.000 penduduk tertinggi adalah pulau Sumatera (106,59), dan pulau yang memiliki rasio bidan per 100.000 penduduk terendah adalah pulau Jawa (43,96). Target Renstra untuk tahun 2019 yaitu 120 bidan per 100.000 penduduk. Di tahun 2016, terdapat 4 provinsi yang sudah mencapai target tersebut, diantaranya yaitu provinsi Aceh (172,44), Bengkulu (162,72), Maluku Utara (144,02), dan Jambi (130,67). Sedangakn provinsi lainnya masih belum mencapai target, di mana 3 provinsi dengan rasio bidan per 100.000 penduduk terendah yaitu Lampung (42,03), Yogyakarta (40,53), dan Jawa Barat (37,21). Berikut merupakan tampilan halaman rasio bidan terhadap 100.000 penduduk seperti yang ditunjukan pada Gambar 4.38.

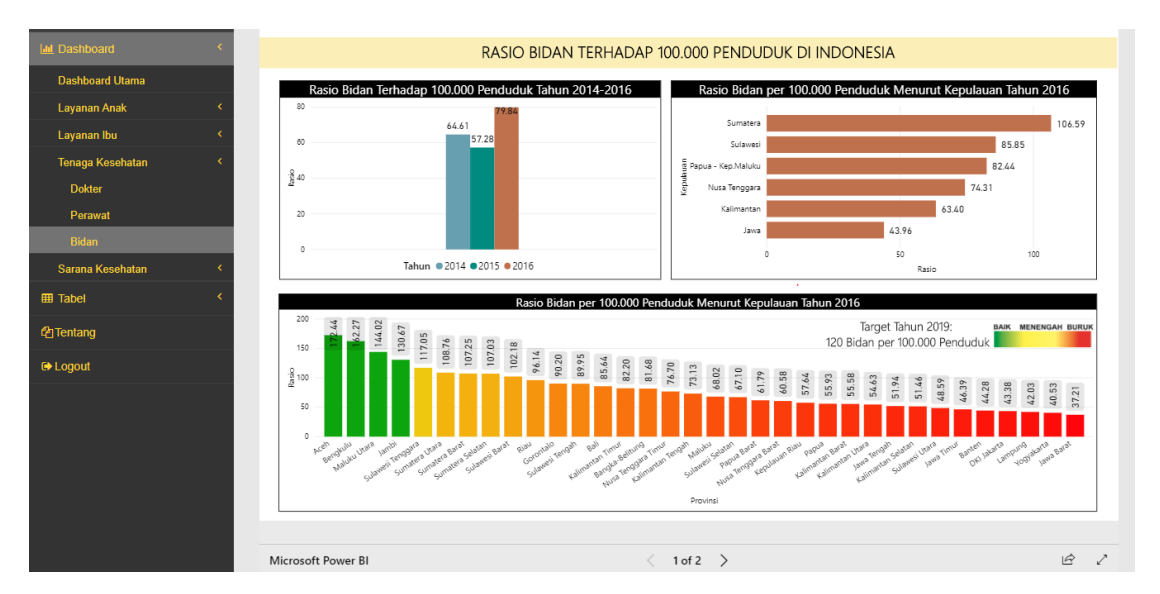

Gambar 4.38 Tampilan Halaman Cakupan Tenaga Kesehatan Bidan

#### **x. Antarmuka Halaman Cakupan Tenaga Kesehatan Perawat**

Halaman ini berada pada sub menu tenaga kesehatan yang berisi laporan tentang rasio tenaga kesehatan perawat. Dilihat dari tren rata-rata per tahun, rasio tenaga kesehatan perawat per 100.000 penduduk di Indonesia cenderung tidak stabil atau naik turun. Rasio perawat terhadap 100.000 penduduk tertinggi terjadi di tahun 2016 (148,66) dan terendah di tahun 2015 (118,84). Pada tahun 2016 pulau yang memiliki rasio perawat per 100.000 penduduk tertinggi adalah pulau Papua-Kep.Maluku (179,88), dan pulau yang memiliki rasio perawat per 100.000 penduduk terendah adalah pulau Jawa (121,54). Target Renstra untuk tahun 2019 yaitu 180 perawat per 100.000 penduduk. Di tahun 2016, terdapat 8 provinsi yang sudah mencapai target tersebut, diantaranya yaitu provinsi DKI Jakarta (233,61), Kalimatan Timur (207,81), Bangka Belitung (206,59), Aceh (205,56), Maluku (202,56), Sulawesi Utara (197,05), Bengkulu (189,00), dan Jambi (186,53). Sedangakan provinsi lainnya masih belum mencapai target, di mana 3 provinsi dengan rasio perawat per 100.000 penduduk terendah yaitu Banten (73,53), Jawa Barat (70,76), dan Lampung (49,44). Berikut merupakan tampilan halaman rasio perawat terhadap 100.000 penduduk seperti yang ditunjukan pada Gambar 4.39.

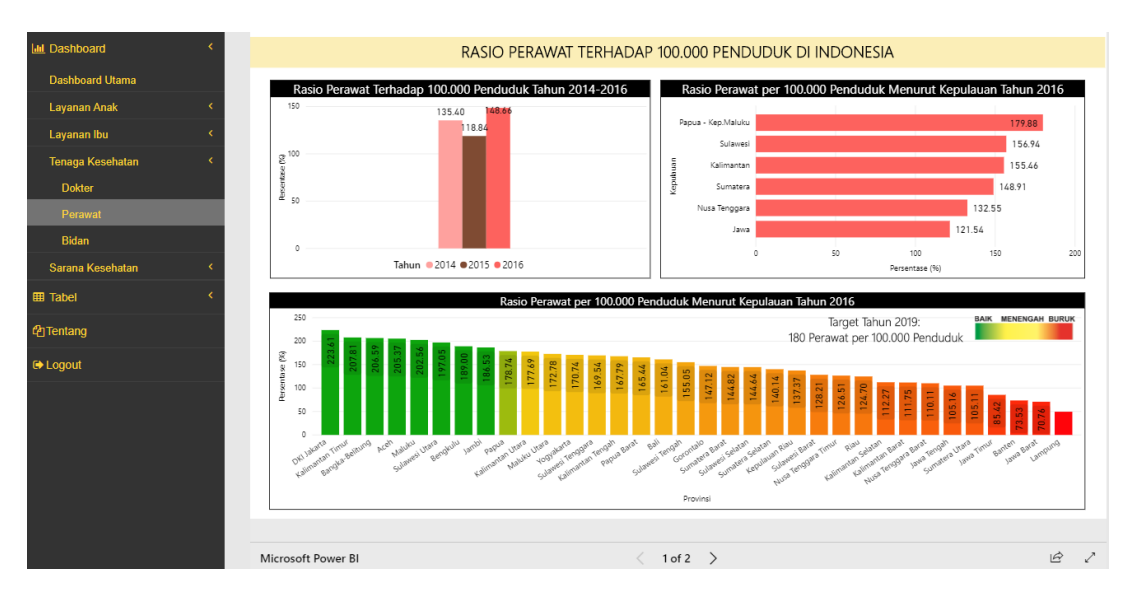

Gambar 4.39 Tampilan Halaman Cakupan Tenaga Kesehatan Perawat

#### **y. Antarmuka Halaman Cakupan Sarana Kesehatan Rumah Sakit**

Halaman ini berada pada sub menu sarana kesehatan yang berisi laporan tentang rasio sarana kesehatan rumah sakit per 30.000 penduduk. Dilihat dari tren rata-rata per tahun, rasio sarana kesehatan rumah sakit per 30.000 penduduk di Indonesia cenderung terus menaik dari tahun 2014 (0,338) hingga tahun 2016 (0,352). Pada tahun 2016 pulau yang memiliki rasio rumah sakit per 30.000 penduduk tertinggi adalah pulau Papua-Kep.Maluku (0,479) dan pulau yang memiliki rasio rumah sakit per 30.000 penduduk terendah adalah pulau Nusa Tenggara (0,279). Selain itu terdapat 3 provinsi dengan rasio rumah sakit per 30.000 tertinggi, diantaranya yaitu Yogyakarta (0,579), DKI Jakarta (0,555), dan Papua Barat (0,537). Sedangkan 3 provinsi terendah yaitu Banten (0,234), Jawa Barat (0,208), dan NTB (0,172). Berikut merupakan tampilan halaman rasio rumah sakit terhadap 30.000 penduduk seperti yang ditunjukan pada Gambar 4.40.

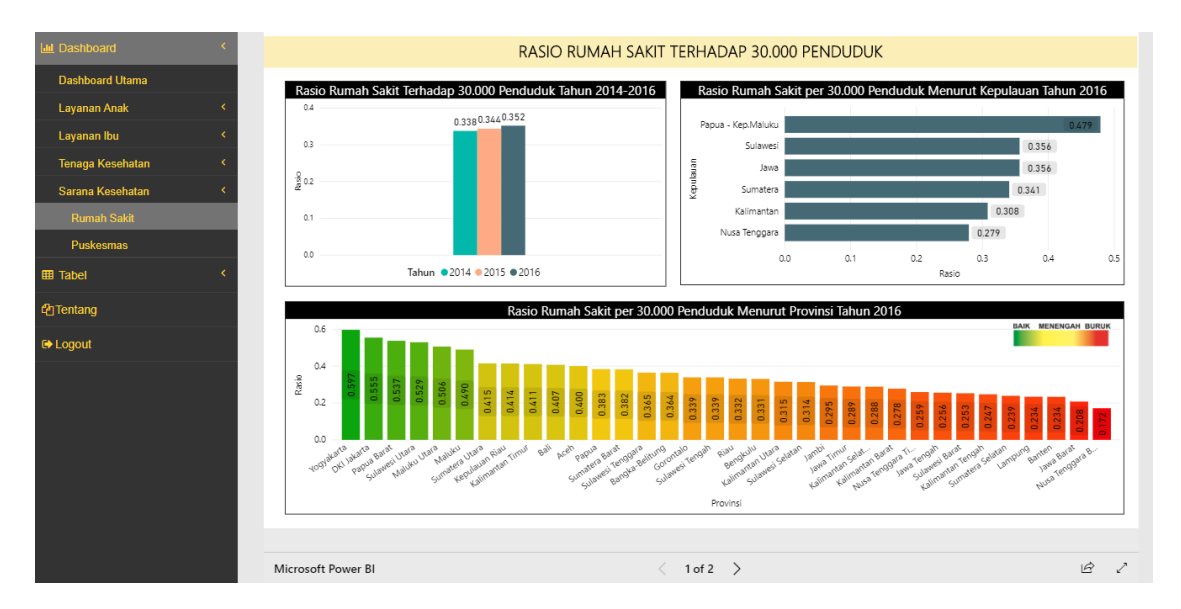

Gambar 4.40 Tampilan Halaman Cakupan Sarana Kesehatan Rumah Sakit

#### **z. Antarmuka Halaman Cakupan Sarana Kesehatan Puskesmas**

Halaman ini berada pada sub menu sarana kesehatan yang berisi laporan tentang rasio sarana kesehatan puskesmas per 30.000 penduduk. Dilihat dari tren rata-rata per tahun, rasio sarana kesehatan puskesmas per 30.000 penduduk di Indonesia cenderung terus menurun dari tahun 2014 (1,85) hingga tahun 2016 (1,82). Pada tahun 2016 pulau yang memiliki rasio puskesmas per 30.000 penduduk tertinggi adalah pulau Papua-Kep.Maluku (3,86) dan pulau yang memiliki rasio rumah sakit per 30.000 penduduk terendah adalah pulau Jawa (0,79). Selain itu terdapat 3 provinsi dengan rasio rumah sakit per 30.000 tertinggi, diantaranya yaitu Papua Barat (5,07), Papua (3,68), dan Maluku (3,58). Sedangkan 3 provinsi terendah yaitu Jawa Timur (0,74), Jawa Barat (0,66), dan Banten (0,57). Berikut merupakan tampilan halaman rasio puskesmas terhadap 30.000 penduduk seperti yang ditunjukan pada Gambar 4.41.

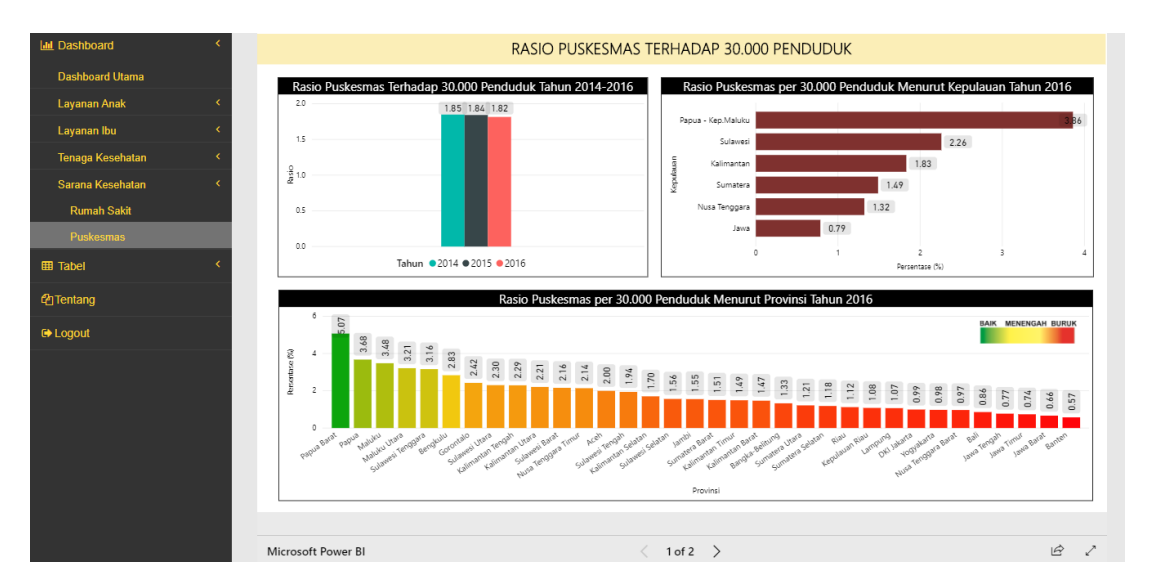

Gambar 4.41 Tampilan Halaman Cakupan Sarana Kesehatan Puskesmas

## **4.3 Antarmuka Halaman pada Menu Tabel**

# **a. Antarmuka Halaman Tabel Utama**

Halaman ini berada dalam sub menu tabel yang berisi tabel seluruh laporan Kesehatan Ibu dan Anak di Indonesia baik dari segi layanan ibu, layanan anak, tenaga kesehatan, dan sarana kesehatan. Berikut merupakan tampilan halaman tabel utama yang ditunjukan pada Gambar 4.42.

| <b>MAIN MENU</b>              | Data Tabel             |                                                                                    |          |                                    |
|-------------------------------|------------------------|------------------------------------------------------------------------------------|----------|------------------------------------|
| <b>Ial Dashboard</b>          | Data Tabel Utama       |                                                                                    |          |                                    |
| <b>EE</b> Tabel               | Show<br>10             | $\overline{\mathbf{v}}$ entries                                                    | Search:  |                                    |
| <b>Tabel Utama</b>            |                        |                                                                                    |          |                                    |
| <b>Tabel Layanan Anak</b>     | <b>JA</b><br><b>No</b> | Nama Tabel                                                                         | $_{11}$  | Pilihan                            |
| Tabel Layanan Ibu             | 1                      | Tabel Cakupan Imunisasi BCG pada Bayi Tahun 2014-2017                              |          | <b>ED Tabel</b>                    |
| <b>Tabel Tenaga Kesehatan</b> | $\overline{2}$         | Tabel Cakupan Imunisasi DPT/HB1 pada Bayi Tahun 2014-2017                          |          | <b>ED</b> Tabel                    |
| <b>Tabel Sarana Kesehatan</b> | 3                      | Tabel Cakupan Imunisasi DPT/HB3 pada Bayi Tahun 2014-2017                          |          | <b>EE Tabel</b>                    |
| <b><i><u></u></i></b> Tentang | 4                      | Tabel Cakupan Imunisasi Campak pada Bayi Tahun 2014-2017                           |          | <b>ED</b> Tabel                    |
| <b>■ Logout</b>               | 5                      | Tabel Cakupan Imunisasi Polio4 pada Bayi Tahun 2014-2017                           |          | <b>ED</b> Tabel                    |
|                               | 6                      | Tabel Cakupan Desa/ Keluarahan UCI (Universal Child Immunization Tahun 2014-2017   |          | <b>ED</b> Tabel                    |
|                               | $\overline{7}$         | Tabel Cakupan Kunjungan Neonatal Pertama (KN1) Tahun 2014-2017                     |          | <b>ED</b> Tabel                    |
|                               | 8                      | Tabel Cakupan Proporsi Kecacatan Kusta pada Anak Usia (0-14 Bulan) Tahun 2014-2017 |          | <b>EE Tabel</b>                    |
|                               | 9                      | Tabel Cakupan Proporsi Kasus Campak Divaksinasi pada Anak Tahun 2014-2017          |          | <b>ED</b> Tabel                    |
|                               | 10 <sup>1</sup>        | Tabel Cakupan Kasus Difteri Divaksinasi pada Anak Tahun 2014-2017                  |          | <b>ED</b> Tabel                    |
|                               |                        | Showing 1 to 10 of 26 entries                                                      | Previous | $\overline{2}$<br>3<br><b>Next</b> |

Gambar 4.42 Tampilan Halaman Tabel Utama

#### **b. Antarmuka Halaman Tabel Layanan Anak**

Halaman ini berada dalam sub menu tabel yang berisi tabel seluruh laporan pelayanan kesehatan anak. Berikut merupakan tampilan halaman tabel layanan anak yang ditunjukan pada Gambar 4.43.

| <b>MAIN MENU</b>                                        | Data Tabel              |                                                                                    |          |                  |
|---------------------------------------------------------|-------------------------|------------------------------------------------------------------------------------|----------|------------------|
| <b>In Dashboard</b>                                     | Data Tabel Layanan Anak |                                                                                    |          |                  |
| <b>田 Tabel</b>                                          |                         |                                                                                    |          |                  |
| <b>Tabel Utama</b>                                      | Show<br>10              | $\overline{\phantom{a}}$ entries<br>Search:                                        |          |                  |
| <b>Tabel Layanan Anak</b>                               | <b>It</b><br><b>No</b>  | Nama Tabel                                                                         |          | Pilihan          |
| <b>Tabel Layanan Ibu</b>                                | 1                       | Tabel Cakupan Imunisasi BCG pada Bayi Tahun 2014-2017                              |          | <b>ED</b> Tabel  |
| Tabel Tenaga Kesehatan<br><b>Tabel Sarana Kesehatan</b> | $\overline{2}$          | Tabel Cakupan Imunisasi DPT/HB pada Bayi Tahun 2014-2017                           |          | <b>III</b> Tabel |
| <b>P</b> Tentang                                        | 3                       | Tabel Cakupan Imunisasi Campak pada Bayi Tahun 2014-2017                           |          | <b>ED</b> Tabel  |
|                                                         | 4                       | Tabel Cakupan Imunisasi Polio4 pada Bayi Tahun 2014-2017                           |          | <b>ED Tabel</b>  |
| <b>E</b> Logout                                         | 5                       | Tabel Cakupan Desa/ Keluarahan UCI (Universal Child Immunization Tahun 2014-2017   |          | <b>ED Tabel</b>  |
|                                                         | 6                       | Tabel Cakupan Kunjungan Neonatal Pertama (KN1) Tahun 2014-2017                     |          | <b>ED</b> Tabel  |
|                                                         | $\overline{7}$          | Tabel Cakupan Proporsi Kecacatan Kusta pada Anak Usia (0-14 Bulan) Tahun 2014-2017 |          | <b>EB</b> Tabel  |
|                                                         | 8                       | Tabel Cakupan Proporsi Kasus Campak Divaksinasi pada Anak Tahun 2014-2017          |          | <b>ED Tabel</b>  |
|                                                         | $\overline{9}$          | Tabel Cakupan Kasus Difteri Divaksinasi pada Anak Tahun 2014-2017                  |          | <b>ED</b> Tabel  |
|                                                         | 10                      | Tabel Cakupan Realisasi Kasus Pneumonia pada Anak Tahun 2014-2017                  |          | <b>EB</b> Tabel  |
|                                                         |                         | Showing 1 to 10 of 10 entries                                                      | Previous | <b>Next</b>      |

Gambar 4.43 Tampilan Halaman Tabel Layanan Anak

## **c. Antarmuka Halaman Tabel Layanan Ibu**

Halaman ini berada dalam sub menu tabel yang berisi tabel seluruh laporan pelayanan kesehatan ibu. Berikut merupakan tampilan halaman tabel layanan ibu yang ditunjukan pada Gambar 4.44.

| <b>MAIN MENU</b>              | Data Tabel             |                                                                                        |          |                  |
|-------------------------------|------------------------|----------------------------------------------------------------------------------------|----------|------------------|
| <b>III</b> Dashboard          | Data Tabel Layanan Ibu |                                                                                        |          |                  |
| <b>EB</b> Tabel               |                        |                                                                                        |          |                  |
| <b>Tabel Utama</b>            | Show<br>10             | $\overline{\mathbf{v}}$ entries                                                        | Search:  |                  |
| <b>Tabel Layanan Anak</b>     | 1ì.<br><b>No</b>       | Nama Tabel                                                                             |          | Pilihan          |
| <b>Tabel Layanan Ibu</b>      | 4                      | Tabel Cakupan Peserta KB Baru dan KB Aktif Tahun 2014-2016                             |          | <b>EB</b> Tabel  |
| Tabel Tenaga Kesehatan        | $\overline{2}$         | Tabel Cakupan Pertolongan Persalinan di Fasilitasi Pelayanan Kesehatan Tahun 2014-2016 |          | <b>ED Tabel</b>  |
| Tabel Sarana Kesehatan        | 3                      | Tabel Cakupan Kunjungan Nifas (KF3) Tahun 2014-2016                                    |          | <b>MTabel</b>    |
| <b><i><u></u></i></b> Tentang | 4                      | Tabel Cakupan Ibu Hamil (K1) dan (K4) Tahun 2014-2016                                  |          | <b>ED</b> Tabel  |
| <b>E</b> Logout               | 5                      | Tabel Cakupan Imunisasi TT1 dan TT2+ pada Ibu Hamil Tahun 2014-2016                    |          | <b>ED Tabel</b>  |
|                               | 6                      | Tabel Cakupan Imunisai TT1 pada Wanita Usia (WUS) Subur Tahun 2014-2016                |          | <b>田Tabel</b>    |
|                               | $\overline{7}$         | Tabel Cakupan Imunisai TT2 pada Wanita Usia Subur (WUS) Tahun 2014-2016                |          | <b>ED</b> Tabel  |
|                               | 8                      | Tabel Cakupan Imunisai TT3 pada Wanita Usia Subur (WUS) Tahun 2014-2016                |          | <b>III</b> Tabel |
|                               | 9                      | Tabel Cakupan Imunisai TT4 pada Wanita Usia Subur (WUS) Tahun 2014-2016                |          | <b>ED Tabel</b>  |
|                               | 10                     | Tabel Cakupan Imunisai TT5 pada Wanita Usia Subur (WUS) Tahun 2014-2016                |          | <b>田Tabel</b>    |
|                               |                        | Showing 1 to 10 of 10 entries                                                          | Previous | <b>Next</b>      |

Gambar 4.44 Tampilan Halaman Tabel Layanan Ibu

## **d. Antarmuka Halaman Tabel Tenaga Kesehatan**

Halaman ini berada dalam sub menu tabel yang berisi tabel seluruh laporan tenaga kesehatan. Berikut merupakan tampilan halaman tabel tenaga kesehatan yang ditunjukan pada Gambar 4.45.

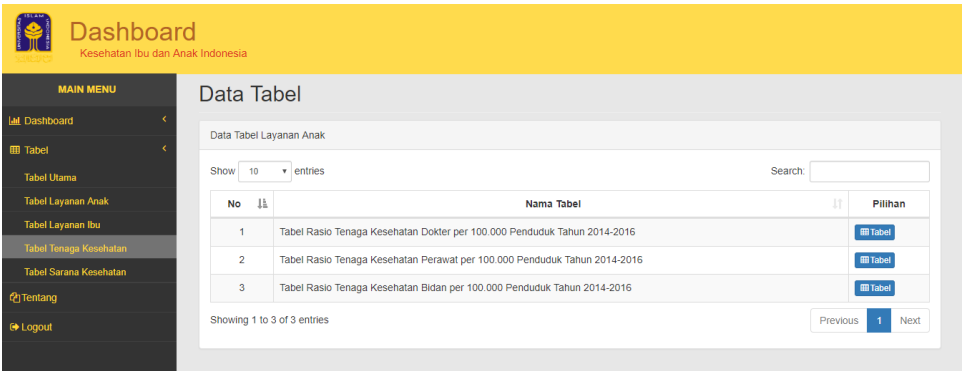

Gambar 4.45 Tampilan Halaman Tabel Tenaga Kesehatan

# **e. Antarmuka Halaman Tabel Sarana Kesehatan**

Halaman ini berada dalam sub menu tabel yang berisi tabel seluruh laporan sarana kesehatan. Berikut merupakan tampilan halaman tabel sarana kesehatan yang ditunjukan pada Gambar 4.46.

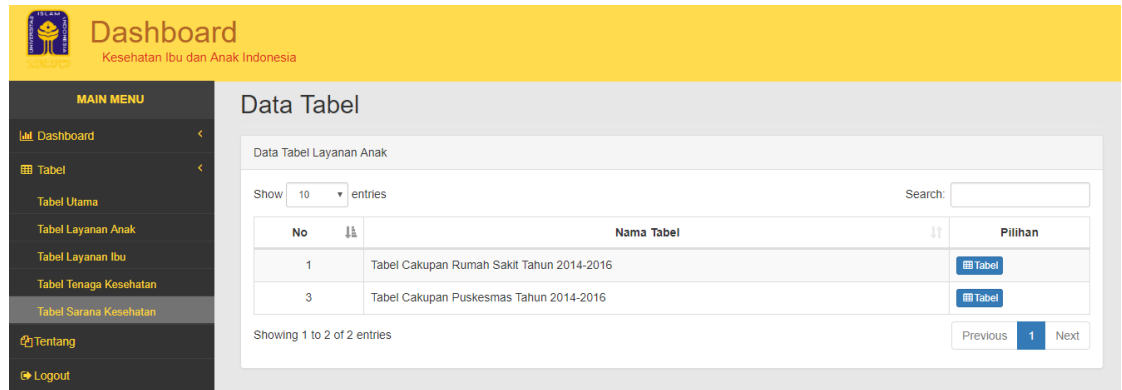

Gambar 4.46 Tampilan Halaman Tabel Sarana Kesehatan

# **f. Antarmuka Halaman Detail Tabel**

Halaman ini merupakan salah satu halaman detail tabel yang menampilkan data laporan yang telah dipilih pada halaman sebelumnya. Data ini dapat di *copy*, di unduh dengan format excel, csv dan pdf, serta dapat di *print* langsung. Berikut merupakan tampilan halaman detail tabel yang ditunjukan pada Gambar 4.47.

|                | $\leftarrow$ Kembali |                              |                                           |                                     |                                             |                                    |
|----------------|----------------------|------------------------------|-------------------------------------------|-------------------------------------|---------------------------------------------|------------------------------------|
| Copy           | <b>CSV</b><br>Excel  | PDF<br>Print                 |                                           |                                     |                                             |                                    |
|                |                      |                              |                                           |                                     | Search:                                     |                                    |
| No <b>I</b> L  | Kepulauan I          | <b>LT</b><br><b>Provinsi</b> | <b>Imunisasi BCG</b><br><b>Jî</b><br>2014 | <b>Imunisasi BCG</b><br>2015<br>Lî. | <b>Imunisasi BCG</b><br>2016<br>$_{\rm 11}$ | <b>Imunisasi BCG</b><br>2017<br>٦î |
| 1              | Jawa                 | <b>Banten</b>                | 97.96%                                    | 89.41%                              | 98.69%                                      | 92.68%                             |
| $\overline{2}$ | Jawa                 | DI Yogyakarta                | 79.17%                                    | 79.07%                              | 77,69%                                      | 103.88%                            |
| $\mathbf{3}$   | Jawa                 | <b>DKI Jakarta</b>           | 102,90%                                   | 100,18%                             | 97,65%                                      | 88,34%                             |
| 4              | Jawa                 | Jawa Barat                   | 109.69%                                   | 99.69%                              | 96.16%                                      | 99,83%                             |
| 5              | Jawa                 | Jawa Tengah                  | 99,69%                                    | 99.96%                              | 100,90%                                     | 88,44%                             |
| 6              | Jawa                 | Jawa Timur                   | 100,40%                                   | 96,18%                              | 96,57%                                      | 69,44%                             |
| 7              | Kalimantan           | Kalimantan Barat             | 92,22%                                    | 84.14%                              | 84.11%                                      | 81,20%                             |
| 8              | Kalimantan           | Kalimantan Selatan           | 74,05%                                    | 82.91%                              | 82.23%                                      | 81,31%                             |
| 9              | Kalimantan           | Kalimantan Tengah            | 95,85%                                    | 78.88%                              | 85.93%                                      | 88.81%                             |
| 10             | Kalimantan           | Kalimantan Timur             | 86.87%                                    | 89.89%                              | 91.43%                                      | 82.15%                             |

Gambar 4.47 Tampilan Halaman Detail Tabel

# **4.4 Antarmuka Halaman pada Menu Tentang**

Halaman ini menampilkan informasi tujuan dibuatnya *dashboard* Kesehatan Ibu dan Anak (KIA). Berikut merupakan tampilan halaman detail tabel yang ditunjukan pada Gambar 4.48.

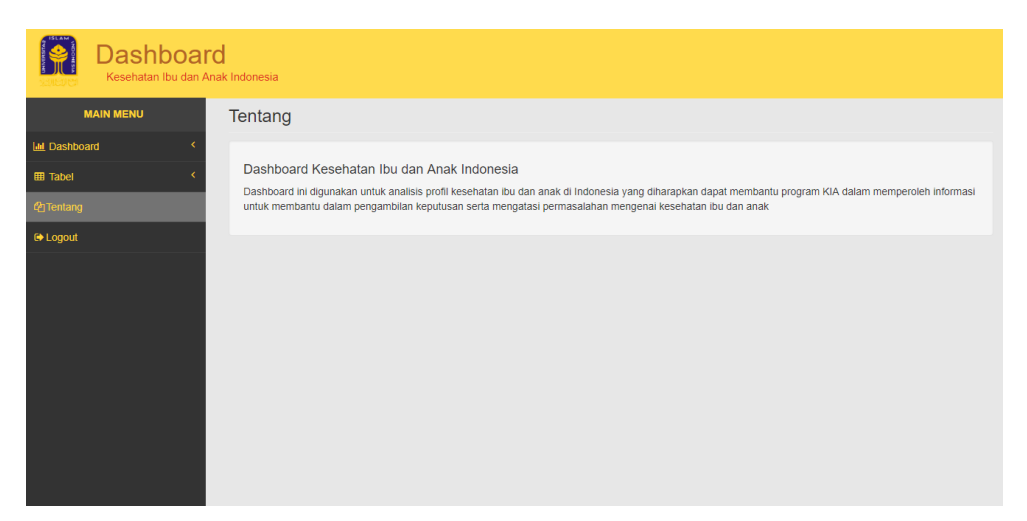

Gambar 4.48 Tampilan Halaman Menu Tentang

# **4.5 Hasil Pengujian Sistem** *Dashboard* **Kesehatan Ibu dan Anak**

Implementasi dan proses pengujian *dashboard* KIA dilakukan dua kali, di mana pengujian yang pertama dilakukan di Dinas Kesehatan DI Yogyakarta dengan seksi Pelayanan Informasi Kesehatan, dan pengujian yang kedua dilakukan di Fakultas Teknologi Industri (FTI) UII dengan salah satu mahasiswa lulusan Sistem Informasi Kesehatan UGM yang sedang menempuh studi Magister di Teknik Informatika UII. Pengujian ini difokuskan untuk memeriksa apakah *data warehouse* yang telah dibuat sesuai atau tidak dengan apa yang diharapkan oleh pengguna. Pengujian di Dinas Kesehatan DIY dilakukan dengan cara mempresentasikan seluruh tampilan halaman *dashboard* KIA dan menjelaskan makna dari setiap visualisasi yang ditampilkan. Sementara itu pengujian di FTI dilakukan dengan memeriksa kebutuhan data yang sesuai dengan Standar Pelayanan Minimum (SPM) Kesehatan Ibu dan Anak di Indonesia (KIA). Skenario hasil pengujian *dashboard* Kesehatan Ibu dan Anak dapat dilihat pada Lampiran 16.

Berdasarkan hasil pengujian tersebut, visualisasi *dashboard data warehouse* untuk analisis profil KIA di Indonesia berhasil dipahami oleh pengguna, selain itu proses implementasi *data warehouse* untuk analisis profil Kesehatan Ibu dan Anak pun berhasil dilakukan.

#### **BAB V**

#### **KESIMPULAN DAN SARAN**

#### **5.1 Kesimpulan**

Kesimpulan dari penelitian "Implementasi *Data Warehouse* untuk Analisis Kesehatan Ibu dan Anak" diantaranya:

- a. Penelitian ini menghasilkan sebuah desain *data warehouse* kesehatan ibu dan anak menggunakan metode 4 *step design* yang dikemukakan oleh Kimball.
- b. Berdasarkan pada proses pengujian *data warehouse* yang telah dijelaskan pada bab 3, implementasi *data warehouse* yang terdiri dari membuat pemodelan ETL, proses ETL, serta membangun kubus data atau OLAP *cube* telah berhasil dan sukses dijalankan.
- c. Hasil implementasi *business intelligence* menggunakan *tools* Power BI yang digunakan untuk merubah data menjadi bentuk informasi yang berguna berhasil dipahami oleh *user*.
- d. Dari hasil implementasi *data warehouse* KIA dan implementasi *query* untuk analisis terdapat lima indikator layanan ibu, dan tiga indikator layanan anak yang masih berwarna merah (buruk). Untuk indikator layanan ibu diantaranya adalah cakupan imunisasi TT1 pada ibu hamil dengan provinsi terendah yaitu Bali, DI Yogyakarta, dan Jawa Timur; cakupan imunisasi TT2+ pada ibu hamil dengan provinsi terendah yaitu Sumatera Utara, Papua Barat, dan Papua; cakupan peserta KB baru tahun 2016 dengan provinsi terendah yaitu Jawa Timur, Sumatera Utara, dan Jawa Tengah; cakupan imunisasi TT1 WUS tahun 2017 dengan provinsi terendah yaitu Bali, Yogyakarta, dan Sulawesi Tenggara; serta cakupan imunisasi TT5 WUS tahun 2017 dengan provinsi terendah yaitu Sumatera Utara, Sulawesi Utara, dan Gorontalo.

Sedangkan untuk indikator layanan anak diantaranya adalah cakupan cacat Kusta tingkat I tahun 2017 yang mana semakin tinggi cakupan maka semakin buruk, dengan provinsi tertinggi yaitu Yogyakarta, Kalimantan Utara, dan Bengkulu; cakupan divaksinasi Campak tahun 2017 dengan provinsi terendah yaitu Gorontalo, Banten, dan Sulawesi Barat; serta cakupan realisasi penemuan Penumonia tahun 2017 dengan provinsi terendah yaitu NTT, Papua, dan Kalimantan Tengah.

#### **5.2 Saran**

Implementasi *data warehouse* pada penelitian ini terdapat beberapa tabel dimensi yang digunakan untuk saling berbagi dengan tabel fakta. Sehingga, saran yang dapat dipertimbangkan dalam proses pengembangan penelitian kedepannya yaitu menggunakan jenis skema *galaxy* yang merupakan gabungan dari *star schema* dan *snowflake schema*. Karena tabel fakta pada *galaxy schema* menggunakan satu atau beberapa tabel dimensi secara bersama-sama sehingga satu tabel dimensi dapat berelasi dengan lebih dari satu tabel fakta.

#### **DAFTAR PUSTAKA**

- Amelia, N. L. (2011). Analisis Dan Desain Data Warehouse Pada Perusahaan Asuransi Syariah (Studi Kasus: PT. Asuransi Tafakul Umum).
- Connolly, T. M., & Begg, C. E. (1998). *Database Systems*.
- El-Sappagh, S. H. A., Hendawi, A. M. A., & El Bastawissy, A. H. (2011). A proposed model for data warehouse ETL processes. *Journal of King Saud University - Computer and Information Sciences*, *23*(2), 91–104. https://doi.org/10.1016/j.jksuci.2011.05.005
- Han, J., Kamber, M., & Pei, J. (2012). *Data Mining: Concepts and Techniques*. *San Francisco, CA, itd: Morgan Kaufmann*. https://doi.org/10.1016/B978-0-12-381479-1.00001-0
- Hanifa, A. (2009). Apakah Dimensioanal Modeling (DM)? | Business Intelligence dan Data Warehouse. Retrieved February 28, 2018, from https://yoyonb.wordpress.com/2009/11/24/apakah-dimensioanal-modeling-dm/
- Hidayat, K. M. W., Warisman, S., & Mardiani. (2013). Perancangan Data Warehouse Transaksi Obat-Obatan Pada RS.ABC Palembang.
- Imelda. (2008). Business Intelligence. *Majalah Ilmiah Unikom*, *11*(1), 111–122.
- Kimball, R., & Ross, M. (2011). *The data warehouse toolkit: the complete guide to dimensional modelling*. *Nachdr.]. New York [ua]: Wiley*. https://doi.org/10.1145/945721.945741
- Kurniawan, N. B. (2011). Desain dan Implementasi Data Warehouse Studi Kasus Pemetaan Daerah Rawan Bencana Provinsi Sumatera Barat, 1–16.
- Negash, S. (2004). Business intelligence. *Communications of the Association for Information Systems*, *13*, 177–195. https://doi.org/10.1007/978-3-540-48716-6\_9
- Prawitra, M. P. (2016). Paper Basis Data.
- Putri, I. A. (2016). Integrasi Kubus Data Sektor Pertanian pada Spatial OLAP Tanaman Holtikultura.
- Royibha, V. V. (2017). Desain dan Implementasi Data Warehouse untuk Sistem Pendukung Keputusan pada Manajemen Data Kesehatan Nasional.
- Sembiring, H., & Nurhayati. (2012). Sistem Informasi Jumlah Angkatan Kerja Menggunakan Visual Basic. *Jurnal KAPUTAMA*, *5*(2), 13–19.
- Sistiarani, C. (2014). Analisis Kualitas Penggunaan Buku Kesehatan Ibu Anak. *Jurnal Kesehatan Masyarakat*, *10*(1), 14–20. Retrieved from http://journal.unnes.ac.id/nju/index.php/kemas/article/view/3065

Suzana, M. (2013). Analisis dan Perancangan Data Warehouse Rumah Sakit Umum Daerah

Palembang Bari.

- Vateekul, P. (2017a). Chapter 1 Dimensional Modeling Primer, 1–32.
- Vateekul, P. (2017b). Introduction to Cubes OLAP and Cubes.
- Wijaya, A. F., & Sugiarto, A. T. (2017). Proses Extraction, Transformation, and Loading Pada Pemodelan Data Warehouse PO. Sumber Alam Kutoarjo. *Proses Extraction, Transformation, and Loading Pada Pemodelan Data Warehouse*, (2579–5538), 1–10.

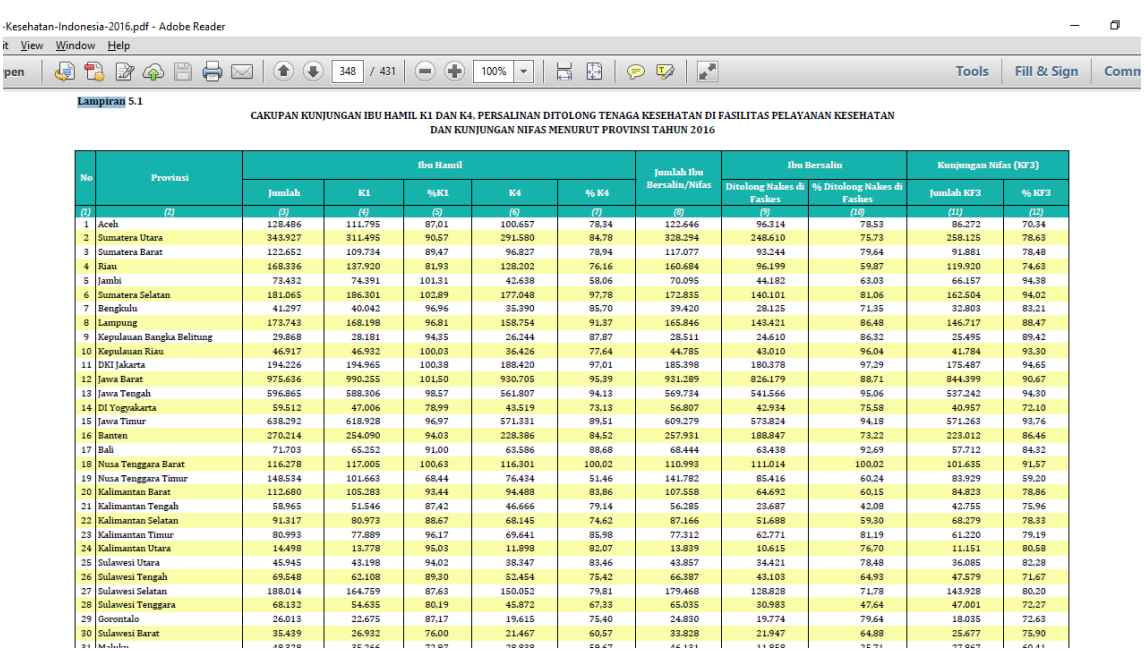

# **LAMPIRAN 1** Contoh hasil unduh data Profil Kesehatan Ibu dan Anak

# **LAMPIRAN 2** Contoh hasil perubahan struktur data

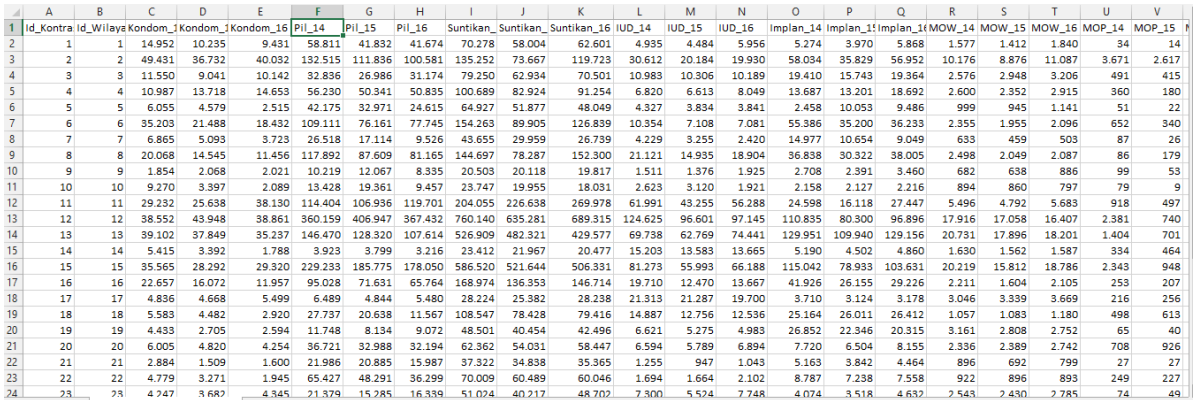

# **LAMPIRAN 3** Proses pembuatan *Execute SQL Task*

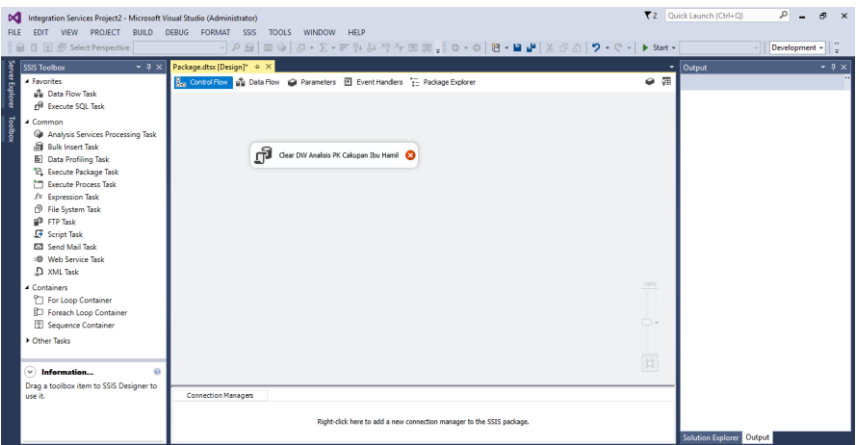

**LAMPIRAN 4** Proses mendefinisikan *connection* di *Execute Task Editor*

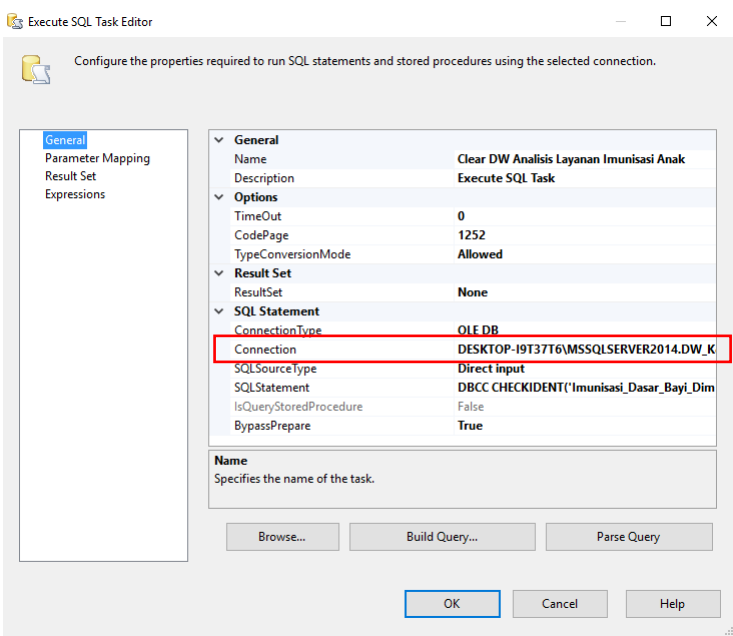

**LAMPIRAN 5** Aturan penulisan *statement* untuk *SQLStatement*

DBCC CHECKIDENT ( *table\_name*,RESEED, *new\_reseed\_value*)

**LAMPIRAN 6** Hasil penulisan *SQLStatement* untuk proses pengecekan tabel dimensi dan tabel fakta

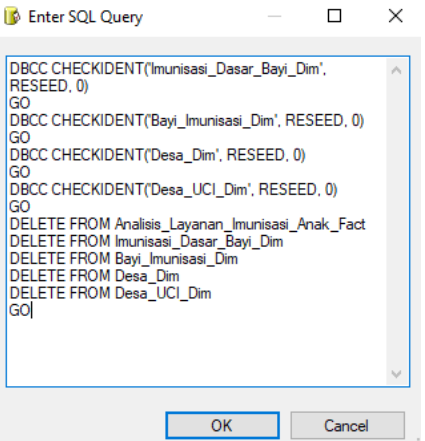

**LAMPIRAN 7** Proses pemilihan menu *Data Flow*

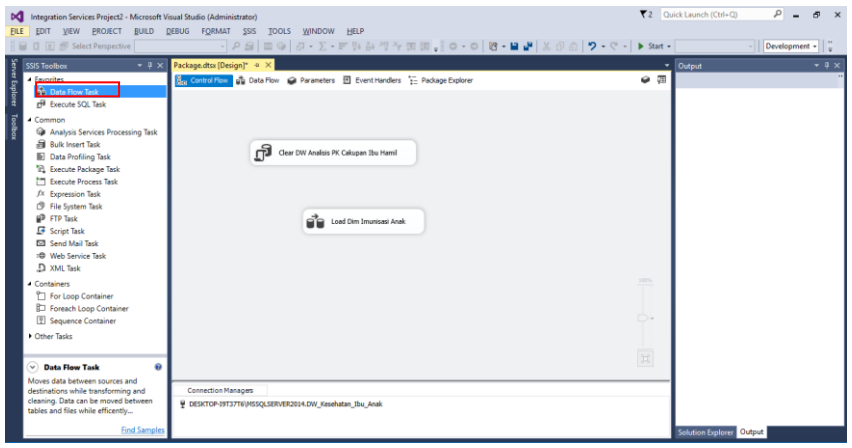

**LAMPIRAN 8** Proses pemilihan *Task Source Assistant* dan *Destination Assistant*

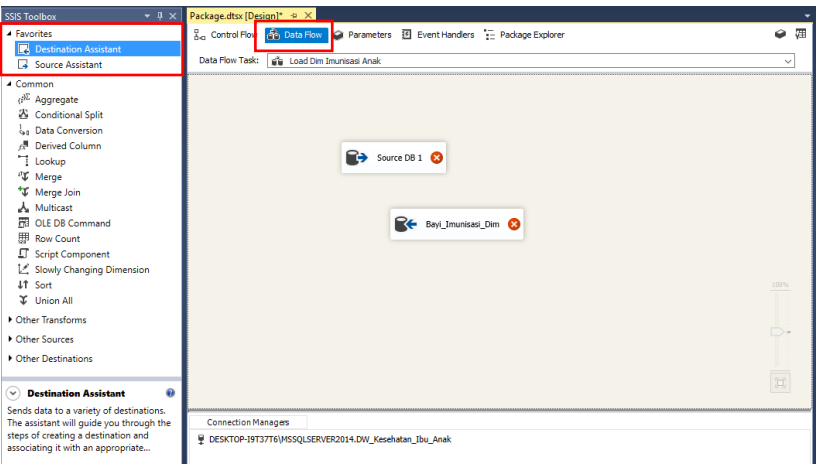

**LAMPIRAN 9** Tampilan halaman OLE DB *Source Editor* untuk pengaturan *Source Assistant*

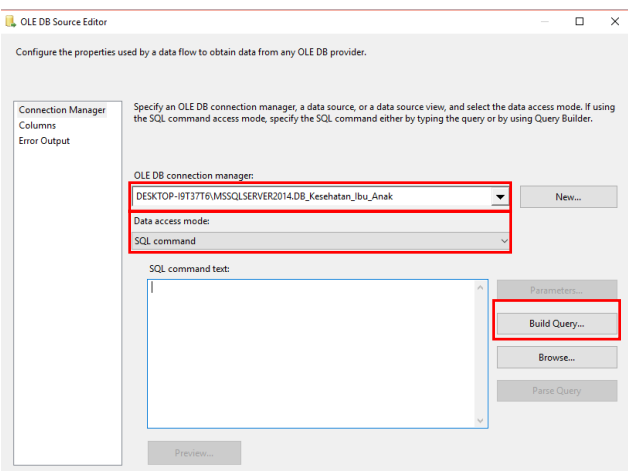

**LAMPIRAN 10** Tampilan *Query Builder* untuk menentukan tabel sumber pada *source assistant*

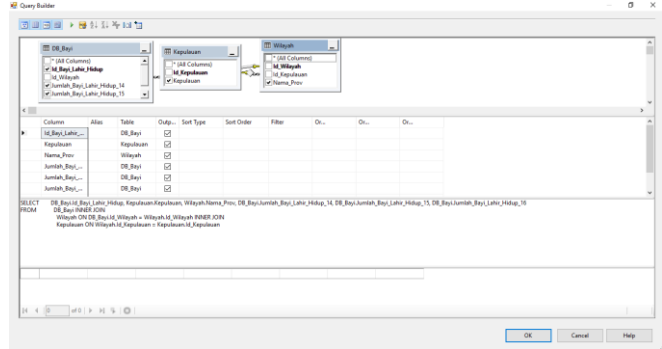

**LAMPIRAN 11** Tampilan SQL *Command text* setelah proses pemilihan tabel sumber

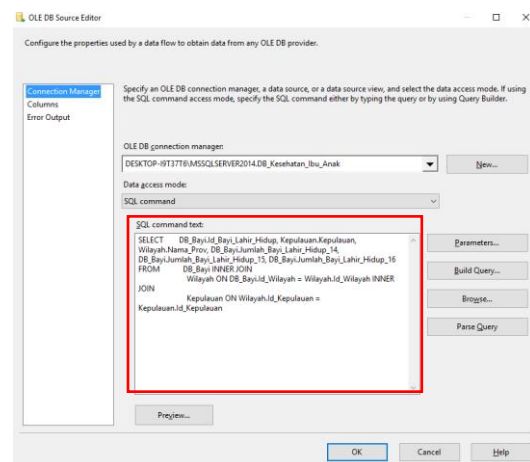

**LAMPIRAN 12** Tampilan halaman OLE DB *Destination Editor* untuk proses pemilihan tabel tujuan

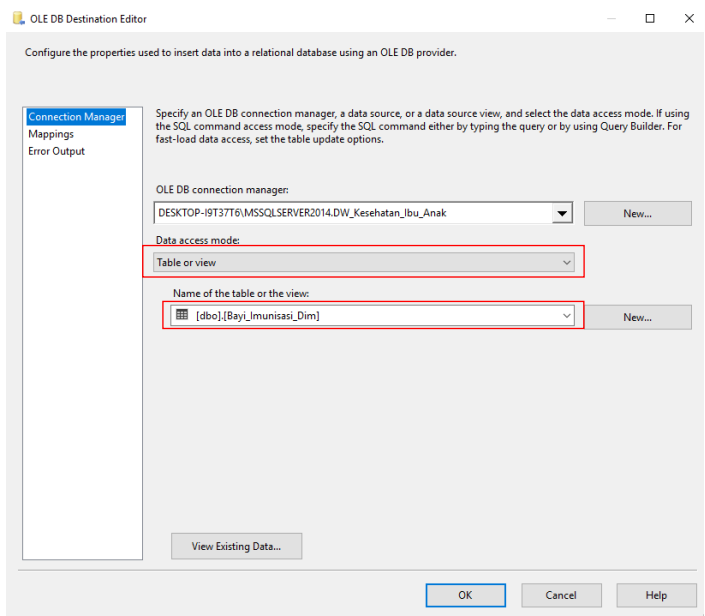

**LAMPIRAN 13** Tampilan untuk mendefiniskan server agar untuk pembuatan *cube* agar terhubung ke SQL Server

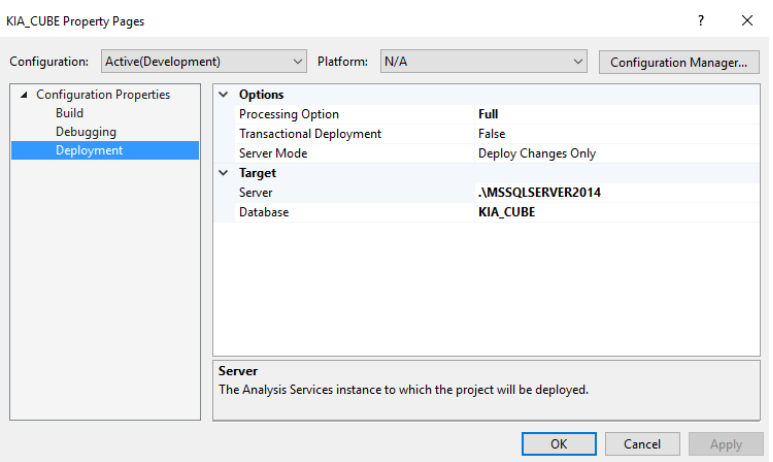

**LAMPIRAN 14** Proses pembuatan *data source* untuk *cube* data

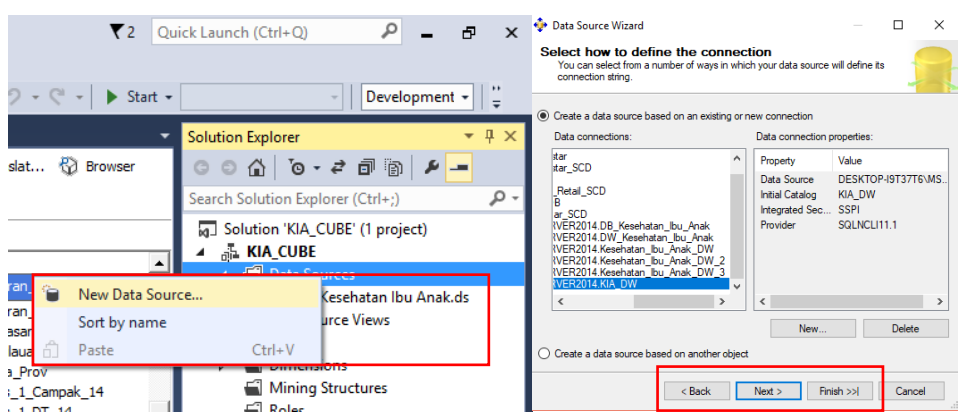

**LAMPIRAN 15** Tampilan untuk melihat tabel tujuan dalam pengecekan *Data Warehouse* di SQL Server

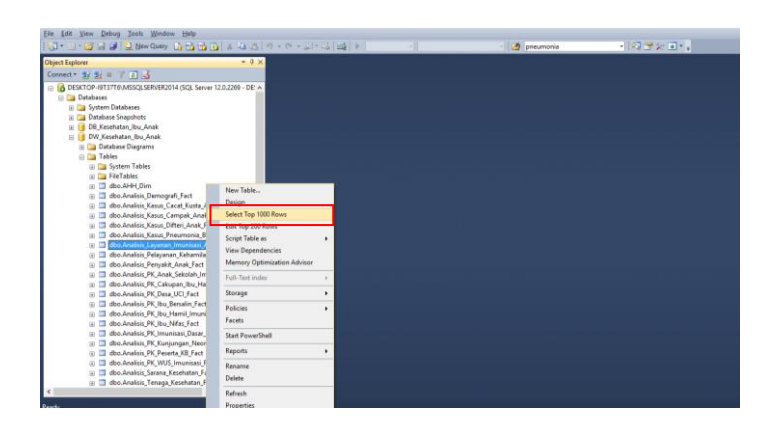

# **LAMPIRAN 16** Hasil Pengujian *Dashboard* Kesehatan Ibu dan Anak

1. Hasil Pengujian *Login* Admin

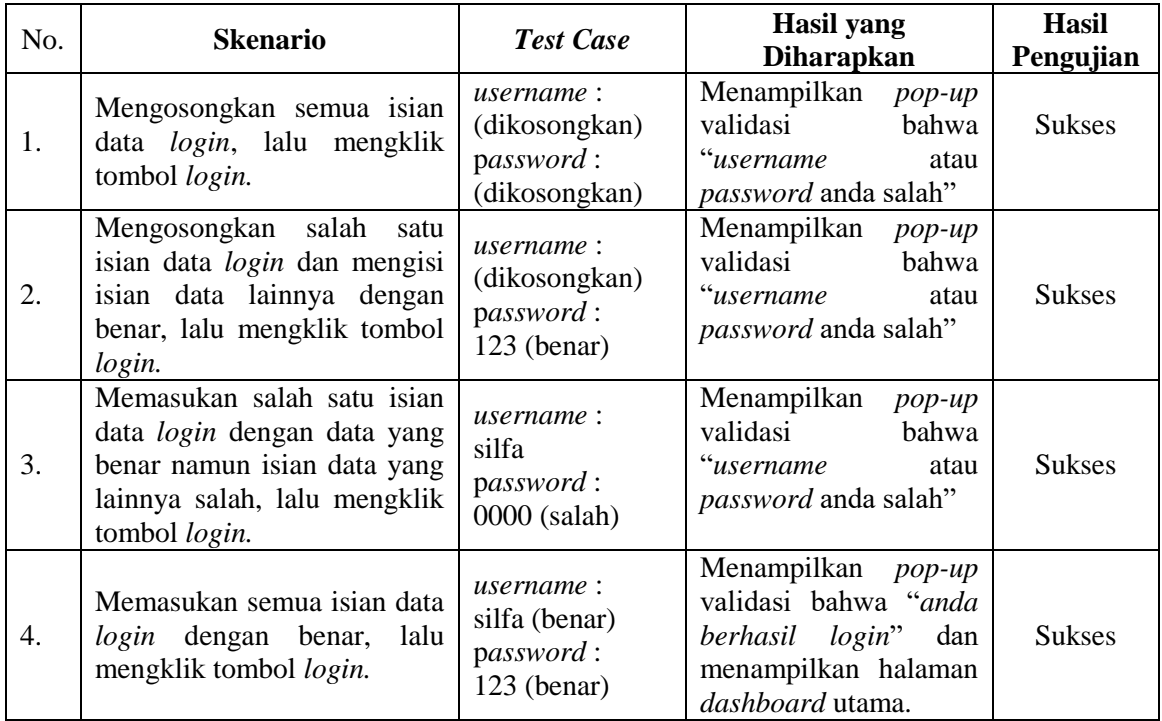
## 2. Hasil Pengujian Menu *Dashboard*

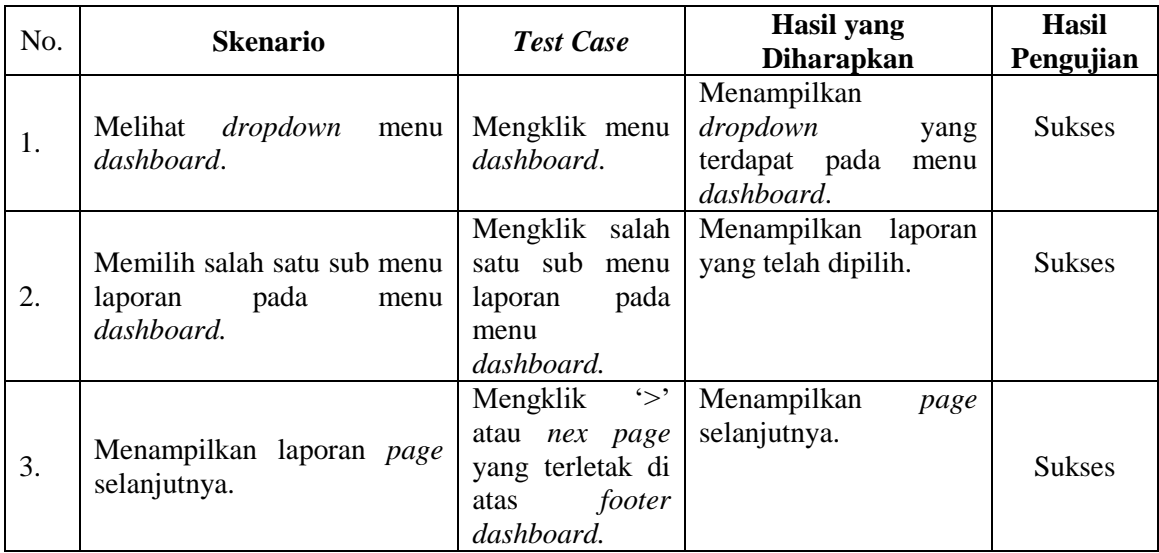

## 3. Hasil Pengujian Menu Tabel

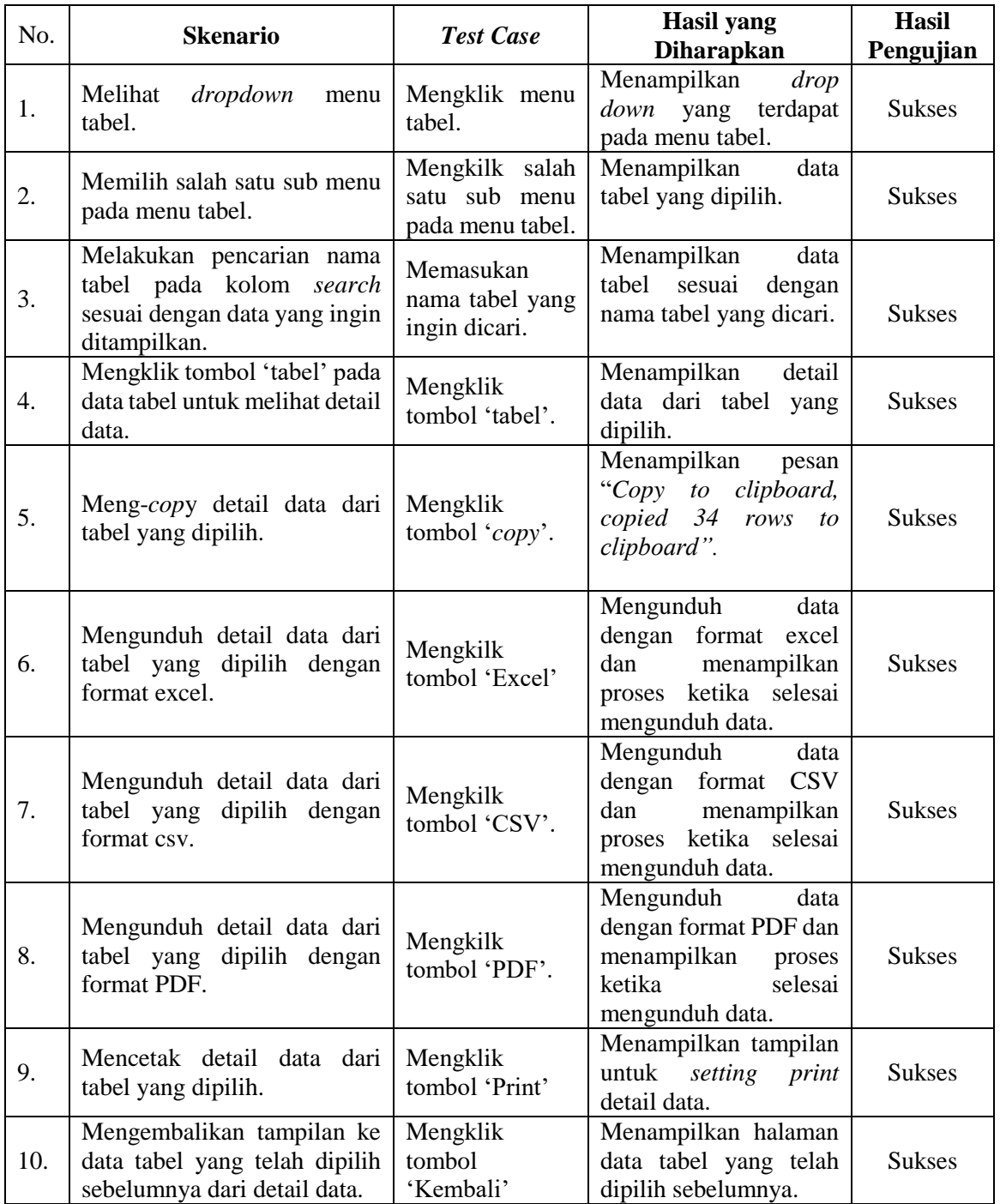

| No. | <b>Skenario</b>                                       | <b>Test Case</b>            | <b>Hasil</b> yang<br><b>Diharapkan</b>                                                     | <b>Hasil</b><br>Pengujian |
|-----|-------------------------------------------------------|-----------------------------|--------------------------------------------------------------------------------------------|---------------------------|
|     | Melihat infromasi tujuan di<br>buatnya dashboard KIA. | Mengklik menu<br>tentang.   | Menampilkan<br>informasi<br>atau<br>penjelasan<br>tujuan<br>dashboard<br>dibuatnya<br>KIA. | <b>Sukses</b>             |
| 2.  | Keluar<br>dari<br>sistem<br>atau<br>dashboard KIA.    | Mengklik<br>menu<br>logout. | Menampilkan<br>form<br>login<br>dashoard<br>Kesehatan<br>Ibu<br>dan<br>Anak.               | <b>Sukses</b>             |

4. Hasil Pengujian Menu Tentang dan Menu *Logout*

## **Lampiran 17** Bukti Hasil Pengujian Sistem

- 
- 1. Pengujian Sistem di Dinas Kesehatan DI Yogyakarta

2. Pengujian Sistem di FTI bersama Mahasiswa Magister Teknik Informatika

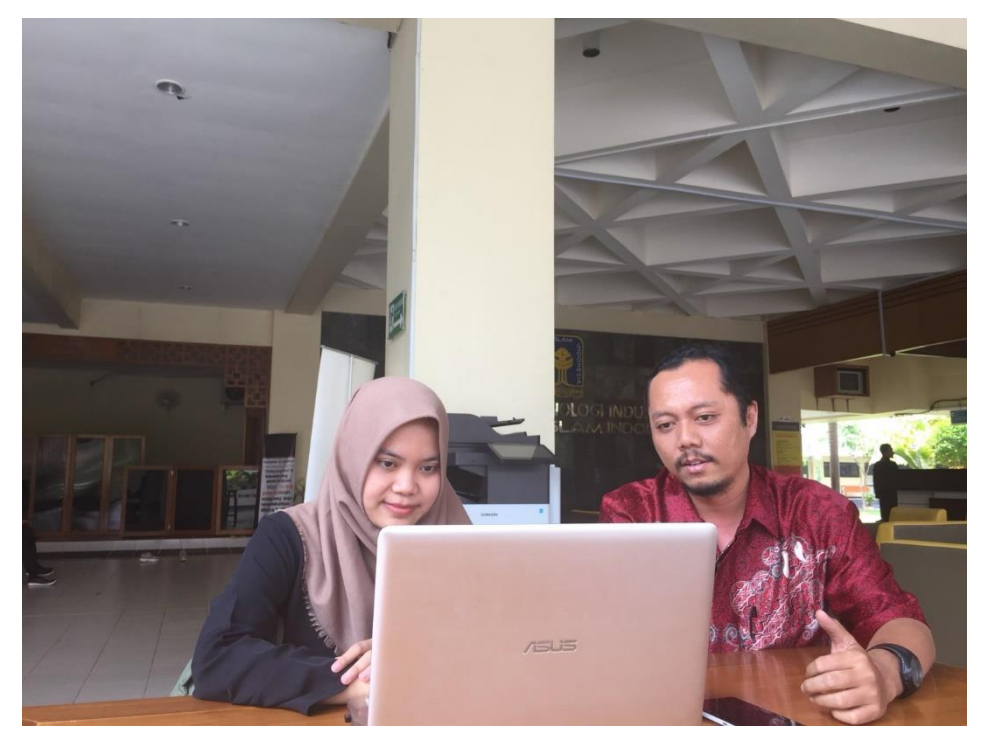